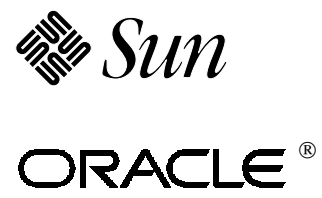

## $TPC$  Benchmark<sup> $m$ </sup> C Full Disclosure Report

# Sun Starfire<sup>™</sup> Enterprise<sup>™</sup> 10000 Using Oracle8i<sup>™</sup> RDBMS

Submitted for Review

**March 24, 1999 Compliant with Revision 3.4 of the TPC-C specification** **TPC Benchmark C Full Disclosure Report**

**First Printing**

© **1999 Sun Microsystems, Inc. 2550 Garcia Avenue, Mountain View, California 94043-1100 U.S.A.**

**All rights reserved. This product and related documentation are protected by copyright and distributed under licenses restricting its use, copying, distribution, and decompilation. No part of this product or related documentation may be reproduced in any form by any means without prior written authorization of Sun and its licensors, if any.**

**RESTRICTED RIGHTS LEGEND: Use, duplication, or disclosure by the United States Government is subject to the restrictions set forth in DFARS 252.227-7013 (c)(1)(ii) and FAR 52.227-19, Rights in Technical Data and Computer Software (October 1988).**

**The product described in this manual may be protected by one or more U.S. patents, foreign patents, or pending applications.**

#### **TRADEMARKS**

**Sun, Sun Microsystems, the Sun logo, Enterprise 10000, Starfire, SMCC, the SMCC logo, SunSoft, the SunSoft logo, Solaris, SunOS, OpenWindows, DeskSet, ONC, and NFS are trademarks or registered trademarks of Sun Microsystems, Inc. All other product names mentioned herein are the trademarks of their respective owners.**

**All SPARC trademarks, including the SCD Compliant Logo, are trademarks or registered trademarks of SPARC International, Inc. SPARCstation, SPARCserver, SPARCengine, SPARCworks, and SPARCompiler are licensed exclusively to Sun Microsystems, Inc. Products bearing SPARC trademarks are based upon an architecture developed by Sun Microsystems, Inc.**

**The OPEN LOOK® and Sun™ Graphical User Interfaces were developed by Sun Microsystems, Inc. for its users and licensees. Sun acknowledges the pioneering efforts of Xerox in researching and developing the concept of visual or graphical user interfaces for the computer industry. Sun holds a non-exclusive license from Xerox to the Xerox Graphical User Interface, which license also covers Sun's licensees who implement OPEN LOOK GUIs and otherwise comply with Sun's written license agreements.**

**TPC-C Benchmark™ is a trademark of the Transaction Processing Performance Council.**

**Oracle8i, SQL\*DBA, SQL\*oader, SQL\*Net and SQL\*Plus are registered trademarks of Oracle Corporation.**

**Veritas is a registered trademark of Veritas Corporation.**

**TUXEDO is a registered trademark of BEA Systems, Inc.**

**THIS PUBLICATION IS PROVIDED "AS IS" WITHOUT WARRANTY OF ANY KIND, EITHER EXPRESS OR IMPLIED, INCLUDING, BUT NOT LIMITED TO, THE IMPLIED WARRANTIES OF MERCHANTABILITY, FITNESS FOR A PARTICULAR PURPOSE, OR NON-INFRINGEMENT.**

**THIS PUBLICATION COULD INCLUDE TECHNICAL INACCURACIES OR TYPOGRAPHICAL ERRORS. CHANGES ARE PERIODICALLY ADDED TO THE INFORMATION HEREIN; THESE CHANGES WILL BE INCORPORATED IN NEW EDITIONS OF THE PUBLICATION. SUN MICROSYSTEMS, INC. MAY MAKE IMPROVEMENTS AND/OR CHANGES IN THE PRODUCT(S) AND/OR THE PROGRAM(S) DESCRIBED IN THIS PUBLICATION AT ANY TIME.**

**Sun Microsystems, Inc., believes that the information in this document is accurate as of its publication date. The information in this document is subject to change without notice. Sun Microsystems, Inc., assumes no responsibility for any errors that may appear in this document.**

**The pricing information in this document is believed to accurately reflect prices in effect on March 24, 1999. However, Sun Microsystems, Inc. and Oracle Corporation provide no warranty on the pricing information in this document.**

**The performance information in this document is for guidance only. System performance is highly dependent on many factors including system hardware, system and user software, and user application characteristics. Customer applications must be carefully evaluated before estimating performance. Sun Microsystems, Inc., does not warrant or represent that a user can or will achieve a similar performance. No warranty on system performance or price/performance is expressed or implied in this document.**

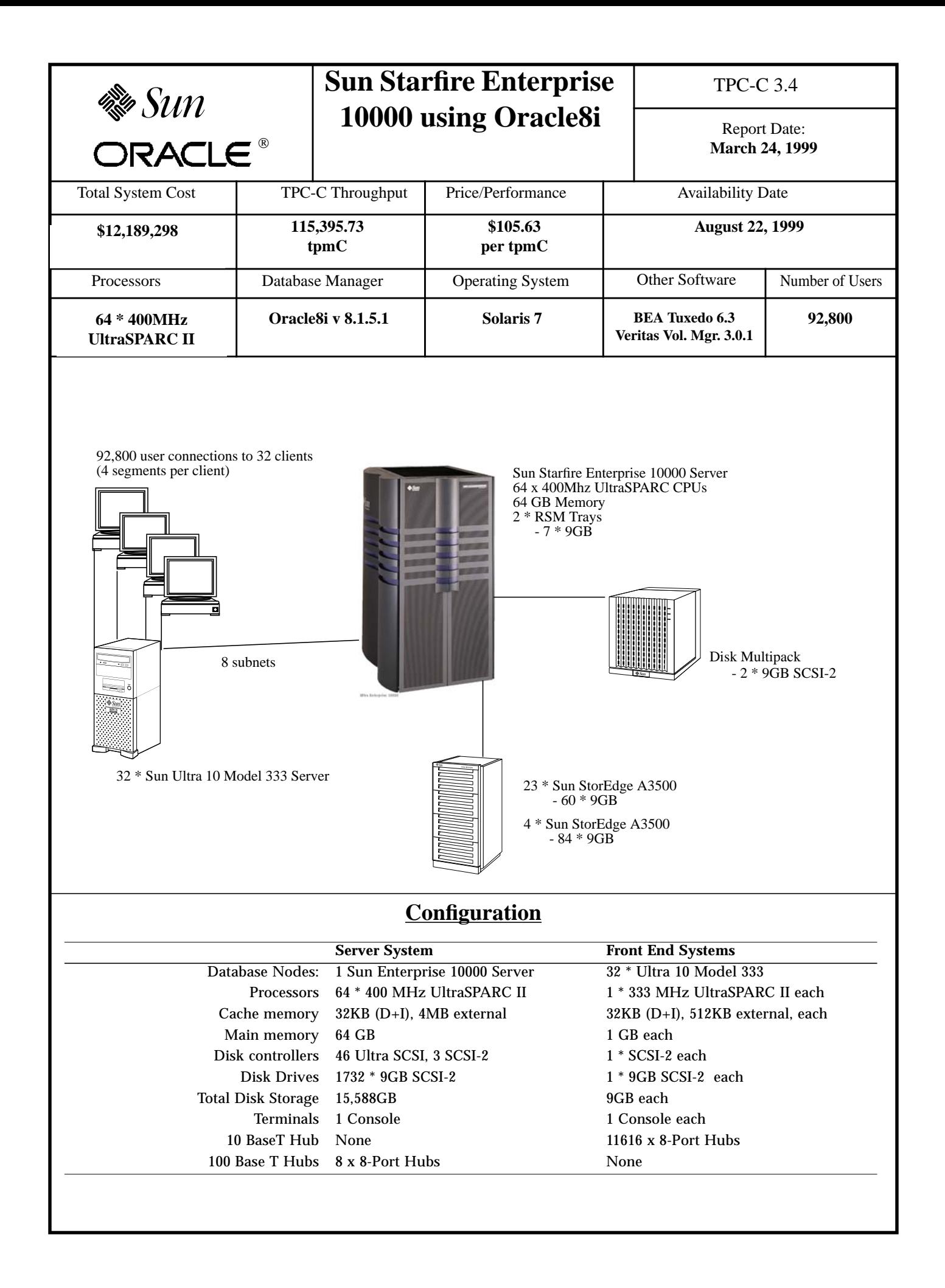

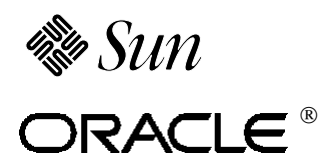

## **Sun Starfire Enterprise 10000 using Oracle8i**

TPC-C 3.4

**Report Date: March 24, 1999**

### **Pricing Summary**

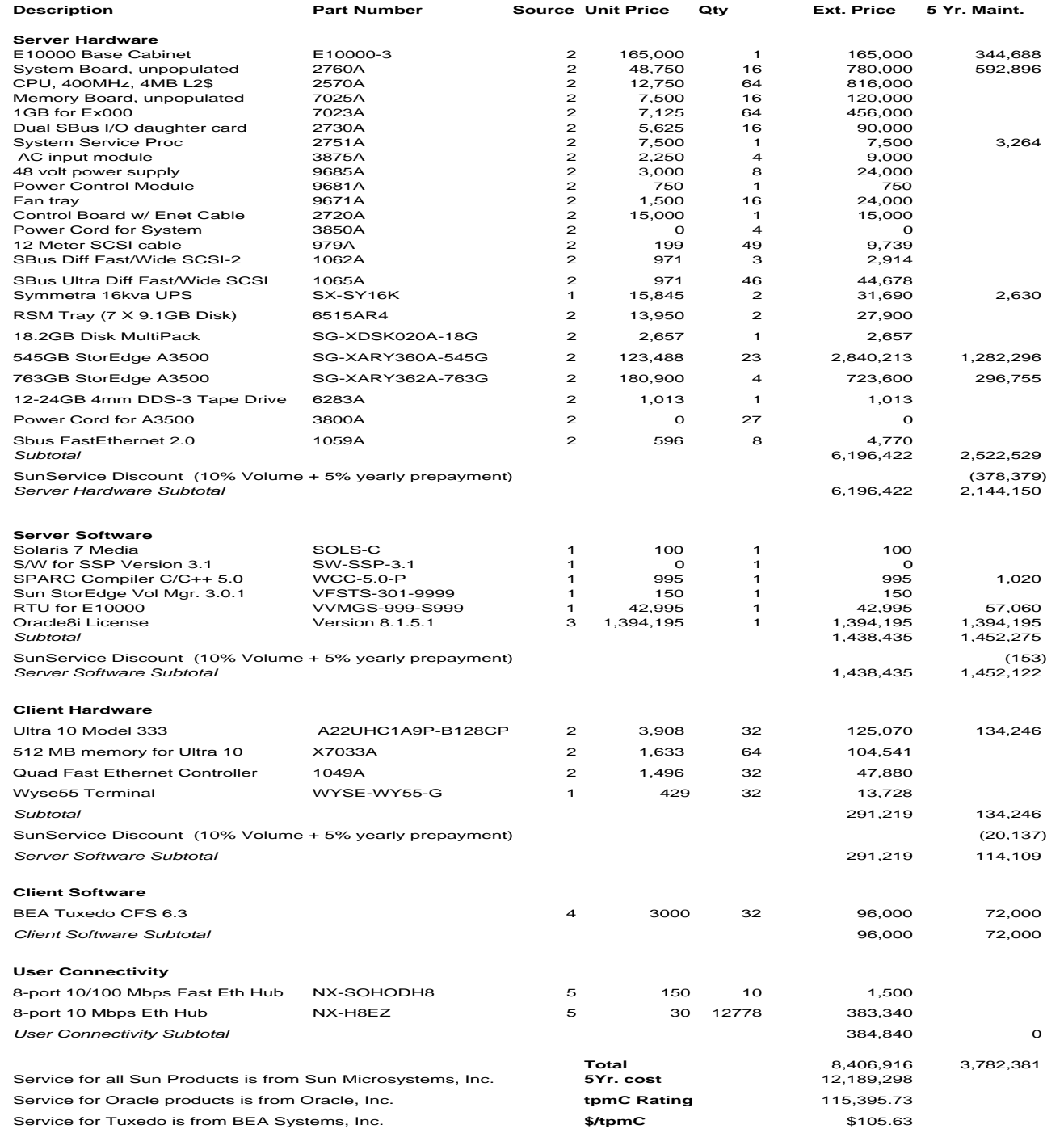

### Audited by: Francois Raab, Information Paradigm, Inc.

Prices used in TPC benchmarks reflect the actual prices a customer would pay for a one-time purchase of the stated components. Individually negotiated discounts are not permitted. Special prices based on assumptions about past or future purchase are not permitted. All discounts reflect standard pricing policies for the listed components. For complete details, see the pricing sections of the TPC benchmark specifications. If you find the stated prices are not available according to these terms, please inform the TPC at pricing@tpc.org. Thank you.

Note: Hardware Available and Sun Software Available Now; Oracle Software Available May 18, 1999, Veritas available July 31, 1999.

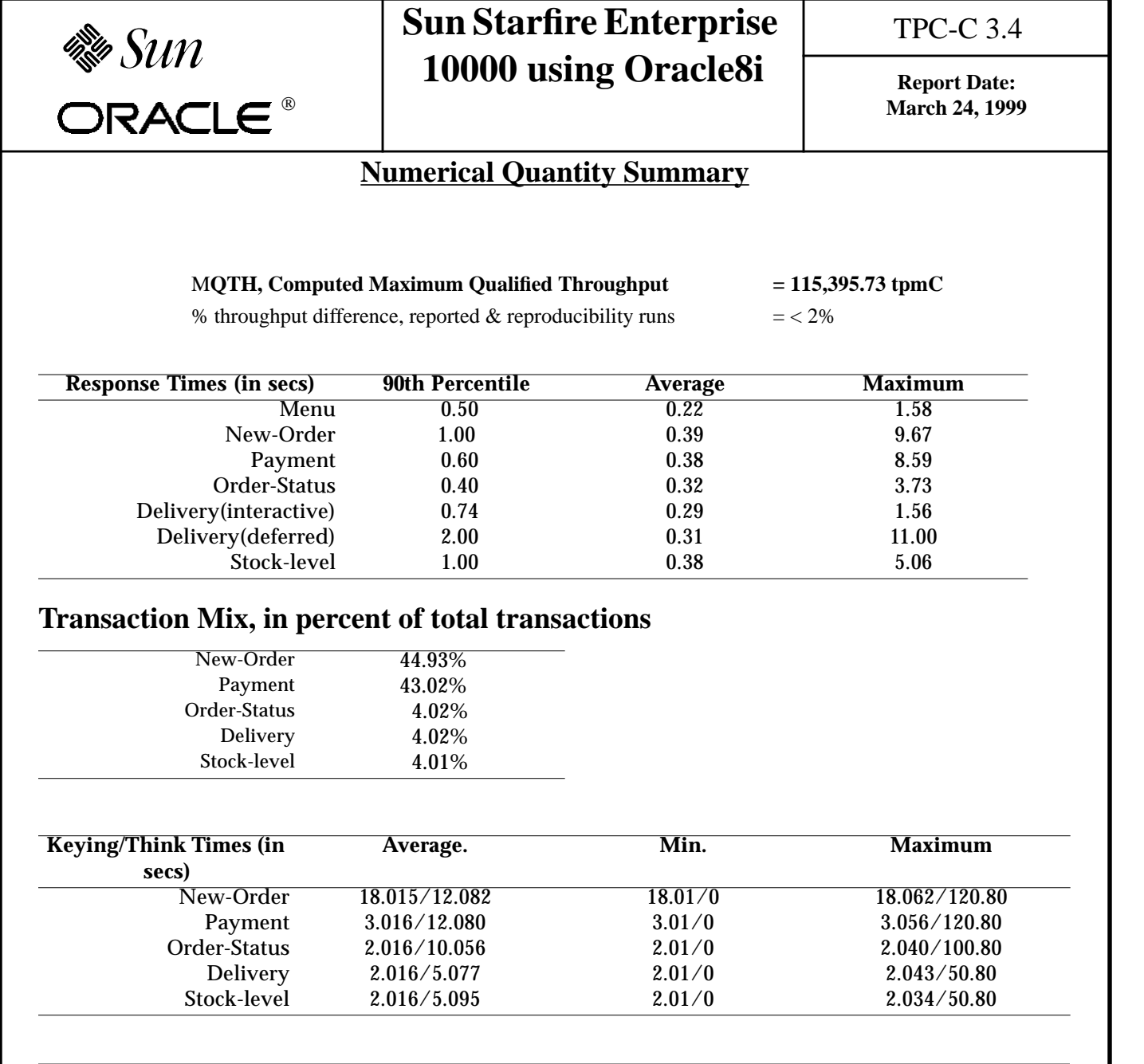

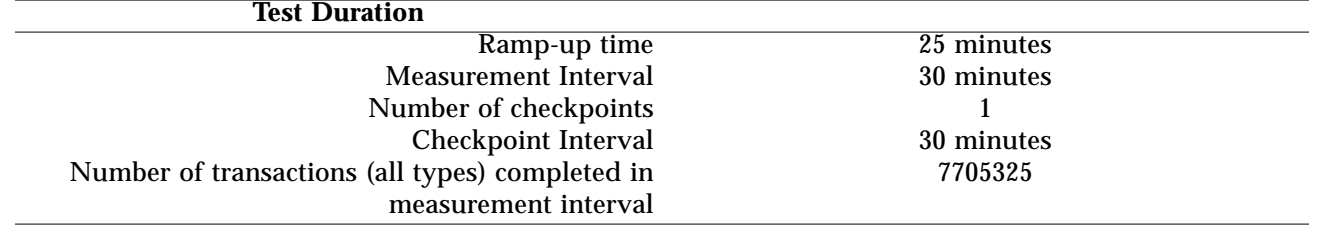

### **Preface**

This report documents the compliance of the Sun Microsystems TPC Benchmark ™C testing on the Sun Starfire Enterprise 10000 running Solaris 7, Oracle8i v 8.1.5.1 RDBMS and Tuxedo 6.3 with the *TPC Benchmark TMC Standard Revision 3.4*

### **Document Structure**

The *TPC Benchmark ™C Full Disclosure Report* is organized as follows:

- **•** The main body of the document lists each item in Clause 8 of the TPC Benchmark ™C Standard and explains how each specification is satisfied.
- **•** Appendix A contains the application source code that implements the transactions and forms modules.
- **•** Appendix B contains the code used to create and load the database.
- **•** Appendix C contains the configuration information for the operating system, the RDBMS and Tuxedo.
- **•** Appendix D contains the 180-day space calculations.
- **•** Appendix E contains the code used to generate transactions and measure response times.
- **•** Appendix F contains the screen layouts of all the forms.

### **Additional Copies**

Additional copies of this report may be ordered from the administrator of the TPC:

Shanley P.R. 777 N First Street, Suite 600 San Jose, CA 95112-6311 (408) 295-8894 FAX (408) 295-2613

### **TPC Benchmark C Overview**

The *TPC Benchmark ™C Standard Specification* requires test sponsors to publish, and make available to the public, a full disclosure report for the results to be considered compliant with the Standard. The required contents of the full disclosure report are specified in Clause 8.

This report is intended to satisfy the Standard's requirement for full disclosure. It documents the compliance of the benchmark tests reported in the *TPC Benchmark ™C* results for the Sun Starfire Enterprise 10000 running the Oracle8i v 8.1.5.1 RDBMS.

In the *Standard Specification*, the main headings in Clause 8 are keyed to the other clauses. The headings in this report use the same sequence, so that they correspond to the titles or subjects referred to in Clause 8.

Each section in this report begins with the text of the corresponding item from Clause 8 of the *Standard Specification*, printed in italic type. The plain type text that follows explains how the tests comply with the TPC Benchmark ™C requirement. In sections where Clause 8 requires extensive listings, the section refers to the appropriate appendix at the end of this report.

### **1. General Items**

### **1.1 Application Code and Definition Statements**

*The application program (as defined in Clause 2.1.7) must be disclosed. This includes, but is not limited to, the code implementing the five transactions and the terminal input and output functions.*

Appendix A., "Application Code" contains the application source code that implements the transactions and forms modules.

### **1.2 Benchmark Sponsor**

*A statement identifying the benchmark sponsor(s) and other participating companies must be provided.*

Sun Microsystems and Oracle Corporation are the sponsors of this TPC-C benchmark.

### **1.3 Parameter Settings**

*Settings must be provided for all customer-tunable parameters and options which have been changed from the defaults found in actual products, including but not limited to:*

- **•** *Database Tuning Options*
- **•** *Recovery/commit options*
- **•** *Consistency/locking options*
- **•** *Operating system and application configuration parameters*
- **•** *Compilation and linkage options and run-time optimizations used to create/install applications, OS, and/or databases.*

*This requirement can be satisfied by providing a full list of all parameters and options.*

Appendix C., "Tunable Parameters" contains the Solaris 7 and Oracle8i parameters used in this benchmark.

### **1.4 Configuration Diagrams**

*Diagrams of both measured and priced configurations must be provided, accompanied by a description of the differences.*

Figure 1 on page 10 is a diagram of the benchmark configuration. Figure 2 on page 11 is a configuration diagram of the priced system.

#### **1.4.1 Configuration Items for the Sun Starfire Enterprise10000**

For the priced configuration, the server machine was a Sun Starfire Enterprise 10000 that consisted of the following:

**•** 64 UltraSPARC II 400 MHz processors.

- **•** 64GB of main memory.
- **•** Two RSM trays (7 x 9GB disks each).
- **•** 27 Sun StorEdgeArrays Model A3500 (60 x 9GB SCSI disks in 23 arrays and 84 x 9GB in 4 arrays).
- **•** 46 Ultra SCSI host adaptors.
- **•** 3 SCSI-2 host adaptors.
- 12 GB Backup Tape Device.
- **•** 8 100BaseT networks for connecting to the client systems.

For the benchmark configuration, we used the same configuration as above. except that the disk multipack had 2 x 2.1GB drives, one RSM tray had 5 x 2.1GB drives, and the other RSM tray had 7 x 4.2GB drives.

- For both the priced and benchmark configurations, the client machines were 32 Sun Ultra 10 Model 333's each containing:
- **•** One UltraSPARC II 333 MHz processor.
- **•** 32KB (D+I), 512KB external cache.
- 1GB of main memory.
- One internal SCSI-2 controller.
- **•** One internal 9GB SCSI disk.

The benchmark configuration used a Remote Terminal Emulator (RTE) to emulate TPC-C user sessions. The driver systems were directly connected through ethernet to the Ultra 10 Model 333's which emulated the database client sessions.

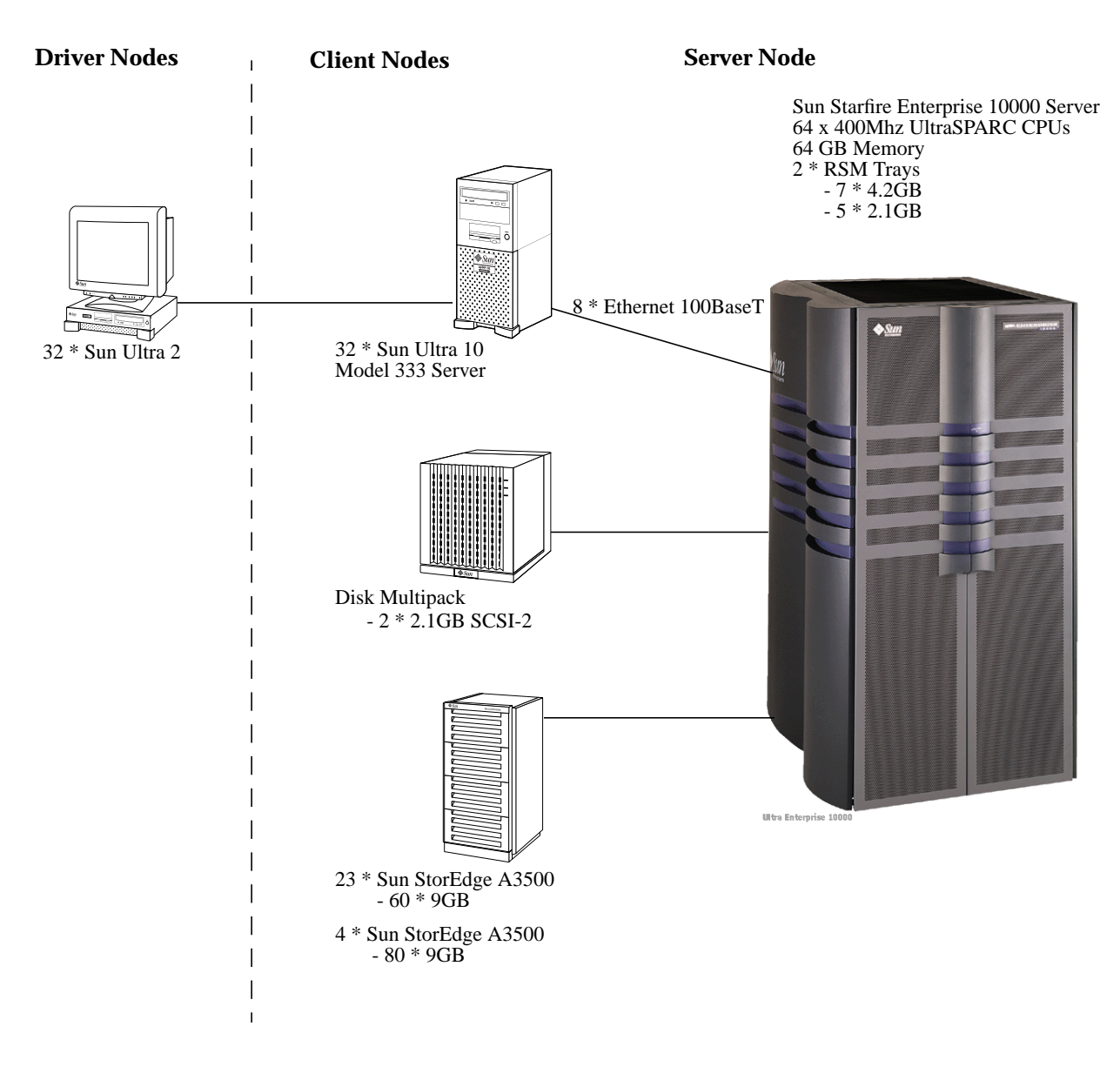

*Figure 1* The Sun Starfire Enterprise 10000 Benchmark Configuration

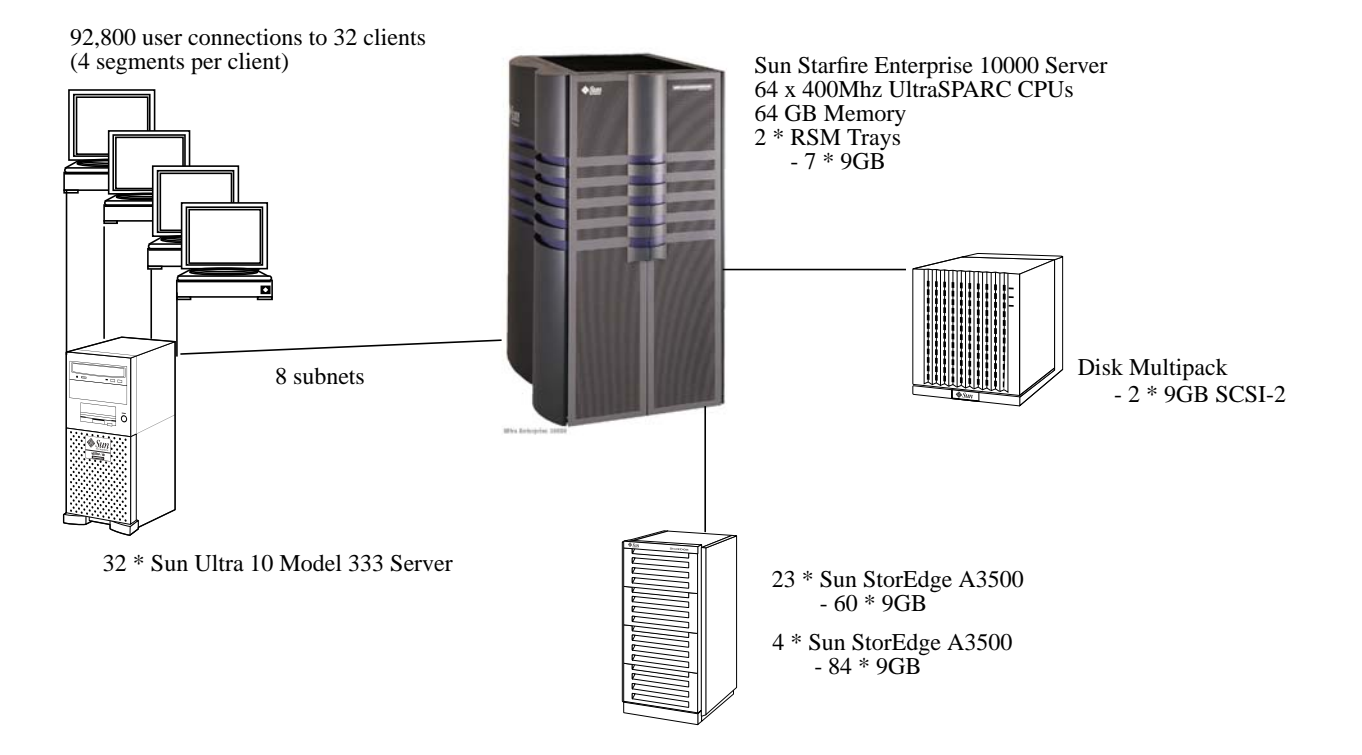

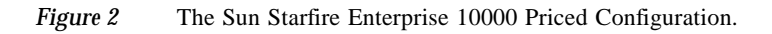

### **2. Clause 1 Related Items**

### **2.1 Table Definitions**

*Listing must be provided for all table definition statements and all other statements used to set up the database.*

Appendix B., "Database Design" describes the programs that define, create, and populate an Oracle8 database for TPC-C testing.

### **2.2 Physical Organization of Database**

*The physical organization of tables and indices, within the database, must be disclosed.*

Space was allocated to Oracle8 on the server according to the data in section 5.2. The size of the database devices on each disk drive was calculated to provide even distribution of load across the disk drives.

### **2.3 Insert and Delete Operations**

*It must be ascertained that insert and/or delete operations to any of the tables can occur concurrently with the TPC-C transaction mix. Furthermore, any restrictions in the SUT database implementation that precludes inserts beyond the limits defined in Clause 1.4.11 must be disclosed. This includes the maximum number of rows that can be inserted and the maximum key value for these new rows.*

There were no restrictions on insert and delete operations to any tables beyond the limits defined in Clause 1.4.11.

### **2.4 Partitioning**

*While there are a few restrictions placed upon horizontal or vertical partitioning of tables and rows in the TPC-C benchmark (see Clause 1.6), any such partitioning must be disclosed.*

Partitioning was not used.

### **2.5 Table Replication**

*Replication of tables, if used, must be disclosed (see Clause 1.4.6).*

No tables were replicated in this implementation.

### **2.6 Table Attributes**

*Additional and/or duplicated attributes in any table must be disclosed along with a statement on the impact on performance (see Clause 1.4.7).*

No additional or duplicate attributes were added to any of the tables.

### **3. Clause 2 Related Items**

### **3.1 Random Number Generation**

*The method of verification for the random number generation must be described.*

The Random Number Generator used was the one that appeared in the article titled "Random Number Generators: Good Ones Are Hard To Find" in the communications of the ACM - October 1988, Volume 31, Number 10. The properties of this random number generator are well-known and are documented in the article as producing a uniformly distributed pseudo-random sequence. To generate a random number, the driver programs first use a seed based on the host address, current time and the process-id of the respective session. This guarantees that each emulated user on all the RTE machines is mathematically independent of others.

### **3.2 Input/Output Screen Layouts**

*The actual layout of the terminal input/output screens must be disclosed.*

The screen layouts are shown in Appendix F., "Screen Layout".

### **3.3 Terminal Feature Verification**

*The method used to verify that the emulated terminals provide all the features described in Clause 2.2.2.4 must be explained.*

The terminal features were verified by manually exercising each specification on a representative Sun Ultra 10 Model 333 server.

### **3.4 Presentation Manager or Intelligent Terminal**

*Any usage of presentation managers or intelligent terminals must be explained.*

The TPC-C forms module was implemented using the capabilities of an xterm terminal emulator.

### **3.5 Transaction Statistics**

Table 1 lists the numerical quantities that Clauses 8.1.3.5 to 8.1.3.11 require.

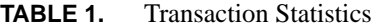

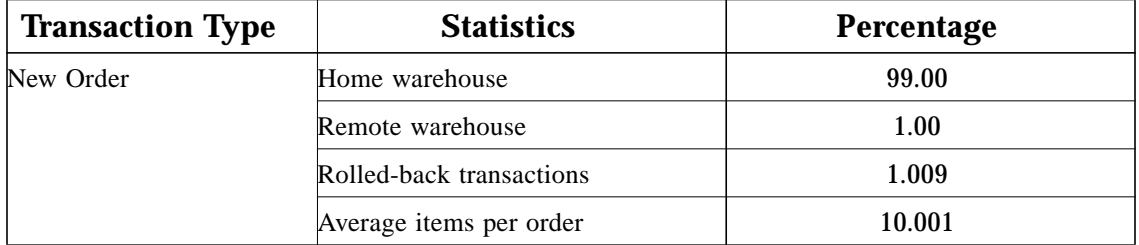

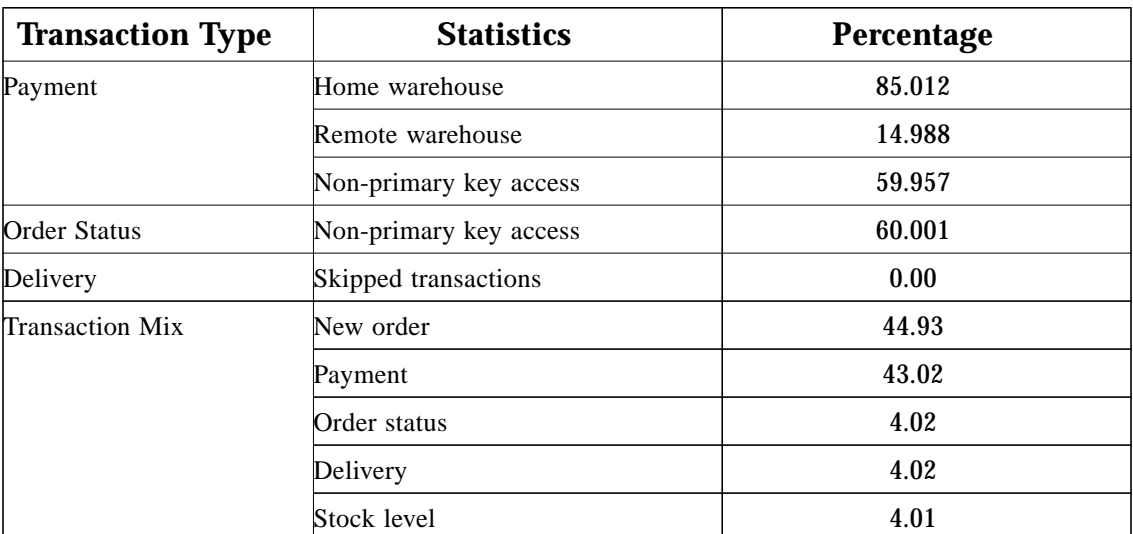

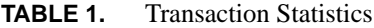

### **3.6 Queuing Mechanism**

*The queuing mechanism used to defer the execution of the Delivery transaction must be disclosed.*

Delivery transactions were submitted to servers using the same Tuxedo call mechanism that other transactions used. The only difference was that the call was asynchronous - i.e., control returned to the client process immediately and the deferred delivery completed asynchronously.

### **4. Clause 3 Related Items**

### **4.1 Transaction System Properties (ACID)**

*The results of the ACID tests must be disclosed along with a description of how the ACID requirements were met. This includes disclosing which case was followed for the execution of Isolation Test 7.*

The TPC Benchmark C Standard Specification defines a set of transaction processing system properties that a system under test (SUT) must support during the execution of the benchmark. Those properties are Atomicity, Consistency, Isolation, and Durability (ACID). This section defines each of these properties, describes the steps taken to ensure that they were present during the test and describes a series of tests done to demonstrate compliance with the standard.

### **4.2 Atomicity**

*The System under test must guarantee that transactions are atomic; the system will either perform all individual operations on the data, or will assure that no partially-completed operations leave any effects on the data.*

#### **4.2.1 Completed Transaction**

Perform the Payment transaction for a randomly selected warehouse, district, and customer (by customer number as specified in Clause 2.5.1.2) and verify that the records in the CUSTOMER, DISTRICT, and WAREHOUSE tables have been changed appropriately.

The test was performed by first retrieving, through the sqlplus utility, the balances from a set of randomly picked warehouse, district, and customer rows (selected by customer number). Then a Payment transaction was submitted through the TPC Benchmark C application. Upon completion of the transaction, the balances of the selected warehouse, district, and customer rows were once again retrieved to verify that the changes had been made.

#### **4.2.2 Aborted Transaction**

*Perform the Payment transaction for a randomly selected warehouse, district, and customer (by customer number as specified in Clause 2.5.1.2) and substitute a ROLLBACK of the transaction for the COMMIT of the transaction. Verify that the records in the CUSTOMER, DISTRICT, and WAREHOUSE tables have NOT been changed.*

For this test, the same warehouse, district, and customer ids used above were used to issue a transaction to a modified version of the TPC Benchmark C application in which the COMMIT command had been replaced by a ROLLBACK command. After the transaction was aborted, the balances of the warehouse, district, and customer rows were retrieved to verify that no changes had been made to the database.

### **4.3 Consistency**

*Consistency is the property of the application that requires any execution of a database transaction to take the database from one consistent state to another, assuming that the database is initially in a consistent state.*

The TPC Benchmark C standard requires System Under Test to meet the 12 consistency conditions listed in Clause 3.3.2.

The TPC Benchmark C Standard Specification requires explicit demonstration that the conditions are satisfied for the first four conditions only.

In order to demonstrate the consistency of the application, the following steps were taken:

- **1.** Prior to the start of the benchmark run, the consistency of the database was verified by applying the consistency conditions 1-4 of Clause 3.2.2.
- **2.** A fully-scaled run with a 30-minute steady state period was executed.
- **3.** Upon the completion of the benchmark, the consistency of the database was determined by applying the same consistency conditions used in step 1.

### **4.4 Isolation**

*Isolation can be defined in terms of phenomena that can occur during the execution of concurrent transactions. These phenomena are P0 ("Dirty Write"), P1 ("Dirty Read"), P2 ("Non-repeatable Read") and P3 ("Phantom"). The table in Clause 3.4.1 of the TPC-C specifications defines the isolation requirements which must be met by the TPC-C transactions. Sufficient conditions must be enabled at either the system or application level to ensure the required isolation is maintained.*

The TPC Benchmark C Standard Specification defines a set of required tests to be performed on the system under test to demonstrate that transaction isolation was present in the system configuration. These tests involve the execution of two transactions on the system and examining the interaction when the results of the transactions are committed to the database and when the results are aborted.

Because the database is shared between transaction processing nodes, each of the tests validating isolation between two transactions was performed on different nodes.

### **4.5 Isolation Test 1**

*This test demonstrates isolation for read-write conflicts of Order-Status and New-Order transactions.*

- **1.** At terminal 1, an Order-Status transaction was executed and the order returned was noted. The transaction was COMMITted.
- **2.** At terminal 1, a New-Order transaction for the same customer used in step 1 was started but not COMMITted.
- **3.** At terminal 2, an Order-Status transaction was started for the same customer used in step 1.
- **4.** Terminal 2 transaction completed and was COMMITed without being blocked by terminal 1. The transaction returned the same order as returned by step 1.
- **5.** COMMITted the transaction on terminal 1.
- **6.** At terminal 2, an Order-Status transaction for the same customer used in step 1 was started, and it returned the order inserted by the New-order transaction in step 2.

### **4.6 Isolation Test 2**

*This test demonstrates isolation for read-write conflicts of Order-Status and New-Order transactions when the New-Order transaction is ROLLLED BACK.*

- **1.** At terminal 1, an Order-Status transaction was executed and the order returned was noted. The transaction was COMMITted.
- **2.** At terminal 1, a New-Order transaction was started for the same customer used in step 1, but not COM-MITted.
- **3.** At terminal 2, an Order-Status transaction was started for the same customer used at terminal 1.
- **4.** The terminal 2 transaction completed and was COMMITed without being blocked by terminal 1. The transaction returned the same order as in step 1.
- **5.** A ROLLBACK was executed for the transaction at terminal 1.
- **6.** At terminal 2, an Order-status transaction for the same customer used in step 1 was started, and it returned the same order returned in step 1.

### **4.7 Isolation Test 3**

*This test demonstrates isolation for write-write conflicts of two New-Order transactions.*

- **1.** At terminal 1, a New-Order transaction was started but not committed.
- **2.** At terminal 2, another New-Order transaction was started for the same customer used at terminal 1.
- **3.** The terminal 2 transaction waited for the terminal 1 transaction to complete.
- **4.** COMMITted the transaction at terminal 1. The transaction at terminal 2 completed.
- **5.** The order number for the terminal 2 transaction was one greater than the terminal 1 transaction. The Next Order Number for the district reflected the results from both transactions.

### **4.8 Isolation Test 4**

*This test demonstrates isolation for write-write conflicts of two New-Order transactions when one transaction is ROLLED BACK.*

- **1.** At terminal 1, a New-Order transaction was started but not COMMlTted.
- **2.** At terminal 2, another New-Order transaction was started for the same customer used at terminal 1.
- **3.** The terminal 2 transaction waited for the terminal 1 transaction to complete.
- **4.** A ROLLBACK was executed for the transaction on terminal 1. The transaction on terminal 2 completed.
- **5.** The order number for the terminal 2 transaction was one greater than the previous transaction. The Next Order Number for the district reflected the results from only the terminal 2 transaction. In other words, it had been incremented by one.

### **4.9 Isolation Test 5**

*This test demonstrates isolation for write-write conflicts of Payment and Delivery transactions.*

- **1.** At terminal 1, a Delivery transaction was started but not COMMITted.
- **2.** At terminal 2, a Payment transaction was started for the same customer used at terminal 1.
- **3.** Terminal 2 transaction waited for the terminal 1 transaction to complete.
- **4.** COMMITted the transaction at terminal 1. The transaction at terminal 2 completed.
- **5.** The customer balance reflected the results from both transactions.

### **4.10 Isolation Test 6**

*This test demonstrates isolation for write-write conflicts of Payment and Delivery transaction when the Delivery transaction is ROLLED BACK.*

- **1.** At terminal 1, a Delivery transaction was started but not COMMITed.
- **2.** At terminal 2, a Payment transaction was started for the same customer used on terminal 1.
- **3.** Terminal 2 transaction waited for terminal 1 transaction to complete.
- **4.** A ROLLBACK was executed for the transaction on terminal 1. The transaction on terminal 2 completed.
- **5.** The customer balance reflected the result of the Payment transaction only.

### **4.11 Isolation Test 7**

This test demonstrates repatable reads for the New-Order transaction while an interactive transaction updates the price of an item.

- **1.** At terminal 1, New-Order transaction Tl was started and was queried for the price of two items, item x and item y. The transaction completed.
- **2.** At terminal 2, New-Order transaction T2 was started for a group of items including item x twice and item y. The transaction was stopped immediately after retrieving the prices of all items. The prices of items x and y retrieved matched those retrieved in step 1.
- **3.** At terminal 1, an interactive SQL transaction,T3, was started to increase the price of items x and y by ten percent. The transaction completed.
- **4.** Continued terminal 2 transaction, The prices of all items were retrieved again. The prices of x and y matched those retrieved in step 1.
- **5.** At terminal 1, another transaction was started to query the prices of items x and y. Completed the transaction.
- **6.** The prices read by the transaction in step 5 matched those set by transaction T3.

### **4.12 Isolation Test 8**

*This test demonstrates isolation for phantom protection between New-Order and Order-Status transactions.*

- **1.** At terminal 1, an Order-Status transaction Tl was started for a randomly selected customer.
- **2.** T1 was stopped immediately after reading the order table for the selected customer. The most recent order for that customer was retrieved.
- **3.** At terminal 2, a New-Order transaction T2 was started for the same customer. T2 completed and was committed without being blocked by T1.
- **4.** At terminal 1, T1 was resumed and the order table was read again to determine the most recent order for the same customer. The order retrieved was the same as that retrieved in step 2.
- **5.** T1 completed and was committed.

### **4.13 Isolation Test 9**

*This test demonstrates isolation for phantom protection between New-Order and Delivery transactions.*

- **1.** The NO<sub>D</sub> ID of all new order rows for a randomly selected warehouse and district was changed to 11. The changes were committed.
- **2.** At terminal 1, a delivery transaction T1 was started for the selected warehouse.
- **3.** T1 was stopped immediately after reading the new-order table for the selected warehouse and district. No qualifying row was found.
- **4.** At terminal 2, a New-Order transaction T2 was started for the same warehouse and district. T2 was completed and was committed without being blocked by T1.
- **5.** At terminal 1, T1 was resumed and the new order table was read again. No qualifying row was found. T1 was completed and committed.
- **6.** The NO\_D\_ID of all new\_order rows for the selected warehouse and district was restored to its original value.

### **4.14 Durability**

*The tested system must guarantee durability: the ability to preserve the effects of committed transactions and insure database consistency after recovery from any one of the failures listed in Clause 3.5.3.*

*List of single failures:*

*Permanent irrecoverable failure of any single durable medium containing TPC-C database tables or recovery log data.*

*Instantaneous interruption (system crash/system hang) in processing which requires system reboot to recover.*

*Failure of all or part of memory (loss of contents).*

Sun Microsystems executed three durability tests to satisfy the durability requirements for this implementation of TPC Benchmark C. The combined test for loss of memory and instantaneous interruption was performed with a fully scaled database under the full load of terminals. The test for loss of data and the test for loss of log was performed with a 10 warehouse database and 100 terminals. To the best of our knowledge, a fully scaled test would also pass all durability tests.

#### **4.14.1 Permanent Irrecoverable Failure**

Two tests were performed in this case: one for loss of data disk, the other for loss of a recovery log disk. Consistency condition 3 as specified in Clause 3.3.2.3 was verified after these tests.

#### **4.14.2 Loss of Data Disk**

The following steps were taken to demonstrate durability in case of loss of a data disk:

- **1.** The database was loaded with 10 warehouses.
- **2.** The database was archived to disk.
- **3.** The D\_NEXT\_O\_ID fields for all rows in district table were summed up to determine the initial count of the total number of orders (count1).
- **4.** A test was executed with 100 terminals. On the driver system, the committed and rolled back New-Order transactions were recorded in a "success" file.
- **5.** After 5 minutes into the measurement period, one of the data disks was powered down.
- **6.** The test was aborted on the driver.
- **7.** The database was restored from the archive and recovered using the transaction log.
- **8.** The contents of the "success" file on the driver and the ORDERS table were compared to verify that records in the "success" file for committed New-Order transaction had corresponding records in the ORDERS table.
- **9.** Step 3 was repeated to determine the total number of orders (count2). Count2-count1 was the same as the number of committed records in the "success" file.

#### **4.14.3 Loss of Log Disk**

The following steps were taken to demonstrate durability in case of loss of a recovery log disk:

- **1.** The D\_NEXT\_ O\_ID fields for all rows in district table were added to determine the initial count of the total number of orders (count1).
- **2.** A test was executed with 100 terminals. On the driver system, the committed and rolled back New-Order transactions were recorded in a "success" file.
- **3.** After 5 minutes into the measurement period, one of the log disks was powered down.
- **4.** Since the log disk is mirrored, the system continues to process transactions despite the missing disk.
- **5.** The test was ended after another 5 minutes of execution.
- **6.** The contents of the "success" file on the driver and the ORDERS table were compared to verify that records in the "success" file for committed New-Order transaction had corresponding records in the ORDERS table.
- **7.** Step 1 was repeated to determine the total number of orders (count2). Count2-count1 was the same as the number of committed records in the "success" file.
- **8.** The missing log disk was replaced and was successfully re-synchronized with the disk present during the run.

#### **4.14.4 Instantaneous Interruption and Loss of Memory**

Instantaneous interruption and loss of memory tests were combined because the loss of power erases the contents of memory. This failure was induced by removing the SUT's primary power while the benchmark was running.

- **1.** The D\_NEXT\_O\_ID fields for all rows in district table were summed up to determine the initial count of the total number of orders (count1).
- **2.** A fully-scaled test was executed. On the driver system, the committed and rolled back New-Order transactions were recorded in a "success" file.
- **3.** After 5 minutes into the measurement period, boththe server nodes' primary power was removed.
- **4.** The test was aborted on the driver.
- **5.** Power was restored to the SUT and a normal system recovery was done. A recovery was automatically performed by Oracle8 when the database was restarted and brought on-line. The recovery restored the database to the consistent point just after the last committed transaction had occurred before the induced failure.
- **6.** The contents of the "success" file on the driver and the ORDERS table were compared to verify that records in the "success" file for committed New-Order transactions had corresponding records in the ORDERS table. The number of transactions missed "in flight" were less than the number of users.
- **7.** Step 1 was repeated to determine the total number of orders (count2). Count2-count1 was compared with the number of committed records in the "success" file.

### **5. Clause 4 Related Items**

### **5.1 Initial Cardinality of Tables**

*The Cardinality (e.g. number of rows) of each table, as it existed at the start of the benchmark run (see Clause 4.2), must be disclosed. If the database was over-scaled and inactive rows of the WAREHOUSE table were deleted (see Clause 4.2.2) the cardinality of the WAREHOUSE table as initially configured and the number of rows deleted must be disclosed.*

This database was built with 9600 warehouses. Prior to running this test, inactive warehouse ids were deleted out of the warehouse table in accordance with clause 4.2.2.

| Table      | Occurrences   |
|------------|---------------|
| Warehouse  | 9.280         |
| District   | 96,000        |
| Customer   | 288,000,000   |
| History    | 288.000.000   |
| Orders     | 288,000,000   |
| New order  | 86,400,000    |
| Order line | 2.879.873.771 |
| Stock      | 960,000,000   |
| Item       | 100.000       |
|            |               |

**TABLE 2.** Cardinality of Tables

### **5.2 Database Layout**

*The distribution of tables and logs across all media must be explicitly depicted for the tested and priced system.*

Table 3 and Table 3 depict the layout of the database for the tested system. The priced system used 23 Sun StorEdge A3500 arrays with 60 9GB drives and 4 Sun StorEdge A3500 arrays with 84 9GB drives for the space required for the initial database and growth.

**TABLE 3.** Disk Layout

| <b>Log Device Name</b> | <b>No. of Devices</b> | <b>Physical Disks</b>                    |
|------------------------|-----------------------|------------------------------------------|
| Log Devices (8hr)      |                       | Each striped across 16 10-way Raid0 luns |
| Log Mirrors (8hr)      |                       | Each striped across 16 10-way Raid0 luns |

| <b>Data Device Name</b>                                                                | <b>No. of Devices</b> | <b>Physical Disks</b>                   |
|----------------------------------------------------------------------------------------|-----------------------|-----------------------------------------|
| customer                                                                               | 140                   | Each striped across 23 5-way Raid0 luns |
| history                                                                                | 10                    | Each striped across 23 5-way Raid0 luns |
| stock                                                                                  | 185                   | Each striped across 23 5-way Raid0 luns |
| order line                                                                             | 162                   | Each striped across 23 5-way Raid0 luns |
| order                                                                                  | 8                     | Each striped across 23 5-way Raid0 luns |
| master                                                                                 | 1                     | Each striped across 23 5-way Raid0 luns |
| spares (overflow)<br>(customer:5)<br>$\text{cust}1:1$<br>$\text{cust2:1}$<br>stocks:8) | 15                    | Each striped across 23 5-way Raid0 luns |

**TABLE 4.** Disk Layout

The data was striped evenly across a total of 1380 disks in 23 A3500's with 60 drives each. 14 other 9.1gb disks in RSM trays were used for OS, swap and filesystems.

Logs and mirrors were located on 16 Raid0 luns with 10 9gb drives each. This is a total of 160 drives for the logs and 160 drives for the mirrors.

#### **5.3 Type of Database**

*A statement must be provided that describes:*

*1. The data model implemented by the DBMS used (e.g., relational, network hierarchical).*

*2. The database interface (e.g., embedded, call level) and access language (e.g., SQL, DL/1, COBOL read/write) used to implement the TPC-C transactions. If more than one interface/access language is used to implement TPC-C, each interface/access language must be described and a list of which interface/access language is used with which transaction type must be disclosed.*

Oracle8i is a relational database management system.The interface we used was PL\*SQL and OCI.

### **5.4 Mapping of Database**

*The mapping of database partitions/replications must be explicitly described.*

No replication was done.

#### **5.5 180 Day Space Computation**

*Details of the 180 day space computations along with proof that the database is configured to sustain 8 hours of growth for the dynamic tables (Order, Order-Line, and History) must be disclosed (see Clause 4.2.3).*

The 180 day space computation is shown in Appendix D., "Disk Storage".

### **6. Clause 5 Related Items**

### **6.1 Measured tpmC**

*Measured tpmC must be reported.*

The measured tpmC was 115,395.73.

### **6.2 Response Times**

*Ninetieth percentile, maximum and average response times must reported for all transaction types as well as for the menu response time.*

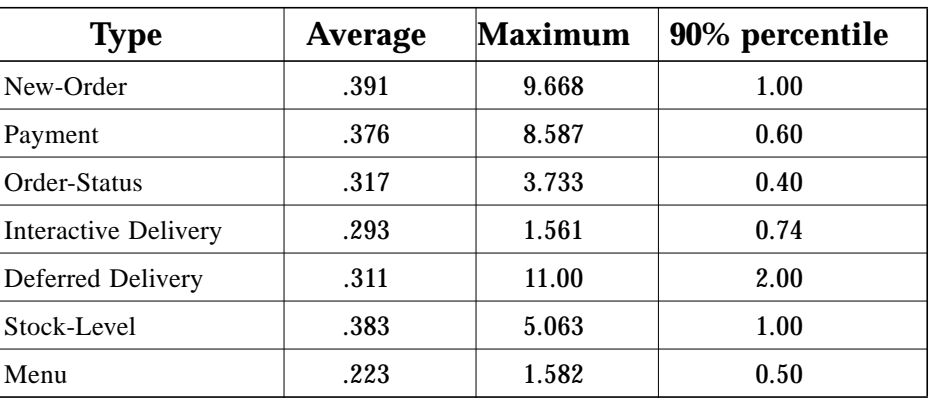

#### **TABLE 5.** Response Times

### **6.3 Keying and Think Times**

*The minimum, the average, and the maximum keying and think times must be reported for all transaction types.*

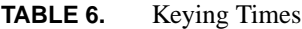

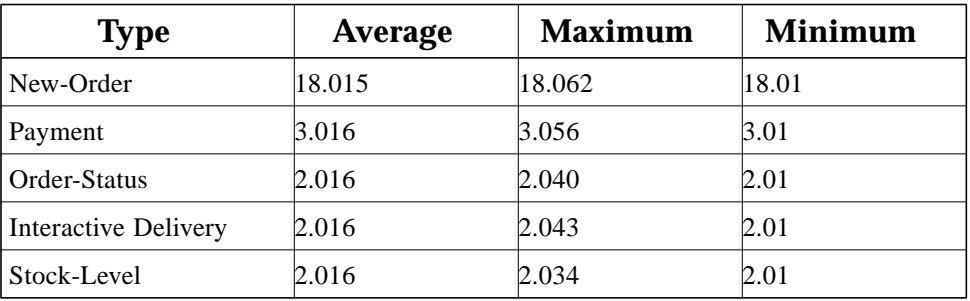

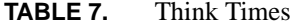

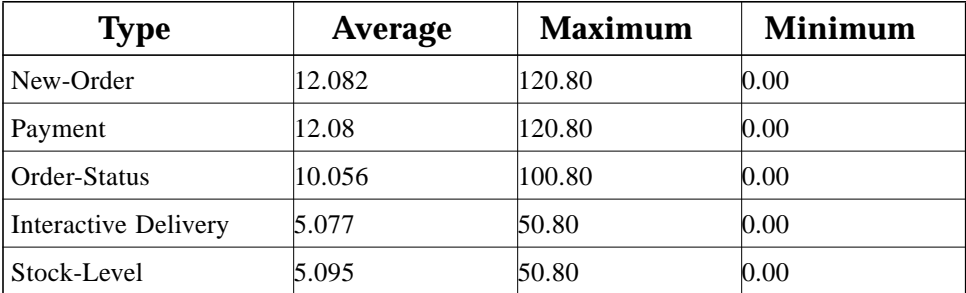

### **6.4 Response Time Frequency Distribution Curves**

*Response Time frequency distribution curves (see Clause 5.6.1) must be reported for each transaction type.*

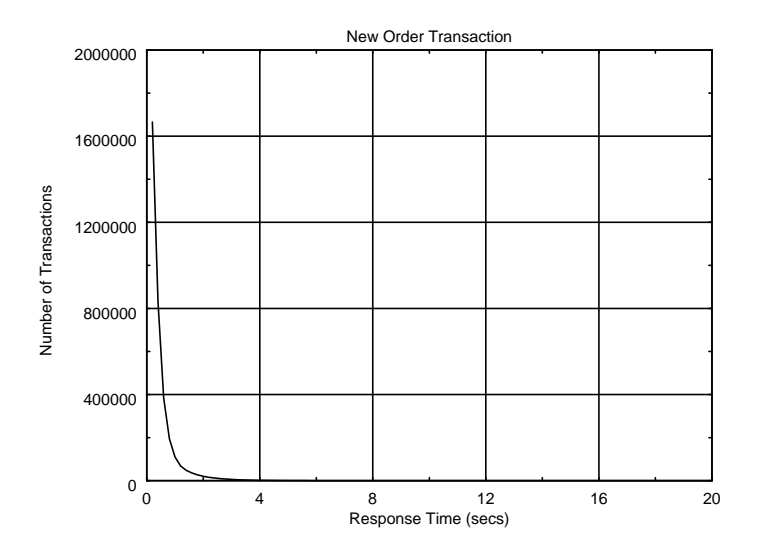

*Figure 3* New Order Response Time Distribution

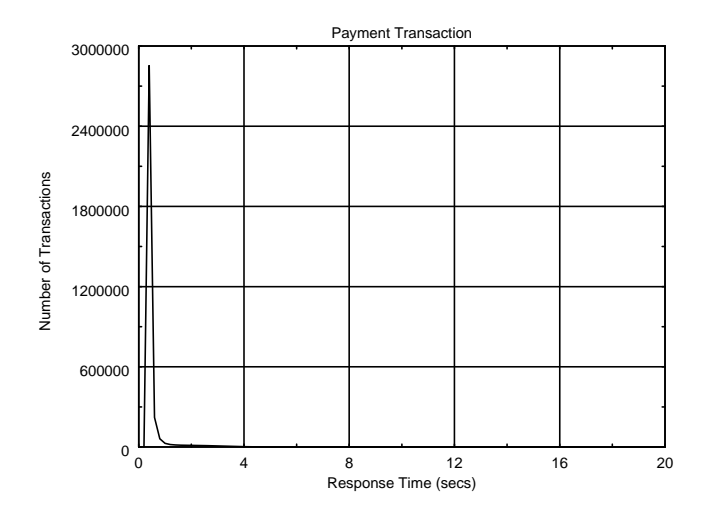

*Figure 4* Payment Response Time Distribution

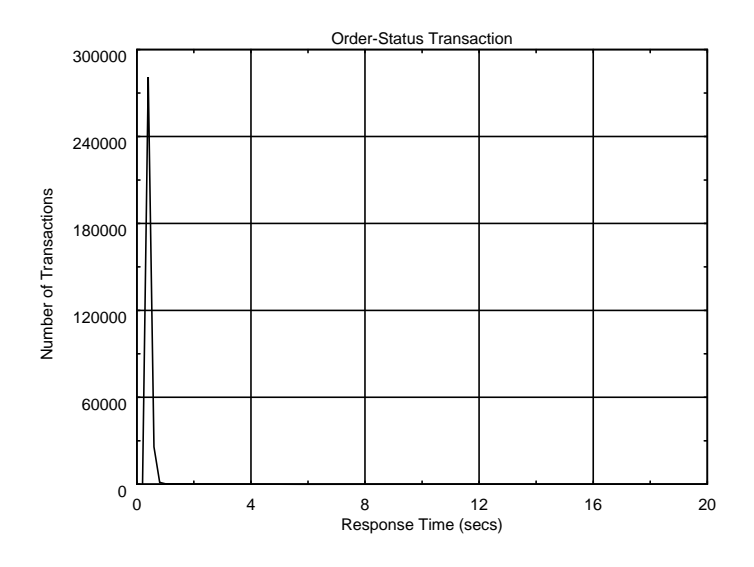

*Figure 5* Order Status Response Time Distribution

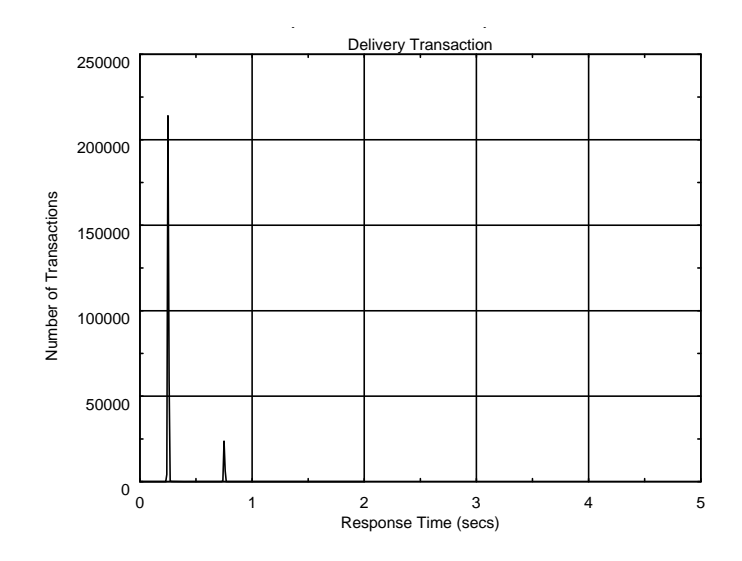

*Figure 6* Delivery Response Time Distribution

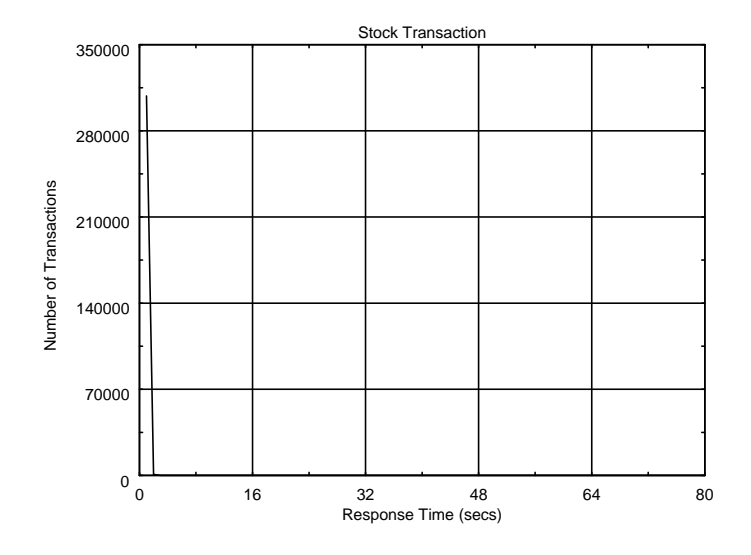

*Figure 7* Stock Level Response Time Distribution

### **6.5 Response time versus throughput**

*The performance curve for response times versus throughput (see Clause 5.6.2) must be reported for the New Order transaction.*

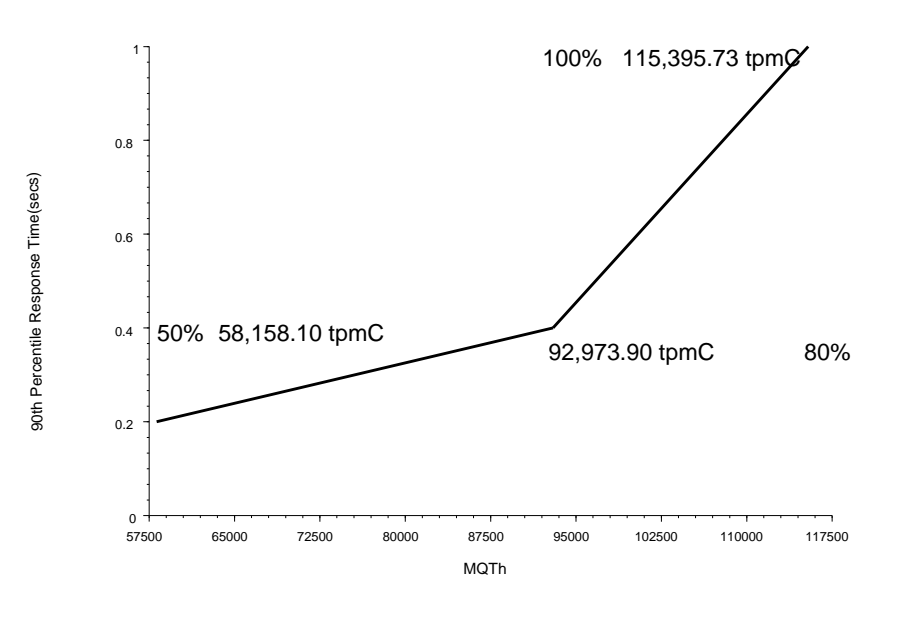

**Figure 8** Response Time versus Throughput

### **6.6 Think Time distribution curves**

*Think Time frequency distribution curves (see Clause 5.6.3) must be reported for each transaction type.*

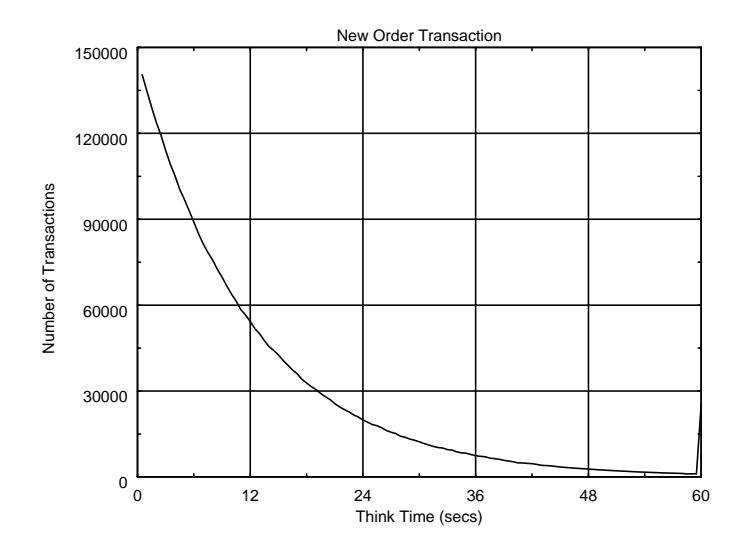

*Figure 9* New Order Think Time Distribution

### **6.7 Throughput versus Elapsed Time**

*A graph of throughput versus elapsed time (see Clause 6.6.5) must be reported for the New-Order transaction.*

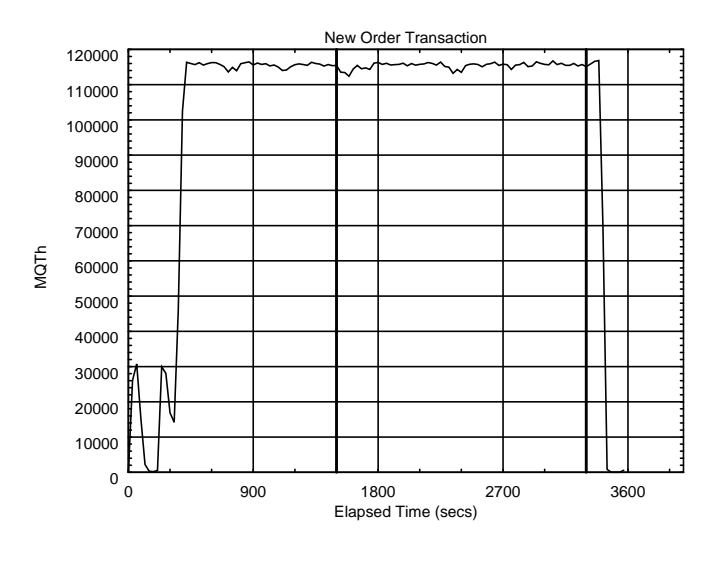

*Figure 10* Throughput versus Time

### **6.8 Steady State Determination**

*The method used to determine that the SUT had reached a steady state prior to commencing the measurement interval (see Clause 5.5) must be described.*

The transaction throughput rate (tpmC) and response times were relatively constant after the initial 'ramp up' period. The throughput and response time were verified by examining the throughput (tpmC) graph reported at 30 second intervals for the duration of the benchmark. Ramp up, steady state, and ramp down are clearly discernible in the graph in Figure 10.

### **6.9 Work Performed During Steady State**

*A description of how the work normally performed during a sustained test (for example checkpointing, writing redo/undo log records, etc.), actually occurred during the measurement interval must be reported.*

Modified database buffers were migrated to disk on a least-recently-used (lru) basis independent of transaction commits. In addition, every block modification was protected by redo log records. These redo log records were written to the redo log buffer in memory and were flushed to a redo log file on disk when either the transaction was completed or when the redo log buffer became full. However, due to the rapid commits during this benchmark the redo log buffer was always flushed by a commit before it became full. Also, because many transactions were committing in a short period of time, a single flush of the redo log buffer resulted in the redo log data of multiple transactions being written to disk. This is called group commit.

### **6.9.1 Checkpoint**

During an Oracle8i checkpoint, all modified blocks in the shared buffer cache which had not been written to disk since the last checkpoint are written to disk.

### **6.9.2 Checkpoint Conditions**

Oracle8i performs a checkpoint under the following conditions:

- **1.** A redo log switch occurs.
- **2.** The amount of data written to a redo log reaches the log\_checkpoint\_interval.
- **3.** The elapsed time since the last checkpoint reaches the log checkpoint timeout.

### **6.9.3 Checkpoint Implementation**

During each benchmark measurement, a log switch was performed in the ramp-up period. After the initial checkpoint, a logswitch was performed every 30 minutes.

### **6.9.4 Serializable Transactions**

Oracle supports serializable transaction isolation in full compliance with the SQL92 and TPC-C requirements. This is implemented by extending the multiversity concurrency control mechanism long support by Oracle.

Oracle queries take no read locks and see only data committed as of the beginning of the query's execution. This means that the readers and writers coexist without blocking one another, providing a high degree of concurrency and consistency. While this mode does prevent reading dirty data, Oracle's default isolation level also permits a transaction that issues a query twice to see non repeatable reads and phantoms, as defined in SQL92 and TPC-C.

Beginning with Oracle7 release 7.3, a transaction may request a high degree of isolation with the command SET TRANSACTION ISOLATION LEVEL SERIALIZABLE, as defined in SQL92. This transaction mode prevents read/write and write/write conflicts that would cause serializability failures. A session can establish this mode as its default mode, so the SET TRANSACTION command need not be issued in each transaction.

Oracle implements SERIALIZABLE mode by extending the scope of read consistency from individual query to the entire transaction. Instead of limiting a query to data committed at the time the query begins, in a serializable transaction all queries see data as of the beginning of the transaction. Thus, a serializable transaction sees a fixed snapshot of the database, established of the beginning of the transaction.

All reads within a serializable transaction sees only committed data as of the start of that transaction, plus new updates done by the transaction itself. All reads by a serializable transaction are therefore repeatable, as the transaction will access prior versions of data changed (or deleted) by other transactions after the start of the serializable transaction. This behaviour also results in phantom protection since new rows created by other transactions will be invisible to the serializable transaction.

To ensure proper isolation, a serializable transaction cannot modify rows that were changed by other transaction after the beginning of the serializable transaction. If a serializable transaction attempts to update (or delete) a row previously changed by another transaction (serializable or not) since the beginning of the serializable transaction, the update (or delete) statement will fail with error ORA-08177: "Can't serialize access", and the statement will rollback.

```
SET TRANSACTION ISOLATION LEVEL SERIALIZABLE ;
SELECT ..... ;
SELECT ..... ;
UPDATE ..... ;
IF "Can't serialize access"
  THEN ROLLBACK ; LOOP and retry
ELSE COMMIT ;
```
When a serializable transaction fails with this error, the application may either commit the work executed to that point, execute additional (but different) statements, or rollback the entire transaction. Repeated attempts to execute the same statement will always fail with the error "Can't serialize access", unless the other transaction has rolled back and released its lock. This error and these recovery options are similar to the treatment of deadlocks in systems that use read locks to ensure serializable execution. In both cases, conflicts between transactions cannot be resolved unless one of the transactions rolls back and restarts or commits without re-executing the statment receiving the error.

### **6.10 Reproducibility**

*A description of the method used to determine the reproducibility of the measurement results must be reported.*

In a repeat run, a throughput of 115,031.17 tpmC was achieved.

### **6.11 Measurement Period Duration**

*A statement of the duration of the measurement interval for the reported Maximum Qualified Throughput (tpmC) must be included.*

The measurement interval was 1,800 seconds. There was 1 checkpoint during the measurement interval.

### **6.12 Transaction Mix Regulation**

*The method of regulation of the transaction mix (e.g., card decks or weighted random distribution) must be described. If weighted distribution is used and the RTE adjusts the weights associated with each transaction type, the maximum adjustments to the weight from the initial value must be disclosed.*

The weighted distribution algorithm as described in Clause 5.2.4.1 of the TPC-C specification was used to regulate the transaction mix. Weights for the various transactions were statically assigned.

### **6.13 Numerical Results**

*The percentage of the total mix for each transaction type must be disclosed.*

See Table 1 on page 13 for results.

### **6.14 New-Orders Rolled-Back**

*The percentage of New-Order transactions rolled back as a result of invalid item number must be disclosed.*

See Table 1 on page 13 for results.

### **6.15 Order-Line Average**

*The average number of order-lines entered per New-Order transaction must be disclosed.*

See Table 1 on page 13 for results.

### **6.16 Remote Order-Lines**

*The percentage of remote order-lines entered per New-Order transaction must be disclosed.*

See Table 1 on page 13 for results.

### **6.17 Remote Payments**

*The percentage of remote payment transactions must be disclosed.*

See Table 1 on page 13 for results.

### **6.18 Customer Lastname**

*The percentage of customer selections by customer last name in the Payment and Order-Status transactions must be disclosed.*

See Table 1 on page 13 for results.

### **6.19 Deliveries Skipped**

*The percentage of Delivery transactions skipped due to there being fewer than necessary orders in the New-Order table must be disclosed.*

See Table 1 on page 13 for results.

### **6.20 Checkpoints**

*The number of checkpoints in the Measurement Interval, the time in seconds from the start of the Measurement Interval to the first checkpoint and the Checkpoint Interval must be disclosed.*

One checkpoint occurred at 330 seconds after the start of ramp-up and one at 630 seconds after the start of the measurement interval. The interval between the two checkpoints was 30 minutes.

### **7. Clause 6 Related Items**

### **7.1 RTE Description**

*If the RTE is commercially available, then its inputs must be specified. Otherwise, a description must be supplied of what inputs (e.g. scripts) to the RTE had been used.*

The RTE used was developed by Sun Microsystems Computer Company and is proprietary. It consists of a *master* rte program which forks off the individual RTE processes and controls the run. After the run completes, a separate report generator program collects all the log files and generates the final statistics of a run.

Inputs to the RTE include the names of the RTE machines to run on, client machines to attach to, the database scale, the ramp-up, measurement and ramp-down times. The script used to set these values is shown below:

setenv ramp up 1500 # ramp up interval (secs) setenv stdy state 1800 # steady-state/measurement interval (secs) setenv ramp\_down 120 # ramp\_down interval (secs) setenv trigger time 1900 # Trigger time for users to login setenv scale 9280 # # of warehouses setenv comment "Fully scaled run" set users = ( 2900 2900 2900 2900 2900 2900 2900 2900 2900 2900 2900 2900 2900 2900 2900 2900 2900 2900 2900 2900 2900 2900 2900 2900 2900 2900 2900 2900 2900 2900 2900 2900 ) set rte machines = ( r1 r2 r3 r4 r5 r6 r7 r8 r9 r10 r11 r12 r13 r14 r15 r16 r17 r18 r19 r20 r21 r22 r23 r24 r25 r26 r27 r28 r29 r30 r31 r32) set clnt machines = ( c1 c2 c3 c4 c5 c6 c7 c8 c9 c10 c11 c12 c13 c14 c15 c16 c17 c18 c19 c20 c21 c22 c23 c24 c25 c26 c27 c28 c29 c30 c31 c32 )

The code used to generate the transactions and record response times is shown in Appendix E., "Driver Scripts".

### **7.2 Emulated Components**

*It must be demonstrated that the functionality and performance of the components being emulated in the Driver System are equivalent to that of the priced system. The results of the test described in Clause 6.6.3.4 must be disclosed.*

In the priced configuration, workstations are connected to the clients via telnet in the same way as the emulated system. In the tested configuration, the driver system emulates both the terminal and terminal server by making a direct connection to the SUT for each terminal.

### **7.3 Configuration Diagrams**

A complete functional diagram of both the benchmark configuration and the configuration of the proposed (target) system must be disclosed. A detailed list of all software and hardware functionality being performed on the Driver System, and its interface to the SUT must be disclosed (see Clause 6.6.3.6).

Figure 1 is a diagram of the benchmarked configuration and Figure 2 shows the configuration of the priced configuration. Section 1.4 of this Full Disclosure Report gives details on both configurations.

### **7.4 Network Configuration**

*The network configurations of both the tested services and the proposed (target) services which are being represented and a thorough explanation of exactly which parts of the proposed configuration are being replaced with the Driver System must be disclosed (see Clause 6.6.4).*

The tested configuration used one 10BaseT LAN for each driver system, connecting the driver system to the corresponding client system, and eight 100BaseT LAN's connecting all the client systems to the server system.

The target system is also priced with eight LAN's. 32 clients are connected to the Sun Starfire Enterprise 10000; four clients per LAN. There are four LAN's between each client and the corresponding workstation "terminals". There are about 725 workstation "terminals" on each.

### **7.5 WAN/LAN Bandwidth**

*The bandwidth of the network(s) used in the tested/priced configuration must be disclosed.*

Local area networks (LANs) with a bandwidth of hundred (100) megabits per second were used in the tested/priced system between the clients and the server. LANs with a bandwidth of ten (10) megabits per second were used between the clients and the workstation "terminals".

### **7.6 Operator Intervention**

*If the configuration requires operator intervention, the mechanism and the frequency of this intervention must be disclosed.*

The Sun Starfire Enterprise 10000 configuration reported does not require any operator intervention to sustain the reported throughput.

### **8. Clause 7 Related Items**

### **8.1 System Pricing**

*A detailed list of hardware and software used in the priced system must be reported. Each separately orderable item must have vendor part number, description, release/revision level, and either general availability status or committed delivery date. If package-pricing is used, vendor part number of the package and a description uniquely identifying each of the components of the package must be disclosed. Pricing source(s) and effective date(s) of price(s) must also be reported.*

The Executive Summary lists pricing information for all components. All Sun hardware pricing is from CAT Technologies.

The 100 BaseT hubs pricing and the 10BaseT pricing are from NETLUX,inc.

### **8.2 Support Pricing**

*The total 5-year price of the entire configuration must be reported including: hardware, software, and maintenance charges. Separate component pricing is recommended. The basis of all discounts used must be disclosed.*

### **8.2.1 Sun Hardware and Software Support**

The Gold/Silver Programs of the SunService Support Program were used in all Sun pricing calculations. This program provides complete service with both on-site and telephone assistance. Features of this program include telephone assistance from 8:00 am to 5:00 pm, Monday - Friday; and on-site service assistance from 8:00 am to 5:00 pm, Monday - Friday; and Solaris maintenance releases. This service provides live telephone transfer of software fixes and four-hour on-site response for urgent problems.

All Sun hardware except the Sun StorEdge Arrays has a one-year warranty. The Sun StorEdge Arrays have a 6-month warranty.

### **8.2.2 Oracle Bronze Customer Care**

Oracle Bronze Customer Care includes :

- **•** Real-time Telephone Technical Assistance from 5:00 a.m. to 6.00 p.m. PST.
- **•** Product updates.
- **•** Online Access to the Real Time Support System (RTSS).
- **•** Online Access to the Oracle Worldwide Support's Mail Server.
- **•** Subscription to Oracle Worldwide Support's newsletter, and
- **•** Access to Oracle Worldwide Support's private forum on CompuServe.
## **8.3 Discounts**

The following generally available discounts to any buyer with like conditions were applied to the priced configurations:

- **•** a 10% Sun support 3 year contract discount
- **•** a 5% Sun support pre-payment discount

### **8.4 Availability**

*The Committed delivery date for general availability (availability date) of products used in the price calculations must be reported. When the priced system includes products with different availability dates, the reported availability date for the priced system must be the date at which all components are committed to be available.*

All Sun Microsystems Computer Company hardware and software available now. Oracle Software Available May 18, 1999, Veritas available July 31, 1999

# **8.5 TpmC, Price/TpmC**

*A statement of the measured tpmC, as well as the respective calculations for 5-year pricing, price/performance (price/tpmC), and the availability date must be included.*

The Maximum Qualified Throughput for the Sun Starfire Enterprise 10000 was 115,395.73 tpmC at \$105.63 per tpmC. The availability date for the entire configuration is August 22, 1999.

# **9. Clause 8 Related Items**

# **9.1 Auditor's Report**

*The auditor's name, address, phone number, and a copy of the auditor's attestation letter indicating compliance must be included in the Full Disclosure Report.*

See attached attestation letter for the Sun report as well as the Auditor's name and address.

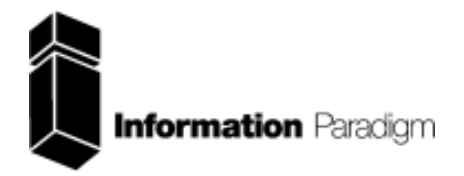

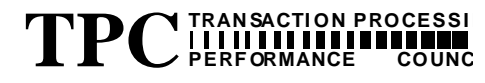

### *Certified Auditor*

Sponsors: Glenn Fawcett Karl Haas<br>Strategic Application Engineer Director OLTP, performance Strategic Application Engineer Director OLTP, performance Director OLTP, performance Oracle Corporation Sun Microsystems, Inc Corporation<br>
Sun Oracle Corporation<br>
Sun Oracle Parkway 8300 SW Creekside Pl.<br>Beaverton Or, 97008

Redwood Shores, Ca 94065

March 19, 1999

I remotely verified the TPC Benchmark™ C performance of the following Client Server configuration:

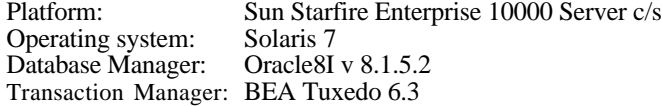

The results were:

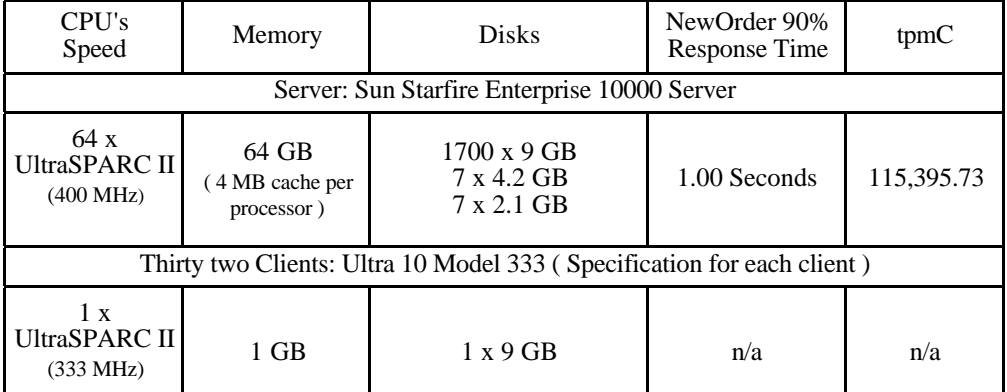

In my opinion, these performance results were produced in compliance with the TPC requirements for Revision 3.4 of the benchmark. The following verification items were given special attention:

- The transactions were correctly implemented
- The database records were the proper size
- The database was properly scaled and populated
- The ACID properties were met
- Input data was generated according to the specified percentages

1373 North Franklin Street • Colorado Springs, CO 80903-2527 • **Office**: 719/473-7555 • **Fax**: 719/473-7554

- The transaction cycle times included the required keying and think times
- The reported response times were correctly measured.
- At least 90% of all delivery transactions met the 80 Second completion time limit
- All 90% response times were under the specified maximums
- The measurement interval was representative of steady state conditions
- The reported measurement interval was 30 minutes
- One checkpoint was taken during the measurement interval
- Measurement repeatability was verified
- The 180 day storage requirement was correctly computed
- The system pricing was verified for major components and maintenance

Additional Audit Notes:

The (7) 2.1 GB and (7) 4.2 GB disks used in the measured configuration were replaced by (14) 9 GB disks in the priced configuration. Based on data collected, it is my opinion that this substitution would have no material impact on the reported performance.

Respectfully Yours,

turis/ ad

François Raab President

Starfire Enterprise 10000

1373 North Franklin Street • Colorado Springs, CO 80903-2527 • **Office**: 719/473-7555 • **Fax**: 719/473-7554

# **Appendix A. Application Code**

This Appendix contains the application source code that implements the transactions and Forms modules.

## **client/tpcc\_client.c**

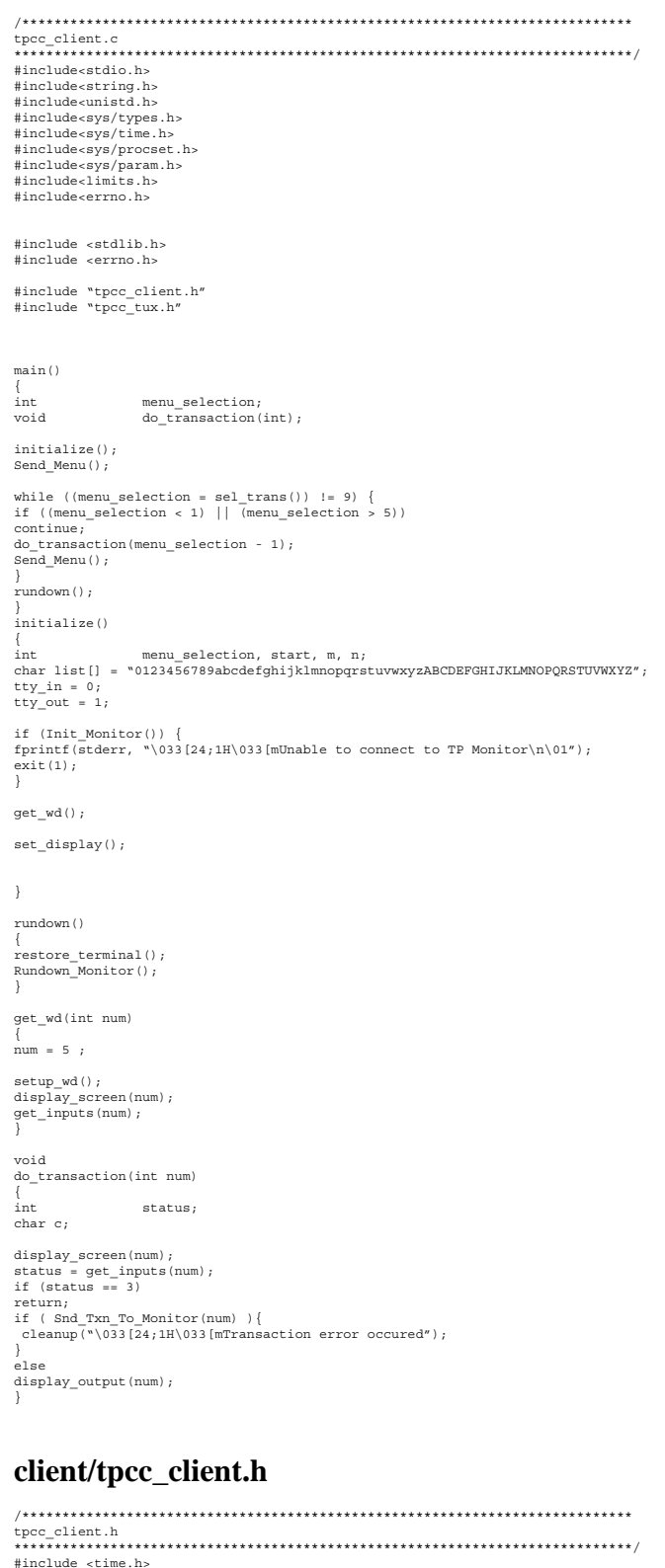

#define BOOLEAN int #define LINEMAX 256 #define FALSE 0 #define TRUE 1 #define NEWORDER 0 #define PAYMENT 1 #define ORDSTAT 2 #define DELIVERY 3 #define STOCKLEV 4 #define WD 5 #define MAX\_OL 15 #define TPM\_ERROR 1 char date\_field[80];<br>char tty\_name[11];<br>int w\_id;<br>int d\_id; int xact\_type; struct no\_itm\_struct { int ol\_supply\_w\_id;<br>
int ol\_i\_id;<br>
char i\_name[25];<br>
int ol\_quantity; int s\_quantity;<br>char brand[2]; char brand[2]; double i\_price; doubleol\_amount; }; struct no\_struct { int w\_id; int d\_id;<br>
int c\_id;<br>
int o\_id; int o\_ol\_cnt;<br>double c\_discoun double c\_discount; double w\_tax; double d\_tax;<br>
char o\_entry\_d[20];<br>
char c\_last[17];<br>
struct no\_itm\_struct o\_ol[15];<br>
char status[25];<br>
char status[25];<br>
double total;<br>
};<br>
struct pay\_struct {  $\begin{array}{cccc} \text{init} & \text{w\_id}, \\ \text{init} & \text{d\_id}, \\ \text{init} & \text{c\_id}, \\ \text{init} & \text{c\_id}, \\ \text{init} & \text{c\_id}, \\ \text{double} & \text{c\_meid}, \\ \text{double} & \text{c\_plane}, \\ \text{double} & \text{c\_balance}, \\ \text{char} & \text{h\_date}[20]; \\ \text{char} & \text{w\_state}[21]; \\ \text{char} & \text{w\_circle\_1}[21]; \\ \text{char} & \text{w\_circle\_2}[3]; \\ \text{char} & \text{w\_size}[31]; \\ \text{char} & \text{w\_size$ char d\_street\_1[21]; char d\_street\_2[21]; char d\_city[21]; char  $\frac{d}{dt}$ state[3]; char d\_zip[11];<br>char d\_zip[11];<br>c\_first[17]; char c\_first[17];<br>
char c\_middle[3];<br>
char c\_street\_1[21];<br>
char c\_street\_2[21];<br>
char c\_city[21];<br>
char c\_state[3];<br>
char c\_zip[11];<br>
char c\_zip[11]; char c\_since[11]; char c\_credit[3]; char c\_data\_1[51]; char c\_data\_2[51]; char c\_data\_3[51]; char c\_data\_4[51]; }; struct ord\_itm\_struct { int ol\_supply\_w\_id;<br>
int ol\_i\_id;<br>
int ol\_quantity; double  $\begin{array}{ccc}\n\text{double} \\
\text{char} \\
\text{ol\_amount}\n\end{array}$  $ol\_delivery_d[11]$ ; };  $\begin{array}{lll} \texttt{struct} & \texttt{ord\_struct} & \{\texttt{int} & \texttt{ol}\_{\texttt{int}} \\ \texttt{int} & & \texttt{w\_i} \\ \texttt{int} & & \texttt{d\_i} \end{array}$ int ol\_cnt;<br>
int w\_id;<br>
int d\_id; int c\_id;<br>int o\_id;<br>int o\_carrier\_id;<br>double c\_balance;<br>c\_first[17];<br>char c\_middle[3]; char c\_last[17];<br>char o\_entry\_d[20];<br>struct ord\_itm\_struct s\_ol[MAX\_OL];  $\frac{1}{2}$ ; struct del\_struct {

#include <sys/types.h> #include <time.h>

```
int \begin{array}{ccc} w_id; \\ \text{int} & \text{o} \text{ carrier id}; \end{array}time_t queue_time;
};
struct stock_struct {
int w_id;
int d_id;
int threshold;<br>int threshold;<br>low_stock;
                          low_stock;
};
struct menu_struct {
intw_id;
intd_id;
};
typedef union info {
struct no_struct neworder;
struct pay_struct payment;
struct ord_struct ordstat;
struct del_struct delivery;
struct stock struct stocklev;
struct menu_struct wd;
} info_t;
\frac{1}{\text{struct}} io_tpcc \left\{\begin{array}{c} \text{true} \\ \text{true} \end{array}\right.int type;
info_tinfo;
};
```
### **client/tpcc\_forms.c**

/\*\*\*\*\*\*\*\*\*\*\*\*\*\*\*\*\*\*\*\*\*\*\*\*\*\*\*\*\*\*\*\*\*\*\*\*\*\*\*\*\*\*\*\*\*\*\*\*\*\*\*\*\*\*\*\*\*\*\*\*\*\*\*\*\*\*\*\*\*\*\*\*\*\*\*\* tpcc\_forms.c \*\*\*\*\*\*\*\*\*\*\*\*\*\*\*\*\*\*\*\*\*\*\*\*\*\*\*\*\*\*\*\*\*\*\*\*\*\*\*\*\*\*\*\*\*\*\*\*\*\*\*\*\*\*\*\*\*\*\*\*\*\*\*\*\*\*\*\*\*\*\*\*\*\*\*\*\*/ #include <stdio.h> #include <sys/termio.h> #include <stdlib.h> #include <sys/time.h> #include <time.h> #include "tpcc\_client.h" #include "tpcc\_forms.h" #include "tpcc\_tux.h" static intscreen bufindex; static char screen\_buf[SCRBUF\_LEN]; extern void Clog(char \*,...); extern void SCREENlog(int, char \*);  $\frac{1}{\cosh(\pi t)}$  const charblanks [1802] = " ", void setraw() { /\*\* put screen in raw mode \*\*/ extern struct tbufsave; struct termio tbuf; int status; if (ioctl(tty\_in, TCGETA, &tbuf) == -1)  $return;$ <br>thufsave = thuf: tbufsave = tbuf;<br>tbuf.c\_iflag &= ~(INLCR | ICRNL | IUCLC | ISTRIP | IXON | BRKINT);<br>tbuf.c\_oflag &= ~OPOST;<br>tbuf.c\_oflag &= ~(ICANON | ISIG | ECHO);<br>tbuf.c\_cc(VMIN] = LEAVE SCREEN TIMEOUT;<br>tbuf.c cc(VTIME) = LEAVE SCREEN T if (ioctl(tty\_out, TCSETAF, &tbuf) == -2) syserr("ioctl\_ERROR#2 - setting raw mode for STDIN error"); } void restore\_terminal() {/\*\* restore terminal flags \*\*/ extern struct tbufsave; struct termio tbuf;  $status;$ if (ioctl(tty\_out, TCSETAF, &tbufsave) == -1) syserr("ioctl\_ERROR#3 - restoring original input terminal settings error"); tbuf = tbufsave; if (ioctl(tty\_out, TCSETAF, &tbuf) == -1) syserr("ioctl\_ERROR#4 - Forcing the original settings back for STDIN error"); } int sel\_trans()  $\frac{1}{2}$ nt. int c, read\_count; static char  $\begin{array}{ll} \text{inbuf} \ [2] = \sqrt{\mathfrak{0}\mathfrak{0}\mathfrak{0}}; \\ \text{int} & \text{if} = 0; \end{array}$  $read\_count = read(tty_in, \text{inbuf}, 1);$ if (read\_count == 0) syserr("TTY lost connection"); if (inbuf[0] == QUIT) return 9; switch (inbuf[0]) { case 'n': c = 1; break; case 'p':  $c = 2$ ; break; case 'o': c = 3; break; case 'd':  $c = 4$ ; break; case 's':

 $c = 9$ ; break; } return c; } int newo\_val(int \*); int paym\_val(int \*);<br>int ords\_val(int \*); int ords\_val(int \*);<br>int del\_val(int \*);<br>int stock\_val(int \*); int (\*p\_check\_function[]) () = {<br>int (\*p\_check\_function[]) () = {<br>&paym\_val,<br>&paym\_val,<br>&ords\_val,<br>&del\_val,<br>&stock\_val, &wd\_val }; int get\_inputs(int txn\_type)  $\int$ int int done = FALSE;<br>int i, returned\_key;<br>io\_elem \*ioptr;<br>int last\_input;<br>floatfloat h\_amount = 0.0; memset(tuxibuf, '\0', sizeof(info\_t ));  $int_h$ <sub>amount</sub> = 0; last input = Forms[txn type].num\_input\_elems - 1;  $i = \overline{0}$ ;  $while (done == FALSE)$ ioptr = &Forms[txn\_type].input\_elems[i]; if (txn\_type == PAYMENT){ if  $(i == 5)$ payment\_input = TRUE; else payment\_input = FALSE; } returned\_key = (ioptr->fptr) (ioptr->x, ioptr->y, ioptr->len,ioptr->flags, ioptr- >dptr); switch (returned\_key) { case BACKTAB: if (i == 0) i = last\_input; else i--; break; case TAB: if (i == last\_input) i = 0; else  $\frac{1}{1+1}$ ; break; case QUIT: done = TRUE; break; case SUBMIT: case LF: if (screen\_bufindex) { PAINTSCRLEN(screen\_buf, screen\_bufindex); screen\_bufindex = 0; } payment\_input = FALSE; done = (p\_check\_function[txn\_type]) (&i); break; } } return returned\_key; } int newo\_val(int \*pos) int  $\mathtt{done} = \mathtt{FALSE};$ struct no\_itm\_struct \*ol\_ptr, \*ol\_ptr2; intblank\_line = 0, i, j; intblank\_array[MAX\_OL];  $char*buffer;$  $i$ NO->w id = w id; for  $(i=0; i<$ MAX  $OL; i++)$ blank\_array[i] = 0; if (iNO->d id <= 0) { \*pos = 0; message = TRUE; PAINTSCR(MANDATORY\_MSG); } else if  $(iNO->c_id \iff 0)$  { \*pos = 1; message = TRUE; PAINTSCR(MANDATORY\_MSG); } else { ol\_ptr = iNO->o\_ol; for  $(i = 0; i < MAX_0L; i++)$   $\{$ if (ol\_ptr->ol\_i\_id || ol\_ptr->ol\_supply\_w\_id || ol\_ptr->ol\_quantity) { /\* and is that data complete \*/ if (ol\_ptr->ol\_i\_id && ol\_ptr->ol\_supply\_w\_id && ol\_ptr->ol\_quantity)

c = 5; break; case 'e':

```
{
iNO->o_ol_cnt++;
if (blank_line != 0) {
ol_ptr2 = iNO->o_ol;
 for (j=0; j < i; j++) {
if (blank_array[j]) {
blank array[j] = 0;break;
 }
ol_ptr2++;
\frac{1}{2} ptr2->ol i id =
 ol_ptr2->ol_i_id;<br>ol_ptr2->ol_supply_w_id =<br>ol_ptr2->ol_supply_w_id;<br>ol_ptr2-ol_quantity;<br>ol_ptr->ol_quantity;<br>ol_ptr->ol_supply_w_id = 0;<br>ol_ptr->ol_supply_w_id = 0;<br>ol_ptr->ol_supply_w_id;<br>ol_ptr->ol_quantity;<br>blank arra
bufp = output screen;bufp += DISPLAY_INT(bufp, 4, 3, j+FIRST_OL_ROM, ol_ptr2->ol_supply_w_id);<br>bufp += DISPLAY_INT(bufp, 5, 11, j+FIRST_OL_ROM, ol_ptr2->ol_supply_w_id);<br>bufp += DISPLAY_INT(bufp, 2, 45, j+FIRST_OL_ROM, ol_ptr2->ol_quantity);<br>b
               PAINTSCRLEN(output screen, bufp - output screen);
 }
} else {
*pos = 2 + 3 * i;
PAINTSCR(INCOMPLINE MSG);
 message = TRUE;
iNO->o_ol_cnt = 0;
return FALSE;
 }
   } else {
 blank_line++;
blank_array[i] = 1;
 }
 }
if (!iNO->o_ol_cnt) {
 *pos = 2;
PAINTSCR(MANDATORY_MSG);
 message = TRUE;
iNO->o_ol_cnt = 0;
return FALSE;
}
  .<br>lone = TRUE;
 }
return done;
 }
 int paym_val(int *pos)
 {
int done = FALSE;
iPT->w_id = w_id;
if (iPT->d_id <= 0) {
*pos = 0;<br>message =
 message = TRUE;<br>PAINTSCR(MANDATORY MSG);
} else if (iPT->c\_w_id \iff 0) {
 *pos = 2;
message = TRUE;
PAINTSCR(MANDATORY_MSG);
 } else if (iPT->c_d_id <= 0) {
*pos = 3;
message = TRUE;
PAINTSCR(MANDATORY_MSG);
 } else if (int_h_amount <= 0) {
*pos = 5;
message = TRUE;
PAINTSCR(MANDATORY_MSG);
 } else if (iPT->c_id <= 0) {
if (iPT->c_last[0] == '\0') {
message = TRUE;
PAINTSCR(ID_OR_LAST_MSG);
 *pos = 1;
} else {
done = TRUE;
 }
} else
    \overline{e} = TRUE;
iPT\rightarrow h_{amp} amount = ((float)int_h_amount)/100.0 ;
return done;
 }
int ords_val(int *pos)
 i<br>int
 int done = FALSE;
iOS->w_id = w_id;
if (iOS->d_id <= 0) {
 *pos = 0;
message = TRUE;
PAINTSCR(MANDATORY_MSG);
 } else if (iOS->c_id <= 0) {
if (iOS->c_last[0] == '\0') {
message = TRUE;
PAINTSCR(ID_OR_LAST_MSG);
 *pos = 1;
} else {
done = TRUE;
 }
} else
done = TRUE;
return done;
 }
int del_val(int *pos)
```

```
int done = FALSE;
iDY-y_w_id = w_id;if (iDY->o_carrier_id <= 0) {
message = TRUE;
message = IROB,<br>PAINTSCR(MANDATORY_MSG);
} else {
time(&iDY->queue_time);
done = TRUE;}
return done;
}
int stock_val(int *pos)
\frac{1}{2}nt
int done = FALSE;
iSL->w_id = w_id;
iSL->d_id = d_id;
if (iSL->threshold <= 0) {
message = TRUE;<br>PAINTSCR(MANDATORY MSG);
} else
done = TRUE;
return done;
}
int wd_val(int *pos)
i<br>int
                  done = FALSE;if (iWD->w_id == 0 || iWD->d_id == 0) {
message = TRUE;
PAINTSCR(MANDATORY_MSG);
} else {
w_id = iWD->w_id ;
d_id = iWD->d_id;
done = TRUE;
}
return done;
}
void setup_wd()
{
io_elem *p;
 char buf[128];
             void setup_io_elems();
              setraw();
               setup_screen_buffer(&Forms[5], 5);
p = Forms[WD].input_elems;
 p++->dptr = &iWD->w_id;
 p++->dptr = &iWD->d_id;
CLRSCN(buf);
PAINTSCR(buf);
}
void set_display()
\{ int i;
char buf[128];<br>void setup_io_elems();<br>for (i = 0; i < MAX_FORMS; i++)<br>setup screen buffer(&Forms[i], i);
setup_io_elems();
CLRSCN(buf);
PAINTSCR(buf);
}
void display_screen(int screen_num)
{
if (PAINTSCRLEN(Forms[screen_num].blank_form,
 Forms[screen_num].blank_formlen) == -1)
syserr("Can't write out form");
}
void Send_Menu()
{
if (PAINTSCRLEN(menu_buf, menu_buflen) == -1)
syserr("Can't send menu");
}
void setup_io_elems()
।<br>io elem
io_elem *p;
int i;
p = Forms[NEWORDER].input_elems;
p++->dptr = &iNO->c_id;<br>
p++->dptr = &iNO->c_id;<br>
for (i = 0; i < 15; i++) {<br>
p++->dptr = &iNO->o_ol[i].ol_supply_w_id;<br>
p++->dptr = &iNO->o_ol[i].ol_i_id;<br>
p++->dptr = &iNO->o_ol[i].ol_quantity;<br>
}
p = Forms[PAYMENT].input_elems;
p++->dptr = &iPT->d_id;<br>p++->dptr = &iPT->c_id;<br>p++->dptr = &iPT->c_w_id;<br>p++->dptr = &iPT->c_d_id;<br>p++->dptr = (int *) &iPT->c_last[0];<br>p->dptr = &int h_amount;
p = Forms[ORDSTAT].input_elems;
p++->dptr = &iOS->d_id;
p++->dptr = &iOS->c_id;
p->dptr = (int *) &iOS->c_last[0];
p = Forms[DELIVERY].input_elems;
p->dptr = &iDY->o_carrier_id;
p = Forms[STOCKLEV].input_elems;
p->dptr = &iSL->threshold;
```
setup\_screen\_buffer(struct form\_info \* form\_ptr, int txn\_type)

{

} int

{

```
FILE *ifile;
const text_elem *tbuf;
char *bufp;
int ct;
char input_display_buf[64];<br>io_elem *io_ptr;
                           *io\_ptr;bufn = screen buf;
bufp += CLRSCN(bufp);
tbuf = form_ptr->tp;
while (tbuf->text) {
bufp += DISPLAY(bufp, tbuf->y, tbuf->x, tbuf->text);
tbuf++;
}
bufn += SWITCH TO UNDERL(bufn):
ct = 0;<br>for (io ptr = form ptr->input elems; io ptr->y != 999; io ptr++) {
strncpy(input_display_buf, blanks, io_ptr->len);<br>input_display_buf[io_ptr->len] = '\0';<br>bufp += DISPLAY(bufp, io ptr->x, io ptr->y, input display buf);
ct++;}
form_ptr->num_input_elems = ct;
bufp += SWITCH_TO_NORMAL(bufp);
if (txn_type == PAYMENT)
\begin{split} \text{buffer} = \text{DISPIAY\_INT}(\text{bufp, 4, 12, 4, w_id});\\ \text{else if (km_type = 5)} \\ \text{bufp = DSEPLAY\_INT}(\text{bufp, 4, 12, 2, w_id});\\ \text{if (km_type == STOCKLEV)} \\ \text{bufp += DISPIAY\_INT}(\text{bufp, 2, 29, 2, d_id});\\ \text{bufp += SNFICH TO UNDERL}(\text{bufp}); \end{split}*bufp++ = \backslash 1';<br>*bufp = \backslash 0';
form_ptr->blank_formlen = bufp - screen_buf + 1;
if (!form_ptr->blank_form &&
 ((form_ptr->blank_form = malloc(form_ptr->blank_formlen)) == NULL)) {
Clog("setup_screen_buffer: malloc failed\n");
exit(1);}
memcpy(form_ptr->blank_form, screen_buf, form_ptr->blank_formlen);
memset(screen_buf, '\0', form_ptr->blank_formlen);
}
int
read_integer(col, row, size, flags, data)
int col, row, size, flags, *data;
_{\text{int}}int exit_read_function = FALSE, previous_data_exists = FALSE;<br>int return_status = TAB, bytes_read = 0, i = 0, j = 0, k = 0,<br>size1 = 0, cur_col = col;
char \starbufp, temp[50];<br>float q;
floatchar erase field[20];
strncpy(temp, " " , 1);
bufp = screen_buf + screen_bufindex;
/* Position cursor at start of field */
if (curbuf_read == read_count || curbuf_read == 0) {<br>screen_buf[0] = '\0';<br>bufp += GOTOXY(bufp, col + size - 1, row);<br>PAINTSCRLEN(screen_buf, bufp - screen_buf);<br>bufp = screen_buf;<br>}
;<br>size1 = size;
if (*data > 0)
previous_data_exists = TRUE;
while (exit_read_function == FALSE) {
/*
 * Below we read from standard input into the array curbuf.
 * curbuf_read is the pointer to the array curbuf indicating
 * the position upto which the curbuf has been parsed.
* curbuf_consumed is the number of elements in the buffer<br>* temp that holds the array that is to be displayed.<br>* Elements of curbuf_consumed is selectively copied from<br>* curbuf Note:read count is the total number of charac
 * in the buffer curbuf. curbuf_read is always less than or
 * equal to read_count.
 */
\begin{array}{lclcl} \texttt{if} & (\texttt{curbuf\_read} == \texttt{read\_count} \mid \mid & \texttt{curbuf\_read} == 0) \end{array} \big\{ \end{array}curbuf read = 0;
read_count = read(tty_in, curbuf, sizeof(curbuf));
if (read_count == 0)
syserr("TTY lost connection");
}
/*
 * int message prevents unnecessary display of warning
      * messages
  */
if (message == TRUE) {
bufp += DISPLAY(bufp, MESSAGE_COL, MESSAGE_ROW, ERASE_MSG);
mesaqe = FALSE;}
if (previous_data_exists == TRUE) {
if (curbuf[curbuf_read] = DELETE) {
previous_data_exists = FALSE;<br>strncpy(erase_field, blanks, size);<br>erase field[size] = '\0';
bufp += DISPLAY(bufp, col, row, erase_field);
bufp += GOTOXY(bufp, col + size - 1, row);
} else {
if (curbuf[curbuf_read] < '0' || curbuf[curbuf_read] > '9') {
                                                                                                                                                                                     ext read function = TRUE
                                                                                                                                                                                      previous_data_exists = FALSE;
return_status = curbuf[curbuf_read];
curbuf[curbuf_read] = '\0';
                                                                                                                                                                                      }
                                                                                                                                                                                     /*
                                                                                                                                                                                      }
/*
                                                                                                                                                                                        */
                                                                                                                                                                                     /*
                                                                                                                                                                                       */
                                                                                                                                                                                     else
                                                                                                                                                                                     temp);
                                                                                                                                                                                      cur_col++;
}
                                                                                                                                                                                      }
else {
                                                                                                                                                                                     MESSAGE_ROW,
                                                                                                                                                                                      \begin{tabular}{l} \multicolumn{2}{l}{{\bf ERASE\_MSG}} \end{tabular}message = FALSE;
```
} else { previous\_data\_exists = FALSE; strncpy(erase\_field, blanks, size); erase\_field[size] = '\0'; bufp += DISPLAY(bufp, col, row, erase\_field); /\* \* bufp = screen\_buf; \*/ } }/\* if previous\_data\_exists \*/ while ((curbuf\_read < read\_count) && (exit\_read\_function == FALSE)) { /\* \* intermediate variable size1 for cases when \* floating point field whose size is less than \* actual size by 1 because of decimal. \*/ if (payment\_input == TRUE)  $size1 = size - 1$ ; /\* \* Test for integer \*/ if ((curbuf[curbuf\_read] >= '0' && curbuf[curbuf\_read] <= '9') || (curbuf[curbuf\_read] == '.')) { /\* \* Consume all integers in buffer \*/ for (; curbuf\_read < read\_count && ((curbuf[curbuf\_read] >= '0' && curbuf[curbuf\_read] <= '9') || curbuf[curbuf\_read] == '.'); curbuf\_read++) { \* below we fill up temp making sure \* the size limit is not exceeded \*/ if (curbuf\_consumed < size1) { temp[curbuf\_consumed] = curbuf[curbuf\_read]; curbuf consumed++; \* number of elements typed in is \* more than the size of the field else OVERFLOW = TRUE; \* ensure the character is removed \* after it is read curbuf[curbuf\_read] = '\0'; }/\* end of for curbuf is legitimate \* number \*/ temp[curbuf\_consumed] = '\0';/\* terminate temp string \*/<br>if (payment\_input == TRUE) {/\* floating point field \*/<br>/\* convert the ascii to float \*/<br>q = (atof(temp));<br>bufp += DISPLAY\_FLOAT(bufp, 2, (col + size - 4), row, q); /\* if (curbuf\_consumed < 3) bufp += DISPLAY\_FLOAT(bufp, 2, (col + size - curbuf consumed - 1), row, q); \*/ } else { if (curbuf\_consumed < size + 1) bufp += DISPLAY(bufp, (col + size - curbuf\_consumed), row,  $return$  status = curbuf [curbuf\_read]; } /\* if curbuf[] between "0" and "9" \*/ /\* \* if not integer, then test for movement character \*/ else if  $(curbuf(curbuf real) = TAB$  || curbuf[curbuf\_read] == LF || curbuf[curbuf\_read] == BACKTAB || curbuf[curbuf\_read] == SUBMIT) {  $\overline{m}$  (message  $=$  TRUE)  $\overline{l}$ bufp += DISPLAY(bufp, MESSAGE\_COL, MESSAGE\_ROW, ERASE\_MSG);  $message = FALSE;$ } temp[curbuf\_consumed] = '\0'; if (payment\_input == TRUE) { q = atof(temp); \*data = q\*100;  $*data = atoi(temo)$ ; }<br>exit read function = TRUE; return status = curbuf [curbuf read]; curbuf[curbuf read] =  $'\0'$ ; curbuf\_read++; curbuf\_consumed = 0; } /\* if curbuf[] a movement character \*/ /\* \* if not integer of movement, test for DELETE \*/ else if (curbuf[curbuf\_read] == DELETE) { if (payment\_input == TRUE) {/\* for floating point \* field \*/ if  $(curbuf constant)$  consumed  $!= 0$ ) curbuf\_consumed--; if (message == TRUE) { bufp += DISPLAY(bufp, MESSAGE\_COL,

} OVERFLOW = FALSE; PAINTSCR(screen\_buf);  $temp[curbuf] \text{consumed} = \text{'0':}$ q = atof(temp); curbuf[curbuf\_read] = '\0'; strncpy(erase\_field, blanks, size); erase\_field[size] = '\0';<br>bufp = screen\_buf;<br>screen\_bufindex = 0;<br>bufp += DISPLAY(bufp, col, row, erase\_field);<br>bufp += DISPLAY(bufp, col, row, erase\_field);<br>if (curbuf consumed < 3) bufp += DISPLAY\_FLOAT(bufp, 2, (col + size - 4), row, q); else bufp += DISPLAY\_FLOAT(bufp, 2,<br>
if (cur\_col -= curbuf\_consumed - 1), row, q);<br>
if (cur\_col -=;<br>
cur\_col--;<br>
if (curbuf\_read < 40)<br>
curbuf\_read+;/\* pressed key overflow<br>
\* situations \*/<br>
\* situations \*/ bufp += GOTOXY(bufp, col + size, row); } else { if (curbuf\_consumed != 0) curbuf\_consumed--; curbuf[curbuf\_read] = '\0';<br>curbuf\_read++;<br>if (message == TRUE) {<br>bufp += DISPLAY(bufp, MESSAGE COL, MESSAGE\_ROW,<br>ERASE MSG);  $me^-\$  = FALSE; } OVERFLOW = FALSE; PAINTSCR(screen\_buf);  $temp[curbuf] \text{consumed} = \text{'0':}$ strncpy(erase\_field, blanks, size); erase\_field[size] = '\0'; bufp = screen\_buf; screen bufindex =  $0;$ bufp += DISPLAY(bufp, col, row, erase\_field); bufp += DISPLAY(bufp, (col + size - curbuf\_consumed), row, temp); if  $(cur\ col\ l = 0)$ cur\_col--; bufp += GOTOXY(bufp, col + size, row); } } /\* end of if DELETE \*/ /\* could be a ^C \*/ else if (curbuf[curbuf\_read] == QUIT) {<br>temp[0] = '\0';<br>return\_status = QUIT;<br>exit\_read\_function = TRUE;<br>exit\_read\_function = TRUE;<br>} else {<br> $\star^*$  Any other character entered at the keyboard ... \*\*/ if (message == FALSE) { bufp += DISPLAY(bufp, MESSAGE\_COL, MESSAGE\_ROW, INVALID\_MSG); bufp += GOTOXY(bufp, col + size, row); PAINTSCR(screen\_buf);  $bufp = screen_buf;$ <br>screen\_bufindex = 0 screen\_bufindex = 0; message = TRUE; } .<br>curbuf read++: } }/\*\* End of the WHILE loop \*\*/ if (OVERFLOW == TRUE && exit\_read\_function == FALSE) {  $/$ \* \* if number of characters are exceeding the field \* limit beep and warning message is necessary \*/ if (message == FALSE) { bufp += DISPLAY(bufp, MESSAGE\_COL, MESSAGE\_ROW, EXC\_FLD\_LIM\_MSG); PAINTSCR(screen\_buf); bufp = screen\_buf; screen\_bufindex = 0;  $m$ essage = TRUE; ,<br>\*data = atoi(temp); \*data = atoi(temp);<br>return\_status = curbuf[curbuf\_read];<br>curbuf[curbuf\_read] = '\0';<br>curbuf\_read = 0;<br>OVERFLOW = FALSE; } else {  $\begin{aligned} \texttt{screen\_buffer} & = \texttt{buffer\_screen\_buf} \texttt{if } ((\texttt{curbuf\_read} == \texttt{read} == \texttt{read} == \texttt{read} == \texttt{read} == \texttt{read} == \texttt{read} == \texttt{read} == \texttt{read} == \texttt{if} \texttt{if } (\texttt{server\_burn\_LRIN} \texttt{if } (\texttt{Server\_Num} == \texttt{if } (\texttt{Server\_Num} == \texttt{if } (\texttt{Server\_Num} == \texttt{if } (\texttt{Server\_Num} == \texttt{if } (\texttt{Server\_Num} == \texttt{if } (\texttt{Server\_Num} == \texttt{if } (\texttt{$ screen\_bufindex = 0; bufp = screen\_buf; } } } /\* ensuring unnecessary warning messages are removed \*/ if (message == TRUE) { bufp += DISPLAY(bufp, MESSAGE\_COL, MESSAGE\_ROW, ERASE\_MSG); message = FALSE; PAINTSCR(screen\_buf);  $\frac{1}{2}$ bufp = screen\_buf; screen\_bufindex = 0; } return (return\_status); } int read\_string(col, row, size, flags, data) int col, row, size, flags; char \*data; {

int exit read function = FALSE, previous data exists = FALSE, data full = FALSE;<br>int  $return\_status = TABLE, bytes\_read = 0, i = 0, j = 0,$  size\_tot = 0; char \*bufp, temp[80]; char erase\_field[20]; strncpy(temp,  $\sqrt{0"$ , 1); curbuf\_consumed = 0; bufp = screen\_buf + screen\_bufindex; /\* Position cursor at start of field \*/ if (curbuf\_read == read\_count || curbuf\_read == 0) { screen\_buf[0] = '\0'; bufp += GOTOXY(bufp, col, row);/\* Goto input area \*/ PAINTSCRLEN(screen\_buf, bufp - screen\_buf); bufp = screen\_buf; } if ((\*(char \*) data) != '\0') previous\_data\_exists = TRUE; while (exit\_read\_function == FALSE) { \* eBlow we read from standard input into the array curbuf.<br>\* curbuf\_read is the pointer to the array curbuf indicating<br>\* terms the position upto which the curbuf has been parsed.<br>\* curbuf\_consumed is the number of elements \* Elements of curbuf\_consumed is selectively copied from \* curbuf Note:read\_count is the total number of characters \* in the buffer curbuf. curbuf\_read is always less than or \* equal to read\_count. \*/ if (curbuf\_read == read\_count) { curbuf  $read = 0$ ; read\_count = read(tty\_in, curbuf, size - size\_tot); if (read\_count == 0) syserr("TTY lost connection"); } if (message == TRUE) { bufp += DISPLAY(bufp, MESSAGE\_COL,<br>MESSAGE ROW, ERASE MSG);  $mesaae = FALSE;$ } if (previous\_data\_exists == TRUE) { if (curbuf[curbuf\_read] == DELETE) { previous data exists = PALSE;<br>strncpy(erase field, blanks, size);<br>erase\_field[size] = '\O';<br>bufp += DISPLAY(bufp, col, row, erase\_field);<br>bufp += GOTOXY(bufp, col, row);<br>} else {<br>if (curbuf[curbuf read] < ' ' || curbuf[cur exit\_read\_function = TRUE;<br>previous\_data\_exists = FALSE;<br>return\_status = curbuf[curbuf\_read];<br>curbuf[curbuf read] = '\0'; } else {<br>previous\_data\_exists = FALSE;<br>strncpy(erase\_field, blanks, size);<br>erase\_field[size] = '\0';<br>bufp += DISPLAY(bufp, col, row, erase\_field);<br>bufp += GOTOXY(bufp, col, row);<br>} } }<br>while ((curbuf\_read < read\_count) && (exit\_read\_function == FALSE)) {<br>if (curbuf[curbuf\_read] >= '' && curbuf[curbuf\_read] <= '~') {/\*\* if between ASCII<br>space (040) through ~ (0176) \*\*/<br>for (, curbuf[curbuf\_read] >= ''<br> /\* \* ensuring the curbuf\_consumed is \* not more than field size \*/ if (curbuf\_consumed < size) { temp[curbuf\_consumed] = curbuf[curbuf\_read]; curbuf\_consumed++; } /\* else overflow condition \*/ else OVERFLOW = TRUE; curbuf[curbuf read] =  $\sqrt{0'}$ ;/\* erasing characters \* already read from the \* buffer \*/ } temp[curbuf\_consumed] = '\0';/\* terminate temp string \*/ bufp += DISPLAY(bufp, col, row, temp); return\_status = curbuf[curbuf\_read]; } else if (curbuf[curbuf\_read] == TAB || curbuf[curbuf\_read] == LF<br>|| curbuf[curbuf\_read] == BACKTAB<br>|| curbuf[curbuf\_read] == SUBMIT) {<br>if (curbuf\_consumed > 0) { if (message == TRUE) { bufp += DISPLAY(bufp, MESSAGE\_COL, MESSAGE\_ROW, ERASE MSG);  ${--}$   $'$ <br>nessage = FALSE; } temp[curbuf\_consumed] = '\0'; strcpy(data, temp);<br>rexit\_read\_function = TRUE;<br>return\_status = curbuf[curbuf\_read];<br>curbuf[curbuf read] = '\0'; curbuf\_read++; curbuf\_consumed = 0; } else { if (message == TRUE) { bufp += DISPLAY(bufp, MESSAGE\_COL, MESSAGE\_ROW, ERASE MSG);  $mesa\overline{g}e = FALSE;$ 

}

temp[curbuf\_consumed] = '\0'; strcpy(data, temp); exit\_read\_function = TRUE;  $return\_status = curbuf[curbuf\ read];$  $curbuf[curbuf\_read] = \sqrt{0'}$ ; curbuf\_read++; }<br>} else if (curbuf[curbuf\_read] == DELETE) {<br>for (curbuf read = curbuf read; curbuf[curbuf read] == DELETE<br>
; curbuf\_read++) {<br>
curbuf\_read] = '\0';<br>
temp[curbuf\_consumed - 1] = '\0'; if  $(curbuf constant) = 0$ curbuf\_consumed--; } if (curbuf\_consumed >= 0) { bufp += BLANK\_UNDERLINE(bufp, col, row, " "); bufp += DISPLAY(bufp, col, row, temp); PAINTSCR(screen\_buf);  $bufp = screen$  buf; screen\_bufindex = 0; } else { if (message == FALSE) { bufp += DISPLAY(bufp, MESSAGE\_COL, MESSAGE\_ROW, EXC\_FLD\_LIM\_MSG); bufp += BEEP(bufp); PAINTSCR(screen\_buf); bufp = screen\_buf; screen\_bufindex = 0;  $mesaqe = TRUE;$ } curbuf[curbuf\_read] = '\0'; curbuf read =  $0;$ }<br>} else if (curbuf[curbuf\_read] == QUIT) {<br>temp[0] = '\0';<br>return\_status = QUIT; curbuf[curbuf\_read] = '\0';<br>exit\_read\_function = TRUE;<br>} else {/\*\* Any other character entered at the keyboard ... \*\*/<br>if (message = FALEE) {<br>bufp += DISPLAY (bufp, MESSAGE\_COL, MESSAGE\_ROW, INVALID\_MSG);<br>bufp += GOTOXY (b .<br>wrbuf read++: } }/\*\* End of the WHILE loop \*\*/ if (OVERFLOW == TRUE && exit\_read\_function == FALSE) /\*\* If read enough to fill the size already \*\*/ { if (message == FALSE) { bufp += DISPLAY(bufp, MESSAGE\_COL, MESSAGE\_ROW, EXC\_FLD\_LIM\_MSG); PAINTSCR(screen\_buf); bufp = screen buf; screen\_bufindex = 0; message = TRUE; } OVERFLOW = FALSE; temp[curbuf\_consumed] = '\0'; strcpy(data, temp); curbuf consumed--; return\_status = curbuf[curbuf\_read];<br>} else {<br>screen bufindex = bufp - screen buf; if ((curbuf\_read == read\_count) || (curbuf\_read == 0) || (screen\_bufindex > SCRBUF\_LEN - CURBUFLEN)) { PAINTSCRLEN(screen\_buf, screen\_bufindex); screen\_bufindex = 0; bufp =  $s$ creen buf; } } } if (message == TRUE) { bufp += DISPLAY(bufp, MESSAGE\_COL, MESSAGE\_ROW,<br>ERASE MSG);  $mesa = FALSE$ ; PAINTSCR(screen\_buf); screen\_bufindex = 0; } return (return\_status); } voiddisplay\_newo(); voiddisplay\_paym();<br>voiddisplay\_ords();<br>voiddisplay\_del();<br>void(\*p\_print\_function[]) () = { &display\_newo, &display\_paym, &display\_ords, &display\_del, &display\_stock }; display\_output(int txn\_type) { charc; (p\_print\_function[txn\_type]) (); read(tty\_in, &c, 1); } void display\_newo() { struct no\_itm\_struct \*ol\_ptr, \*ool; char \*bufp; int i, r; double total = 0.0;

 $bufp = output screen;$ 

if (oNO->status == '\0') {

PAINTSCR (EXECUTION STATUS MSG): return;

} else { bufp += SWITCH\_TO\_NORMAL(bufp); bufp += DISPLAY(bufp, 61, 2, oNO->o\_entry\_d);<br>bufp += DISPLAY(bufp, 25, 3, oNO->o\_entry\_d);<br>bufp += DISPLAY(bufp, 52, 3, oNO->o\_credit);<br>bufp += DISPLAY\_EVOAT(bufp, 5, 64, 3, oNO->o\_discount);<br>bufp += DISPLAY\_INT(bufp, 8, ol\_ptr = iNO->o\_ol; ool = oNO->o\_ol; for (i = 0, r = FIRST\_OL\_ROW; i < iNO->o\_ol\_cnt;<br>
r++, i+, o\_ptr++, ool++) {<br>
bufp += DISPLAY(bufp, 19, r, ool->i\_name);<br>
bufp += DISPLAY(bufp, 19, r, ool->i\_name);<br>
bufp += DISPLAY[bufp, 59, 7, ol->s\_quantity);<br>
bufp += D bufp += DISPLAY\_MONEY(bufp, 8, 70, 22, oNO->total); bufp += DISPLAY(bufp, 19, 22, oNO->status); bufp += DISPLAY(bufp, 23, 75, "\*\*(("); \*bufp++ =  $'0'$ ; PAINTSCRLEN(output\_screen, bufp - output\_screen); } #ifdef DEBUG Clog("DBG: Screen output chars = %d\n", (bufp - &output\_screen[0])); #endif } void display\_paym() {<br>char \*bufp, temp[51], tempbuf2[201];<br>char \*make\_phone(char \*), \*make\_zip(char \*);<br>bufp = output\_screen;<br>bufp += SWITCH\_TO\_NORMAL(bufp);/\* jr \*/ bufp += DISPLAY (bufp, 7, 2, oFT->h\_dae);<br>
bufp += DISPLAY (bufp, 1, 5, oFT->-w\_street\_1);<br>
bufp += DISPLAY (bufp, 1, 6, oPT->w\_street\_2);<br>
bufp += DISPLAY (bufp, 1, 6, oPT->w\_street\_2);<br>
bufp += DISPLAY (bufp, 25, 7, oPT /\*  $if (OPT--cc\_data_1[0] != ' ' )$  { \*/ if (strncmp(oPT->c\_credit,"BC",2) == 0) { bufp += DISPLAY50(bufp, 12, 18, oPT->c\_data\_1); bufp += DISPLAY50(bufp, 12, 19, oPT->c\_data\_2); bufp += DISPLAY50(bufp, 12, 20, oPT->c\_data\_3); bufp += DISPLAY50(bufp, 12, 21, oPT->c\_data\_4); } if (!oPT->h\_date) bufp += DISPLAY(bufp, MESSAGE\_COL, MESSAGE\_ROW - 2, BAD\_INPUTS); bufp += DISPLAY(bufp, 23, 75, "\*\*((");  $*$ bufp++ =  $\sqrt{0'}$ ; PAINTSCRLEN(output\_screen, bufp - output\_screen); #ifdef DEBUG Clog("DBG: Screen output chars = %d\n", (bufp - &output\_screen[0])); #endif } ,<br>void display\_ords() { struct ord\_itm\_struct \*sol; char \*bufp; int i = 0, r = 8; bufp = output\_screen,<br>bufp += SWITCH\_TO\_NORMAL(bufp);<br>bufp += DISPLAY\_INT(bufp, 4, 11, 3, cOS->c\_id);<br>bufp += DISPLAY\_INT(bufp, 44, 3, cOS->c\_iast);<br>bufp += DISPLAY(bufp, 24, 3, cOS->c\_iast);<br>bufp += DISPLAY(bufp, 24, 3, c for  $(i = 0; i < 00S->0l_cnt; i++)$  {

 $sol = \&oOS \rightarrow s$   $ol[i];$ 

```
if (sol->ol_supply_w_id > 0) {<br>bufp += DISPLAY_INT(bufp, 4, 3, r, sol->ol_supply_w_id);<br>bufp += DISPLAY_INT(bufp, 6, 14, r, sol->ol_i_id);<br>bufp += DISPLAY_INT(bufp, 6, 14, r, sol->ol_quantity);<br>bufp += DISPLAY_INT(bufp, 3
r++;
}
}
if (!oOS->ol_cnt)
bufp += DISPLAY(bufp, MESSAGE COL, MESSAGE ROW - 2, BAD INPUTS);
  bufp += DISPLAY(bufp, 23, 75, "**((");
*bufp++ = '\0';
PAINTSCRLEN(output_screen, bufp - output_screen);
#ifdef DEBUG
Clog("DBG: Screen output chars = %d\n", (bufp - &output_screen[0]));
#endif
}
void
display_del()
 .<br>char
                        *bufp;
bufp = output_screen;
/*PAINTSCR(DELIVERY_QUEUED_MSG);*/
bufp += sprintf(bufp,"%s",DELIVERY_QUEUED_MSG);
bufp += DISPLAY(bufp, 23, 75, "**((");
*bufp++ = '0';
PAINTSCRLEN(output_screen, bufp - output_screen);
#ifdef DEBUG
Clog("DBG: Screen output chars = %d\n", (bufp -
  &output_screen[0]));
#endif
}
void
display_stock()
ι<br>char
                        *bufp;
bufn = output_scree
bufp += SWITCH_TO_NORMAL(bufp);/* jr */
bufp += DISPLAY_INT(bufp, 3, 12, 6, oSL->low_stock);
bufp += DISPLAY(bufp, 23, 75, "**((");
*bufp++ = '\0';
PAINTSCRLEN(output_screen, bufp - output_screen);
#ifdef DEBUG
Clog("DBG: low stock: \%d\n", oSL->low_stock);<br>Clog("DBG: Screen output chars = \%d\n", (bufp -<br>&output_screen[0]));
#endif
}
char *
make_phone(char *data)
 .<br>static char
                       tempphone[20];
strncpy(tempphone, data, 6);
tempphone[6] = '-';
strncpy(&tempphone[7], &data[6], 3);
tempphone[10] = '-';
strncpy(&tempphone[1], &data[9], 3);<br>tempphone[10] = '-';<br>strncpy(&tempphone[11], &data[9], 3);
tempphone[14] = '-';
strncpy(&tempphone[15], &data[12], 4);
tempphone[19] = '\0';
return tempphone;
}
char *
make_zip(char *data)
 ,<br>static char
static char temp[10];
strncpy(temp, data, 5);
temp[5] = '-';
strncpy(&temp[6], &data[5], 4);
temp[10] = '\0';
return temp;
}
client/tpcc_cforms.h
/****************************************************************************
tpcc_forms.h
*****************************************************************************/
#include <sys/termio.h>
extern int tty_in;<br>extern int tty out;
#define MAX_FORMS 6
#define MESSAGE_ROW 24
#define MESSAGE_COL 1
#define RTE_SYNCH_CHARACTER '\1'<br>#define SCRBUT_LEN 1RARACTER '\1'<br>#define SCRBUT_LEN 1536<br>#define FIRST_OL_ROW 7<br>#define CRSCN(buf) sprintf(buf,"\033[H\033[2J")<br>#define DISPLAY_INT(buf,wid,x,y,ip) sprintf(buf,"\033[%d;%dH
#define CLRSCN_STR "'\033[H\033[2J'
#define DISPLAY_STR(x,y,txt) '\033[/**/y;/**/xH/**/txt'
```

```
/** Possible status values returned by read functions **/
#define CANCELLED 3
#define PREVIOUS_FIELD 4
#define BACKTAB 2/** CTRL B **/
#define DELETE 8
#define ESCAPE 27
#define LF 10
#define QUIT 3/** CNTRL-C Key **/
#define SPACE 32
#define SUBMIT 13/** CR Submit **/
#define TAB 9
#define UNDERLINE 95
#define LEAVE_SCREEN_MIN 300/** Minimum # of characters to leave screen **/
#define LEAVE_SCREEN_TIMEOUT 2/** Minimum time to leave screen, 10=1sec **/
static int curbuf_consumed = 0;<br>static int curbuf read = 0;
static int carbut_consumed<br>static int curbut_read = 0;<br>static int read_count = 0;
#defineCURBUFLEN300<br>#defineCURBUFLEN300<br>static char curbuf[CURBUFLEN]:
static char curbuf[CURBUFLEN];
static BOOLEAN OVERFLOW = FALSE;
static BOOLEAN message;
BOOLEAN payment_input = FALSE;
static struct termio tbufsave;
extern void syserr();
void Init_Screen();<br>void Init_Screen();
void display_screen_array(int);<br>void Send_Menu();<br>int Get_Menu_Input();
typedef struct {
int y;
int x;<br>int le
int len;<br>int flag
                              _{\text{flags}};
int *dptr;
int (*fptr) ();
int<br>}<br>io_elem;
int int_h_amount;
/* All the possible messages to print out */
const static char MANDATORY_MSG[] =
"\033[24;1H\033[mMandatory data field! Please enter data.";<br>const static char     INVALID_MSG[] =<br>"\007\033[24;1HAn invalid character was entered. Please enter again.";
const static char ERASE_MSG[] = "\033[24;1H\033[K\033[4m";
const static char MIN1DIGIT_MSG[] = "\033[24;1H\033[mYou must enter atleast 1
digit. Please reenter.\033[4m\1";
const static char BAD_INPUTS[] = " #### Bad input data was entered -- Select
again #### \1";
const static char    INCOMPLINE MSG[] = "\033[24;1H\033[mOrder line is incomplete.<br>Please complete the whole line.\033[4m\1";<br>const static char    ID.OR LAST_MSG[] = "\033[24;1H\033[mYou must enter either the<br>Last Name or 
const static char EXC_MAX_LFT_DEC_DGT_MSG[] = "\033[24;1H\033[mMaximum digits
left of decimal point already entered. '.' expected\033[4m\1";
const static char EXC_FLD_LIM_MSG[] = "\007\033[24;1H\033[mMaximum digits already
entered. Tab or <CR> expected\033[4m\1";/* jr */
const static char     EXECUTION_STATUS_MSG[] = "\033[m\033[22;18HItem number is not<br>valid";<br>const static char     DELIVERY_QUEUED_MSG[] = "\033[m\033[6;19HDelivery has been<br>queued";
int read_integer(int, int, int, int, int *);<br>int read_monev(int, int, int, int, float *);
int read_money(int, int, int, int, float *);<br>int read_string(int, int, int, int, char *);
char menu_buf[] = "\033[H\033[J\033[mNew-Order(n) Payment(p) Order-
Status(o) Delivery(d) Stock-Level(s) Exit(e)";
intmenu_buflen = sizeof (menu_buf);
io_elem neworder_inputs[] = {
/* y x len flags ptr to data ptr to read function */
/* - - --- ----- ----------- ------------------- */
\overline{2}, 29, 2, 0, 0, &read_integer,
3, 12, 4, 0, 0, &read_integer,
7, 3, 5, 0, 0, &read_integer,
7, 10, 6, 0, 0, &read_integer,
7, 45, 2, 0, 0, &read_integer,
8, 3, 5, 0, 0, &read_integer,
8, 10, 6, 0, 0, &read_integer,
8, 45, 2, 0, 0, &read_integer,
9, 3, 5, 0, 0, &read_integer,
9, 10, 6, 0, 0, &read_integer,
9, 45, 2, 0, 0, &read_integer,
10, 3, 5, 0, 0, &read_integer,
10, 10, 6, 0, 0, &read_integer,
10, 45, 2, 0, 0, &read_integer,
11, 3, 5, 0, 0, &read_integer,
11, 10, 6, 0, 0, &read_integer,
11, 45, 2, 0, 0, &read_integer,
12, 3, 5, 0, 0, &read_integer,
12, 10, 6, 0, 0, &read_integer,
12, 45, 2, 0, 0, &read_integer,
13, 3, 5, 0, 0, &read_integer,
13, 10, 6, 0, 0, &read_integer,
13, 45, 2, 0, 0, &read_integer,
14, 3, 5, 0, 0, &read_integer,
14, 10, 6, 0, 0, &read_integer,
14, 45, 2, 0, 0, &read_integer,
15, 3, 5, 0, 0, &read_integer,
15, 10, 6, 0, 0, &read_integer,
15, 45, 2, 0, 0, &read_integer,
16, 3, 5, 0, 0, &read_integer,
16, 10, 6, 0, 0, &read_integer,
16, 45, 2, 0, 0, &read_integer,
```
17, 3, 5, 0, 0, &read\_integer, 17, 10, 6, 0, 0, &read\_integer, 17, 45, 2, 0, 0, &read\_integer, 18, 3, 5, 0, 0, &read\_integer, 18, 10, 6, 0, 0, &read\_integer, 18, 45, 2, 0, 0, &read\_integer, 19, 3, 5, 0, 0, &read\_integer, 19, 10, 6, 0, 0, &read\_integer,

19, 45, 2, 0, 0, &read\_integer, 20, 3, 5, 0, 0, &read\_integer, 20, 10, 6, 0, 0, &read\_integer, 20, 45, 2, 0, 0, &read\_integer, 21, 3, 5, 0, 0, &read\_integer, 21, 10, 6, 0, 0, &read\_integer, 21, 45, 2, 0, 0, &read\_integer, 999 }; io\_elem payment\_inputs[] = { /\* y x len flags ptr to data ptr to read function \*/ /\* - - --- ----- ----------- ------------------- \*/ 4, 52, 2, 0, 0, &read\_integer, 9, 11, 4, 0, 0, &read\_integer, 9, 33, 5, 0, 0, &read\_integer, 9, 54, 2, 0, 0, &read\_integer, 10, 29, 16, 0, 0, &read\_string, 15, 24, 7, 0, 0, &read\_integer, 999 }; io\_elem ordstat\_inputs[] = { /\* y x len flags ptr to data ptr to read function \*/ /\* - - --- ----- ----------- ------------------- \*/ 2, 29, 2, 0, 0, &read\_integer, 3, 11, 4, 0, 0, &read\_integer, 3, 44, 16, 0, 0, &read\_string,  $\frac{7}{999}$ }; io\_elem delivery\_inputs[] = { /\* y x len flags ptr to data ptr to read function \*/ /\* - - --- ----- ----------- ------------------- \*/ ,<br>4, 17, 2, 0, 0, &read\_integer, 999 }; io\_elem stocklev\_inputs[] = { /\* y x len flags ptr to data ptr to read function \*/ /\* - - --- ----- ----------- ------------------- \*/ 4, 24, 2, 0, 0, &read\_integer, 999 }; io\_elem wd\_inputs[] = { /\* y x len flags ptr to data ptr to read function \*/ /\* - - --- ----- ----------- ------------------- \*/ 2, 16, 5, 0, 0, &read\_integer, 2, 43, 4, 0, 0, &read\_integer, .<br>999 }; typedef struct { int x; int y;<br>char \*te: char \*text;<br>} text\_  $text\_elem;$ const text\_elem [] = {<br>
1, 36, "New Order",<br>
2, 1, "Warehouse:",<br>
2, 1, "Warehouse:",<br>
2, 1, "Warehouse:",<br>
2, 55, "Date:",<br>
3, 1, "Customer:",<br>
3, 14, "Credit:",<br>
3, 57, "Bbisc:",<br>
4, 25, "Number of Lines:",<br>
4, 57, "D\_ta 6, 2, "Supp\_W Item\_Id Item Name", 6, 45, "Qty Stock B/G Price Amount", 22, 1, "Execution Status:", 22, 62, "Total:", 0 }; ..<br>const\_text\_elem PT\_text\_elem[] = { 1, 38, "Payment", 2, 1, "Date:", 4, 1, "Warehouse:", 4, 42, "District:",<br>9, 1, "Customer:",<br>9, 17, "Cust-Wareho 9, 1, "Customer:", 9, 17, "Cust-Warehouse:", 9, 39, "Cust-District:" 10, 1, "Name:", 10, 50, "Since:", 11, 50, "Credit:", 12, 50, "%Disc:", 13, 50, "Phone:", 15, 1, "Amount Paid:", 15, 23, "\$", 15, 37, "New Cust-Balance:", 16, 1, "Credit Limit:", 18, 1, "Cust-Data:",  $\theta$ }; const text\_elem OS\_text\_elem[] = { 1, 35, "Order-Status", 2, 1, "Warehouse:", 2, 19, "District:", 3, 1, "Customer:", 3, 18, "Name:", 4, 1, "Cust-Balance:", 6, 1, "Order-Number:", 6, 26, "Entry-Date:", 6, 60, "Carrier\_Number:", 7, 1, "Supply-W", 7, 14, "Item-Id", 7, 25, "Qty", 7, 33, "Amount", 7, 45, "Delivery-Date", 0 };<br>const text elem  $DY_text_{element}$  = { 1, 38, "Delivery", 2, 1, "Warehouse:", 4, 1, "Carrier Number:",

6, 1, "Execution Status:", 0<br>};<br>const text\_elem SL\_text\_elem[] = {<br>2, 1, "Warehouse:",<br>2, 19, "District:",<br>4, 1, "Stock Level Threshold:", 4, 1, "Stock Level Threshold:",<br>6, 1, "low stock:", 0 };<br>const text elem const text\_elem WD\_text\_elem[] = { 2, 1, "Warehouse:", 2, 26, "District:", 0 };<br>#ifdefMultiple\_blank\_form<br>const char WD\_blank\_form[SCRBUF\_LEN] =<br>CLRSCN\_STR/\*\*/DISPLAY\_STR(2,1,'Warehouse:')/\*\*/DISPLAY\_STR(2,26,'District:')"; #endif struct form\_info { const text\_elem \*tp; char \*blank\_form; intblank\_formlen; \*input\_elems; int num input elems; }; char output\_screen[SCRBUF\_LEN]; struct form\_info Forms[MAX\_FORMS] = {<br>No\_text\_elem, 0, 0, neworder\_inputs, 0},<br>[NT\_text\_elem, 0, 0, payment\_inputs, 0},<br>(OS\_text\_elem, 0, 0, ordstat\_inputs, 0},<br>[OS\_text\_elem, 0, 0, ordstat\_inputs, 0},<br>[SL\_text\_elem, 0, 0,

### **client/tpcc\_log.c**

/\*\*\*\*\*\*\*\*\*\*\*\*\*\*\*\*\*\*\*\*\*\*\*\*\*\*\*\*\*\*\*\*\*\*\*\*\*\*\*\*\*\*\*\*\*\*\*\*\*\*\*\*\*\*\*\*\*\*\*\*\*\*\*\*\*\*\*\*\*\*\*\*\*\*\*\* clientlog.c \*\*\*\*\*\*\*\*\*\*\*\*\*\*\*\*\*\*\*\*\*\*\*\*\*\*\*\*\*\*\*\*\*\*\*\*\*\*\*\*\*\*\*\*\*\*\*\*\*\*\*\*\*\*\*\*\*\*\*\*\*\*\*\*\*\*\*\*\*\*\*\*\*\*\*\*\*/ /\* \* \*\* clientlog.c -- Routine for writing out messages form client processes - \* \* useful for detailed error reporting and for debugging \*/ #include <stdio.h> #include <stdarg.h> #define BACKTAB 2/\*\* CTRL B \*\*/ #define DELETE 127 #define ESCAPE 27 #define LF 10 #define QUIT 3/\*\* CNTRL-C \*\*/ #define SPACE 32 #define SUBMIT 13/\*\* CR \*\*/ #define TAB 9 #define RTE\_SYNCH\_CHARACTER '\1' static FILE \*clientlog; static int Clog\_open = 0; void  $\texttt{Clog}(\texttt{char}\ \texttt{*fmt}, \dots)$ { } .<br>void SCREENlog(int \*flag, char \*screen)  $_{\text{char}}$  $f$ name $[100]$ ; int i, char\_ct; if (!Clog\_open) { sprintf(fname, "%s/%s.%d", getenv("TMPDIR"), "CLIENTLOG", getpid()); clientlog = fopen(fname, "w"); Clog\_open = 1; } fprintf(clientlog, "\*\* %d \*\*\n", flag); char\_ct = 0; fprintf(clientlog, "SCR: "); for (i = 0; screen[i] != 0; char\_ct++, i++) { switch (screen[i]) { case BACKTAB: fprintf(clientlog, "<BACKTAB>"); break; case DELETE: fprintf(clientlog, "<DEL>"); break; case ESCAPE: fprintf(clientlog, "<ESC>"); break; case LF: fprintf(clientlog, "<LF>"); break; case QUIT: fprintf(clientlog, "<^C>"); break; case SUBMIT: fprintf(clientlog, "<CR>"); break; case TAB: fprintf(clientlog, "<TAB>"); break; case RTE\_SYNCH\_CHARACTER: fprintf(clientlog, "<^A>"); break; default: fprintf(clientlog, "%c", screen[i]);

}

```
if (char_ct > 192) {
char_ct = 0;
/* fprintf(screenlog,"\n"); */
}
}
fprintf(clientlog, "\n");
fflush(clientlog);
}
void
syserr(msg)/* print system call error message and
 * terminate */
char *msg;
{
extern int errno, sys_nerr;
extern char *sys_errlist[];
extern char     tty_name[];<br>fprintf(stderr, "\007ERROR: (%s) %s (%d", tty name, msg, errno);
if (errno > 0 && errno < sys_nerr)
fprintf(stderr, ";%s)\n", sys_errlist[errno]);
else
fprintf(stderr, ")\n");
exit(1);
}
void<br>cleanup(msq)
```
cleanup(msg) /\* print system call error message and \* terminate \*/ char \*msg; extern int extern int tty\_out;<br>extern int tty in; char c; write(tty\_out,msg,strlen(msg));<br>read(tty\_in, &c, 1); }

### **client/tpcc\_tux.c**

```
/****************************************************************************
tpcc_tux.c
****************************************************************************/
/* ** monitor.c -- All functions for Tuxedo call and return */
#include <stdio.h>
#include <stdarg.h>
#include "tpcc_client.h"
#include <atmi.h>
#include "tpcc_tux.h"
const char *svc_names[] = {"NEWO", "PAYM", "ORDS", "DEL", "STOCK"};
int
Snd Txn To Monitor(int txn type)
,<br>int
                       status;
#if DEBUG
Clog("DBG: In Snd_Txn_To_Monitor\n");
print_input_data(txn_type);
#endif
if (txn_type == DELIVERY) {
if ( tpacall((char *)svc_names[txn_type], tuxibuf, ilen, TPNOREPLY) == -1){
/****
Clog("ERR: Tuxedo tpcall(%s) failed \n\t%s",
 svc_names[txn_type], tpstrerror(tperrno));
****/
return (TPM_ERROR);
}
return(0);
  } else {
            .<br>call((char *)svc_names[txn_type], (char *)tuxibuf, ilen, &tuxobuf, &olen, 0)
== -1){
/******
Clog("ERR: Tuxedo tpcall(%s) failed \n\t%s",
         svc_names[txn_type], tpstrerror(tperrno));
*****/
return (TPM_ERROR);
}
/* return user-defined failures */
,<br>return (0);
}
}
int Init_Monitor()
{
\begin{array}{ll} \text{char} & \text{*text}, \\ \text{ilen} = \text{sizeof}(\text{struct } \text{io\_tpec}) \, ; \\ \text{icl} = \text{sizeof}(\text{struct } \text{io\_tpec}) \, ; \\ \text{if } (\text{tpinit}(\text{NULL}) == -1) \, \big\{ \\ \text{tpermeror}(\text{"tpinit", tpermo}) \, ; \\ \text{return } -1 \, ; \end{array} \end{array}}
if ((tuxibuf = tpalloc("CARRAY", NULL, ilen)) == NULL) {
tpmerror("tpalloc", tperrno);
return (-1);
}
if ((tuxobuf = tpalloc("CARRAY", NULL, ilen)) == NULL) {
tpmerror("tpalloc", tperrno);
return (-1);
}
return (NULL);
}
Rundown_Monitor()
_{\rm int}status;
```
tpfree(tuxibuf); status = tpterm();

```
#ifdef DEBUG<br>Clog("terminated Tuxedo connection with status %d\n", status);<br>#endif<br>}
 .<br>tpmerror(char *service called, int errnum)
 {
char errmsg[256];
fprintf(stderr, "\033[24;1H\033[mTUXEDO: Failed %s with error: %s\n",
 service_called, tpstrerror(errnum));
fprintf(stderr, "\n");
 }
#ifdef DEBUG
print_input_data(int type)
 _{\rm int}^{\rm t}int i;<br>time_t the_time;<br>the_time = time(&the_time);
Clog("DBG:=============TIME: %s == == == == == == ==\n",ctime(&the_time));
switch (type) {<br>case NEWORDER:
 case NEWORDER. INPUTS at *s\n", ctime(&the_time));<br>Clog("DBG: W_id: *d, d_id: *d, c_id: *d o_ol_cnt: *d\n",<br>1NO->w_id: *d, d_id: *d, c_id: *d o_ol_cnt: *d\n",<br>for (i = 0; i < iNO->o_ol_cnt; i++)<br>Clog("DBG: ol_id: *d, ol_su
break;<br>case PAYMENT:
 case PAYMENT:<br>Clog("DBG: PAYMENT INPUTS at %s \n ",ctime(&the_time));<br>Clog("DBG: w_id: %d, d_id: %d\n", iPT->w_id, iPT->d_id);<br>Clog("DBG: c_last: %s ", iPT->c_last);<br>Clog(" c_id: %d", iPT->c_id);<br>Clog("DBG: h_amount: %f\n"
break;<br>case \normT1case ORDSTAT:<br>Clog("DBG: ORDER STATUS INPUTS at %s \n ",ctime(&the_time));<br>Clog("DBG: w_id: %d, d_id: %d\n", iOS->w_id, iOS->d_id);<br>Clog("DBG: c_id: %d, c_last: %s\n",<br>iOS->c_id, iOS->c_last);
break;
case DELIVERY:
 Clog("DBG: DELIVERY INPUTS at %s\n", ctime(&the_time));<br>Clog("DBG: w_id: %d, o_carrier_id: %d\n", iDY->w_id, iDY ->o_carrier_id);
break;
case STOCKLEV:
 Clog("DBG: STOCK LEVEL INPUTS at %s \n ",ctime(&the_time));<br>Clog("DBG: w_id: %d, d_id: %d, threshold: %d\n", iSL ->w_id, iSL->d_id,iSL-<br>>threshold);
break;
other:
Clog("DBG: Txn_type = %d is illegal at %s \n", type, ctime(&the_time));
 \rightarrowreturn;
```
} #endif/\* ifdef DEBUG \*/

## **client/tpcc\_tux.h**

```
/****************************************************************************
tpcc_tux.h
*****************************************************************************/
long ilen;
long olen;
int tty_in;
int tty_out;
char *tuxibuf;<br>char *tuxobuf;
                            *tuxobuf;
extern void Clog(char *,...);
#define oNO (&((info_t *) tuxobuf)->neworder)
#define oPT (&((info_t *) tuxobuf)->payment)
#define oOS (&((info_t *) tuxobuf)->ordstat)<br>#define oDY (&((info_t *) tuxobuf)->delivery)<br>#define oSL (&((info_t *) tuxobuf)->stocklev)<br>#define iNO (&((info_t *) tuxibuf)->peworder)<br>#define iNO (&((info_t *) tuxibuf)->pew
```
### **tuxserver/ora\_err.h**

/\* \* Copyright (c) 1994 by Sun Microsystems, Inc. \*/

#ifndef ORA\_ERR\_H #define ORA\_ERR\_H

#pragma ident "@(#)ora\_err.h1.495/09/14SMI"

```
/*
 * this kludge is required because Oracle does not provide
 *symbolic constants in a header file
 */
```
#defineEDEADLOK60 #defineSQLNOTFOUND1403 #defineCOLUMN\_NULL-1405 #defineEDUPLICATE-1 #defineRECOVERR-10 #defineIRRECERR-20

#defineNOERR111 #defineDEL\_ERROR-666 #defineDEL\_DATE\_LEN7 #defineSQL\_BUF\_SIZE8192

#endif ORA\_ERR\_H

### **tuxserver/ora\_errpt.c**

### /\* \* Copyright (c) 1995 by Sun Microsystems, Inc. \*/ #pragma ident "@(#)ora\_errrpt.c1.195/09/14SMI" /\* \* these functions actually belong in ~dbbench/generic/c/msgh\_log.c. We put them here because they have database specific statements \*/ #include "ora\_err.h" #include "ora\_oci.h" errrpt(lda, cur, sqlvar) ldadef \*lda; csrdef \*cur; text\*sqlvar; {<br>text msg[2048];<br>/\*if (cur->rc) { \*/<br>oerhms(lda, (sb2) cur->rc, msg, 2048);<br>userlog("%s sql\_variable %s\n", msg, sqlvar);  $\begin{array}{lclcl} \texttt{if} & (\texttt{cur}\texttt{-}\texttt{src} & \texttt{==} & \texttt{DEADLOCK} \end{array} \begin{array}{lcl} | & (\texttt{cur}\texttt{-}\texttt{src} & \texttt{==} & \texttt{SNAPSHOT\_TOO\_OLD}) \end{array}$  return(RECOVERR); else return(IRRECERR); /\*} \*/ } /\* vmm313 void ocierror(fname, lineno, errhp, status) \*/ int ocierror(fname, lineno, errhp, status) char \*fname; int lineno; OCIError \*errhp; sword status; { text errbuf[512]; ub4 buflen; sb4 errcode; sb4 lstat ; ub4 recno=2 ; switch (status) { case OCI\_SUCCESS: break; case OCI\_SUCCESS\_WITH\_INFO: (void) userlog("Module %s Line %d\n", fname, lineno); (void) userlog("Error - OCI\_SUCCESS\_WITH\_INFO\n"); break;<br>case OCI\_NEED\_DATA: case OCI\_NEED\_DATA:<br>
(void) userlog("Module %s Line %d\n", fname, lineno);<br>
(void) userlog("Error - OCI\_NEED\_DATA\n");<br>
return (IRRECERR); case OCI\_NO\_DATA: /\* (void) userlog("Module %s Line %d\n", fname, lineno); (void) userlog("Error - OCI\_NO\_DATA\n"); \*/ return IRRECERR; /\* for 8.1.4 \*/ break; case OCI\_ERROR: lstat = OCIErrorGet (errhp, (ub4) 1, (text \*) NULL, &errcode, errbuf,<br>(ub4) sizeof(errbuf)<br>if (errcode == NOT\_SERIALIZABLE) return (errcode); while (lstat  $!=$  OCI NO DATA) { (void) userlog("Module %s Line %d\n", fname, lineno); (void) userlog("Error - %s\n", errbuf); lstat = OCIErrorGet (errhp, recno++, (text \*) NULL, &errcode, errbuf, (ub4) sizeof(errbuf), OCI\_HTYPE\_ERROR); } return (errcode); break; case OCI\_INVALID\_HANDLE: (void) userlog("Module %s Line %d\n", fname, lineno); (void) userlog("Error - OCI\_INVALID\_HANDLE\n"); break; case OCI\_STILL\_EXECUTING: (void) userlog("Module %s Line %d\n", fname, lineno); (void) userlog("Error - OCI\_STILL\_EXECUTE\n"); return (IRRECERR); case OCI\_CONTINUE: (void) userlog("Module %s Line %d\n", fname, lineno); (void) userlog("Error - OCI\_CONTINUE\n"); return (IRRECERR); default: (void) userlog("Module %s Line %d\n", fname, lineno);<br>(void) userlog("Error - \n"); (void) userlog("Error - \n"); return (IRRECERR); } return RECOVERR; }

### **tuxserver/ora\_oci.h**

#pragma ident "@(#)oci.h1.195/09/14SMI"

/\*==================================================================+ | Copyright (c) 1994 Oracle Corp, Redwood Shores, CA | | OPEN SYSTEMS PERFORMANCE GROUP | | All Rights Reserved | +==================================================================+ | FILENAME | tpccpl.h | DESCRIPTION | Header file for TPC-C transactions in PL/SQL. +==================================================================\*/ #ifndef TPCCPL\_H #define TPCCPL\_H #include <stdio.h> #include <ctype.h> #include <string.h> #include <oratypes.h> #include <oci.h> /\*\*\*\* #if \_\_STDC\_\_ #include <ociapr.h> #else #include <ocikpr.h> #endif \*\*\*\*\*/ typedef struct cda\_def csrdef; typedef struct cda\_def ldadef; #ifndef DISCARD # define DISCARD (void) #endif #ifndef sword define sword int #endif #define VER7 2 #define NA  $-1$  /\* ANSI SQL NULL \*/ #define NLT 1 /\* length for string null terminator \*/ #define DEADLOCK 60 /\* ORA-00060: deadlock \*/ #define NO\_DATA\_FOUND 1403 /\* ORA-01403: no data found \*/ #define NOT\_SERIALIZABLE 8177 /\* ORA-08177: transaction not serializable \*/ #defineSNAPSHOT\_TOO\_OLD 1555 #ifndef NULLP # define NULLP (void \*)NULL #endif /\* NULLP \*/ #define ADR(object) ((ub1 \*)&(object)) #define SIZ(object) ((sword)sizeof(object)) typedef char date[24+NLT]; typedef char varchar2; #define OCIERROR(errp,function)\ ocierror(\_\_FILE\_\_,\_\_LINE\_\_,(errp),(function)); #define OCIBND(stmp, bndp, errp, sqlvar, progv, progvl, ftype)\<br>
ocieroror(\_\_FILE\_\_,\_LINE\_\_,(errp), \<br>
ocieror(\_\_FILE\_,\_\_LINE\_\_,(errp), \<br>
ocieror(\_\_FILE\_,\_\_LINE\_\_,(errp), \<br>
ocieror(\_\_FILE\_,\_\_LINE\_,(errp), \<br>
ocieror(\_\_F #define OCIBNDRAD(stmp, bndp, errp, sqlvar, progvl,ftype, indp, ctxp, cbf\_nodata, cbf\_data) \<br>ocierror (\_FILE\_, \_LINE\_, (errp),  $\lambda$  (prog), (text \*) (sqlvar),  $\lambda$ <br>ocierror (\_FILE\_, \_LINE\_, (errp), & (bndp), (errp), (tex #define OCIBNDRA(stmp,bndp,errp,sqlvar,progv,progvl,ftype,indp,alen,arcode) \  $\begin{array}{c} \texttt{ocierror}(\_ \texttt{FILE}\_\_\_\texttt{m}(\texttt{LINE}\_\_\texttt{m}(\texttt{exp})\,,\ \texttt{N}(\texttt{bndp}),\texttt{OCI}\_\texttt{HYPPE}\_\texttt{BIND,0\,(\texttt{dvoid**})0))\,;\ \ \texttt{OCFInEallelal}(\_ \texttt{RID}\_\_\texttt{m}(\texttt{exp})\,,\ \texttt{dvoid**})\,(\texttt{bndp}),\ \texttt{cOTinilB}\_\_\texttt{m}(\_ \texttt{FIE}\_\_\texttt{m}(\_ \texttt{FIE}\_\_\texttt{m}(\_ \texttt{p$ #define OCIBNDR(stmp,bndp,errp,sqlvar,progv,progvl,ftype,indp,alen,arcode) \ ocierror(\_\_FILE\_\_,\_\_LINE\_\_,(errp), \<br>
OCIHandleAlloc((stmp),(dvoid\*\*)&(bndp),OCI\_HTYPE\_BIND,0,(dvoid\*\*)0)); \<br>
ocierror(\_\_FILE\_\_,\_\_LINE\_,(errp),\<br>
OCIBindByName((stmp),&(bndp),(errp),(text \*)(sqlvar),strlen((sqlvar)),\ (progv),(progvl),(ftype),(indp),(alen),(arcode),0,0,OCI\_DEFAULT)); #define OCIBNDRAA(stmp,bndp,errp,sqlvar,progv,progvl,ftype,indp,alen,arcode,ms,cu) \  $\begin{array}{ll} \texttt{coierror}\left(\begin{array}{c|c} \texttt{FILE}\right_\bullet,\ \texttt{LINE}\right_\bullet, \ \texttt{(errp)}\ , \ \texttt{\\ \texttt{CUTRandomLehilloc}(\ \texttt{[temp)},\texttt{(dvoid**)}(\ \texttt{[temp})\ , \texttt{OCT\_HTYPE\_BIND},\texttt{0},\ \texttt{(dvoid**)}\texttt{0})\ }\right) \ , \\ \texttt{coierror}\left(\begin{array}{c|c} \texttt{FILE}\right_\bullet,\ \texttt{LINE}\right_\bullet, \ \texttt{(errp)}\ , \ \texttt{(text)},\ \texttt{(text)},\ \texttt{(text)},\ \texttt$ 

#define OCIDEFINE(stmp,dfnp,errp,pos,progv,progvl,ftype)\ OCIDefineByPos((stmp),&(dfnp),(errp),(pos),(progv),(progvl),(ftype),\

#### 0,0,0,OCI\_DEFAULT)

```
#define OCIDEF(stmp,dfnp,errp,pos,progv,progv1,ftype) \<br>OCIHandleAlloc((stmp),dvoid**)&(dfnp),OCI_HTYPE_DEFINE,0,\<br>OCIDefineByPos((stmp),ddfnp),QcI_HTYPE_DEFINE,0,\<br>OCIDefineByPos((stmp),&(dfnp),QcID_(progv),(progvl),\<br>(ft
#define OCIDFNRA(stmp,dfnp,errp,pos,progv,progvl,ftype,indp,alen,arcode) \
 OCIHandleAlloc(tpcenv,(dvoid**)&(dfnp),OCI_HTYPE_DEFINE,0,\
 (dvoid**)0);\
 OCIDefineByPos((stmp),&(dfnp),(errp),(pos),(progv),\
 (progvl),(ftype),(indp),(alen),\
           (\text{arcode}), OCI\text{DERA}ULT); \
#define OBNDRV(lda,cursor,sqlvar,progv,progvl,ftype)\
if (obndrv((cursor),(text*)(sqlvar),NA,(ub1*)(progv),(progvl),(ftype),NA,\<br>(sb2 *)0, (text *)0, NA, NA))\
 {errrpt(lda,cursor,sqlvar);return(-1);}\
 else\
            DISCARD 0
#define OBNDRA(lda,cursor,sqlvar,progv,progvl,ftype,indp,alen,arcode)\<br>if (obndra((cursor),(text*)(sqlvar),NA,(ub1*)(progv),(progvl),(ftype),NA,\<br>(indp),(alen),(arcode),(ub4)0,(ub4*)0,(text*)0,NA,NA))\
 {errrpt(lda,cursor,sqlvar);return(-1);}\
 else\
 DISCARD 0
#define OBNDRAA(lda,cursor,sqlvar,progv,progvl,ftype,indp,alen,arcode,ms,cs)\<br>if (obndra((cursor),(text*)(sqlvar),NA,\(ub1*)(progv),(progvl),(ftype),NA,\<br>(indp),(alen),(arcode),(ub4)(ms),(ub4*)(cs),(text*)0,NA,NA))\
             {error}(lda,cursor,sqlvar);return(-1); else\
 DISCARD 0
#define ODEFIN(lda,cursor,pos,buf,bufl,ftype,scale,indp,fmt,fmtl,fmtt,rlen,rcode)\
 if (odefin((cursor),(pos),(ub1*)(buf),(bufl),(ftype),(scale),(indp),\
 (text*)(fmt),(fmtl),(fmtt),(rlen),(rcode)))\
 {errrpt(lda,cursor,(text *)ftype);return(-1);}\
        else\
             DISCARD 0
#define OEXFET(lda, cursor, nrows, cancel, exact)\<br>
if (oexfet((cursor), (nrows), (cancel), (exact)))\\<br>
{if ((cursor)->rc == 1403) DISCARD 0; \<br>
else if (errrpt(lda, cursor, (text *)"OEXFET")==RECOVERR) \<br>
{orol(lda);ret
        else\
            DISCARD 0
#define OOPEN(lda,cursor)\
      if (oopen((cursor)\<br>if (oopen((cursor),(lda),(text*)0,NA,NA,(text*)0,NA))\
             {errpt(lda, cursor, (text *)*00PEN'); return (-1)} else\
 DISCARD 0
#define OPARSE(lda,cursor,sqlstm,sqll,defflg,lngflg)\
 if (oparse((cursor),(sqlstm),(sb4)(sqll),(defflg),(ub4)(lngflg)))\
 {errrpt(lda,cursor,sqlstm);return(-1);}\
        else\
            DISCARD 0
#define OFEN(lda,cursor,nrows)\
if (ofen((cursor),(nrows)))\<br>{if (errrpt(lda,cursor,(text *)"OFEN")==RECOVERR) \<br>{orol(lda);return(RECOVERR);} \
              else{ord(lda);return(-1)}}
       else\
             DISCARD 0
#define OEXEC(lda,cursor)\
if (oexec((cursor)))\<br>{if (errrpt(lda,cursor,(text *)"OEXEC")==RECOVERR) \<br>{orol(lda);return(RECOVERR);} \
              else{ord(lda);return(-1)}}
      else<sup>\</sup>
             DISCARD 0
#define OCOM(lda,cursor)\
      if (ocom((lda))) \setminus {errrpt(lda,cursor,(text *)"OCOM");orol(lda);return(-1);}\
       elee<sup>\</sup>
             DISCARD 0
#define OEXN(lda,cursor,iters,rowoff)\
 if (oexn((cursor),(iters),(rowoff))) \
 {if (errrpt(lda,cursor,(text *)"OEXN")==RECOVERR) \
 {orol(lda);return(RECOVERR);} \
 else{orol(lda);return(-1);}}\
       else\
            DISCARD 0
#endif
/* additions done for 814 -shishir */
#define OCI_ATTR_SRVRCTXT OCI_ATTR_SERVER<br>#define OCI_ATTR_USERCTXT OCI_ATTR_SESSION<br>#define OCI_ATTR_ROWCNT OCI_ATTR_ROW_COUNT<br>#define OCI_HTYPE_ERR OCI_HTYPE_ERROR
#define OCI_HTYPE_STM OCI_HTYPE_STMT
tuxserver/tpcc_srv_del.c
```
/\* \* Copyright (c) 1994 by Sun Microsystems, Inc.

#pragma ident "@(#)tpcso\_srv\_del.pc1.594/12/07SMI"

/\*==================================================================+ | Copyright (c) 1996 Oracle Corp, Redwood Shores, CA | | OPEN SYSTEMS PERFORMANCE GROUP | All Rights Reserved +==================================================================+ | FILENAME | pldel.c | DESCRIPTION | OCI version of DELIVERY transaction in TPC-C benchmark. +==================================================================\*/ /\* \* File: delivery.pc \* Delivery transaction code for Oracle using Message Handler \* This program is different from the other servers, in that it \* records transaction info in a results file. \* Author : Shanti S \* Date : 4/18/94 \*/ #include <sys/signal.h> #include <sys/types.h> #include <sys/ipc.h> #include <sys/msg.h> #include <sys/utsname.h> #include <errno.h> #include <stdio.h> #include "ora\_err.h" /\* Tuxedo \*/ #include "atmi.h" #include "userlog.h" #define MOVETO(element, struct\_name) element = struct\_name -> element #define MOVEBACK(element, struct\_name) struct\_name -> element = element static int w\_id;<br>static int o carrier id; /\*static struct msgh\_req message;\*/  $\qquad$  /\* Transaction message \*/ int my\_qid, my\_id; char my\_name[] = "Del"; static int tx\_count = 0;/\* Transaction counter \*/ static FILE \*delfile; static char outbuf[2048];/\* Buffer for results file \*/ get\_del\_tx\_cnt() { return tx\_count; } #include "ora\_oci.h" unsigned char cr\_date[7]; #defineSQLTXT"alter session set isolation\_level = serializable" #if defined(ISO) || defined(ISO5) || defined(ISO6) || defined(ISO8) #define SQLTXT0 "SELECT substr(value,1,5) FROM v\$parameter \ WHERE name = 'instance\_number'" #endif # ifdef DMLRETDEL #define SQLTXT1 "DELETE FROM new\_order WHERE no\_d\_id = :d\_id \ AND no\_w\_id = :w\_id and rownum <= 1 \ RETURNING no\_o\_id into :o\_id " #endif #ifdef DMLRETDEL<br>#define SQLTXT3 "UPDATE orders SET o carrier id = :carrier id \ WHERE o\_id = :o\_id and o\_d\_id = :d\_id and o\_w\_id = :w\_id \<br>returning o\_c\_id\_into :o\_c\_id" #else<br>#define SQLTXT3 "UPDATE orders SET o carrier id = :carrier id \ WHERE rowid = :o\_rowid" #endif #ifdef DMLRETDEL #define SQLTXT4 "UPDATE /\*+ buffer \*/ order\_line SET ol\_delivery\_d = :cr\_date \<br>WHERE ol\_w\_id and annount into :ol\_amount "<br>RETURNING ol\_amount into :ol\_amount " #endif #define SQLTXT6 "UPDATE customer SET c\_balance = c\_balance + :amt, \<br>c\_delivery\_cnt = c\_delivery\_cnt + 1 WHERE c\_w\_id = :w\_id AND \<br>c\_d\_id = :d\_id AND c\_id = :c\_id" #define NITEMS 15 /\* .... Added by Ravi. \*/ #define NDISTS 10 #define ROWIDLEN 20 #defineDEL\_DATE\_LEN7 struct delctx { sb2 del\_o\_id\_ind[NDISTS]; sb2 cons\_ind[NDISTS]; sb2 w\_id\_ind[NDISTS]; sb2 d\_id\_ind[NDISTS]; sb2 c\_id\_ind[NDISTS]; sb2 del\_date\_ind[NDISTS]; sb2 carrier\_id\_ind[NDISTS]; sb2 amt\_ind[NDISTS]; sb2 no\_rowid\_ind[NDISTS]; sb2 o\_rowid\_ind[NDISTS]; #if defined(ISO) || defined(ISO5) || defined(ISO6) || defined(ISO8)

sb2 inum ind;

#ifdef DMLRETDEL ub4 del\_o\_id\_len[NDISTS]; ub4 c\_id\_len[NDISTS]; int oid\_ctx; int cid\_ctx;  $OCIBig^{-*}$ olamt\_bp; #endif ub2 cons\_len[NDISTS]; ub2 w\_id\_len[NDISTS]; ub2 d\_id\_len[NDISTS]; /\* ub4 del\_o\_id\_len[NDISTS]; ub2 c\_id\_len[NDISTS]; \*/ ub2 del\_date\_len[NDISTS]; ub2 carrier\_id\_len[NDISTS]; ub2 amt\_len[NDISTS]; ub2 no\_rowid\_len[NDISTS]; ub2 no\_rowid\_ptr\_len[NDISTS];<br>ub2 o\_rowid\_len[NDISTS];<br>the defined(ISO) || defined(ISO5) || defined(ISO6) || defined(ISO8)<br>#if defined(ISO) || defined(ISO5) || defined(ISO6) || defined(ISO8) ub2 inum\_len; #endif ub2 del o id rcode[NDISTS]; ub2\_cons\_rcode[NDISTS]; ub2 w\_id\_rcode[NDISTS]; ub2 d\_id\_rcode[NDISTS]; ub2 c\_id\_rcode[NDISTS] ub2 del\_date\_rcode[NDISTS]; ub2 carrier\_id\_rcode[NDISTS]; ub2 amt\_rcode[NDISTS]; ub2 no rowid rcode[NDISTS]; ub2 o\_rowid\_rcode[NDISTS]; #if defined(ISO) || defined(ISO5) || defined(ISO6) || defined(ISO8) ub2 inum\_rcode; #endif int del\_o\_id[NDISTS]; int cons[NDISTS]; int w\_id[NDISTS]; int d\_id[NDISTS]; int c\_id[NDISTS]; int carrier\_id[NDISTS]; /\* float amt[NDISTS]; Changed to int \*/ int amt[NDISTS]; OCIRowid \*no\_rowid\_ptr[NDISTS]; OCIRowid \*o\_rowid\_ptr[NDISTS];<br>
unsigned char del\_date[NDISTS][DEL\_DATE\_LEN];<br>#if defined(ISO) || defined(ISO5) || defined(ISO6) || defined(ISO8)<br>
char inum[10]; #endif OCIStmt \*curd0; OCIStmt \*curd1; OCIStmt \*curd2; OCIStmt \*curd3; OCIStmt \*curd4; OCIStmt \*curd5; OCIStmt \*curd6; OCIStmt \*curdtest; OCTBind \*wid bp?<br>
OCTBind \*wid bp3 ;<br>
OCTBind \*wid bp5 ;<br>
OCTBind \*wid bp5 ;<br>
OCTBind \*wid bp6 ;<br>
OCTBind \*did bp?<br>
OCTBind \*did bp3 ;<br>
OCTBind \*did bp5 ;<br>
OCTBind \*did bp5 ;<br>
OCTBind \*did bp5 ;<br>
OCTBind \*cridat bp; OCIBind \*c\_id\_bp;<br>OCIBind \*c\_id\_bp3;<br>OCIBind \*no\_rowid\_bp;<br>OCIBind \*carrier\_id\_bp; OCIBind \*o\_rowid\_bp;<br>OCIBind \*del\_o\_id\_bp;<br>OCIBind \*del\_o\_id\_bp3;<br>OCIBind \*amt\_bp;<br>OCIBind \*bstr1\_bp[10]; OCIDefine \*inum\_dp;<br>
OCIDefine \*d\_id\_dp;<br>
OCIDefine \*del\_o\_id\_dp;<br>
OCIDefine \*o\_rowid\_dp;<br>
OCIDefine \*o\_rowid\_dp;<br>
OCIDefine \*o\_rowid\_dp;<br>
OCIDefine \*amt\_dp;<br>
OCIDefine \*amt\_dp; int norow; }; typedef struct delctx delctx; delctx \*dctx; static int proc\_no ; OCIEnv \*tpcenv; OCIServer \*tpcsrv; OCIError \*errhp; OCISvcCtx \*tpcsvc; OCISession \*tpcusr; char \*uid = "dbbench"; char \*pwd = "dbbench";

#ifdef DMLRETDEL

typedef struct amtctx {<br>
int ol\_amt\_ind[NDISTS][NITEMS];<br>
sb2 ol\_amt\_ind[NDISTS][NITEMS];<br>
ub4 ol\_amt\_rcode[NDISTS][NITEMS];<br>
ub2 ol\_amt\_rcode[NDISTS][NITEMS];<br>
int ol\_cnt[NDISTS];  $3$  amtctx $\overline{\phantom{a}}$ amtctx \*actx; #endif #ifdef DMLRETDEL sb4 no\_data(dvoid \*ctxp, OCIBind \*bp, ub4 iter, ub4 index, dvoid \*\*bufpp, ub4 \*alenp, ub1 \*piecep, dvoid \*\*indpp) { \*bufpp = (dvoid\*)0; \*alenp =0; \*indpp = (dvoid\*)0; \*piecep =OCI\_ONE\_PIECE; return (OCI\_CONTINUE); } sb4 TPC\_oid\_data(dvoid \*ctxp, OCIBind \*bp, ub4 iter, ub4 index, dvoid \*\*bufpp, ub4 \*\*alenp, ub1 \*piecep, dvoid \*\*indpp, ub2 \*\*rcodepp) { \*bufpp = &dctx->del\_o\_id[iter];<br>\*indpp= &dctx->del\_o\_id\_ind[iter];<br>dctx->del\_o\_id\_len[iter]=sizeof(dctx->del\_o\_id[0]);<br>\*alenp= &dctx->del\_o\_id\_len[iter];<br>\*rcodepp = &dctx->del\_o\_id\_rcode[iter];<br>\*rodepp = &dctx->del\_o\_id\_rc \*piecep =OCI\_ONE\_PIECE<br>\*piecep =OCI\_ONE\_PIECE<br>return (OCI\_CONTINUE); } sb4 cid\_data(dvoid \*ctxp, OCIBind \*bp, ub4 iter, ub4 index, dvoid \*\*bufpp, ub4 \*\*alenp, ub1 \*piecep, dvoid \*\*indpp, ub2 \*\*rcodepp) { \*bufpp = &dctx->c\_id[iter];<br>
\*indpp= &dctx->c\_id\_ind[iter];<br>
dctx->c\_id\_len[iter]=sizeof(dctx->c\_id[0]);<br>
\*alenp= &dctx->c\_id\_len[iter];<br>
\*rcodepp = &dctx->c\_id\_rcode[iter];<br>
\*piecep =OCI\_ONE\_PIECE;<br>
\*piecep =OCI\_ONE\_PIECE } sb4 amt\_data(dvoid \*ctxp, OCIBind \*bp, ub4 iter, ub4 index, dvoid \*\*bufpp, ub4 \*\*alenp, ub1 \*piecep, dvoid \*\*indpp, ub2 \*\*rcodepp) { amtctx \*actx;  $actx = (amtctx*)ctxp;$ actx->ol\_cnt[iter]=actx->ol\_cnt[iter]+1;<br>\*bufpp = &actx->ol\_amt[iter][index];<br>\*indpp= &actx->ol\_amt\_ind[iter][index];<br>actx->ol\_amt\_len[iter][index]=sizeof(actx->ol\_amt[0][0]); \*alenp= &actx->ol\_amt\_len[iter][index];<br>\*rcodepp = &actx->ol\_amt\_rcode[iter][index];<br>\*piecep =OCI\_ONE\_PIECE;<br>return (OCI\_CONTINUE); } #endif int init\_del\_tx() {<br>/\*\*\*\*\*\*\*\*\*\*\*\*\*\*\*\*\*\*\*\*\*\*\*\*\*\*\*\* \* BEGIN BLOCK OF COMMON CODE<br>\*\*\*\*\*\*\*\*\*\*\*\*\*\*\*\*\*\*\*\*\*\*\*\*\*\*\*\*/ text stmbuf[SQL\_BUF\_SIZE]; char bstr1[10], bstr2[10]; int i; OCIStmt \*curi; OCIInitialize(OCI\_DEFAULT,(dvoid \*)0,0,0,0);<br>OCIEnvInit(&tpcenv, OCI\_DEFAULT, 0, (dvoid \*\*)0);<br>OCIHandleAlloc((dvoid \*)tpcenv, (dvoid \*\*)&tpcsrv, OCI HTYPE SERVER, 0 , (dvoid \*\*)0); OCIHandleAlloc((dvoid \*)tpcenv, (dvoid \*\*)&errhp, OCI\_HTYPE\_ERROR, 0 , (dvoid \*\*)0); OCIHandleAlloc((dvoid \*)tpcenv, (dvoid \*\*)&tpcsvc, OCI\_HTYPE\_SVCCTX, 0, (dvoid \*\*) 0); OCIServerAttach(tpcsrv, errhp, (text \*)0,0,0CI\_DEFAULT);<br>OCIAttrSet(dvoid \*)tpcsvc, OCI\_HTYPE\_SVCCTX, (dvoid \*)tpcsrv,<br>(ub4)0,OCI\_ATTR\_SRVRCTXT, errhp);<br>OCIHandleAlloc((dvoid \*)tpcenv, (dvoid \*\*)&tpcusr, OCI\_HTYPE\_SESSION, OCIAttrSet((dvoid \*)tpcusr, OCI\_HTYPE\_SESSION, (dvoid \*)uid,<br>(ub4)strlen(uid),OCI\_ATTR\_USERNAME, errhp);<br>OCIAttrSet((dvoid \*)tpcusr, OCI\_HTYPE\_SESSION, (dvoid \*)pwd, (ub4)strlen(pwd),<br>OCI\_ATTR\_PASSWORD, errhp); OCIERROR(errhp, OCISessionBegin(tpcsvc, errhp, tpcusr, OCI\_CRED\_RDBMS, OCI\_DEFAULT)); OCIAttrSet(tpcsvc, OCI\_HTYPE\_SVCCTX, tpcusr, 0, OCI\_ATTR\_USERCTXT, errhp); /\* run all transaction in serializable mode \*/

OCIHandleAlloc(tpcenv, (dvoid \*\*)&curi, OCI\_HTYPE\_STMT, 0, (dvoid\*\*)0);

sprintf ((char \*) stmbuf, SQLTXT);<br>OCIStmtPrepare(curi, errhp, stmbuf, strlen((char \*)stmbuf), OCI\_NTV\_SYNTAX,<br>OCI\_DEFAULT);<br>OCIERROR(errhp,OCIStmtExecute(tpcsvc, curi, errhp,1,0,0,0,OCI DEFAULT)); OCIHandleFree(curi, OCI\_HTYPE\_STMT);

#ifdef SQL\_TRACE /\* Turn on the SOL TRACE \*/

OCIHandleAlloc(tpcenv, (dvoid \*\*)&curi, OCI\_HTYPE\_STMT, 0, &xmem);

```
sprintf ((char *) stmbuf, SQLTXT1);<br>
OCIStmtPrepare(curi, errhp, stmbuf, strlen((char *)stmbuf), OCI_NTV_SYNTAX,<br>
OCI_DEFAULT);<br>
OCIERROR(errhp, OCIStmtExecute(tpcsvc, curi, errhp,1,0,0,0,OCI_DEFAULT));<br>
OCIERROR(errhp, OC
dctx = (delctx *) malloc(sizeof(delctx));
memset(dctx, (char)0, sizeof(delctx));
dctx->norow = 0;
#ifdef DMLRETDEL
 actx = (amtctx *) malloc (sizeof(amtctx));
 memset(actx,(char)0,sizeof(amtctx));
#endif
     for(i=0;i<NDISTS;i++) {
/*
        dctx->o_rowid_ptr[i] = \&(dctx->o_rowid[i][0]);
         \texttt{dctx-}\texttt{>no\_rowid\_ptr[i]} = \&(\texttt{dctx-}\texttt{>no\_rowid[i][0]});*/
       OCIERROR(errhp, OCIDescriptorAlloc(tpcenv,(dvoid **)&dctx->o_rowid_ptr[i],
OCI_DTYPE_ROWID,0,(dvoid**)0));<br>OCIERROR(errhp, OCIDescriptorAlloc(tpcenv,(dvoid **)&dctx->no_rowid_ptr[i],<br>OCI DTYPE ROWID,0,(dvoid**)0));
      }
#if defined(ISO) || defined(ISO5) || defined(ISO6) || defined(ISO8)<br>OCIHandleAlloc(tpcenv, (dvoid **)(&dctx->curd0), OCI_HTYPE_STMT, 0, (dvoid**)0);<br>sprintf ((uchar *) stmbuf, SQLTXTO);<br>OCIStmtPrepare(dctx->curd0, errhp, s
OCI_DEFAULT)
 OCIDFNRA(dctx->curd0, dctx->inum_dp,errhp,1,dctx->inum,SIZ(dctx->inum),SQLT_STR,
 &(dctx->inum_ind),&(dctx->inum_len),&(dctx->inum_rcode));
#endif
      /* open first cursor */
# ifdef DMLRETDEL
OCIERROR(errhp,OCIHandleAlloc(tpcenv, (dvoid **)(&dctx->curd1), OCI_HTYPE_STMT, 0, (dvoid**)0));<br>(dvoid**)0));<br>sprintf ((char *) stmbuf, "%s", SQLTXT1);
      OCIStmtPrepare(dctx->curd1, errhp, stmbuf, strlen((char *)stmbuf),OCI_NTV_SYNTAX,
OCI_DEFAULT);
      OCIBND(dctx->curd1, dctx->w_id_bp,errhp,":w_id",dctx->w_id,SIZ(int),
                  SQLT_INT);
     OCIBNDRA(dctx->curd1, dctx->d_id_bp,errhp,":d_id",dctx->d_id,SIZ(int),
                 SQLT\_INT, NULL, NULL, NULL);
    {\tt OCIBNDRAD}\,({\tt dctx\mbox{-}scurd1},\; {\tt dctx\mbox{-}sdel\_o\_id\_bp},\; {\tt errhp},\; ``:\neg\_id", SIZ(int),SQLT_INT,NULL,
 &dctx->oid_ctx,no_data,TPC_oid_data);
# endif
      /* open third cursor */
     OCIHandleAlloc(tpcenv, (dvoid **)(&dctx->curd3), OCI_HTYPE_STMT, 0, (dvoid**)0);
sprintf ((char *) stmbuf, SQLTXT3);<br>OCIStmtPrepare(dctx->curd3, errhp, stmbuf, strlen((char *)stmbuf),<br>OCI NTV SYNTAX, OCI_DEFAULT);
      /* bind variables */
OCIBNDRA(dctx->curd3, dctx->carrier_id_bp,errhp,":carrier_id",dctx->carrier_id,<br>SIZ(dctx->carrier_id[0]),SQLT_INT,dctx->carrier_id_ind,<br>dctx->carrier_id_len,dctx->carrier_id_rcode);
# ifdef DMLRETDEL
        OCIBNDRA(dctx->curd3, dctx->w_id_bp3, errhp, ":w_id", dctx->w_id,SIZ(dctx-
>w_id[0]),
                    SQLT_INT, dctx->w_id_ind,dctx->w_id_len,dctx->w_id_rcode);
OCIBNDRA(dctx->curd3, dctx->d_id_bp3, errhp, ":d_id", dctx->d_id,SIZ(int),<br>SQLT_INT,NULL,NULL,NULL);<br>OCIBNDRA(dctx->curd3, dctx->del_o_id_bp3, errhp, ":o_id", dctx->del_o_id,<br>SIZ(int), SQLT_INT,NULL,NULL,NULL);<br>OCIBNDRAD(d
# endif
      /* open fourth cursor */
     OCIHandleAlloc(tpcenv, (dvoid **)(&dctx->curd4), OCI_HTYPE_STMT, 0, (dvoid**)0);
sprintf ((char *) stmbuf, SQLTXT4);<br>OCIStmtPrepare(dctx->curd4, errhp, stmbuf, strlen((char *)stmbuf),<br>OCI_NTV_SYNTAX, OCI_DEFAULT);
      /* bind variables */
     {\tt OCIBND}\,({\tt det}\,x\mbox{-} {\tt scurd}\,4\,,\;{\tt det}\,x\mbox{-} {\tt sw\_id\_bp}\,4\,,\\ {\tt errbp\,},''\mbox{:}w\_id'',{\tt det}\,x\mbox{-} {\tt sw\_id}\,, SIZ(int), SQLT_INT);
    {\tt OCIBND}\,({\tt det}\,x\mbox{-}{{\tt seurd4}}\,,\;{\tt det}\,x\mbox{-}{{\tt sd\_id}}\mbox{-}{{\tt bp4}}\,,\\ {\tt errhp}\,,\mbox{''}\,{:}\,\texttt{d\_id}''\,,\\ {\tt det}\,x\mbox{-}{{\tt sd\_id}}\,,SIZ(int), SQLT_INT);<br>OCIBND(dctx->curd4, dctx->del_o_id,<br>SIZ(int),SQLT_INT);
 OCIBND(dctx->curd4, dctx->cr_date_bp,errhp,":cr_date", dctx->del_date,
 SIZ(cr_date), SQLT_DAT);
/*
   {\tt OCIBND}\,({\tt det}\,x\mbox{-}{\tt curl}\,4\,,\hskip.2cm {\tt det}\,x\mbox{-}{\tt ord}\,x\mbox{-}{\tt ord}\,x\mbox{-}{\tt det}\,\underline{\hspace{-0.5cm}}\,b\,p\,, {\tt er}\,rhp\,,\hskip.2cm''\,:\mbox{cr}\_{{\tt date}}''\,,\hskip.2cm {\tt det}\,x\mbox{-}{\tt add}\,d\,x\mbox{-}{\tt det}\,x\mbox{-}{\tt det}\,x\mbox{-}{\tt det}\,x\mbox{-}{\tt det}\,x\mbox{-}{\tt det}\,x\mbox{-}{\tt det}\,x\mbox{-}{SIZ(OCIDate), SQLT_ODT)
*/
# ifdef DMLRETDEL
 OCIBNDRAD(dctx->curd4, dctx->olamt_bp, errhp, ":ol_amount",
 SIZ(int), SQLT_INT,NULL, actx,no_data,amt_data);
# endif
     /* open sixth cursor */
```
 OCIHandleAlloc(tpcenv, (dvoid \*\*)(&dctx->curd6), OCI\_HTYPE\_STMT, 0, (dvoid\*\*)0); sprintf ((char \*) stmbuf, SQLTXT6); OCIStmtPrepare(dctx->curd6, errhp, stmbuf, strlen((char \*)stmbuf),

```
OCI_NTV_SYNTAX, OCI_DEFAULT);
     /* bind variables */
    OCIBND(dctx->curd6,dctx->amt_bp,errhp,":amt",dctx->amt,SIZ(int),
                SQLT_INT);
     OCIBND(dctx->curd6,dctx->w_id_bp6,errhp,":w_id",dctx->w_id,SIZ(int),
                   SQLT_INT OCIBND(dctx->curd6,dctx->d_id_bp6,errhp,":d_id",dctx->d_id,SIZ(int),
                   SQLT_INT);
     OCIBND(dctx->curd6,dctx->c_id_bp,errhp,":c_id",dctx->c_id,SIZ(int),
                    SQLT_INT);
#ifdef TKPROF
 EXEC SQL ALTER SESSION SET SQL_TRACE = TRUE;
#endif/* TKPROF */
/****************************
 * END BLOCK OF COMMON CODE<br>****************************/
 /*proc_stat_msg("init_del_tx()\n");
proc_stat(); */
return(0);
 }
            \prime\star Structure used to queue delivery transaction */
 struct req_struct {<br>int w_id;<br>int o_carrier_id;
            time_t qtime; \overline{\phantom{a}} /* Time transaction was queued */
 \longrightarrow \longrightarrow \longrightarrowdelivery_tx(rqst)
 TPSVCINFO *rqst;
{
      int i, j,v;
      int invalid;
      int tmp_id;
      int rpc, rcount, errcode, execstatus;
     int count ;
     /* float tmp amt; changed form float to int */
  int tmp_amt;
 int del_o_id[10];
    ub4 attr size
intlen;
intretries=0, err = 0;
struct req_struct *delp;
            \overline{\text{delp}}} = (struct req struct *)(rqst->data);
/****************************
 * BEGIN BLOCK OF COMMON CODE<br>****************************/
  /*int rpc, rcount, errcode, execstatus;*/
MOVETO(w_id, delp);
MOVETO(o_carrier_id, delp);
vgetdate(cr_date);
tx_count++;
sprintf(output, "Starting transaction %d queued at %d\n",tx_count, delp->qtime);
#if defined(ISO) || defined(ISO5) || defined(ISO6) || defined(ISO8)
  int hasno;
 int reread;
    char sdate[30];
     OCIStmtExecute(tpcsvc, dctx->curd0, errhp, 1,0,0,0, OCI_DEFAULT);
  sysdate (sdate);
 userlog ("Delivery started at %s on node %s\n", sdate, dctx->inum);
#endif
retry:
#if defined(ISO) || defined(ISO5) || defined(ISO6) || defined(ISO8)
       \text{eread} = 1;
#endif
 iso:
      invalid = 0;
     /* initialization for array operations */
 for (i = 0; i < NDISTS; i++) {<br>dctx->del o_id_ind[i] = TRUE;
 dctx->cons_ind[i] = TRUE;<br>dctx->w_id_ind[i] = TRUE;<br>dctx->d_id_ind[i] = TRUE;<br>dctx->c_id_ind[i] = TRUE;
  dctx->del_date_ind[i] = TRUE;
 dctx->carrier_id_ind[i] = TRUE;
 dctx->amt_ind[i] = TRUE;
 dctx->no_rowid_ind[i] = TRUE;
         det x - >o rowid_ind[i] = TRUE;
 \begin{array}{l} \texttt{det} \texttt{--value} \left[ \texttt{d} \left[ \texttt{m}[i] \right] = \texttt{SIZ}(\texttt{det} \texttt{x--\texttt{}-\texttt{odd} \right] \cdot \texttt{d}[0]}) \, ; \\ \texttt{det} \texttt{x--\texttt{--one} } \texttt{d} \cdot \texttt{len}[i] = \texttt{SIZ}(\texttt{det} \texttt{x--\texttt{--one} } [0]) \, ; \\ \texttt{det} \texttt{x--\texttt{nd} } \texttt{d} \cdot \texttt{len}[i] = \texttt{SIZ}(\texttt{det} \texttt{x--\texttt{nd} }
```

```
dctx->w_id[i] = w_id;<br>dctx->d_id[i] = i+1; /* Added new by Ravi.... */<br>dctx->carrier_id[i] = o_carrier_id;<br>memcpy(dctx->del_date[i],cr_date,DEL_DATE_LEN);
 }
#ifdef DMLRETDEL /* VMM 1/13/98 */
     memset(actx,(char)0,sizeof(amtctx));
#endif /* DMLRETDEL */
    /* array select from new order and orders tables */
execstatus=OCIStmtExecute(tpcsvc,dctx->curd1,errhp,NDISTS,0,0,0,OCI_DEFAULT);<br>if((execstatus != OCI_SUCCESS) && (execstatus != OCI_NO_DATA)) {<br>OCITransRollback(tpcsvc,errhp,OCI_DEFAULT);<br>errcode = OCIERROR(errhp,execstatus
 if(errcode == NOT_SERIALIZABLE) {
 retries++;
 goto retry;
 } else if (errcode == RECOVERR) {
 retries++;
            goto retry;
        } else {
           return -1; }
     }
     /* mark districts with no new order */
    attr size = sizeof(int);
     OCIAttrGet(dctx->curd1,OCI_HTYPE_STMT,&rcount,&attr_size,OCI_ATTR_ROWCNT,errhp);
     rpc = rcount;
/* Code not present in TPCSO ---- Ravi
 invalid = NDISTS - rcount;
 for (i = rpc; i < NDISTS; i++) {
 dctx->del_o_id_ind[i] = NA;
 dctx->w_id_ind[i] = NA;
 dctx->d_id_ind[i] = NA;
 dctx->c_id_ind[i] = NA;
 dctx->carrier_id_ind[i] = NA;
 dctx->no_rowid_ind[i] = NA;
 dctx->o_rowid_ind[i] = NA;
 }
*/
#if defined(ISO) || defined(ISO5) || defined(ISO6) || defined(ISO8)
    if (invalid)
         sysdate (sdate);
for (i = 1; i <= NDISTS; i++) {<br>
hasno = 0;<br>
for (j = 0; j < rpc; j++) {<br>
if (dctx->d_id[j] == i) {
 hasno = 1;
 break;
                 }
 }
             if (!hasno)
                  userlog ("Delivery [dist %d] found no new order at %s\n", i, sdate);
 }
 if (reread) {
 sleep (60);
 sysdate (sdate);
 userlog ("Delivery wake up at %s\n", sdate);
 reread = 0;
 goto iso;
        }
 }
#endif
     /* array delete of new_order table */
execstatus=OCIStmtExecute(tpcsvc,dctx->curd3,errhp,rpc,0,0,0,0CI_DEFAULT);<br>if(execstatus != OCI_SUCCESS) {
 OCITransRollback(tpcsvc,errhp,OCI_DEFAULT);
 errcode = OCIERROR(errhp,execstatus);
 if(errcode == NOT_SERIALIZABLE) {
            retries++;
 goto retry;
 } else if (errcode == RECOVERR) {
            retries++;
            goto retry;
        } else {
            return -1;
       }
    }
     /* mark districts with no new order */
    OCIAttrGet(dctx->curd3,OCI_HTYPE_STMT,&rcount,0,OCI_ATTR_ROW_COUNT,errhp);
     if (rcount != rpc) {
#ifdef TPCSO
 write_log ("Del %d: %d rows selected, %d ords updated\n",
 my_id, rpc, rcount);
#else
         fprintf (stderr,
 "Error in TPC-C server %d: %d rows selected, %d ords updated\n",
 proc_no, rpc, rcount);
#endif
         OCITransRollback(tpcsvc,errhp,OCI_DEFAULT);
          return (-1);
     }
    /\star array update of order_line table \star/execstatus=OCIStmtExecute(tpcsvc,dctx->curd4,errhp,rpc,0,0,0,0CI_DEFAULT);
     if(execstatus != OCI_SUCCESS) {
 OCITransRollback(tpcsvc,errhp,OCI_DEFAULT);
 errcode = OCIERROR(errhp,execstatus);
 if(errcode == NOT_SERIALIZABLE) {
            retries++;
 goto retry;
 } else if (errcode == RECOVERR) {
            retries++;
```

```
 goto retry;
       } else {
          return -1;
       }
    }
#ifdef DMLRETDEL
   OCIAttrGet(dctx->curd4,OCI_HTYPE_STMT,&rcount,NULL,OCI_ATTR_ROW_COUNT,errhp);
/* add up amounts */ count=0;
    for (i=0,i<rpc;i++)
\left\{ \right. dctx->amt[i]=0;
 for (j=0;j<actx->ol_cnt[i];j++)
        if (\arcsin 0.5 - \arcsin 0.5) actx->ol_amt_rcode[i][j] == 0)
 {
 dctx->amt[i] = dctx->amt[i] + actx->ol_amt[i][j];
           count = count + 1; }
 }
     if (rcount > rpc*NITEMS) {
#ifdef TPCSO
 write_log ("Del %d: %d ordnrs updated, %d ordl updated\n",
 my_id, rpc, rcount);
#endif
 }
#endif
#if defined(ISO5) || defined(ISO6)
userlog ("d_id:amount\n");<br>
for (i = 0; i < rpc; i++)<br>
userlog ("\d:%.2f ", dctx->d_id[i], dctx->amt[i]);<br>
userlog ("\n");
#endif
 /* array update of customer table */
#if defined(ISO5) || defined (ISO6)
 execstatus=OCIStmtExecute(tpcsvc,dctx->curd6,errhp,rpc,0,0,0,
 OCI_DEFAULT);
#else
    execstatus=OCIStmtExecute(tpcsvc,dctx->curd6,errhp,rpc,0,0,0,
OCI_COMMIT_ON_SUCCESS | OCI_DEFAULT);
#endif
    if(execstatus != OCI_SUCCESS) {
 OCITransRollback(tpcsvc,errhp,OCI_DEFAULT);
 errcode = OCIERROR(errhp,execstatus);
 if(errcode == NOT_SERIALIZABLE) {
           retries++;
 goto retry;
 } else if (errcode == RECOVERR) {
           retries++;
           goto retry;
       } else {
           return -1;
       }
    }
    attr_size = sizeof(int); OCIAttrGet(dctx->curd6,OCI_HTYPE_STMT,&rcount,&attr_size,OCI_ATTR_ROWCNT,errhp);
 if (rcount != rpc) {
/*******
#ifdef TPCSO
 write_log ("Del %d: %d rows selected, %d cust updated\n",
 my_id, rpc, curd6.rpc);
#else
       userlog ("%d rows selected, %d cust updated\n", rpc, curd6.rpc);
#endif
  *******/
      OCITransRollback(tpcsvc,errhp,OCI_DEFAULT);
        return (-1);
    }
#if defined(ISO5) || defined(ISO6)
 sysdate (sdate);
#ifdef ISO5
    userlog ("Delivery sleep before commit at %s\n", sdate);
#else
     userlog ("Delivery sleep before abort at %s\n", sdate);
#endif
   nuit<br>sleep (60):
 sysdate (sdate);
 userlog ("Delivery wake up at %s\n", sdate);
#endif
#ifdef ISO6
        OCITransRollback(tpcsvc,errhp,OCI_DEFAULT);
#endif
#ifdef ISO5
       OCITransCommit(tpcsvc,errhp,OCI_DEFAULT);
#endif
#if defined(ISO5) || defined(ISO6)
 sysdate (sdate);
 userlog ("Delivery completed at: %s\n", sdate);
#endif
    /* return o_id's in district id order */
   for (i = 0; i < NDISTS; i++)del_o_id[i] = 0;<br>
for (i = 0; i < rpc; i++)<br>
del o id[dctx->d id[i] - 1] = dctx->del o id[i];
for (i = 0; i < 10; i++) {
if (del_o_id[i] == 0) {
/* No order found for this district */
sprintf(outbuf+strlen(outbuf),
"Delivery for District %d skipped\n", i+1);
}
else {
sprintf(outbuf+strlen(outbuf),<br>"Delivered order %d for district %d, warehouse %d, carrier %d\n",<br>del_o_id[i], i+1, w_id, o_carrier_id);<br>}
```
#### }

sprintf(outbuf+strlen(outbuf), "Transaction completed at %d\n", time(0)); fwrite(outbuf, strlen(outbuf), 1, delfile);

fflush(delfile); /\*\*\*\*\*\*\*\*\*\*\*\*\*\*\*\*\*\*\*\*\*\*\*\*\*\*\*\* \* END BLOCK OF COMMON CODE<br>\*\*\*\*\*\*\*\*\*\*\*\*\*\*\*\*\*\*\*\*\*\*\*\*\*\*\*\*/ return(0); } void cleanup(code) { if (dctx) free (dctx); #if defined(ISO) || defined(ISO5) || defined(ISO6) || defined(ISO8) OCIHandleFree((dvoid \*)dctx->curd0,OCI\_HTYPE\_STMT); #endif OCIHandleFree((dvoid \*)dctx->curd1,OCI\_HTYPE\_STMT); OCIHandleFree((dvoid \*)dctx->curd2,OCI\_HTYPE\_STMT); OCIHandleFree((dvoid \*)dctx->curd3,OCI\_HTYPE\_STMT); OCIHandleFree((dvoid \*)dctx->curd4,OCI\_HTYPE\_STMT); OCIHandleFree((dvoid \*)dctx->curd5,OCI\_HTYPE\_STMT); OCIHandleFree((dvoid \*)dctx->curd6,OCI\_HTYPE\_STMT);  $/*$  log off  $*/$ OCIHandleFree((dvoid \*)tpcusr, OCI\_HTYPE\_SESSION);<br>OCIHandleFree((dvoid \*)tpcsvc, OCI\_HTYPE\_SVCCTX);<br>OCIHandleFree((dvoid \*)errhp, OCI\_HTYPE\_ERROR);<br>OCIHandleFree((dvoid \*)tpcsrv, OCI\_HTYPE\_SERVER);<br>OCIHandleFree((dvoid \*)  $\begin{array}{lcl} \texttt{if} & (\texttt{my\_qid} & \texttt{==} & 0) \end{array}$  msgctl(my\_qid, IPC\_RMID, 0); userlog("Del %d: Exiting\n", my\_id); exit(code); } /\* Tuxedo \*/ tpsvrinit(argc, argv) ar \*\*argv; { char \*p; char filename[200]; int proc\_no, count struct utsname name;  $\begin{array}{lcl} \texttt{if} & (\texttt{p = getenv}(\texttt{"'IMPDIR}'')) & \texttt{==} & (\texttt{char} \; \star) \, \texttt{NULL}) \end{array} \big\{$  $userlog("TMPDIR environment variable not set\n")$ ;  $ext(1);$  } proc\_no = atoi(argv[optind]); /\* Needs argument which is the proc\_no \*/ /\* Get hostname of our machine and create results file \*/ uname( &name); strcpy(filename, p); sprintf(filename+strlen(filename), "/%s.del%d", name.nodename, proc\_no); delfile = fopen(filename, "w"); if (delfile == NULL) { userlog("Cannot create file %s\n", filename); } return(init\_del\_tx()); /\* Prepare transaction \*/ } void tpsvrdone() { fclose(delfile); /\* Close results file \*/ } DEL(rqst) TPSVCINFO \*rqst; { if (delivery\_tx(rqst)) tpreturn(TPFAIL, 0, rqst->data, sizeof(struct req\_struct), 0); else tpreturn(TPSUCCESS, 0, rqst->data, sizeof(struct req\_struct), 0); }

### **tuxserver/tpcc\_srv\_newo.c**

/\* \* Copyright (c) 1995 by Sun Microsystems, Inc. \*/ #pragma ident "@(#)tpcso\_srv\_newo.c1.1497/01/02SMI" /\*==================================================================+ | Copyright (c) 1996 Oracle Corp, Redwood Shores, CA | | OPEN SYSTEMS PERFORMANCE GROUP | | All Rights Reserved | +==================================================================+ | FILENAME | plnew.c | DESCRIPTION ...<br>| OCI version (using PL/SQL stored procedure) of<br>| NEW ORDER transaction in TPC-C benchmark. | NEW ORDER transaction in TPC-C benchmark. +==================================================================\*/ #include "ora\_oci.h" #include <signal.h> #include <stdio.h>

#include <sys/types.h> #include <sys/ipc.h> #include <sys/msg.h> #include "./ora\_err.h"

/\* Tuxedo includes \*/ #include "atmi.h" #include "userlog.h"

static inttx count =  $0$ ;

#define MOVETO(element, struct\_name) element = struct\_name->element #define MOVEBACK(element, struct\_name) struct\_name->element = element #define MOVECBACK(element, cnt, struct\_name) strncpy(struct\_name->element, element, cnt)

/\* Lists of items on an order \*/ /\* These structures should match the struct definitions for no\_struct \* defined in tpcc\_client.h exactly. \* Any change to those, should be reflected here \*/ struct items inf int ol\_supply\_w\_id; int ol\_i\_id;  $char i_name[25];$ int ol\_quantity; int s\_quantity; char brand[2]; double i price double ol\_amount; } ; /\* List of fields in neworder \*/ struct newo\_inf { int w\_id; int d\_id; int c\_id; int o\_id; int o\_ol\_cnt; double c\_discount; double w\_tax; double d\_tax; char o\_entry\_d[20];<br>char c\_credit[3];<br>char c\_last[17];<br>struct items inf n\_items[15]; char status\_mesg[25]; double total; } ; /\*struct msgh\_req message; \*/ char blank\_mesg[25] = " "; int my\_qid, my\_id; char my\_name[] = "Newo"; /\*\*\*\*\*\*\*\*\*\*\*\*\*\*\*\*\*\*\*\*\*\*\*\*\*\*\*\* \* BEGIN BLOCK OF COMMON CODE<br>\*\*\*\*\*\*\*\*\*\*\*\*\*\*\*\*\*\*\*\*\*\*\*\*\*\*\*\*/ /\* struct newo\_inf  $*/$ int w\_id; int d\_id; int c\_id; int o\_id; int o\_ol\_cnt;<br>int c\_discount;<br>int w\_tax;<br>int d\_tax; char o\_entry\_d[20]; char c\_credit[3]; char c\_last[17]; char status\_mesg[25]; double total;  $int \ nol$ <sup>1</sup>\_id[15]; int nol\_supply\_w\_id[15]; int nol\_quantity[15]; int nol\_amount[15]; char i\_name[15][25]; int s\_quantity[15]; char brand\_gen[15][2]; char brand generic[15]; int i\_price[15]; int o\_all\_local; int retries; char cr\_date[7]; #defineSQLTXT"alter session set isolation\_level = serializable" #define SQLTXT1 "BEGIN neworder.enterorder (:w\_id, :d\_id, :c\_id, :o\_ol\_cnt, \ :o\_all\_local, :c\_discount, :c\_last, :c\_credit, :d\_tax, :w\_tax, :o\_id, \ :retry, :cr\_date); END;" #define SQLTXT2 "BEGIN initnew.new\_init(:idx1arr); END;" #define NITEMS 15 #define ROWIDLEN 20 #define OCIROWLEN 20 struct newctx { sb2 nol\_i\_id\_ind[NITEMS]; sb2 nol\_supply\_w\_id\_ind[NITEMS];<br>sb2 nol\_quantity\_ind[NITEMS];<br>sb2 nol\_amount\_ind[NITEMS];<br>b2 i\_name\_ind[NITEMS];

```
 sb2 s_quantity_ind[NITEMS];
 sb2 i_price_ind[NITEMS];
 sb2 ol_w_id_ind[NITEMS];
 sb2 ol_d_id_ind[NITEMS];
 sb2 ol_o_id_ind[NITEMS];
 sb2 ol_number_ind[NITEMS];
 sb2 cons_ind[NITEMS];
sb2 s_rowid_ind[NITEMS];<br>
sb2 s_remote_ind[NITEMS];<br>
sb2 s_data_ind[NITEMS];<br>
sb2 s_data_ind[NITEMS];<br>
sb2 s_data_ind[NITEMS];<br>
sb2 s_dist_info_ind[NITEMS];<br>
b2 ol_dist_info_ind[NITEMS];
    sb2 null_date_ind[NITEMS];
    sb2 s_bg_ind[NITEMS];
     ub2 nol_i_id_len[NITEMS];
ub2 nol_supply_w_id_len[NITEMS];<br>ub2 nol_quantity_len[NITEMS];<br>ub2 nol_amount_len[NITEMS];<br>ub2 i_name_len[NITEMS];
ub2 s_quantity_len[NITEMS];<br>
ub2 ol_w_id_len[NITEMS];<br>
ub2 ol_q_id_len[NITEMS];<br>
ub2 ol_o_id_len[NITEMS];<br>
ub2 cons_len[NITEMS];<br>
ub2 cons_len[NITEMS];
ub2 s_rowid_len[NITEMS];<br>
ub2 s_remote_len[NITEMS];<br>
ub2 s_quant_len[NITEMS];<br>
ub2 i_data_len[NITEMS];<br>
ub2 s_data_len[NITEMS];<br>
ub2 s_dist_info_len[NITEMS];<br>
b2 ol_dist_info_len[NITEMS];
   ub2 null date_len[NITEMS];
   ub2 s_bg_len[NITEMS];
    ub2 nol_i_id_rcode[NITEMS];
 ub2 nol_supply_w_id_rcode[NITEMS];
 ub2 nol_quantity_rcode[NITEMS];
 ub2 nol_amount_rcode[NITEMS];
    ub2 i_name_rcode[NITEMS];
ub2 s_quantity_rcode[NITEMS];<br>ub2 i_price_rcode[NITEMS];<br>ub2 ol_w_id_rcode[NITEMS];<br>ub2 ol_d_id_rcode[NITEMS];
 ub2 ol_o_id_rcode[NITEMS];
 ub2 ol_number_rcode[NITEMS];
 ub2 cons_rcode[NITEMS];
    ub2 s_rowid_rcode[NITEMS];
 ub2 s_remote_rcode[NITEMS];
 ub2 s_quant_rcode[NITEMS];
 ub2 i_data_rcode[NITEMS];
 ub2 s_data_rcode[NITEMS];
 ub2 s_dist_info_rcode[NITEMS];
 ub2 ol_dist_info_rcode[NITEMS];
   ub2 null_date_rc[NITEMS];
   ub2 s_bg_rcode[NITEMS];
int ol_w_id[NITEMS];<br>int ol_d_id[NITEMS];<br>int ol_o_id[NITEMS];<br>int ol_number[NITEMS];
    int cons[NITEMS];
    OCIRowid *s_rowid_ptr[NITEMS];
   int s_remote[NITEMS];
 char i_data[NITEMS][51];
 char s_data[NITEMS][51];
 char s_dist_info[NITEMS][25];
     unsigned char null_date[NITEMS][7]; /* base date for null date entry */
 OCIStmt *curn1;
 OCIBind *ol_i_id_bp;
 OCIBind *ol_supply_w_id_bp;
OCIBind *i_price_bp;<br>
OCIBind *s_data_bp;<br>
OCIBind *s_data_bp;<br>
OCIBind *i_data_bp;<br>
ub4 nol_i_count;<br>
ub4 nol_s_count;<br>
ub4 nol_item_count;<br>
ub4 nol_name_count;<br>
ub4 nol_name_count;
ub4 nol_qty_count;<br>
ub4 nol_am_count;<br>
ub4 s_remote_count;<br>
ub4 s_data_count;<br>
ub4 i_data_count;<br>
OCIStmt *curn;<br>
OCIStmt *curn?;
OCIStmt *curn3[10];<br>OCIBind *ol_i_id_bp4;<br>OCIBind *ol_supply_w_id_bp4;<br>OCIBind *ol_quantity_bp;<br>OCIBind *ol_quantity_bp4;<br>OCIBind *s_remote_bp;<br>OCIBind *s_remote_bp;
\begin{array}{l} \texttt{OCISim} + \texttt{cnum} \, i \\ \texttt{OCISim} + \texttt{w_id} \, \texttt{bp}; \\ \texttt{OCIBin} + \texttt{c_id} \, \texttt{bp}; \\ \texttt{OCIBin} + \texttt{c_id} \, \texttt{l\_col\_bp}; \\ \texttt{OCIBin} + \texttt{w\_tax} \, \texttt{bp}; \\ \texttt{OCIBin} + \texttt{d\_tax} \, \texttt{bp}; \\ \texttt{OCIBin} + \texttt{d\_idx} \, \texttt{bp}; \\ \texttt{OCIBin} + \texttt{c\_discount} \, \texttt{bp}; \\ \texttt{OCIBin} + \ OCIBind *retries_bp;
                                                                                                                                                                                                                                  OCIBind *cr_date_bp;
 OCIBind *s_rowid_bp;
                                                                                                                                                                                                                                 OCIBind *id_bp[10][15];<br>OCIBind *id_bp[10][15];<br>OCIBefine *b_s_rowid[10];<br>OCIBefine *b_indigerial(10];<br>OCIDefine *bi_price[10];<br>OCIDefine *bi_data[10];<br>OCIBefine *bs_data[10];<br>OCIBefine *bs_quantity[10];<br>OCIBefine *bi_quan
                                                                                                                                                                                                                                 OCIBind *ol_w_id_bp;<br>
OCIBind *ol_number_bp;<br>
OCIBind *ol_amount_bp;<br>
OCIBind *null_date_bp;<br>
Sb2 w_id_ind;<br>
sb2 w_id_ind;<br>
ub2 w_id_len;<br>
ub2 w_id_rc;
                                                                                                                                                                                                                                      sb2 d_id_ind;
                                                                                                                                                                                                                                  ub2 d_id_len;
 ub2 d_id_rc;
                                                                                                                                                                                                                                  sb2 c_id_ind;
 ub2 c_id_len;
 ub2 c_id_rc;
                                                                                                                                                                                                                                      sb2 o_all_local_ind;
                                                                                                                                                                                                                                  ub2 o_all_local_len;
 ub2 o_all_local_rc;
                                                                                                                                                                                                                                     sb<sub>2</sub> o_ol_cnt_ind;
                                                                                                                                                                                                                                  ub2 o_ol_cnt_len;
 ub2 o_ol_cnt_rc;
                                                                                                                                                                                                                                  sb2 w_tax_ind;
 ub2 w_tax_len;
 ub2 w_tax_rc;
                                                                                                                                                                                                                                  sb2 d_tax_ind;
 ub2 d_tax_len;
 ub2 d_tax_rc;
                                                                                                                                                                                                                                  sb2 o_id_ind;
 ub2 o_id_len;
 ub2 o_id_rc;
                                                                                                                                                                                                                                      sb2 c_discount_ind;
                                                                                                                                                                                                                                  ub2 c_discount_len;
 ub2 c_discount_rc;
                                                                                                                                                                                                                                      sb2 c_credit_ind;
                                                                                                                                                                                                                                     ub2 c_credit_len;
                                                                                                                                                                                                                                     ub2 c credit rc;
                                                                                                                                                                                                                                      sb2 c_last_ind;
                                                                                                                                                                                                                                  ub2 c_last_len;
 ub2 c_last_rc;
                                                                                                                                                                                                                                      sb2 retries_ind;
                                                                                                                                                                                                                                      ub2 retries_len;
                                                                                                                                                                                                                                      ub2 retries_rc;
                                                                                                                                                                                                                                      sb2 cr_date_ind;
                                                                                                                                                                                                                                  ub2 cr_date_len;
 ub2 cr_date_rc;
                                                                                                                                                                                                                                      int cs;
                                                                                                                                                                                                                                      int norow;
                                                                                                                                                                                                                                };
                                                                                                                                                                                                                                typedef struct newctx newctx;
                                                                                                                                                                                                                                newctx *nctx;
                                                                                                                                                                                                                                 OCIEnv *tpcenv;
OCIServer *tpcsrv;
OCIError *errhp;
                                                                                                                                                                                                                                OCISvcCtx *tpcsvc;
                                                                                                                                                                                                                                 OCISession *tpcusr;
char *uid = "dbbench";
char *pwd = "dbbench";
                                                                                                                                                                                                                                 /*
 * Initialize the neworder transaction
                                                                                                                                                                                                                                  */
                                                                                                                                                                                                                                int status, execstatus, errcode;
                                                                                                                                                                                                                                int
                                                                                                                                                                                                                                init_newo_tx()
                                                                                                                                                                                                                                 {
                                                                                                                                                                                                                                  int i, j;
 text stmbuf[2*SQL_BUF_SIZE];
 char id[4];
                                                                                                                                                                                                                                        char sd[4];
                                                                                                                                                                                                                                OCIStmt *curi;
                                                                                                                                                                                                                                         OCIInitialize(OCI_DEFAULT,(dvoid *)0,0,0,0);
                                                                                                                                                                                                                                  OCIEnvInit(&tpcenv, OCI_DEFAULT, 0, (dvoid **)0);
 OCIHandleAlloc((dvoid *)tpcenv, (dvoid **)&tpcsrv, OCI_HTYPE_SERVER, 0 , (dvoid
                                                                                                                                                                                                                                 **)0);
 OCIHandleAlloc((dvoid *)tpcenv, (dvoid **)&errhp, OCI_HTYPE_ERROR, 0 , (dvoid
                                                                                                                                                                                                                                ***) 0);
                                                                                                                                                                                                                                 OCIHandleAlloc((dvoid *)tpcenv, (dvoid **)&tpcsvc, OCI_HTYPE_SVCCTX, 0, (dvoid **) 0);
```

```
OCIServerAttach(tpcsrv, errhp, (text *)0,0,0CI_DEFAULT);<br>OCIAttrSet((dvoid *)tpcsvc, OCI_HTYPE_SVCCTX, (dvoid *)tpcsrv,<br>(ub4)0,OCI_ATTR_SRVRCTXT, errhp);<br>OCIHandleAlloc((dvoid *)tpcenv, (dvoid **)&tpcusr, OCI HTYPE SESSION
**)0);
OCIAttrSet((dvoid *)tpcusr, OCI_HTYPE_SESSION, (dvoid *)uid,<br>(ub4)strlen(uid),OCI_ATTR_USERNAME, errhp);<br>OCIAttrSet((dvoid *)tpcusr, OCI_HTYPE_SESSION, (dvoid *)pwd, (ub4)strlen(pwd),<br>OCI_ATTR_PASSWORD, errhp);<br>OCIERROR(er
      OCIAttrSet(tpcsvc, OCI_HTYPE_SVCCTX, tpcusr, 0, OCI_ATTR_USERCTXT, errhp);
       /* run all transaction in serializable mode */
OCIHandleAlloc(tpcenv, (dvoid **)&curi, OCI_HTYPE_STMT, 0, (dvoid**)0);<br>oprintf ((char *) stmbuf, SQLTXT);<br>OCIStmtPrepare(curi, errhp, stmbuf, strlen((char *)stmbuf), OCI_NTV_SYNTAX,<br>OCI DEFAULT);
       OCIERROR(errhp,OCIStmtExecute(tpcsvc, curi, errhp,1,0,0,0,OCI_DEFAULT));
      OCIHandleFree(curi, OCI_HTYPE_STMT);
#ifdef SOL TRACE
 /* Turn on the SQL_TRACE */
 OCIHandleAlloc(tpcenv, (dvoid **)&curi, OCI_HTYPE_STMT, 0, &xmem);
 sprintf ((char *) stmbuf, SQLTXT1);
 OCIStmtPrepare(curi, errhp, stmbuf, strlen((char *)stmbuf), OCI_NTV_SYNTAX,
OCI_DEFAULT);
       OCIERROR(errhp, OCIStmtExecute(tpcsvc, curi, errhp,1,0,0,0,OCI_DEFAULT));
OCIHandleFree((dvoid *)curi, OCI_HTYPE_STMT);<br>#endif /* End SQL TRACE */
vgetdate(cr_date);
 nctx = (newctx *) malloc (sizeof(newctx));
memset(nctx, (char)0, sizeof(newctx));
manasa (11931)<br>nctvisce = 1;
nctx->norow = 0;
    for(i=0:i<sub>Y</sub>NITRMS;i++) {
OCIERROR(errhp, OCIDescriptorAlloc(tpcenv,(dvoid **)&nctx->s_rowid_ptr[i],<br>OCI_DTYPE_ROWID,0,(dvoid**)0));
}<br>
nctx->w_id_ind = TRUE;<br>
nctx->w_id_len = size<br>
nctx->d_id_ind = TRUE;<br>
nctx->d_id_ind = TRUE;<br>
nctx->d_id_ind = TRUE;<br>
nctx->c_id_ind = TRUE;<br>
nctx->c_id_ind = TRUE;<br>
nctx->o_all_local_ind = TRUE;<br>
nctx->o_all_ind= = si
 nctx->c_credit_len = 0;
/* nctx->c_credit_len = 0; */
nctx->c_last_ind = TRUE;<br>
nctx->clast_len = 0;<br>
nctx->retries_len = TRUE;<br>
nctx->retries_len = sizeof(retries);<br>
nctx->cr_date_len = TRUE;<br>
nctx->cr_date_len = sizeof(cr_date);
          /* open first cursor */
    OCIERROR(errhp,OCIHandleAlloc(tpcenv,(dvoid **)(&nctx->curn1),
                     OCI_HTYPE_STMT, 0, (dvoid**)0));
     sqlfile("pnew.sql",stmbuf);
OCIERROR(errhp,OCIStmtPrepare(nctx->curn1, errhp, stmbuf, strlen((char *)stmbuf),<br>OCI_NTV_SYNTAX, OCI_DEFAULT));
    /* bind variables */
OCIBNDR(nctx->curn1, nctx->w_id_bn, errhp, ".w_id", ADR(w_id), SIZ(w_id)<br>
OCIBNDR(nctx->w_id_ind, f.nctx->w_id_inn, f.nctx->w_id_in,<br>
OCIBNDR(nctx->curn1, nctx->d_id_bp, errhp, ":d_id",ADR(d_id),SIZ(d_id),<br>
OCIBNDR(nctx->
\begin{array}{l} \texttt{SIZ}\left(o\_o1\_cnt\right), \texttt{SQLT\_INT},\\ \texttt{SCL}\left(o\_o1\_cnt\_land,\texttt{factx} \rightarrow o\_o1\_cnt\_len,\texttt{factx} \rightarrow o\_o1\_cnt\_rc\right),\\ \texttt{OCEBDR}\left(nctx \rightarrow o\_or1\_cnt\_in, \texttt{factx} \rightarrow w\_tax', \texttt{Lap}, \texttt{errhp}, \texttt{``w\_tax'}, \texttt{ADR}\left(w\_tax\right), \texttt{SIZ}\left(w\_tax\right),\\ \texttt{OCEBDR}\left(nctx \rightarrow curn1,\texttt{factx} \rightarrow d\_tax\_ind,\texttt{factOCIBNDR(nctx->curn1, mctx->c_credit_bp, errhp, ":c_credit",c_credit,<br>OCIBNDR(nctx->curn1, nctx->c_credit_bp, errhp, ":c_credit",c_credit,<br>SIZ(c_credit),SQLT_CHR,
SIZ(c_credit), SQLT_CHR, Coreal Len, &nctx->c_credit_rc);<br>
scribe.scc_credit_ind, &nctx->c_credit_len, &nctx->c_credit_rc);<br>
oCIBNDR(nctx->curn1, nctx->c_last_ph, errhp, ":c_last",c_last,SIZ(c_last),<br>
sQLT_STR, &nctx->c_al
                                                                                                                                                                                       OCIBNDRAA(nctx->ourl, nctx->ol_id_bp,errhp,"ol_id_id,phen<br>
OCIBNDRAA(nctx->onl_id_id_ph,<br>
nctx->ol_id_id_ph,<br>
nctx->nol_id_rocde,NITEMS, anctx->nol_i_count);<br>
OCIBNDRAA(nctx->nol_id_rocde,NITEMS, anctx->nol_i_count);<br>
OCIB
                                                                                                                                                                                       nctx->nol_amount_rcode,NITEMS,&nctx->nol_am_count);<br>OCIBNDRAA(nctx->curn1, nctx->s_remote_bp,errhp,":s_remote",nctx->s_remote,<br>SIZ(int),SQLT_INT, nctx->s_remote_bd,nctx->s_remote_len,<br>nctx->s_remote_ind,nctx->s_remote_ind,
                                                                                                                                                                                            /* open second cursor */
                                                                                                                                                                                       OCIERROR(errhp,OCIHandleAlloc(tpcenv, (dvoid **)(&nctx->curn2), OCI_HTYPE_STMT,<br>0, (dvoid**)0));<br>sprintf ((char *) stmbuf, SQLTXT2);
                                                                                                                                                                                       OCIERROR(errhp,OCIStmtPrepare(nctx->curn2, errhp, stmbuf,<br>strlen((char *)stmbuf), OCI_NTV_SYNTAX, OCI_DEFAULT));
                                                                                                                                                                                           /* execute second cursor to init newinit package */
                                                                                                                                                                                        {
                                                                                                                                                                                               int idx1arr[NITEMS];
                                                                                                                                                                                        OCIBind *idx1arr_bp;
 ub2 idx1arr_len[NITEMS];
 ub2 idx1arr_rcode[NITEMS];
 sb2 idx1arr_ind[NITEMS];
                                                                                                                                                                                               ub4 idx1arr_count;
                                                                                                                                                                                              ub2 idx;
                                                                                                                                                                                              for (\text{idx} = 0; \text{idx} < \text{NITEMS}; \text{idx++}) {
                                                                                                                                                                                        idx1arr[idx] = idx + 1;
 idx1arr_ind[idx] = TRUE;
 idx1arr_len[idx] = sizeof(int);
                                                                                                                                                                                        }
 idx1arr_count = NITEMS;
 o_ol_cnt = NITEMS;
                                                                                                                                                                                              /* Bind array */
                                                                                                                                                                                       OCIBNDRAA(nctx->curn2, idx1arr_bp,errhp,":idx1arr",idx1arr,<br>SIZ(int), SQLT_INT, idx1arr_ind,idx1arr_len,<br>idx1arr_rcode,NITEMS,&idx1arr_count);
                                                                                                                                                                                                 execstatus = OCIStmtExecute(tpcsvc,nctx->curn2,errhp,1,0,0,0,0CI_DEFAULT);
                                                                                                                                                                                        if(execstatus != OCI_SUCCESS) {
 OCITransRollback(tpcsvc,errhp,OCI_DEFAULT);
                                                                                                                                                                                                     errcode = OCIERROR(errhp,execstatus);
                                                                                                                                                                                                     return -1;
                                                                                                                                                                                                }
                                                                                                                                                                                        }
return(0);
                                                                                                                                                                                       }
                                                                                                                                                                                      /****************************
                                                                                                                                                                                       * END BLOCK OF COMMON CODE<br>****************************/
                                                                                                                                                                                      get newo tx cnt()
                                                                                                                                                                                       {
                                                                                                                                                                                                      return tx_count;
                                                                                                                                                                                      }
                                                                                                                                                                                       /*
 * This function executes the neworder transaction
                                                                                                                                                                                        */
                                                                                                                                                                                      #if ACID
                                                                                                                                                                                      #include <sys/types.h><br>#include <time.h>
                                                                                                                                                                                       #include <time.h>
time_t curtime, *timep = &curtime;
#endif
                                                                                                                                                                                       neworder_tx(rqst)
TPSVCINFO *rqst;
                                                                                                                                                                                       {
                                                                                                                                                                                      /****************************
                                                                                                                                                                                       * BEGIN BLOCK OF COMMON CODE<br>****************************/
                                                                                                                                                                                      int i, j, k;
                                                                                                                                                                                       int rpc, rpc3, rowoff, iters;
int rcount;
                                                                                                                                                                                       ub4 flags;<br>ub4 attr size;
                                                                                                                                                                                                     struct newo inf *neworder p;
                                                                                                                                                                                      #if ACID
                                                                                                                                                                                       .<br>int reread;
```

```
char sdate[30];
time(timep);
userlog("ACID NEWORDER started at %s\n", ctime(timep));
#endif
           neworder p = (struct newo inf *)(rqst->data);
     MOVETO(w_id, neworder_p);
 MOVETO(d_id, neworder_p);
 MOVETO(c_id , neworder_p);
     MOWETO(\circol cnt, neworder p);
tx_count++;
strcpy(neworder_p->status_mesg, blank_mesg);
vgetdate(cr_date);
retry:
status = 0;
o all local = 1;
for (i = 0; i < o_ol_cnt; i++) {<br>nol_supply_w_id[i] = neworder_p->n_items[i].ol_supply_w_id;<br>if (nol_supply_w_id[i] == w_id) {<br>nctx->s_remote[i] = 0;
}
else {
\frac{1}{2} = 1;<br>nctx->s_remote[i] = 1;
```
 $o\_all\_local = 0$ ; } nol\_i\_id[i] = neworder\_p->n\_items[i].ol\_i\_id;  $no1_quantity[i]$  =  $neworder_p-sn_items[i].o1_quantity;$ } for (; i < 15; i++) { nol\_supply\_w\_id[i] = 0; nol\_i\_id[i] = 0; }

```
nctx-swidled = TRUE;<br>
nctx-swidled = TRUE;<br>
nctx-swidled = Eizeof(w_id);<br>
nctx-sdidlen = sizeof(d_id);<br>
nctx-sdidlen = sizeof(d_id);<br>
nctx-scidlen = FRUE;<br>
nctx-scidlen = FRUE;<br>
nctx-scidlen = FRUE;<br>
nctx-scidlen = FRUE;<br>
nctx->retries_len = size<br>of (retries);<br>nctx-or_date_len = RUE;<br>nctx-or_date_len = size<br>of (cr_date);<br>/* this is the row count */<br>roount = o_ol_cnt;<br>nctx-onol_q_count = o_ol_cnt;<br>nctx-onol_q_count = o_ol_cnt;<br>nctx-onol_s_co
          nctx->nol_aty_count = 0;
 nctx->nol_bg_count = 0;
 nctx->nol_item_count = 0;
           netx->nol_name_count = 0;<br>nctx->nol_am_count = 0;
nctx->nol_am_count = 0;<br>
/* following not relevant */<br>
nctx->s_data_count = o_ol_cnt;<br>
nctx->i_data_count = o_ol_cnt;
/* initialization for array operations */<br>for (i = 0; i < \circ o1 cnt; i++) {<br>ntx->ol_w_id(i) = w_id;<br>ntx->ol_d_id(i) = d_id;<br>ntx->ol_d_id(i) = d_id;<br>ntx->ol_d_id(i) = d_id;<br>ntx->null_date_ind(i) = TRUE;<br>ntx->nul_id_ind(i) = 0;
nctx-ool_d_id_ind(i) = TRUE;<br>nctx-ool_d_id_ind(i) = TRUE;<br>nctx-ool_o_id_ind(i) = TRUE;<br>nctx-ool_number_ind(i) = TRUE;<br>nctx-ool_dist_info_ind(i) = TRUE;<br>nctx-os_remote_ind(i) = TRUE;<br>nctx-os_data_ind(i) = TRUE;<br>nctx-os_qua
nctx->cons_ind(i) = TRUE;<br>nctx->s_rowid_ind(i) = TRUE;<br>nctx->nol_i_id_len(i) = size<br>of(int);<br>nctx->nol_supply_w_id_len(i) = size<br>of(int);<br>nctx->nol_supply_w_id_len(i) = size<br>of(int);<br>nctx->nol_guantity_len(i) = size<br>of(in
```
nctx->s\_rowid\_len[i] = sizeof(nctx->s\_rowid\_ptr[0]);<br>nctx->cons\_len[i] = sizeof(int);<br>nctx->i\_name\_len[i]=0;<br>nctx->s\_bg\_len[i]=0; } for (i = o\_ol\_cnt; i < NITEMS; i++) { nctx->nol\_i\_id\_ind[i] = NA; nctx->nol\_supply\_w\_id\_ind[i] = NA; nctx->nol\_quantity\_ind[i] = NA; nctx->nol\_amount\_ind[i] = NA; nctx->ol\_w\_id\_ind[i] = NA; nctx->ol\_d\_id\_ind[i] = NA; nctx->ol\_o\_id\_ind[i] = NA; nctx->ol\_number\_ind[i] = NA; nctx->ol\_dist\_info\_ind[i] = NA; nctx->s\_remote\_ind[i] = NA;<br>
nctx->s\_data\_ind[i] = NA;<br>
nctx->i\_data\_ind[i] = NA;<br>
nctx->i\_data\_ind[i] = NA;<br>
nctx->s\_bg\_ind[i] = NA;<br>
nctx->s\_bg\_ind[i] = NA;<br>
nctx->cons\_ind[i] = NA;  $\n nctx \rightarrow s\_rowid\_ind[i] = NA;$ nctx->nol\_i\_id\_len[i] = 0;<br>nctx->nol\_supply\_w\_id\_len[i] = 0;<br>nctx->nol\_guantity\_len[i] = 0;<br>nctx->nol\_smount\_len[i] = 0;<br>nctx->ol\_w\_id\_len[i] = 0;<br>nctx->ol\_w\_id\_len[i] = 0;<br>nctx->ol\_o\_id\_len[i] = 0;<br>nctx->ol\_number\_len[i] nctx->null\_date\_len[i]= 0;<br>
nctx->s\_remote\_len[i] = 0;<br>
nctx->i\_data\_len[i] = 0;<br>
nctx->s\_data\_len[i] = 0; nctx->s\_quant\_len[i] = 0; nctx->s\_rowid\_len[i] = 0; nctx->cons\_len[i] = 0; nctx->i\_name\_len[i]=0; nctx->s\_bg\_len[i] } execstatus = OCIStmtExecute(tpcsvc,nctx->curn1,errhp,1,0,0,0, OCI\_DEFAULT | OCI\_COMMIT\_ON\_SUCCESS); if(execstatus != OCI\_SUCCESS) { OCITransRollback(tpcsvc,errhp,OCI\_DEFAULT); errcode = OCIERROR(errhp,execstatus); if(errcode == NOT\_SERIALIZABLE) { retries++; goto retry; } else if (errcode == RECOVERR) { retries++; goto retry; } else { return -1;  $\rightarrow$  } /\* did the txn succeed ? \*/ if (rcount != o\_ol\_cnt)  $\left\{ \right.$  status = rcount - o\_ol\_cnt;  $o$  ol cnt =  $rcount$ ; } if (status) { strcpy(neworder\_p->status\_mesg, "Item number is not valid");  $\mathbf{I}$ total = 0.0;<br>
for (i = 0; i < o\_ol\_cnt; i++) {<br>
meworder p->n\_items[i].s\_quantity = s\_quantity[i];<br>
neworder p->n\_items[i].i\_price = ((double)\_price[i]) / 100;<br>
neworder p->n\_items[i].i\_price = ((double)nol\_amount[i])/ 100 strcpy(neworder\_p->n\_items[i].brand, brand\_gen[i]); total = total + nol\_amount[i]; } total \*= ((double)(10000 - c\_discount)/10000) \* (1.0 + ((double)(d\_tax)/10000) + ((double)(w\_tax)/10000)); total = total/100; /\* fill in date for o\_entry\_d from time in beginning of txn \*/<br>cvtdmyhms (cr\_date, o\_entry\_d);<br>MOVEBACK(o\_id , neworder\_p);<br>neworder\_p->~o\_discount| (looble)c\_discount| / 100;<br>neworder\_p->o\_discount| ((double)w\_tax) / 100; /\*\*\*\*\*\*\*\*\*\*\*\*\*\*\*\*\*\*\*\*\*\*\*\*\*\*\*\* \* END BLOCK OF COMMON CODE<br>\*\*\*\*\*\*\*\*\*\*\*\*\*\*\*\*\*\*\*\*\*\*\*\*\*\*\*\*/ #if ACID time(timep); userlog("ACID NEWORDER w\_id=%d, d\_id=%d, c\_id=%d, o\_id=%d, total=%f\n", w\_id, d\_id, c\_id, o\_id, total); userlog("ACID NEWORDER completed at %s\n", ctime(timep)); #endif return(0); }

/\* the arrays are initialized based on a successful select from \*/

/\* stock/item. We need to shift the values in the orderline array \*/ /\* one position up to compensate when we have an invalid item \*/ void cleanup(code) int code; { int i; if (nctx) free (nctx); OCIHandleFree((dvoid \*)nctx->curn1,OCI\_HTYPE\_STMT); OCIHandleFree((dvoid \*)nctx->curn2,OCI\_HTYPE\_STMT); for (i = 0; i < 10; i++) OCIHandleFree((dvoid \*)(nctx->curn3)[i],OCI\_HTYPE\_STMT); OCIHandleFree((dvoid \*)nctx->curn4,OCI\_HTYPE\_STMT);  $/*$  log off  $*/$  OCIHandleFree((dvoid \*)tpcusr, OCI\_HTYPE\_SESSION); OCIHandleFree((dvoid \*)tpcsvc, OCI\_HTYPE\_SVCCTX);<br>OCIHandleFree((dvoid \*)errhp, OCI\_HTYPE\_ERROR);<br>OCIHandleFree((dvoid \*)tpcsrv, OCI\_HTYPE\_SERVER);<br>OCIHandleFree((dvoid \*)tpcenv, OCI\_HTYPE\_ENV); if (my\_qid >= 0) msgctl(my\_qid, IPC\_RMID, 0); #if DEBUG write\_log("Newo %d: Exiting. Completed %d transactions\n", my\_id, tx\_count); #endif exit(code); } /\* Start of Tuxedo code \*/ int tpsvrinit(argc, argv) char \*\*argv; { return(init\_newo\_tx()); /\* Prepare transaction \*/ } void tpsvrdone() { } NEWO(rqst) TPSVCINFO \*rqst; { if (neworder\_tx(rqst)) { tpreturn(TPFAIL, 0, rqst->data, sizeof(struct newo\_inf), 0); } else { tpreturn(TPSUCCESS, 0, rqst->data, sizeof(struct newo\_inf), 0); } }

# **tuxserver/tpcc\_srv\_ords.c**

/\* \* Copyright (c) 1995 by Sun Microsystems, Inc. \*/ #pragma ident "@(#)tpcso\_srv\_ords.c1.1797/01/02SMI" /\*==================================================================+ | Copyright (c) 1995 Oracle Corp, Redwood Shores, CA | | OPEN SYSTEMS PERFORMANCE GROUP | All Rights Reserved +==================================================================+ | FILENAME | plord.c | DESCRIPTION | OCI version (using PL/SQL stored procedure) of | ORDER STATUS transaction in TPC-C benchmark. +==================================================================\*/ #include "ora\_oci.h" #include <signal.h> #include <stdio.h> #include <sys/types.h> #include <sys/ipc.h> #include <sys/msg.h> #include "./ora\_err.h" /\* Tuxedo \*/ #include "atmi.h" #include "userlog.h" struct ord\_itm\_inf { int ol\_supply\_w\_id; int ol\_i\_id; intol\_quantity; double ol\_amount; char ol\_delivery\_d[11]; }; struct ord\_inf { int o\_ol\_cnt; int w\_id; int d\_id; int c\_id; int o\_id; int o\_carrier\_id; double c\_balance; char c\_first[17];

char c\_middle[3]; char c\_last[17]; char o\_entry\_d[20]; struct ord\_itm\_inf o\_items[15]; };

#define SQLTXT1 "alter session set isolation\_level = serializable"

#define MOVETO(element, struct\_name) element = struct\_name->element<br>#define MOVEBACK(element, struct\_name) struct\_name->element = element<br>#define MOVECBACK(element, cnt, struct name) strncpy(struct name->element, element, cnt)

/\* List of fields in ordstat \*/ /\* This structure should be EXACTLY identical to the one declared in client.h \*/ /\* Lists of items on an order \*/<br> $\frac{1}{\sqrt{2}}$  lists of items on an order \*/

static int tx\_count =  $0$ ;  $\frac{1}{2}$  /\* Transaction counter \*/

#if ACID #include <sys/types.h> #include <time.h> time\_t curtime; time\_t \*timep = &curtime; #endif

### /\*\*\*\*\*\*\*\*\*\*\*\*\*\*\*\*\*\*\*\*\*\*\*\*\*\*\*\* \* BEGIN BLOCK OF COMMON CODE<br>\*\*\*\*\*\*\*\*\*\*\*\*\*\*\*\*\*\*\*\*\*\*\*\*\*\*\*\*/

#define NITEMS 15

struct ordctx { sb2 c\_rowid\_ind[100];<br>sb2 ol\_supply\_w\_id\_ind[NITEMS];<br>sb2 ol\_i\_id\_ind[NITEMS]; sb2 ol\_quantity\_ind[NITEMS];<br>
sb2 ol\_amount\_ind[NITEMS];<br>
sb2 ol\_wid\_ind;<br>
sb2 ol\_wid\_ind;<br>
sb2 ol\_d\_id\_ind;<br>
sb2 ol\_o\_id\_ind;<br>
sb2 ol\_o\_id\_ind;<br>
sb2 c\_id\_ind; sb2 c\_first\_ind; sb2 c\_middle\_ind; sb2 c\_balance\_ind; sb2 c\_last\_ind; sb2 o\_id\_ind; sb2 o\_entry\_d\_ind; sb2 o\_carrier\_id\_ind; sb2 o ol cnt ind; ub2 c\_rowid\_len[100]; ub2 ol\_supply\_w\_id\_len[NITEMS]; ub2 ol\_i\_id\_len[NITEMS]; ub2 ol\_quantity\_len[NITEMS];<br>ub2 ol\_amount\_len[NITEMS];<br>ub2 ol delivery d len[NITEMS]; ub2 ol\_w\_id\_len; ub2 ol\_d\_id\_len; ub2 ol\_o\_id\_len; ub2 c\_rowid\_rcode[100]; ub2 ol\_supply\_w\_id\_rcode[NITEMS]; ub2 ol\_i\_id\_rcode[NITEMS]; ub2 ol\_quantity\_rcode[NITEMS]; ub2 ol\_amount\_rcode[NITEMS];<br>
ub2 ol\_delivery\_d\_rcode[NITEMS];<br>
ub2 ol\_w\_id\_rcode;<br>
ub2 ol\_d\_id\_rcode;<br>
ub2 ol o id rcode; ub4 ol\_supply\_w\_id\_csize;<br>
ub4 ol\_i\_id\_csize;<br>
ub4 ol\_amount\_csize;<br>
ub4 ol\_amount\_csize;<br>
ub4 ol\_amount\_csize;<br>
ub4 ol\_w\_id\_csize;<br>
ub4 ol\_did\_csize;<br>
ub4 ol\_o\_id\_csize; OCIStmt \*curo0; OCIStmt \*curo1; OCIStmt \*curo2; OCIStmt \*curo3;<br>
OCIBind \*w\_id\_bp2;<br>
OCIBind \*w\_id\_bp3;<br>
OCIBind \*d\_id\_bp0;<br>
OCIBind \*d\_id\_bp2;<br>
OCIBind \*d\_id\_bp2; OCIBind \*c\_id\_bp;<br>
OCIBind \*byln\_bp;<br>
OCIBind \*c\_last\_bp;<br>
OCIBind \*c\_last\_bp;<br>
OCIBind \*c\_rowid\_bp;<br>
OCIBind \*c\_rowid\_bp;<br>
OCIDEfine \*c\_last\_dp;<br>
OCIDEfine \*c\_last\_dp;<br>
OCIDEfine \*c\_id\_dp;<br>
OCIDEfine \*c\_id\_dp;<br>
OCIDEfine

```
OCIDefine *o_ol_cnt_dp2;<br>
OCIDefine *ol_d_d_dp;<br>
OCIDefine *ol_id_dq;<br>
OCIDefine *ol_supply_w_id_dp;<br>
OCIDefine *ol_quantity_dp;<br>
OCIDefine *ol_quantity_dp;<br>
OCIDefine *ol_quantity_dp;
   OCIDefine *oI'dbase'dp; OCIRowid *c_rowid_ptr[100];
    OCIRowid *middle cust;
     int cs;
     int cust_idx;
     int norow;
};
typedef struct ordctx ordctx;
ordctx *octx;
unsigned char o_entry_d_base[7];<br>unsigned char ol d base[15][7];
/* struct ord_inf elements */
int w_id;<br>int d_id;<br>int c_id, bylastname;<br>int o_carrier_id;
int o_ol_cnt;
double c_balance;
char c_first[17];
char c_middle[3];
char c_last[17]
char o_entry_d[20];
intol_supply_w_id[15];
intol_i_id[15];
intol_quantity[15];
intol_amount[15];
charol_delivery_d[15][11];
OCIEnv *tpcenv;
OCIServer *tpcsrv;
OCIError *errhp;
OCISvcCtx *tpcsvc;
OCISession *tpcusr;
char *uid = "dbbench";
char *pwd = "dbbench";
/****************************
* END BLOCK OF COMMON CODE<br>****************************/
get_ords_tx_cnt()
{
            return tx_count;
}
/*
 * Function: init ordstat transaction
  * Prepare the ordstat transaction
 */
int
init_ords_tx()
{
/****************************
* BEGIN BLOCK OF COMMON CODE<br>****************************/
#ifdef ISO9
#define SQLISO9 "BEGIN aorderstatus.agetstatus (:w_id, :d_id, :c_id, :byln, \<br>c_last, :c_first, :c_middle, :c_balance, :o_id, :o_entry_d, :o_cr_id, \<br>o lo cnt, :ol s w id, :ol i id, :ol quantity, :ol amount, :ol d d); END;
#endif
#defineSQLTXT"alter session set isolation_level = serializable"
#define SQLCUR0 "SELECT rowid FROM customer \
 WHERE c_d_id = :d_id AND c_w_id = :w_id AND c_last = :c_last \
 ORDER BY c_w_id, c_d_id, c_last, c_first"
#define SQLCUR1 "SELECT c_id, c_balance, c_first, c_middle, \<br>o_id, o_entry_d, o_carrier_id, o_ol_cnt , c_last\<br>FROM customer, orders \<br>WHERE customer.rowid = :cust_rowid \<br>AND o_d_id = c_id AND o_w_id = c_w_id AND o_c_id 
#define SQLCUR2 "SELECT c_balance, c_first, c_middle, c_last, \
o_id, o_entry_d, o_carrier_id, o_ol_cnt, c_id \<br>
FROM customer, orders \<br>
WHERE c_id = :c_id AND c_d_id = :d_id AND c_w_id = :w_id \<br>
AND o_d_id = c_id AND o_w_id = c_w_id AND o_c_id = c_id \<br>
ORDER BY o w_id, o_d_id, o_c
#define SQLCUR3 "SELECT ol_i_id,ol_supply_w_id,ol_quantity,ol_amount, \
ol_delivery_d\<br>FROM order line \
                        WHERE ol_d_id = :d_id AND ol_w_id = :w_id AND ol_o_id = :o_id"
     int i;
     text stmbuf[SQL_BUF_SIZE];
OCIStmt *curi;
                                                                                                                                           OCIInitialize(OCI_DEFAULT,(dvoid *)0,0,0,0);
                                                                                                                                       OCIEnvInit(&tpcenv, OCI_DEFAULT, 0, (dvoid **)0);
 OCIHandleAlloc((dvoid *)tpcenv, (dvoid **)&tpcsrv, OCI_HTYPE_SERVER, 0 , (dvoid
                                                                                                                                     ***) 0);
                                                                                                                                     OCIHandleAlloc((dvoid *)tpcenv, (dvoid **)&errhp, OCI_HTYPE_ERROR, 0 , (dvoid **)0);
                                                                                                                                      **)0);<br>| OCIHandleAlloc((dvoid *)tpcenv, (dvoid **)&tpcsvc, OCI_HTYPE_SVCCTX, 0 , (dvoid<br>**)0);
                                                                                                                                      OCIServerAttach(tpcsrv, errhp, (text *)0,0,0CI_DEFAULT);<br>OCIAttrSet(dvoid *)tpcsvc, OCI_HTYPE_SVCCTX, (dvoid *)tpcsrv,<br>(ub4)0,OCI_ATTR_SRVRCTXT, errhp);<br>OCIHandleAlloc((dvoid *)tpcenv, (dvoid **)&tpcusr, OCI_HTYPE_SESSION,
                                                                                                                                      OCIAttrSet((dvoid *)tpcusr, OCI_HTYPE_SESSION, (dvoid *)uid,<br>(ub4)strlen(uid),OCI_ATTR_USERNAME, errhp);<br>OCIAttrSet((dvoid *)tpcusr, OCI_HTYPE_SESSION, (dvoid *)pwd, (ub4)strlen(pwd),<br>OCI_ATTR_PASSWORD, errhp);
                                                                                                                                       OCIERROR(errhp, OCISessionBegin(tpcsvc, errhp, tpcusr, OCI_CRED_RDBMS,
OCI_DEFAULT));
                                                                                                                                          OCIAttrSet(tpcsvc, OCI_HTYPE_SVCCTX, tpcusr, 0, OCI_ATTR_USERCTXT, errhp);
                                                                                                                                           /* run all transaction in serializable mode */
                                                                                                                                       OCIHandleAlloc(tpcenv, (dvoid **)&curi, OCI_HTYPE_STMT, 0, (dvoid**)0);
 sprintf ((char *) stmbuf, SQLTXT);
                                                                                                                                       OCIStmtPrepare(curi, errhp, stmbuf, strlen((char *)stmbuf), OCI_NTV_SYNTAX,
OCI_DEFAULT);
                                                                                                                                           OCIERROR(errhp,OCIStmtExecute(tpcsvc, curi, errhp,1,0,0,0,OCI_DEFAULT));
                                                                                                                                          OCIHandleFree(curi, OCI_HTYPE_STMT);
                                                                                                                                     #ifdef SOL TRACE
                                                                                                                                       /* Turn on the SQL_TRACE */
 OCIHandleAlloc(tpcenv, (dvoid **)&curi, OCI_HTYPE_STMT, 0, &xmem);
 sprintf ((char *) stmbuf, SQLTXT1);
                                                                                                                                       OCIStmtPrepare(curi, errhp, stmbuf, strlen((char *)stmbuf), OCI_NTV_SYNTAX,
OCI_DEFAULT);
                                                                                                                                      OCIERROR(errhp, OCIStmtExecute(tpcsvc, curi, errhp,1,0,0,0,OCI_DEFAULT));<br>OCIHandleFree((dvoid *)curi, OCI_HTYPE_STMT);<br>#endif /* End SQL_TRACE */
                                                                                                                                           octx = (ordctx *) malloc (sizeof(ordctx));
                                                                                                                                           memset(octx,(char)0,sizeof(ordctx));
                                                                                                                                          octx - > cs = 1;
                                                                                                                                     octx->norow = 0;
                                                                                                                                         /* get the rowid handles */
                                                                                                                                          for(i=0; i<100; i++) {
                                                                                                                                       OCIERROR(errhp, OCIDescriptorAlloc(tpcenv,(dvoid**)&octx->c_rowid_ptr[i],
 OCI_DTYPE_ROWID,0,(dvoid**)0));
                                                                                                                                       }
                                                                                                                                     #ifdef ISO9
                                                                                                                                          OCIERROR(errhp,
                                                                                                                                              OCIHandleAlloc(tpcenv,&octx->curo0,OCI_HTYPE_STMT,0,(dvoid**)0));
                                                                                                                                     #else
                                                                                                                                       OCIERROR(errhp,
 OCIHandleAlloc(tpcenv,(dvoid**)&octx->curo0,OCI_HTYPE_STMT,0,(dvoid**)0));
                                                                                                                                       OCIERROR(errhp,
 OCIHandleAlloc(tpcenv,(dvoid**)&octx->curo1,OCI_HTYPE_STMT,0,(dvoid**)0));
 OCIERROR(errhp,
                                                                                                                                         OCIERROR(errhp, (dvoid*)&octx->curo1,oci_infri=_ofni,o,(dvoid*)0));<br>OCIERROR(errhp, curo2,oCI_HTYPE_STMT,0,(dvoid**)0));
                                                                                                                                         OCTERROR (err)
                                                                                                                                               OCIHandleAlloc(tpcenv,(dvoid**)&octx->curo3,OCI_HTYPE_STMT,0,(dvoid**)0));
                                                                                                                                     #endif
                                                                                                                                     #ifdef ISO9
                                                                                                                                       sprintf((char *) stmbuf, SQLISO9);
 OCIERROR(errhp,
                                                                                                                                               OCIStmtPrepare(octx->curo0,errhp,stmbuf,strlen((char *)stmbuf),
                                                                                                                                         OCI_NTV_SYNTAX,OCI_DEFAULT));
                                                                                                                                      #else
                                                                                                                                     /* c_id = 0, use find customer by lastname. Get an array or rowid's back*/
                                                                                                                                          sprintf((char *) stmbuf, SQLCUR0);
                                                                                                                                           OCIERROR(errhp,
                                                                                                                                               OCIStmtPrepare(octx->curo0,errhp,stmbuf,strlen((char *)stmbuf),
                                                                                                                                        OCI_NTV_SYNTAX, OCI_DEFAULT));
                                                                                                                                       OCIERROR(errhp,
 OCIAttrSet(octx->curo0,OCI_HTYPE_STM,(dvoid*)&octx->norow,0,
                                                                                                                                                              OCI_ATTR_PREFETCH_ROWS,errhp));
                                                                                                                                     /* get order/customer info back based on rowid */
                                                                                                                                          sprintf((char *) stmbuf, SQLCUR1);
                                                                                                                                          OCIERROR(errhp,
                                                                                                                                      OCIStmtPrepare(octx->curo1,errhp,stmbuf,strlen((char *)stmbuf),<br>OCI_NTV_SYNTAX,OCI_DEFAULT));<br>OCIERROR(errhp,
                                                                                                                                               OCIAttrSet(octx->curo1,OCI_HTYPE_STM,(dvoid*)&octx->norow,0,
                                                                                                                                                              OCI_ATTR_PREFETCH_ROWS,errhp));
                                                                                                                                      /* c_id == 0, use lastname to find customer */
 sprintf((char *) stmbuf, SQLCUR2);
                                                                                                                                       OCIERROR(errhp,
 OCIStmtPrepare(octx->curo2,errhp,stmbuf,strlen((char *)stmbuf),
                                                                                                                                      OCI_NTV_SYNTAX,OCI_DEFAULT));<br>OCIERROR(errhp,<br>OCIAttrSet(octx->curo2,OCI_HTYPE_STM,(dvoid*)&octx->norow,0,<br>OCI ATTR_PREFETCH_ROWS,errhp));
                                                                                                                                       sprintf((char *) stmbuf, SQLCUR3);
 OCIERROR(errhp,
                                                                                                                                               OCIStmtPrepare(octx->curo3,errhp,stmbuf,strlen((char *)stmbuf),
                                                                                                                                         OCI_NTV_SYNTAX,OCI_DEFAULT));
                                                                                                                                       OCIERROR(errhp,
 OCIAttrSet(octx->curo3,OCI_HTYPE_STM,(dvoid*)&octx->norow,0,
 OCI_ATTR_PREFETCH_ROWS,errhp));
                                                                                                                                     #endif
                                                                                                                                          for (i = 0; i < NITEMS; i++
                                                                                                                                       octx->ol_supply_w_id_ind[i] = TRUE;
 octx->ol_i_id_ind[i] = TRUE;
 octx->ol_quantity_ind[i] = TRUE;
                                                                                                                                               octx->ol_amount_ind[i] = TRUE;
```

```
 octx->ol_delivery_d_ind[i] = TRUE;
```
octx->ol\_supply\_w\_id\_len[i] = sizeof(int);<br>octx->ol\_id\_len[i] = sizeof(nt);<br>octx->ol\_quantity\_len[i] = sizeof(int);<br>octx->ol\_amount\_len[i] = sizeof(old\_base[0]);<br>octx->ol\_delivery\_d\_len[i] = sizeof(old\_base[0]); }<br>cotx-sol\_supply\_w\_id\_csize = NITEMS;<br>octx-sol\_quantity\_csize = NITEMS;<br>cotx-sol\_quantity\_csize = NITEMS;<br>cotx-sol\_amount\_csize = NITEMS;<br>cotx-sol\_amount\_csize = NITEMS;<br>cotx-sol\_qid\_csize = NITEMS;<br>cotx-sol\_qid\_csize = N /\* bind variables \*/ #ifdef ISO9 OCIBND(octx->curo0,octx->w\_id\_bp,errhp,":w\_id",ADR(w\_id),SIZ(w\_id),SQLT\_INT);<br>OCIBND(octx->curo0, octx->d\_id\_bp, errhp,":d\_id",ADR(d\_id),SIZ(d\_id),SQLT\_INT);<br>OCIBND(octx->curo0, octx->c\_id\_bp, errhp,":c\_id",ADR(c\_id),SIZ(c SIZ(bylastname),SQLT\_INT);<br>
OCIBND(octx->curo0, octx->c\_last\_bp, errhp,":c\_last",c\_last,SIZ(c\_last),SQLT\_STR);<br>
OCIBND(octx->curo0, octx->c\_first\_bp,<br>errhp,":c\_first",c\_first,SIZ(c\_first),SQLT\_STR); OCIBND(octx->curo0, octx->c\_middle\_bp,<br>errhp,":c\_middle",c\_middle,SIZ(c\_middle),SQLT\_STR);<br>OCIBND(octx->curo0, octx->c\_balance\_bp,<br>errhp,":c\_balance",ADR(c\_balance),SIZ(c\_balance),SQLT\_FLT); OCIBND(octx->curo0, octx->o\_id\_bp, errhp,":o\_id",ADR(o\_id),SIZ(o\_id),SQLT\_INT);<br>OCIBND(octx->curo0, octx->o\_entry\_d\_bp,<br>errhp,":o\_entry\_d\_base",o\_entry\_d\_base,SIZ(o\_entry\_d\_base),SQLT\_DAT);<br>OCIBND(octx->curo0, octx->o\_cr\_i  $\begin{array}{ll} \texttt{ocTINDNDC}(\texttt{octx}-\texttt{ocuv},\texttt{octx}-\texttt{od\_cnt},\texttt{p},\texttt{f\_DIDN},\texttt{SQLT_INT}):\texttt{cPTID},\texttt{f\_c1\_ont} \texttt{v\_c1\_ont} \texttt{v\_a1\_ont} \texttt{v\_a1\_ont} \texttt{v\_c1\_ont} \texttt{v\_c1\_ont} \texttt{v\_c1\_ont} \texttt{v\_c1\_ont} \texttt{v\_c1\_ont} \texttt{v\_c1\_ont} \texttt{v\_c1\_ont} \texttt{v\_c1$ errhp,":ol\_id,SIZ(int),SOIT\_INT,<br>octx->ol\_id,SIZ(int),SOIT\_INT,<br>octx->ol\_id\_id\_ind,octx->ol\_id\_id\_ind,octx->ol\_id\_rode,NITEMS,<br>aps(octx->ol\_id\_csize)),<br>octBNDRAA(octx->ol\_quantity\_bp,<br>corrhp,".ol\_quantity",ol\_quantity\_SIZ( OCIBNDRAA(octx->curo0, octx->ol\_d\_d\_bp,<br>errhp,":ol\_d\_d",ol\_delivery\_d,SIZ(ol\_delivery\_d[0]),SQLT\_STR , octx->ol\_delivery\_d\_ind,octx->ol\_delivery\_d\_len, octx->ol\_delivery\_d\_rcode,NITEMS,ADR(octx->ol\_delivery\_d\_csize)); #else /\* c\_id (customer id) is not known \*/<br>OCIBND(octx->curo0,octx->w\_id\_bp0,errhp,":w\_id",ADR(w\_id),SIZ(int),SQLT\_INT);<br>OCIBND(octx->curo0,octx->d\_id\_bp0,errhp,":d\_id",ADR(d\_id),SIZ(int),SQLT\_INT);<br>OCIBND(octx->curo0,octx->c\_ SQLT\_STR);<br>OCIDFNRA(octx->curo0,octx->c\_rowid\_dp,errhp,1,octx->c\_rowid\_ptr,<br>sizeof(octx->c\_rowid\_ptr[0]),SQLT\_RDD,octx->c\_rowid\_ind, octx->c\_rowid\_len,octx->c\_rowid\_rcode); OCIBND(octx->curo1,octx->c\_rowid\_bp,errhp,":cust\_rowid", &octx->middle\_cust, sizeof( octx->middle\_cust),SQLT\_RDD); OCIDEF(octx->curo1,octx->c\_id\_dp,errhp,1,ADR(c\_id),SIZ(int),SQLT\_INT); OCIDEF(octx->curo1,octx->c\_balance\_dp1,errhp,2,ADR(c\_balance),  $STZ$ (double),  $S$ OLT $\overline{F}$ LT); OCIDEF(octx->curo1,octx->c\_first\_dp1,errhp,3,c\_first,SIZ(c\_first), SQLT\_STR); OCIDEF(octx->curo1,octx->c\_middle\_dp1,errhp,4,c\_middle, SIZ(c\_middle),SQLT\_STR);<br>
OCIDEF(octx->curo1,octx->o\_id\_dp1,errhp,5,ADR(o\_id),SIZ(int),SQLT\_INT);<br>
OCIDEF(octx->curo1,octx->o\_entry\_d\_dp1,errhp,6,<br>
o entry d base,SIZ(o entry d base),SQLT DAT); OCIDEF(octx->curo1,octx->o\_cr\_id\_dp1,errhp,7,ADR(o\_carrier\_id),<br>SIZ(int),SQLT\_INT);<br>OCIDEF(octx->curo1,octx->o\_ol\_cnt\_dp1,errhp,8,ADR(o\_ol\_cnt),  $STZ(int)$ ,  $SOTT$   $INT)$ ; OCIDEF(octx->curo1,octx->c\_last\_dp1,errhp,9,c\_last,SIZ(c\_last), SQLT\_STR); Bind for third cursor , no-zero customer id  $*/$ OCIBND(octx->curo2,octx->w\_id\_bp2,errhp,":w\_id",ADR(w\_id),SIZ(int),SQLT\_INT);<br>OCIBND(octx->curo2,octx->d\_id\_bp2,errhp,":d\_id",ADR(d\_id),SIZ(int),SQLT\_INT);<br>OCIBND(octx->curo2,octx->c\_id\_bp,errhp,":c\_id",ADR(c\_id),SIZ(int), SIZ(double),SQLT\_FLT); OCIDEF(octx->curo2,octx->c\_first\_dp2,errhp,2,c\_first,SIZ(c\_first), SQLT\_STR);<br>CCIDEF(octx-scuro2,octx-sc\_middle\_dp2,errhp,3,c\_middle,<br>SQLT\_STR);<br>CCIDEF(octx-scuro2,octx-sc\_last\_dp,errhp,4,c\_last,SIZ(c\_last), SQLT\_STR);<br>CCIDEF(octx-scuro2,octx-so\_id\_dp2,errhp,5,ADR(o\_id),SIZ(int),SQLT\_INT OCIDEF(octx->curo2,octx->o\_ol\_cnt\_dp2,errhp,8,ADR(o\_ol\_cnt), SIZ(int),SQLT\_INT); OCIDEF(octx->curo2,octx->c\_id\_dp1,errhp,9,ADR(c\_id),SIZ(int),SQLT\_INT);

/\* Bind for last cursor \*/

}

{

OCIBND(octx->curo3,octx->w\_id\_bp3,errhp,":w\_id",ADR(w\_id),SIZ(int),SQLT\_INT);<br>OCIBND(octx->curo3,octx->d\_id\_bp3,errhp,":d\_id",ADR(d\_id),SIZ(int),SQLT\_INT);<br>OCIBND(octx->curo3,octx->o\_id\_bp,errhp,":o\_id",ADR(o\_id),SIZ(int), octor/FRA (octx->outo), octx->ol\_id\_de, errhp, 1, ol\_id\_id, SIZ(int), SQLT\_INT,<br>octx->ol\_id\_id,octx->ol\_id\_id\_ne, octx->ol\_id\_rode);<br>OCIDFNRA (octx->ucuro3, octx->ol\_id\_ne, octx->ol\_id\_rode);<br>SIZ(int), SQLT\_INT, octx->ol\_s return (0); /\*\*\*\*\*\*\*\*\*\*\*\*\*\*\*\*\*\*\*\*\*\*\*\*\*\*\*\* \* END BLOCK OF COMMON CODE<br>\*\*\*\*\*\*\*\*\*\*\*\*\*\*\*\*\*\*\*\*\*\*\*\*\*\*\*\*/ ordstat\_tx(rqst) TPSVCINFO \*rqst; int i; int execstatus, rcount,errcode; struct ord\_inf \*ordstat\_p; ordstat\_p = (struct ord\_inf \*)(rqst->data); MOVETO(w\_id, ordstat\_p); MOVETO(d\_id, ordstat\_p); MOVETO(c\_id, ordstat\_p); tx\_count++; #if ACID time(timep); userlog("ACID ORDSTAT Transaction begun at  $s\n'$ , ctime(timep)); #endif /\*\*\*\*\*\*\*\*\*\*\*\*\*\*\*\*\*\*\*\*\*\*\*\*\*\*\*\* \* BEGIN BLOCK OF COMMON CODE<br>\*\*\*\*\*\*\*\*\*\*\*\*\*\*\*\*\*\*\*\*\*\*\*\*\*\*\*\*/ if (c\_id == 0) { bylastname = 1; strcpy(c\_last, ordstat\_p->c\_last); } else {  $by$ lastname = 0  $c_1$  ast  $[1] = \sqrt{0'}$ ; } retry:  $\begin{array}{ll} \text{for}\ (i=0\,;\ i<\, \text{NTPMS},\ i++)\ [\ (\text{ord\_in}(i)\,;\ -\, \text{ord\_sup}(j\,;\ -\, \text{mod}(i)\,;\ -\, \text{mod}(i)\,;\ -\, \text{row},\ \text{ord\_sup}(j\,;\ -\, \text{row},\ \text{ord\_sup}(j\,;\ -\, \text{row},\ \text{ord\_sup}(j\,;\ -\, \text{row},\ \text{ord\_sup}(j\,;\ -\, \text{row},\ \text{ord\_sup}(j\,;\ -\, \text{row},\ \text{ord\_sup}(j\,;\ -\, \text{ord\_sup}(j\,;\ -\$ }<br>
octx->ol\_supply\_w\_id\_csize = NITEMS;<br>
octx->ol\_i\_id\_csize = NITEMS;<br>
octx->ol\_quantity\_csize = NITEMS;<br>
octx->ol\_amount\_csize = NITEMS; octx->ol\_delivery\_d\_csize = NITEMS; #ifdef ISO9 OCIERROR(errhp, OCIStmtExecute(tpcsvc,octx->curo0,errhp,1,0,0,0,OCI\_DEFAULT)); #else if(bylastname) { execstatus = OCIStmtExecute(tpcsvc,octx->curo0,errhp,100,0,0,0,0CI\_DEFAULT);<br>if (execstatus != OCI\_NO\_DATA) /\* will get OCI\_NO\_DATA if <100 found \*/ if (execstatus != OCI\_NO\_DATA) /\* will get OCI\_NO\_DATA if <100 found \*/  $\left\{ \begin{array}{ccc} \end{array} \right.$  OCITransRollback(tpcsvc,errhp,OCI\_DEFAULT); errcode = OCIERROR(errhp,execstatus); if(errcode == NOT\_SERIALIZABLE) { goto retry; } else if (errcode == RECOVERR) { goto retry; } else { return -1; }  $\rightarrow$  /\* get rowcount, find middle one \*/ OCIAttrGet(octx->curo0,OCI\_HTYPE\_STM,&rcount,NULL,OCI\_ATTR\_ROWCNT,errhp); octx->cust\_idx=(rcount-1)/2 ;<br>octx->middle\_cust = octx->c\_rowid\_ptr(octx->cust\_idx];<br>execstatus = OCIStmtExecute(tpcsvc,octx->curo1,errhp,1,0,0,0,OCI\_DEFAULT); if (execstatus != OCI\_SUCCESS)  $\left\{ \begin{array}{ccc} \end{array} \right.$  OCITransRollback(tpcsvc,errhp,OCI\_DEFAULT); errcode = OCIERROR(errhp,execstatus); if(errcode == NOT\_SERIALIZABLE) { goto retry; } else if (errcode == RECOVERR) { goto retry; } else { return -1; }

}

```
 } else {
          ----<br>execstatus = OCIStmtExecute(tpcsvc,octx->curo2,errhp,1,0,0,0,OCI_DEFAULT);
          if (execstatus != OCI_SUCCESS)
\left\{ \begin{array}{ccc} \end{array} \right. OCITransRollback(tpcsvc,errhp,OCI_DEFAULT);
 errcode = OCIERROR(errhp,execstatus);
 if(errcode == NOT_SERIALIZABLE) {
                       goto retry;
               } else if (errcode == RECOVERR) {
               goto retry;
 } else {
 return -1;
 }
         }
}<br>
octx->ol_d_id_ind = TRUE;<br>
octx->ol_o_id_ind = TRUE;<br>
octx->ol_w_id_len = sizeof(int);<br>
octx->ol_d_id_len = sizeof(int);<br>
octx->ol_d_id_len = sizeof(int);<br>
octx->ol_o_id_len = sizeof(int);
      execstatus = OCIStmtExecute(tpcsvc,octx->curo3,errhp,o_ol_cnt,0,0,0,
OCI_DEFAULT | OCI_COMMIT_ON_SUCCESS);<br>if (execstatus != OCI_SUCCESS)
\left\{ \begin{array}{ccc} \end{array} \right. OCITransRollback(tpcsvc,errhp,OCI_DEFAULT);
 errcode = OCIERROR(errhp,execstatus);
 if(errcode == NOT_SERIALIZABLE) {
                       goto retry;
 } else if (errcode == RECOVERR) {
 goto retry;
 } else {
 return -1;
 }
 }
#ifdef NOTMORE
 OCIERROR(errhp,
 OCITransCommit(tpcsvc,errhp,OCI_DEFAULT));
#endif
for (i = 0; i < o_0l\_cnt; i++) \{i\}<br>ordstat_p->o_items[i].ol_supply_w_id = ol_supply_w_id[i];<br>ordstat_p->o_items[i].ol_i_id = ol_i_id[i];<br>ordstat_p->o_items[i].ol_i_id = ol_i_id[i];<br>ordstat_p->o_items[i].ol_amount = ((double)o
cvtdmy(ol_d_base[i], ordstat_p->o_items[i].ol_delivery_d);
}
#endif /* ISO9 */
cvtdmyhms(o_entry_d_base, ordstat_p->o_entry_d);
/****************************
* END BLOCK OF COMMON CODE<br>****************************/
#if ACID
time(timep);
userlog("ACID ORDSTAT for w_id = %d, d_id = %d, c_id = %d, o_id = %d\n",
w_id, d_id, c_id, o_id);
userlog("ACID ORDSTAT Transaction completed at %s\n", ctime(timep));
#endif
MOVEBACK(o_id, ordstat_p);<br>MOVEBACK(o_carrier_id, ordstat_p);<br>MOVEBACK(o_ol_cnt, ordstat_p);<br>MOVEBACK(o_ol_cnt, ordstat_p);<br>MOVECBACK(c_hirst, 16, ordstat_p);<br>MOVECBACK(c_hist, 16, ordstat_p);<br>MOVECBACK(c_hist, 16, ordstat
MOVECBACK(o_entry_d, 19, ordstat_p);
****/
/* for search by clastname
 */
 MOVEBACK(c_id, ordstat_p);
return(0);
}
void
cleanup(code)
{
if (octx)
free(octx);
    /* log off */ OCIHandleFree((dvoid *)tpcusr, OCI_HTYPE_SESSION);
OCIHandleFree((dvoid *)tpcsvc, OCI_HTYPE_SVCCTX);<br>OCIHandleFree((dvoid *)errhp, OCI_HTYPE_ERROR);<br>OCIHandleFree((dvoid *)tpcsrv, OCI_HTYPE_SERVER);<br>OCIHandleFree((dvoid *)tpcenv, OCI_HTYPE_ENV);
       exit(code);
}
tpsvrinit(argc, argv)
  psviinii.<br>har **argv;
\left\{ \right. if (init_ords_tx()) /* Prepare transaction */
                            r_{\text{aturn}}(1);
              else
                           return(0);
}
void
tpsvrdone()
{
      /*oclose (&curo0);
 oclose (&curo1);
 oclose (&curo2); */
```

```
/* log off */ /*ologof (&tpclda);*/
ORDS(rqst)
TPSVCINFO *rqst;
 if (ordstat_tx(rqst) )
 tpreturn(TPFAIL, 0, rqst->data, sizeof(struct ord_inf), 0);
```
}

{

}

```
 else
        tpreturn(TPSUCCESS, 0, rqst->data, sizeof(struct ord_inf), 0);
```
### **tuxserver/tpcc\_srv\_paym.c**

```
/*
 * Copyright (c) 1995 by Sun Microsystems, Inc.
 */
#pragma ident "@(#)tpcso_srv_paym.c1.1797/01/02SMI"
/*==================================================================+
 | Copyright (c) 1995 Oracle Corp, Redwood Shores, CA |
 | OPEN SYSTEMS PERFORMANCE GROUP |
 | All Rights Reserved |
 +==================================================================+
   | FILENAME
 | plpay.c
 | DESCRIPTION
 | OCI version (using PL/SQL stored procedure) of
 | PAYMENT transaction in TPC-C benchmark.
   +==================================================================*/
#include "ora_oci.h"
#include <signal.h>
#include <stdio.h>
#include <sys/types.h>
#include <sys/ipc.h>
#include <sys/msg.h>
/* Tuxedo */
#include "atmi.h"
#include "userlog.h"
#include "./ora_err.h"
static int tx_count = 0;
/*#include "proc_stat.h" */
#define SQLTXT1 "alter session set isolation_level = serializable"
#define MOVETO(element, struct_name) \
element = struct_name -> element<br>#define MOVEBACK(element, struct_name) \<br>struct name -> element = element
#define MOVECTO(element, cnt, struct_name) {\
inti;
strncpy(element, struct_name -> element, cnt); \
element[cnt] = \sqrt{0'}</math;for(i=0; i<=cnt; i++){\
if(isspace(element[i]))\
{\overline{\wedge}}element[i] = \sqrt{0'}/\sqrt{1}break; \}\
}\
}
#define MOVECBACK(element, cnt, struct_name) \
strncpy(struct_name -> element, element, cnt)
struct pay_inf {
intw_id;
intd_id;
intc_id;
intc_w_id;
intc_d_id;
double h amount;
double c_credit_lim;
double c_balance;
double c_discount;
char h_date[20];
char w_street_1[21];
char w_street_2[21];
char w city[21];
char w_state[3];
char w_zip[11];
char d_street_1[21];
char d_street_2[21];
char d_city[21];
char d_state[3];
char d_zip[11];
char c_first[17];
char c_middle[3];
char c_last[17];
char c_street_1[21];<br>char c_street_2[21];<br>char c_city[21];<br>char c_state[3];
char c zip[11];
char c_phone[17];
char c_since[11];
```
char c\_credit[3]; char c\_data\_1[51]; char c\_data\_2[51]; char c\_data\_3[51]; char c\_data\_4[51];

#### };

#if ACID #include <sys/types.h> #include <time.h> time\_t curtime; time\_t \*timep = &curtime; #endif

/\*\*\*\*\*\*\*\*\*\*\*\*\*\*\*\*\*\*\*\*\*\*\*\*\*\*\*\* \* BEGIN BLOCK OF COMMON CODE<br>\*\*\*\*\*\*\*\*\*\*\*\*\*\*\*\*\*\*\*\*\*\*\*\*\*\*\*\*/

unsigned char cr\_date[7]; unsigned char c\_since[7];

/\* List of fields in payment \*/

int retry;  $char c data[201];$ 

intw\_id; intd\_id;<br>intc\_id, bylastname;<br>intc\_w\_id;<br>intc\_d\_id; int  $\overline{h}$  amount; int c\_credit\_lim; double c\_balance; int c\_discount; char h\_date[20]; char w\_street\_1[21];<br>char w\_street\_2[21];<br>char w\_city[21];<br>char w\_state[3]; char w\_zip[10]; char d\_street\_1[21]; char d\_street\_2[21]; char d\_city[21]; char d\_state[3]; char d\_zip[10]; char c\_first[17]; char c\_middle[3];<br>char c\_last[17];<br>char c\_street\_1[21];<br>char c\_street\_2[21]; char c\_city[21]; char c\_state[3]; char  $c$  zip $[10]$ ; char c\_phone[17]; char c\_since\_d[11]; char c\_credit[3]; int retries; struct payctx { OCIStmt \*curpi; OCIStmt \*curp0; OCIStmt \*curp1; OCIBind \*w\_id\_bp; OCIBind \*w\_id\_bp1; sb2 w\_id\_ind; ub2 w\_id\_len; ub2 w\_id\_rc; OCIBind \*d\_id\_bp;<br>
OCIBind \*d\_id\_bp1;<br>
sb2 d\_id\_ind;<br>
ub2 d\_id\_len;<br>
ub2 d\_id\_rc; OCIBind \*c\_w\_id\_bp;<br>
OCIBind \*c\_w\_id\_bp1;<br>
sb2 c\_w\_id\_ind;<br>
ub2 c\_w\_id\_len;<br>
ub2 c\_w\_id\_rc; OCIBind \*c\_d\_id\_bp; OCIBind \*c\_d\_id\_bp1;<br>sb2 c\_d\_id\_ind;<br>ub2 c\_d\_id\_len;<br>ub2 c\_d\_id\_rc; OCIBind \*c\_id\_bp;<br>OCIBind \*c\_id\_bp1;<br>sb2 c\_id\_ind;<br>ub2 c\_id\_len;  $ub2$   $c$  $id$  $rc$ ; OCIBind \*h\_amount\_bp; OCIBind \*h\_amount\_bp1; sb2 h\_amount\_ind; ub2 h\_amount\_len; ub2  $h$  amount  $rc$ ; OCIBind \*c\_last\_bp;<br>
OCIBind \*c\_last\_bp1;<br>
sb2 c\_last\_len;<br>
ub2 c\_last\_len;<br>
ub2 c\_last\_rc;

OCIBind \*w\_street\_1\_bp;<br>
OCIBind \*w\_street\_1\_bp1;<br>
sb2 w\_street\_1\_ind;<br>
ub2 w\_street\_1\_len;<br>
ub2 w\_street\_1\_rc;

 OCIBind \*w\_street\_2\_bp; OCIBind \*w\_street\_2\_bp1; sb2 w\_street\_2\_ind; ub2 w\_street\_2\_len; ub2 w\_street\_2\_rc;

OCIBind \*w\_city\_bp;<br>
OCIBind \*w\_city\_bp1;<br>
sb2 w\_city\_len;<br>
ub2 w\_city\_len;<br>
ub2 w\_city\_rc;

 OCIBind \*w\_state\_bp; OCIBind \*w\_state\_bp1;<br>
sb2 w\_state\_ind;<br>
ub2 w\_state\_len;<br>
ub2 w\_state\_rc;

 OCIBind \*w\_zip\_bp; OCIBind \*w\_zip\_bp1; sb2 w\_zip\_ind; ub2 w\_zip\_len; ub2 w\_zip\_rc;

OCIBind \*d\_street\_1\_bp;<br>
OCIBind \*d\_street\_1\_bp1;<br>
sb2 d\_street\_1\_ind;<br>
ub2 d\_street\_1\_len; ub2 d\_street\_1\_rc;

 OCIBind \*d\_street\_2\_bp; OCIBind \*d\_street\_2\_bp1;<br>
sb2 d\_street\_2\_ind;<br>
ub2 d\_street\_2\_len;<br>
ub2 d\_street 2 rc;

 OCIBind \*d\_city\_bp; OCIBind \*d\_city\_bp1; sb2 d\_city\_ind; ub2 d\_city\_len; ub2 d\_city\_rc;

 OCIBind \*d\_state\_bp; OCIBind \*d\_state\_bp1; sb2 d\_state\_ind; ub2 d\_state\_len; ub2  $d_state_re;$ 

 OCIBind \*d\_zip\_bp; OCIBind \*d\_zip\_bp1; sb2 d\_zip\_ind; ub2 d\_zip\_len; ub2 d\_zip\_rc;

OCIBind \*c\_first\_bp;<br>
OCIBind \*c\_first\_bp1;<br>
sb2 c\_first\_len;<br>
ub2 c\_first\_len;<br>
ub2 c\_first\_rc;

 OCIBind \*c\_middle\_bp; OCIBind \*c\_middle\_bp1; sb2 c\_middle\_ind; ub2 c\_middle\_len; ub2 c\_middle\_rc;

OCIBind \*c\_street\_1\_bp;<br>
OCIBind \*c\_street\_1\_bp1;<br>
sb2 c\_street\_1\_ind;<br>
ub2 c\_street\_1\_len;<br>
ub2 c\_street\_1\_rc;

OCIBind \*c\_street\_2\_bp;<br>
OCIBind \*c\_street\_2\_bp1;<br>
sb2 c\_street\_2\_ind;<br>
ub2 c\_street\_2\_len;<br>
ub2 c\_street 2\_rc;

 OCIBind \*c\_city\_bp; OCIBind \*c\_city\_bp1; sb2 c\_city\_ind; ub2 c\_city\_len; ub2 c\_city\_rc;

 OCIBind \*c\_state\_bp; OCIBind \*c\_state\_bp1;<br>
sb2 c\_state\_ind;<br>
ub2 c\_state\_len;<br>
ub2 c\_state\_rc;

OCIBind \*c\_zip\_bp;<br>OCIBind \*c\_zip\_bp1;<br>sb2 c\_zip\_ind;<br>ub2 c\_zip\_len;  $ub2$   $c_zip$  $rc;$ 

 OCIBind \*c\_phone\_bp; OCIBind \*c\_phone\_bp1;<br>
sb2 c\_phone\_ind;<br>
ub2 c\_phone\_len;<br>
ub2 c\_phone\_rc;

OCIBind \*c\_since\_bp;<br>
OCIBind \*c\_since\_bp1;<br>
sb2 c\_since\_ind;<br>
ub2 c\_since\_len;<br>
ub2 c\_since\_rc;

OCIBind \*c\_credit\_bp;<br>
OCIBind \*c\_credit\_bp1;<br>
sb2 c\_credit\_ind;<br>
ub2 c\_credit\_len;<br>
ub2 c\_credit\_rc;

 OCIBind \*c\_credit\_lim\_bp; OCIBind \*c\_credit\_lim\_bp1;<br>sb2 c\_credit\_lim\_ind;<br>ub2 c\_credit\_lim\_len;<br>ub2 c\_credit\_lim\_rc;

 OCIBind \*c\_balance\_bp1; sb2 c\_balance\_ind; ub2 c\_balance\_len; ub2 c\_balance\_rc; OCIBind \*c\_data\_bp; OCIBind \*c\_data\_bp1;  $s$ b2 c data $\bar{i}$ ind; ub2 c\_data\_len; ub2 c\_data\_rc; OCIBind \*h\_date\_bp; OCIBind \*h\_date\_bp1; sb2 h\_date\_ind; ub2 h\_date\_len; ub2 h\_date\_rc; OCIBind \*retries\_bp; OCIBind \*retries\_bp1; sb2 retries\_ind; ub2 retries\_len; ub2 retries rc; OCIBind \*cr\_date\_bp; OCIBind \*cr\_date\_bp1; sb2 cr\_date\_ind; ub2 cr\_date\_len; ub2 cr\_date\_rc; OCIBind \*byln\_bp; sb2 byln\_ind; ub2 byln\_len; ub2 byln\_rc; }; ,,<br>typedef struct payctx payctx; payctx \*pctx; /\*\*\*\*\*\*\*\*\*\*\*\*\*\*\*\*\*\*\*\*\*\*\*\*\*\*\*\* \* END BLOCK OF COMMON CODE<br>\*\*\*\*\*\*\*\*\*\*\*\*\*\*\*\*\*\*\*\*\*\*\*\*\*\*\*\*/ get\_paym\_tx\_cnt() { return tx\_count; } /\* \* Function: init payment transaction Prepare the payment transaction \*/ /\*\*\*\*\*\*\*\*\*\*\*\*\*\*\*\*\*\*\*\*\*\*\*\*\*\*\*\* \* BEGIN BLOCK OF COMMON CODE<br>\*\*\*\*\*\*\*\*\*\*\*\*\*\*\*\*\*\*\*\*\*\*\*\*\*\*\*\*/ OCIEnv \*tpcenv; OCIServer \*tpcsrv; OCIError \*errhp; OCISvcCtx \*tpcsvc; OCISession \*tpcusr; char \*uid = "dbbench"; char \*pwd = "dbbench"; int init\_paym\_tx() { #defineSQLTXT"alter session set isolation\_level = serializable" #defineSQLTXT\_INIT"BEGIN pay.pay\_init; END;" text stmbuf[SQL\_BUF\_SIZE];

 OCIBind \*c\_discount\_bp; OCIBind \*c\_discount\_bp1; sb2 c\_discount\_ind; ub2 c\_discount\_len; ub2 c\_discount\_rc; OCIBind \*c\_balance\_bp;

OCIStmt \*curi;

OCIInitialize(OCI\_DEFAULT,(dvoid \*)0,0,0,0);<br>OCIEnvInit(&tpcenv, OCI\_DEFAULT, 0, (dvoid \*\*)0);<br>OCIHandleAlloc((dvoid \*)tpcenv, (dvoid \*\*)&tpcsrv, OCI HTYPE SERVER, 0 , (dvoid

 OCIHandleAlloc((dvoid \*)tpcenv, (dvoid \*\*)&errhp, OCI\_HTYPE\_ERROR, 0 , (dvoid \*\*)0); OCIHandleAlloc((dvoid \*)tpcenv, (dvoid \*\*)&tpcsvc, OCI\_HTYPE\_SVCCTX, 0 , (dvoid \*\*)0);<br>
OCIServerAttach(tpcsrv, errhp, (text \*)0,0,0CI\_DEFAULT);<br>
OCIAttrSet((dvoid \*)tpcsvc, OCI\_HTYPE\_SVCCTX, (dvoid \*)tpcsrv,<br>
(ub4)0,0CI\_ATTR\_SRVCCTX, errhp);<br>
OCIHandleAlloc((dvoid \*)tpcenv, (dvoid \*\*)&tpcusr, OCI HTY

OCIAttrSet((dvoid \*)tpcusr, OCI\_HTYPE\_SESSION, (dvoid \*)uid,<br>(ub4)strlen(uid),OCI\_ATTR\_USERNAME, errhp);<br>OCIAttrSet((dvoid \*)tpcusr, OCI\_HTYPE\_SESSION, (dvoid \*)pwd, (ub4)strlen(pwd),<br>OCI\_ATTR\_PASSWORD, errhp); OCIERROR(errhp, OCISessionBegin(tpcsvc, errhp, tpcusr, OCI\_CRED\_RDBMS,

OCIAttrSet(tpcsvc, OCI\_HTYPE\_SVCCTX, tpcusr, 0, OCI\_ATTR\_USERCTXT, errhp);

 ${\tt OCH} {\tt and} {\tt lealloc(tpcenv, (dvoid **) \&curi, OCI\_HTYPE\_STMT, 0, (dvoid**)0)};$ 

OCIERROR(errhp,OCIStmtExecute(tpcsvc, curi, errhp,1,0,0,0,OCI\_DEFAULT));

OCIStmtPrepare(curi, errhp, stmbuf, strlen((char \*)stmbuf), OCI\_NTV\_SYNTAX,

/\* run all transaction in serializable mode \*/

sprintf ((char \*) stmbuf, SQLTXT);

*64* **TPC Benchmark CTM Full Disclosure - March 24, 1999**

OCIHandleFree(curi, OCI\_HTYPE\_STMT);

pctx = (payctx \*)malloc(sizeof(payctx)); memset(pctx,(char)0,sizeof(payctx));

/\* Turn on the SQL\_TRACE \*/ OCIHandleAlloc(tpcenv, (dvoid \*\*)&curi, OCI\_HTYPE\_STMT, 0, &xmem); sprintf ((char \*) stmbuf, SQLTXT1);

OCIERROR(errhp,OCIHandleAlloc(tpcenv, (dvoid \*\*)(&(pctx->curpi)), OCI\_HTYPE\_STMT,0,(dvoid\*\*)0));

OCIERROR(errhp,OCIHandleAlloc(tpcenv, (dvoid \*\*)(&(pctx->curp0)), OCI\_HTYPE\_STMT,0,(dvoid\*\*)0)); OCIERROR(errhp,OCIHandleAlloc(tpcenv, (dvoid \*\*)(&(pctx->curp1)),

sprintf ((char\*)stmbuf, SQLTXT\_INIT);<br>OCIERROR(errhp,OCIStmtPrepare(pctx->curpi, errhp, stmbuf,<br>strlen((char \*)stmbuf), OCI\_NTV\_SYNTAX, OCI\_DEFAULT)); OCIERROR(errhp, OCIStmtExecute(tpcsvc,pctx->curpi,errhp,1,0,0,0,OCI\_DEFAULT));

OCIERROR(errhp,OCIStmtPrepare(pctx->curp0, errhp, stmbuf, strlen((char \*)stmbuf), OCI\_NTV\_SYNTAX, OCI\_DEFAULT));

OCIERROR(errhp,OCIStmtPrepare(pctx->curp1, errhp, stmbuf, strlen((char \*)stmbuf), OCI\_NTV\_SYNTAX, OCI\_DEFAULT));

OCI\_HTYPE\_STMT,0,(dvoid\*\*)0)); /\* build the init statement and execute it \*/

 $/*$  customer id != 0, go by last name \*/

 $/*$  customer id == 0, go by last name \*/

 sqlfile("paynz\_abort.sql",stmbuf); #else sqlfile("paynz.sql",stmbuf);

sqlfile("payz\_abort.sql",stmbuf);

 $\begin{array}{l} \texttt{ptx} \sim \texttt{w\_id\_ind} = \texttt{RUE} \,; \\ \texttt{ptx} \sim \texttt{w\_id\_land} = \texttt{SIZ(w\_id)} \,; \\ \texttt{ptx} \sim \texttt{w\_id\_land} = \texttt{TRUE} \,; \\ \texttt{ptx} \sim \texttt{d\_id\_land} = \texttt{TRUE} \,; \\ \texttt{ptx} \sim \texttt{c\_w\_id\_land} = \texttt{TRUE} \,; \\ \texttt{ptx} \sim \texttt{c\_id\_id\_land} = \texttt{TRUE} \,; \\ \texttt{ptx} \sim \texttt{c\_id\_id\_land$ 

pctx->w\_street\_2\_ind = TRUE; pctx->w\_street\_2\_len = 0; pctx->w\_city\_ind = TRUE;

pctx->w\_zip\_len = 0; pctx->d\_street\_1\_ind = TRUE; pctx->d\_street\_1\_len = 0; pctx->d\_street\_2\_ind = TRUE;

pctx->d\_street\_2\_len = 0;<br>
pctx->d\_city\_ind = TRUE;<br>
pctx->d\_city\_len = 0;<br>
pctx->d\_state\_ind = TRUE;<br>
pctx->d\_state\_len = 0;<br>
pctx->d\_zip\_ind = TRUE;

pctx->c\_street\_1\_ind = TRUE;<br>
pctx->c\_street\_1\_len = 0;<br>
pctx->c\_street\_2\_ien = 0;<br>
pctx->c\_street\_2\_len = 0;<br>
pctx->c\_city\_ind = TRUE;<br>
pctx->c\_city\_ind = TRUE;

pctx->c\_state\_ind = TRUE;<br>
pctx->c\_zip\_ind = TRUE;<br>
pctx->c\_zip\_ind = TRUE;<br>
pctx->c\_zip\_len = 0;<br>
pctx->c\_phone\_ind = TRUE;

 $\n pctx->c_phome_length = 0;\n pctx->c_since_index = TRUE;\n pctx->c_sincelen = 0;\n}$ pctx->c\_credit\_ind = TRUE; pctx->c\_credit\_len = 0; pctx->c\_credit\_lim\_ind = TRUE;

pctx->c\_credit\_lim\_len = 0;<br>pctx->c\_discount\_ind = TRUE;<br>pctx->c\_discount\_len = 0;<br>pctx->c\_discount\_len = 0;<br>pctx->c\_balance\_len = TRUE;<br>pctx->c\_data\_ind = TRUE;<br>pctx->c\_data\_ind = TRUE;<br>pctx->c\_data\_ind = TRUE;

 $pctx - >d$  zip len = 0; pctx->c\_first\_ind = TRUE; pctx->c\_first\_len = 0; pctx->c\_middle\_ind = TRUE; pctx->c\_middle\_len = 0;

pctx->w\_city\_len = 0; pctx->w\_state\_ind = TRUE; pctx->w\_state\_len = 0; pctx->w\_zip\_ind = TRUE;

sqlfile("payz.sql",stmbuf);

OCIStmtPrepare(curi, errhp, stmbuf, strlen((char \*)stmbuf), OCI\_NTV\_SYNTAX,

OCIERROR(errhp, OCIStmtExecute(tpcsvc, curi, errhp,1,0,0,0,OCI\_DEFAULT));<br>OCIHandleFree((dvoid \*)curi, OCI\_HTYPE\_STMT);<br>#endif /\* End SQL\_TRACE \*/

#ifdef SOL TRACE

OCI\_DEFAULT);

#ifdef ATOMA

#ifdef ATOMA

#endif

#else

#endif

/\* cursor for init \*/

\*\*)0);

 $***$ ) 0)

OCI\_DEFAULT));

OCI\_DEFAULT);

 pctx->h\_date\_len = 0; pctx->retries\_ind = TRUE; pctx->retries\_len = 0; pctx->cr\_date\_ind = TRUE; pctx->cr\_date\_len = 7;

/\* bind variables \*/

OCIBNDR(pctx->curp0, pctx->w\_id\_bp, errhp,":w\_id",ADR(w\_id),SIZ(int),<br>SQLT\_INT, &pctx->w\_id\_ind, NULL, NULL);<br>OCIBNDR(pctx->curp0, pctx->d\_id\_bp, errhp,".d\_id",ADR(d\_id),SIZ(int),<br>SQLT\_INT, &pctx->d\_id\_ind, NULL, NULL); OCIBND(pctx->curp0, pctx->c\_w\_id\_bp, errhp,":c\_w\_id",ADR(c\_w\_id),SIZ(int),<br>SQLT\_INT); OCIBND(pctx->curp0, pctx->c\_d\_id\_bp, errhp,":c\_d\_id",ADR(c\_d\_id),SIZ(int),<br>SOLT INT): OCIBND(pctx->curp0, pctx->c\_id\_bp, errhp,":c\_id",ADR(c\_id),SIZ(int),<br>SQLT\_INT); OCIBND (pctx-sourp), pctx-so\_id\_bp, errhp,":c\_id",ADR(c\_id),SIZ(int),<br>
SQLT\_INT),<br>
OCIBNDR (pctx-sourp), pctx-sh\_amount\_bp, errhp,":c\_id",ADR(c\_id),SIZ(int),<br>
SQLT\_INT), SQLT\_INT), Epctx-sh\_amount\_ind, &pctx-sh\_amount\_len, ociable spetx->d\_street\_1, papers, approximated\_1\_band spetx->d\_street\_1\_band spetx->d\_street\_2.<br>OCIBNDR(pctx->curp0, pctx->d\_street\_2\_bp, errhp,":d\_street\_2",d\_street\_2,<br>SIZ(d\_street\_2),SQLT\_STR, &pctx->d\_street\_2\_ind, SIZ(d\_street\_2),SQLT\_STR, &pctx->d\_street\_2\_ind,<br>
SIZ(d\_street\_2).gom/pctx->d\_street\_2\_ind,<br>
OCIBNDR (pctx->curp0, pctx->d\_city\_bp, errhp,".d\_city",d\_city,SIZ(d\_city),<br>
SQLT\_STR, &pctx->d\_city\_ind, &pctx->d\_city\_ind, &pct %COTBNDR (pctx->curp0, pctx->c\_sreet\_1bp, errhp,":c\_street\_1",c\_street\_1,<br>
SIZ(c\_street\_1, SQLT\_STR, &pctx->c\_street\_1ind,<br>
COTBNDR (pctx->curp0, pctx->c\_street\_1e.ph, errhp,":c\_street\_1ind,<br>
COTBNDR (pctx->curp0, pctx->c\_ OCIBNDR (pctx->curp0, pctx->c\_credit\_lim\_bp, ernhp,":c\_credit\_lim",<br>app(c\_credit\_lim, SEZ(intl, SQLT\_INT, apptx->c\_credit\_lim\_ind,<br>apptx->c\_credit\_lim\_len, apptx->c\_credit\_lim\_rc);<br>OCIBNDR (pctx->curp0, pctx->c\_discount\_bp &pctx->c\_balance\_rc); OCIBNDR(pctx->curp0, pctx->c\_data\_bp, errhp,":c\_data",c\_data,SIZ(c\_data), SQLT\_STR, &pctx->c\_data\_ind, &pctx->c\_data\_len, &pctx->c\_data\_rc); OCIBNDR(pctx->curp0, pctx->h\_date\_bp, errhp,":h\_date",h\_date,SIZ(h\_date), SQLT\_STR, &pctx->h\_date\_ind, &pctx->h\_date\_len, &pctx->h\_date\_rc); OCIBNDR(pctx->curp0, pctx->retries\_bp, errhp,":retry",ADR(retries),SIZ(int),<br>SQLT\_INT, &pctx->retries\_ind, &pctx->retries\_len, &pctx->retries\_rc);<br>OCIBNDR(pctx->curp0, pctx->cr\_date\_bp, errhp,":cr\_date=",ADR(cr\_date),<br>OCIB &pctx->cr\_date\_rc);  $/* --- Binds for the second cursor$  OCIBNDR(pctx->curp1, pctx->w\_id\_bp1, errhp,":w\_id",ADR(w\_id),SIZ(int), SQLT\_INT, &pctx->w\_id\_ind, &pctx->w\_id\_len, &pctx->w\_id\_rc);<br>OCIBNDR(pctx->curpl, pctx->d\_id\_bp1, errhp,":d\_id",ADR(d\_id),SIZ(int),<br>SQLT\_INT, &pctx->d\_id\_ind, &pctx->d\_id\_in, &pctx->d\_id\_nc);<br>OCIBND(pctx->curpl, pctx->c w SQLT\_INT); OCIBND(pctx->curp1, pctx->c\_d\_id\_bp1, errhp,":c\_d\_id",ADR(c\_d\_id),SIZ(int), SQLT\_INT);

OCIBNDR(pctx->curp1, pctx->c\_id\_bp1, errhp,":c\_id",ADR(c\_id),SIZ(int),<br>SQLT\_INT, &pctx->c\_id\_ind, &pctx->c\_id\_len, &pctx->c\_id\_rc);<br>OCIBNDR(pctx->curp1, pctx->h\_amount\_bp1, errhp,".h\_amount",ADR(h\_amount),<br>OCIBNDR(pctx->cu

 &pctx->h\_amount\_rc); OCIBND(pctx->curp1, pctx->c\_last\_bp1, errhp,":c\_last",c\_last,SIZ(c\_last), SQLT\_STR)

OCIBNDR(pctx->curp1, pctx->w\_street\_1\_bp1, errhp,":w\_street\_1",w\_street\_1,

SIZ(w\_street\_1), SQLT\_STR, &pctx->w\_street\_1\_ind, &pctx->w\_street\_1\_len, &pctx->w\_street\_1\_rc);<br>OCIBNDR(pctx->curp1, pctx->w\_street\_2 bp1, errhp,":w\_street\_2",w\_street\_2,<br>SIZ(w\_street\_2),SQLT\_STR, &pctx->w\_street\_2\_ind, &pctx->w\_street\_2\_len, &pctx->w\_street\_2\_rc);<br>
OCIBNDR (pctx->w\_row\_pty\_bpl, errhp,":w\_city,SIZ(w\_city),<br>
SQLT\_STR, &pctx->w\_city\_ind, &pctx->w\_city\_len, &pctx->w\_city\_rc);<br>
OCIBNDR (pctx->curp1, pctx->w\_state\_bp1, errhp," SQLT\_STR, &pctx->w\_zip\_ind, &pctx->w\_zip\_len, &pctx->w\_zip\_rc);<br>OCIBNDR(pctx->curp1, pctx->d\_street\_1\_bp1, errhp,":d\_street\_1",d\_street\_1,<br>SIZ(d\_street\_1),SQLT\_STR, &pctx->d\_street\_1\_ind,<br>&pctx->d\_street 1\_1en, &pctx->d\_st OCIBNDR (pctx->cup1), pctx->d\_street\_2,bpl, errhp, "id\_street\_2",d\_street\_2,<br>
SIZ(d\_street\_2),SQLT\_STR, &pctx->d\_street\_2\_nd,<br>
&pctx->d\_street\_2len, &pctx->d\_street\_2\_rc);<br>
OCIBNDR (pctx->d\_street\_2len, &pctx->d\_street\_2\_r &pctx->d\_state\_rc); OCIBNDR(pctx->curp1, pctx->d\_zip\_bp1, errhp,":d\_zip",d\_zip,SIZ(d\_zip),<br>SQLT\_STR, &pctx->d\_zip\_ind, &pctx->d\_zip\_len, &pctx->d\_zip\_rc);<br>OCIBNDR(pctx->curp1, pctx->d\_first\_bp1, errhp,":c\_first",o\_first,<br>OCIBNDR(pctx->corp1, &pctx->c\_first\_rc); OCIBNDR(pctx->curp1, pctx->c\_middle\_bp1, errhp,":c\_middle",c\_middle,2, .<br>SQLT\_AFC, &pctx->c\_middle\_ind, &pctx->c\_middle\_len, &pctx->c\_middle\_rc);  ${\tt OCIBNNR(pctx\text{-}号1,\,ptx\text{-}vc\_street\_1\_bp1,\,errhp,'':c\_street\_1'',c\_street\_1,\,STZ(c\_street\_1),\,SQLT\_STR,\,~\&pctx\text{-}sc\_street\_1\_ind,}$  $\begin{array}{rl} \texttt{STZ}(\texttt{c\_stretch\_1}), \texttt{SQCT} = \texttt{STR}, \texttt{kptx--c\_stretch\_1} \texttt{in}, \texttt{c\_stretch\_1} \texttt{in}, \\ \texttt{GPLRINR}(\texttt{pctx--cUTE\_1}), \texttt{GCLsT-STR}, \texttt{c\_street\_2} \texttt{p1}, \texttt{erip}, \texttt{'':c\_street\_2}, \\ \texttt{STZ}(\texttt{c\_street\_2}), \texttt{SQCTS-TR}, \texttt{kptx--c\_street\_2} \texttt{net} = 2 \texttt{in}, \\ \texttt{GCLsT-SC} = \text$ OCIBNDR(pctx->curp1, pctx->c\_credit\_lim\_bp1, errhp,":c\_credit\_lim",<br>ADR(c\_credit\_lim),SIZ(int),S(Qr\_INT, spctx->c\_credit\_lim\_ind,<br>spctx->c\_credit\_lim\_ien, spctx->C\_credit\_lim\_rc),<br>OCIBNDR(pctx->curp1, pctx->c\_discount\_bp1, &pctx->c\_discount\_len, &pctx->c\_discount\_rc); OCIBNDR(pctx->curp1, pctx->c\_balance\_bp1, errhp,":c\_balance",ADR(c\_balance), SIZ(double),SQLT\_FLT, &pctx->c\_balance\_ind, &pctx->c\_balance\_len, &pctx->c\_balance\_rc); OCIBNDR(pctx->curp1, pctx->c\_data\_bp1, errhp,":c\_data",c\_data,SIZ(c\_data), SQLT\_STR, &pctx->c\_data\_ind, &pctx->c\_data\_len, &pctx->c\_data\_rc); /\* OCIBNDR(pctx->curp1, pctx->h\_date\_bp1, errhp,":h\_date",h\_date,SIZ(h\_date), SQLT\_STR, &pctx->h\_date\_ind, &pctx->h\_date\_len, &pctx->h\_date\_rc); \*/ OCIBNDR(pctx->curp1, pctx->retries\_bp1, errhp,":retry",ADR(retries),SIZ(int),<br>SQLT\_INT, &pctx->retries\_ind, &pctx->retries\_rc);<br>OCIBNDR(pctx->curp1, pctx->ret\_date\_bp1, errhp,":cr\_date",ADR(cr\_date),SIZ(r\_date),SIZ(r\_date) return(0); } int execstatus,errcode; /\*\*\*\*\*\*\*\*\*\*\*\*\*\*\*\*\*\*\*\*\*\*\*\*\*\*\*\* \* END BLOCK OF COMMON CODE<br>\*\*\*\*\*\*\*\*\*\*\*\*\*\*\*\*\*\*\*\*\*\*\*\*\*\*\*\*/ payment\_tx(rgst) TPSVCINFO \*rqst; { struct pay\_inf \*payment\_p; payment\_p = (struct pay\_inf \*)(rqst->data); MOVETO(w\_id, payment\_p); MOVETO(d\_id, payment\_p);<br>MOVETO(c\_id, payment\_p);<br>MOVETO(c\_w\_id, payment\_p);<br>MOVETO(c\_d\_id, payment\_p); h\_amount = (int)(payment\_p->h\_amount \* 100);<br>strcpy(c\_last, payment\_p->c\_last); tx\_count++; #if ACID time(timep); userlog("ACID PAYMENT Transaction Begun at %s\n", ctime(timep)); #endif /\*\*\*\*\*\*\*\*\*\*\*\*\*\*\*\*\*\*\*\*\*\*\*\*\*\*\*\*

 \* BEGIN BLOCK OF COMMON CODE \*\*\*\*\*\*\*\*\*\*\*\*\*\*\*\*\*\*\*\*\*\*\*\*\*\*\*\*/ retryp: vgetdate(cr\_date); pctx->w\_id\_ind = TRUE;<br>
pctx->w\_id\_len = SIZ(w\_id);<br>
pctx->d\_id\_ind = TRUE;<br>
pctx->d\_id\_len = SIZ(d\_id);  $pctx-z-w_id$  ind = TRUE

/\*

\*/

```
pctx->c_w_id_len = SIZ(c_w_id);<br>
pctx->c_d_id_len = SIZ(c_d_id);<br>
pctx->c_id_ind = TRUE;<br>
pctx->c_id_inen = SIZ(c_id);<br>
pctx->h_amount_ind = TRUE;<br>
pctx->h_amount_ind = TRUE;<br>
ctx->h_amount_ind = SIZ(h_amount);
 pctx->c_last_ind = TRUE;<br>pctx->c_last_ind = TRUE;<br>pctx->w_street_l_len = SIZ(c_last);<br>pctx->w_street_l_len = 0;<br>pctx->w_street_2_len = 0;<br>pctx->w_street_2_len = 0;<br>pctx->w_street_2_len = TRUE;<br>pctx->w_city_len = 0;<br>pctx->w
  pctx->d_city_ind = TRUE;
 pctx->d_city_len = 0;
 pctx->d_state_ind = TRUE;
 pctx->d_state_len = 0;
 pctx->d_zip_ind = TRUE;
     pctx->dzip<sup>-1</sup>en = 0;
 pctx->c_first_ind = TRUE;<br>
pctx->c_middle_idn = 0;<br>
pctx->c_middle_len = 0;<br>
pctx->c_street_1_ind = TRUE;<br>
pctx->c_street_1_ind = TRUE;<br>
pctx->c_street_2_ind = TRUE;<br>
pctx->c_street_2_ind = TRUE;
 pctx->c_street_2_len = 0;<br>
pctx->c_city_ind = TRUE;<br>
pctx->c_city_len = 0;<br>
pctx->c_state_ind = TRUE;
  pctx->c_state_len = 0;
 pctx->c_zip_ind = TRUE;
 pctx->c_zip_len = 0;
     \texttt{petx->c\_phone\_ind} \ = \ \texttt{TRUE};pctx->c_phone_len = 0;<br>
pctx->c_since_len = TRUE;<br>
pctx->c_credit_ind = TRUE;<br>
pctx->c_credit_len = 0;<br>
pctx->c_credit_len = 0;<br>
pctx->c_credit_len = 0;<br>
pctx->c_credit_lim_ind = TRUE;
     _{\text{petx-}>c} credit lim len = 0;
 pctx->c_discount_ind = TRUE;<br>pctx->c_discount_len = 0;<br>pctx->c_balance_ind = TRUE;<br>pctx->c_balance_len = sizeof(double);
  pctx->c_data_ind = TRUE;
 pctx->c_data_len = 0;
 pctx->h_date_ind = TRUE;
     {\rm net}x->h{\rm date}len = 0;
  pctx->retries_ind = TRUE;
 pctx->retries_len = 0;
 pctx->cr_date_ind = TRUE;
     pctx - \text{ocr}_\text{date}\_\text{len} = 7;
 if (c id == 0) {
bylastname = 1;
         execstatus=OCIStmtExecute(tpcsvc,pctx->curp1,errhp,1,0,0,0,0CI_DEFAULT);
        e^{\lambda} else \{bylastname = 0;
          execstatus=OCIStmtExecute(tpcsvc,pctx->curp0,errhp,1,0,0,0,OCI_DEFAULT);
  }
 if (execstatus != OCI_SUCCESS)
 \left\{ \begin{array}{ccc} \end{array} \right.OCITransRollback(tpcsvc,errhp,OCI_DEFAULT);<br>errcode = OCIERROR(errhp,execstatus);
  errcode = OCIERROR(errhp,execstatus);
 if(errcode == NOT_SERIALIZABLE) {
                                retries++;
  goto retryp;
 } else if (errcode == RECOVERR) {
 retries++;
                                 goto retryp;
                       } else {
                            return -1;
                      }
  }
cvtdmyhms(cr_date, h_date);
cvtdmy(c_since, c_since_d);
/****************************
 * END BLOCK OF COMMON CODE<br>****************************/
 MOVEBACK(c_id, payment_p);
payment_p->c_credit_lim = ((double)c_credit_lim) / 100;
payment_p->c_discount = ((double)c_discount) / 100;
#if ACID
 time(timep);<br>userlog("w_id %d, d_id %d, c_id %d, h_amount = %d, c_balance = %f\n",
 w_id, d_id, c_id, h_amount, c_balance);
userlog("ACID PAYMENT Transaction completed at %s\n", ctime(timep));
 #endif
 strcpy(payment_p->c_since, c_since_d);
 MOVEBACK(c_balance, payment_p);
MOVECBACK(h_date, 20, payment_p);
MOVECBACK(w_street_1, 21, payment_p);
MOVECBACK(w_street_2, 21, payment_p);
 MOVECBACK (w_city, 21, payment_p);<br>MOVECBACK (w_city, 1, payment_p);<br>MOVECBACK (w_zip, 11, payment_p);<br>MOVECBACK (d_street_1, 21, payment_p);<br>MOVECBACK (d_street_2, 21, payment_p);<br>MOVECBACK (d_city, 21, payment_p);<br>MOVECB
MOVECBACK(d_zip, 11, payment_p);
```

```
MOVECBACK (c_first, 17, payment_p);<br>MOVECBACK (c_middle, 3, payment_p);<br>MOVECBACK (c_mister, 17, payment_p);<br>MOVECBACK (c_street_1, 21, payment_p);<br>MOVECBACK (c_street_2, 21, payment_p);<br>MOVECBACK (c_state, 3, payment_p);<br>
strncpy(payment_p->c_data_1, c_data, 50);
strncpy(payment_p->c_data_2, c_data+50, 50);
strncpy(payment_p->c_data_3, c_data+100, 50);
strncpy(payment_p->c_data_4, c_data+150, 50);
return(0);
}
/* Tuxedo code */
tpsvrinit(argc, argv)
char **argv;
{
                return(init_paym_tx()); /* Prepare transaction */
}
void
tpsvrdone()
{
}
PAYM(rqst)
TPSVCINFO *rqst;
{
 if (payment_tx(rqst) )
 tpreturn(TPFAIL, 0, rqst->data, sizeof(struct pay_inf), 0);
              else
                               tpreturn(TPSUCCESS, 0, rqst->data, sizeof(struct pay_inf), 0);
}
```
## **tuxserver/tpcc\_srv\_stock.c**

/\* \* Copyright (c) 1994 by Sun Microsystems, Inc. \*/

#pragma ident "@(#)tpcso\_srv\_stock.c1.695/04/12SMI"

```
/*==================================================================+
 | Copyright (c) 1994 Oracle Corp, Redwood Shores, CA |
 | OPEN SYSTEMS PERFORMANCE GROUP |
    | All Rights Reserved |
                                            +==================================================================+
   | FILENAME
        | plsto.c
    | DESCRIPTION
       OCI version of STOCK LEVEL transaction in TPC-C benchmark.
        +==================================================================*/
#include "ora_oci.h"
#include <signal.h>
#include <stdio.h>
#include <sys/types.h>
#include <sys/ipc.h>
#include <sys/msg.h>
#include "./ora_err.h"
/* Tuxedo */
#include "atmi.h"
#include "userlog.h"
static int tx count = 0;
#define MOVETO(element, struct_name) element = struct_name -> element
#define MOVEBACK(element, struct_name) struct_name -> element = element
/* List of fields in stock */
\prime* This structure should be EXACTLY identical to the one declared in client.h */
/* List of fields in stock-level */
struct stock_inf {
intw_id;
int d_id;
int threshold;
int low stock;
};
/*struct msgh_req message;*/
int my_qid, my_id;
char my_name[] = "Stock";
#define SQLTXT "SELECT /*+ nocache(stock) */ \
count (DISTINCT s_i_id) \
 FROM order_line, stock, district \
WHERE d_id = :d_id AND d_w_id = :w_id AND \<br>
d_id = ol_d_id AND d_w_id = ol_w_id AND \<br>
ol_i_id = s_i_id AND \<br>
s_quantity < :threshold AND \
                        ol_o_id BETWEEN (d_next_o_id - 20) AND (d_next_o_id - 1)"
#define SQLTXTTEST "BEGIN stocklevel.getstocklevel (:w id, :d id, \
:threshold); END;"
struct stoctx {
 OCIStmt *curs;
 OCIBind *w_id_bp;
 OCIBind *d_id_bp;
```

```
 OCIBind *threshold_bp;
    OCIDefine *low_stock_bp;
   int norow;
};
typedef struct stoctx stoctx;
stoctx *sctx;
int w_id;
int d_id;
int threshold;
int low_stock;
/*
 * Initialize transaction
 */
get_stock_tx_cnt()
{
            return tx_count;
}
OCIEnv *tpcenv;
OCIServer *tpcsrv;
OCIError *errhp;
OCISvcCtx *tpcsvc;
OCISession *tpcusr;
char *uid = "dbbench";
char *pwd = "dbbench";
int
init_stock_tx()
{
/****************************
* BEGIN BLOCK OF COMMON CODE<br>****************************/
     text stmbuf[SQL_BUF_SIZE];
OCIStmt *curi;
OCIInitialize(OCI_DEFAULT,(dvoid *)0,0,0,0);<br>OCIEnvInit(&tpcenv, OCI_DEFAULT, 0, (dvoid **)0);<br>OCIHandleAlloc((dvoid *)tpcenv, (dvoid **)&tpcsrv, OCI HTYPE SERVER, 0 , (dvoid
**)0);
OCIHandleAlloc((dvoid *)tpcenv, (dvoid **)&errhp, OCI_HTYPE_ERROR, 0, (dvoid **)0);
**)0);<br>| OCIHandleAlloc((dvoid *)tpcenv, (dvoid **)&tpcsvc, OCI_HTYPE_SVCCTX, 0 , (dvoid<br>**)0);
OCIServerAttach(tpcsrv, errhp, (text *)0,0,0CI_DEFAULT);<br>OCIAttrSet((dvoid *)tpcsvc, OCI_HTYPE_SVCCTX, (dvoid *)tpcsrv,<br>(ub4)0,OCI_ATTR_SRVRCTXT, errhp);<br>OCIHandleAlloc((dvoid *)tpcenv, (dvoid **)&tpcusr, OCI HTYPE SESSION
***) 0);
OCIAttrSet((dvoid *)tpcusr, OCI_HTYPE_SESSION, (dvoid *)uid,<br>(ub4)strlen(uid),OCI_ATTR_USERNAME, errhp);<br>OCIAttrSet((dvoid *)tpcusr, OCI_HTYPE_SESSION, (dvoid *)pwd, (ub4)strlen(pwd),<br>OCI_ATTR_PASSWORD, errhp);<br>OCIERROR(er
    {\tt OCIAttrSet}({\tt typesve, ~OCI\_HTYPE\_SVCCTX, ~tpeusr, ~0, ~OCI\_ATTR\_USERCTXT, ~errhp})\;;#ifdef SQL_TRACE
    /* Turn on the SOL TRACE */
OCIHandleAlloc(tpcenv, (dvoid **)&curi, OCI_HTYPE_STMT, 0, &xmem);<br>sprintf ((char *) stmbuf, SQLTXT1);<br>OCIStmtPrepare(curi, errhp, stmbuf, strlen((char *)stmbuf), OCI NTV SYNTAX,
OCI DEFAULT);
     OCIERROR(errhp, OCIStmtExecute(tpcsvc, curi, errhp,1,0,0,0,OCI_DEFAULT));
 OCIHandleFree((dvoid *)curi, OCI_HTYPE_STMT);
#endif /* End SQL_TRACE */
     sctx = (stoctx *)malloc(sizeof(stoctx));
       emset(sctx,(char)0,sizeof(stoctx));
     sctx->norow = 0;
     OCIERROR(errhp,
 OCIHandleAlloc(tpcenv,(dvoid**)&sctx->curs,OCI_HTYPE_STMT,0,(dvoid**)0));
 sprintf ((char *) stmbuf, SQLTXT);
OCIERROR(errhp,OCIStmtPrepare(sctx->curs,errhp,stmbuf,strlen((char *)stmbuf),<br>OCI_NTV_SYNTAX,OCI_DEFAULT));<br>OCIERROR(errhp,
         OCIAttrSet(sctx->curs,OCI_HTYPE_STM,(dvoid*)&sctx->norow,0,
                         OCI_ATTR_PREFETCH_ROWS,errhp));
     /* bind variables */
    {\tt OCIBND}\,({\tt sctx\texttt{-}sux\texttt{-}s},{\tt sctx\texttt{-}sw\_id\_bp}, {\tt errhp, \texttt{\texttt{``:w\_id''},\texttt{ADR}\,(\texttt{w\_id})}, {\tt sizeof}\,(\texttt{int})\,,\texttt{SQLT\_INT} ;
     OCIBND(sctx->curs,sctx->d_id_bp,errhp, ":d_id", ADR(d_id),sizeof(int),
         SQLT_INT);
 OCIBND(sctx->curs,sctx->threshold_bp,errhp, ":threshold", ADR(threshold),
 sizeof(int),SQLT_INT);
     OCIDEFINE(sctx->curs,sctx->low_stock_bp,errhp, 1, ADR(low_stock),
         sizeof(int), SQLT_INT);
#ifdef TKPROF
EXEC SOL ALTER SESSION SET SOL TRACE = TRUE;
#endif
/*proc_stat_msg("init_stock_tx()\n");
proc_stat(); */
return(0);
/****************************
* END BLOCK OF COMMON CODE<br>****************************/
}
/*
  * Function: do stocklevel transaction
                                                                                                                                            */
stocklevel_tx(rqst)
TPSVCINFO *rqst;
                                                                                                                                           {
                                                                                                                                           tx_count++;
                                                                                                                                           retry:
                                                                                                                                           \left\{ \begin{array}{ccc} \end{array} \right. }
                                                                                                                                                   }
                                                                                                                                           }
                                                                                                                                           void
                                                                                                                                           cleanup(code)
                                                                                                                                           {
                                                                                                                                               /* log off */ exit(code);
                                                                                                                                           }
                                                                                                                                           /* Tuxedo */
                                                                                                                                             pavilli .<br>har **argv;
                                                                                                                                           {
                                                                                                                                           }
                                                                                                                                           void
                                                                                                                                           tpsvrdone()
                                                                                                                                           {
                                                                                                                                           }
                                                                                                                                           STOCK(rqst)
                                                                                                                                           TPSVCINFO *rqst;
                                                                                                                                           {
                                                                                                                                           }
                                                                                                                                            | All Rights Reserved |
 +==================================================================*/
/* Common utility functions used by all tpcso_srv* programs */
                                                                                                                                           #include <stdio.h>
                                                                                                                                           #include <sys/types.h>
#include <sys/file.h>
                                                                                                                                           #include "ora_oci.h"
#include "ora_err.h"
                                                                                                                                           FILE *vopen(fnam,mode)
                                                                                                                                           char *fnam;
char *mode;
                                                                                                                                           {
FILE *fd;
                                                                                                                                           #ifdef DEBUG
```

```
 * Input is the stocklevel structure. Output is low_stock field
```

```
int err, execstatus,errcode;<br>struct stock_inf *stocklevel_p;<br>stocklevel p = (struct stock inf *)(rqst->data);
MOVETO(w_id, stocklevel_p);
MOVETO(d_id, stocklevel_p);
MOVETO(threshold, stocklevel_p);
/****************************
* BEGIN BLOCK OF COMMON CODE<br>****************************/
execstatus=OCIStmtExecute(tpcsvc,sctx->curs,errhp,1,0,0,0,OCI_COMMIT_ON_SUCCESS);<br>if (execstatus != OCI_SUCCESS)
              OCITransRollback(tpcsvc,errhp,OCI_DEFAULT);
 errcode = OCIERROR(errhp,execstatus);
 if(errcode == NOT_SERIALIZABLE) {
 goto retry;
 } else if (errcode == RECOVERR) {
 goto retry;
 } else {
                 return -1;
/****************************
* END BLOCK OF COMMON CODE<br>****************************/
MOVEBACK(low_stock, stocklevel_p);
 tpreturn(TPSUCCESS, 0, rqst->data, sizeof(struct stock_inf), 0);
return(0);
OCIHandleFree((dvoid *)tpcusr, OCI_HTYPE_SESSION);<br>OCIHandleFree((dvoid *)tpcsvc, OCI_HTYPE_SVCCTX);<br>OCIHandleFree((dvoid *)errhp, OCI_HTYPE_ERROR);<br>OCIHandleFree((dvoid *)tpcsrv, OCI_HTYPE_SERVER);<br>OCIHandleFree((dvoid *)
if (sctx) free (sctx);
 if (my_qid >= 0)
 msgctl(my_qid, IPC_RMID, 0);
 userlog("Stock %d: Exiting\n", my_id);
tpsvrinit(argc, argv)
           return(init stock_tx()); /* Prepare transaction */
           stocklevel_tx(rqst);
tuxserver/tpcc_srv_util.c
/*
 * Copyright (c) 1995 by Sun Microsystems, Inc.
 */
#pragma ident "@(#)tpcso_srv_util.c1.1797/01/02SMI"
/*==================================================================+
 | Copyright (c) 1995 Oracle Corp, Redwood Shores, CA |
 | OPEN SYSTEMS PERFORMANCE GROUP |
```

```
#endif
      fd = fopen((char *)fnam,(char *)mode);
     if (if a) fprintf(stderr," fopen on %s failed %d\n",fnam,fd);
           exit(-1): }
      ,<br>return(fd);
}
int sqlfile(fnam,linebuf)
char *fnam;
text *linebuf;
{
FILE *fd;
int nullpt = 0;
#ifdef DEBUG
   fprintf(stderr, "sqlfile() fnam: %s, linebuf: %#x\n", fnam, linebuf);
#endif
 fd = vopen(fnam,"r");
 while (fgets((char *)linebuf+nulpt, SQL_BUF_SIZE,fd))
\left\{\right. nulpt = strlen((char *)linebuf);
 }
      return(nulpt);
}
void vgetdate (unsigned char *oradt)
{
 struct tm *loctime;
  time_t int_time;
  struct ORADATE {
 unsigned charcentury;
 unsigned charyear;
  unsigned charmonth;
 unsigned charday;
 unsigned charhour;
  unsigned charminute;
  unsigned charsecond;
 } Date;
int century;
int cnvrtOK;
/* assume convert is successful */
cnvrtOK = 1;
  /* get the current date and time as an integer */
time( &int_time);
/* Convert the current date and time into local time */
loctime = localtime( &int_time);
century = (1900+loctime->tm_year) / 100;
Date.century = (unsigned char)(century + 100);if (Date.century < 119 || Date.century > 120) cnvrtOK = 0;
Date.year = (unsigned char)(loctime->tm_year+100);
if (Date.year < 100 || Date.year > 199) cnvrtOK = 0;
Date.month = (unsigned char)(loctime->tm_mon + 1);
if (Date.month < 1 || Date.month > 12) cnvrtOK = 0;
Date.day = (unsigned char)loctime->tm_mday;
if (Date.day < 1 || Date.day > 31) cnvrtOK = 0;
Date.hour = (unsigned char)(loctime->tm_hour + 1);<br>if (Date.hour < 1 || Date.hour > 24) cnvrtOK = 0;<br>Date.minute= (unsigned char)(loctime->tm_min + 1);<br>if (Date.minute < 1 || Date.minute > 60) cnvrtOK = 0;<br>Date.second= (u
if (cnvrtOK)
    memcpy(oradt,&Date,7);
    else
       *oradt = '\0';
  return;
}
void cvtdmy (unsigned char *oradt, char *outdate)
{
            struct ORADATE {
                       unsigned char century;<br>unsigned char year;
                       unsigned char year;<br>unsigned char month:
 unsigned char month;
 unsigned char day;
                       unsigned char day;<br>unsigned char hour;<br>unsigned char minute
                       unsigned char minute<br>unsigned char second
                       unsigned char
            } Date;
            int day,month,year;
            memcpy(&Date,oradt,7);
            year = (Date.century-100)*100 + Date.year-100;
              month = Date.month;
            day = Date.day;
             sprintf(outdate,"%02d-%02d-%4d",day,month,year);
            return;
}
void cvtdmyhms (unsigned char *oradt, char *outdate)
{
                                                                                                                                                   struct ORADATE {
                                                                                                                                                             unsigned char century;<br>unsigned char vear:
                                                                                                                                                             unsigned char year;<br>unsigned char month:
                                                                                                                                        unsigned char month;
 unsigned char day;
                                                                                                                                                              unsigned char hour;<br>unsigned char minute
                                                                                                                                                             unsigned char minute<br>unsigned char second
                                                                                                                                                              unsigned char
                                                                                                                                                   } Date;
                                                                                                                                        int day,month,year;
 int hour,min,sec;
                                                                                                                                                   memcpy(&Date,oradt,7);
                                                                                                                                                   year = (Date.century-100)*100 + Date.year-100;
                                                                                                                                                   .<br>month = Date.month:
                                                                                                                                        day = Date.day;
 hour = Date.hour - 1;
                                                                                                                                                  min = Date.minute - 1;sec = Date second - 1;
                                                                                                                                                   sprintf(outdate,"%02d-%02d-%4d %02d:%02d:%02d",
                                                                                                                                                                         .<br>day.month.year.hour.min.sec);
                                                                                                                                                   return;
                                                                                                                                      }
                                                                                                                                      tuxserver/blocks/initpay.sql
                                                                                                                                      CREATE OR REPLACE PACKAGE initpay
                                                                                                                                       AS
 TYPE rowidarray IS TABLE OF ROWID INDEX BY BINARY_INTEGER;
                                                                                                                                        row_id rowidarray;
 cust_rowid ROWID;
                                                                                                                                        \begin{array}{lll}\n\text{row-L} & \text{forward} \\
\text{dist\_name} & \text{RNRID} \\
\text{ware name} & \text{VARCHAR2(11)} \\
\text{ware name} & \text{VARCHAR2(11)}\n\end{array}ware_name <br>
c_num BINARY_INTEGER;<br>
PROCEDURE pay init;
                                                                                                                                      END initpay;
                                                                                                                                       /
CREATE OR REPLACE PACKAGE BODY initpay AS
                                                                                                                                          PROCEDURE pay_init IS
                                                                                                                                          BEGIN
                                                                                                                                           NULL<sub>1</sub>;
                                                                                                                                          END pay_init;
                                                                                                                                      END initpay;
                                                                                                                                       /
exit
                                                                                                                                      tuxserver/blocks/paynz.sql
                                                                                                                                      DECLARE /* paynz */
                                                                                                                                      -- cust_rowid ROWID;<br>-- dist_name VARCHAR2(11);
                                                                                                                                       -- dist_name VARCHAR2(11);
-- ware_name VARCHAR2(11);
                                                                                                                                        not_serializable EXCEPTION;
 PRAGMA EXCEPTION_INIT(not_serializable,-8177);
 deadlock EXCEPTION;
                                                                                                                                        PRAGMA EXCEPTION_INIT(deadlock,-60);
 snapshot_too_old EXCEPTION;
                                                                                                                                                PRAGMA EXCEPTION_INIT(snapshot_too_old,-1555);
                                                                                                                                          BEGIN
                                                                                                                                                LOOP BEGIN
                                                                                                                                                        UPDATE warehouse
                                                                                                                                       SET w_ytd = w_ytd + :h_amount<br>WHERE w_id = :w_id<br>RETURNING w_name, w_street_1, w_street_2, w_city, w_state, w_zip<br>RETURNING w_name, :w_street_1, :w_street_2, :w_city,
                                                                                                                                                                   :w_state, :w_zip;
                                                                                                                                       UPDATE customer<br>
SET chalance = c_balance - ch_amount,<br>
c_ytd_payment = c_ytd_payment + :h_amount,<br>
c_payment_cnt = c_payment_cnt+1<br>
WHERE c_id = :c_id AND c_4_id = :c_d_id AND<br>
c_w_id = :c_w_id<br>
c_v_id = :c_v_id = :c_d_id
                                                                                                                                                       END IF:
                                                                                                                                      - :c_data := ' ';
                                                                                                                                                    IF :c_credit = 'BC' THEN
                                                                                                                                       UPDATE customer<br>
SET c_data= substr ((to_char (:c_id) || ' ' ||<br>
to_char (:c_id) || ' ' ||<br>
to_char (:c_w_id) || ' ' ||<br>
to_char (:d_id) || ' ' ||<br>
to_char (:w_id) || ' ' ||<br>
to_char (:w_id) || ' ' ||<br>
to_char (:h_amount,
```
fprintf(stderr, "tkvuopen() fnam: %s, mode: %s\n", fnam, mode);

```
 RETURNING substr(c_data,1, 200)
                    INTO :c_data;
             END IF;
UPDATE district<br>
SET d_ytd = d_ytd + :h_amount<br>
WHERE d_id = :w_id<br>
AND d_w_id = :w_id<br>
RETURNING d_name, d_street_1, d_street_2, d_city,d_state, d_zip<br>
INTO initpay.dist_name,:d_street_1,:d_street_2,:d_city,:d_state,
 :d_zip;
 IF SQL%NOTFOUND THEN
                  raise NO_DATA_FOUND;
              END IF;
 INSERT INTO history (h_c_id, h_c_d_id, h_c_w_id, h_d_id, h_w_id,
 h_amount, h_date, h_data)
            VALUES
 (:c_id, :c_d_id, :c_w_id, :d_id, :w_id, :h_amount,
 :cr_date, initpay.ware_name || ' ' || initpay.dist_name);
\overline{COMMIT};<br>
\overline{P};
\overline{P}-- :h_date := to_char (:cr_date, 'DD-MM-YYYY.HH24:MI:SS');
            EXTT:
             EXCEPTION
 WHEN not_serializable OR deadlock OR snapshot_too_old THEN
 ROLLBACK;
                      :retry := :retry + 1;
             END;
         END LOOP;
    END;
```
### **tuxserver/blocks/paynz\_abort.sql**

```
DECLARE /* paynz */
-- cust_rowid ROWID;
             -- dist_name VARCHAR2(11);
-- ware_name<br>
not_serializable EXCEPTION;<br>
PRAGMA EXCEPTION_INIT(not_serializable,-8177);<br>
deadlock EXCEPTION;
           PRAGMA EXCEPTION_INIT(deadlock,-60);
 snapshot_too_old EXCEPTION;
 PRAGMA EXCEPTION_INIT(snapshot_too_old,-1555);
     BEGIN
          LOOP BEGIN
                     UPDATE warehouse
SET w_ytd = w_ytd + :h_amount<br>WHERE w_id = :w_id<br>RETURNING w_name, w_street_1, w_street_2, w_city, w_state, w_zip<br>RETURNING w_name, exp street_1, :w_street_2, :w_city, :w_state,
                                  :w_zip;
                   UPDATE customer
                                 c_balance = c_balance - :h_amount,
c_ytd_payment = c_ytd_payment + ih_amount,<br>
c_payment cnt = c_payment_cnt+1<br>
WHERE c_id = :c_id AND c_d_id = :c_id AND<br>
c_w_id = :c_w_id AND c_d_id = :c_id AND<br>
RETURNING rowid, c_first, c_middle, c_last, c_street_1,<br>
c_st
                                  c_discount, c_balance
INTO pay.cust_rowid,:c_first, :c_middle, :c_last, :c_street_1,<br>
:c_street_2, :c_credit, :c_credit_lim,<br>
:c_since, :c_credit_lim,<br>
:c_since, :c_credit_lim,<br>
:c_discount, :c_balance;
                  : c_data : = \cdot \cdot;
               IF :c_credit = 'BC' THEN
UPDATE customer<br>
SET c_data= substr ((to_char (:c_id) || ' ' ||<br>
to_char (:c_w_id) || ' ' ||<br>
to_char (:w_id) || ' ' ||<br>
to_char (:w_id) || ' ' ||<br>
to_char (:w_id) || ' ' ||
                                                               t_0 = \frac{t_0 - t_0}{t_0} (:h_amount, '9999.99') || ' | ')
                                                                || c_data, 1, 500)<br>rowid
 WHERE rowid = pay.cust_rowid
 RETURNING substr(c_data,1, 200)
                        INTO :c_data;
                END IF;
UPDATE district<br>
SET d_ytd = d_ytd + :h_amount<br>
WHERE d_id = :d_id<br>
AND d_w_id = :w_id<br>
RETURNING d_name, d_street_1, d_street_2, d_city,d_state, d_zip<br>
INTO pay.dist_name,:d_street_1,:d_street_2,:d_city,:d_state,<br>
:d_zip;
 INSERT INTO history (h_c_id, h_c_d_id, h_c_w_id, h_d_id, h_w_id,
 h_amount, h_date, h_data)
                VALUES
 (:c_id, :c_d_id, :c_w_id, :d_id, :w_id, :h_amount,
 :cr_date, pay.ware_name || ' ' || pay.dist_name);
 ROLLBACK;
                  -- :h_date := to_char (:cr_date, 'DD-MM-YYYY.HH24:MI:SS');
               EXTT<sub>i</sub>
                EXCEPTION
                   WHEN not serializable OR deadlock OR snapshot_too_old THEN
ROLLBACK;<br>:retry := :retry + 1;
                END;
```
 END LOOP; END;

### **tuxserver/blocks/payz.sql**

```
DECLARE /* payz */
 not_serializable EXCEPTION;
 PRAGMA EXCEPTION_INIT(not_serializable,-8177);
 deadlock EXCEPTION;
            PRAGMA EXCEPTION_INIT(deadlock,-60);
 snapshot_too_old EXCEPTION;
 PRAGMA EXCEPTION_INIT(snapshot_too_old,-1555);
      BEGIN
           LOOP BEGIN
                UPDATE warehouse
 SET w_ytd = w_ytd+:h_amount
 WHERE w_id = :w_id
                      RETURNING w_name
w_street_1, w_street_2, w_city, w_state, w_zip<br>INTO initpay.ware_name,<br>iw_street_1, :w_street_2, :w_city, :w_state, :w_zip;
--Bulk fetch
                 SELECT rowid
                 BULK COLLECT INTO initpay.row_id
FROM customer<br>WHERE c_d_id = :c_d_id AND c_w_id = :c_w_id AND c_last = :c_last<br>ORDER BY c_last, c_d_id, c_w_id, c_first;
--Store number of rows processed
             initpay.c_num := sql%rowcount;
             initpay.cust_rowid := initpay.row_id((initpay.c_num) / 2);
               UPDATE customer
 SET c_balance = c_balance - :h_amount,
 c_ytd_payment = c_ytd_payment+ :h_amount,
 c_payment_cnt = c_payment_cnt+1
 WHERE rowid = initpay.cust_rowid
               RETURNING
c_id, c_first, c_middle, c_last, c_street_1, c_street_2,<br>c_city, c_state, c_zip, c_phone,<br>c_since, c_credit, c_credit_lim,
c_discount, c_balance<br>
INTO :c_id, :c_first, :c_middle, :c_last,<br>
:c_zip, :c_phone, :c_since, :c_credit,<br>
:c_zip, :c_phone, :c_since, :c_credit_lim, :c_discount, :c_balance;
 :c_data := ' ';
 IF :c_credit = 'BC' THEN
 UPDATE customer
\begin{array}{ll} \texttt{SET c\_data = substr } \left( \left( \texttt{to\_char } \left( : \texttt{c\_id} \right) \ \right| \ \right) \ \cdot \ \ \cdot \ \ \vert \ \ \texttt{to\_char } \left( : \texttt{c\_d\_id} \right) \ \vert \ \ \cdot \ \ \cdot \ \vert \ \ \texttt{to\_char } \left( : \texttt{c\_d\_id} \ \right) \ \vert \ \ \cdot \ \ \cdot \ \vert \ \ \texttt{to\_char } \left( : \texttt{d\_id} \right) \ \vert \ \ \cdot \ \ \cdot \ \vert \ \ \texttt{to\_char } \left( : \texttt{d\_id} \ \right) \ \vert \ INTO :c_data;
                 END IF;
                 UPDATE district
SET d_ytd = d_ytd+:h_amount<br>WHERE d_id = :d_id<br>AND d_w_id = :w_id<br>RETURNING  d_name, d_street 1, d_street 2, d_city,
 d_state, d_zip
 INTO initpay.dist_name, :d_street_1, :d_street_2, :d_city,
                               :d_state, :d_zip;
INSERT INTO history (h_c_id, h_c_d_id, h_c_w_id, h_d_id, h_w_id,<br>h_amount, h_date, h_data)<br>VALUES (:c_id, :c_d_id, :c_wid, :h_amount,<br>cr date, initpay.ware name || ' ' || initpay.dist name);
--Sanjay-No commit needed iff Commit on Success done
                -- COMMIT;
                EUPRIL
                 EXCEPTION
 WHEN not_serializable OR deadlock OR snapshot_too_old THEN
 ROLLBACK;
 :retry := :retry + 1;
                 END;
            END LOOP;
      END;
```
## **tuxserver/blocks/payz\_abort.sql**

```
DECLARE /* payz */
           TYPE rowidarray IS TABLE OF ROWID INDEX BY BINARY_INTEGER;
           ---- rowide<br>cust_rowid
-- cust_rowindering to fishing or NODD;<br>-- dist_name ROWED,<br>-- dist_name VARCHAR2(11);<br>-- ware name VARCHAR2(11);
-- ware_name<br>-- c_num
           -- c_num BINARY_INTEGER;
        -- row_id rowidarray;
not_serializable EXCEPTION;<br>PRAGMA EXCEPTION_INIT(not_serializable,-8177);<br>deadlock<br>PRAGMA EXCEPTION INIT(deadlock,-60);
        snapshot_too_old EXCEPTION;
```

```
PRAGMA EXCEPTION INIT(snapshot_too_old,-1555);
 CURSOR c_cur IS
 SELECT rowid
             FROM customer
WHERE c_d_id = :c_d_id AND c_w_id = :c_w_id AND c_last = :c_last<br>ORDER BY c w_id, c d_id, c_last, c_first;
     BEGIN
         LOOP BEGIN
             UPDATE warehouse
 SET w_ytd = w_ytd+:h_amount
 WHERE w_id = :w_id
 RETURNING w_name,
 w_street_1, w_street_2, w_city, w_state, w_zip
 INTO pay.ware_name,
 :w_street_1, :w_street_2, :w_city, :w_state, :w_zip;
            pay.c num := 0;
FOR c_id_rec IN c_cur LOOP<br>pay.c_num := pay.c_num + 1;<br>pay.row_id(pay.c_num) := c_id_rec.rowid;
             END LOOP;
             pay.cust_rowid := pay.row_id ((pay.c_num + 1) / 2);
            UPDATE customer
 SET c_balance = c_balance - :h_amount,
 c_ytd_payment = c_ytd_payment+ :h_amount,
 c_payment_cnt = c_payment_cnt+1
 WHERE rowid = pay.cust_rowid
            RETURNING
                       c_id, c_first, c_middle, c_last, c_street_1, c_street_2,
 c_city, c_state, c_zip, c_phone,
 c_since, c_credit, c_credit_lim,
                c<sup>-</sup>discount, c_balance
INTO :c_id, :c_first, :c_middle, :c_last,<br>c_street_1, :c_street_2, :c_city, :c_<br>c_cip, :c_phone, :c_since, :c_credit,
 :c_credit_lim, :c_discount, :c_balance;
:C_data := ');<br>
IF :_credit = 'BC' THEN<br>
UPDATE customer<br>
SET C_data = substr ((to_char (:c_id) || ' ' ||<br>
to_char (:c_id) || ' ' ||<br>
to_char (:c_wid) || ' ' ||<br>
to_char (:w_id) || ' ' ||<br>
to_char (:w_id) || ' ' ||<br>
to_ch
             END IF;
             UPDATE district
SET d_ytd = d_ytd+:h_amount<br>WHERE d_id = :d_id<br>AND d_w_id = :w_id<br>RETURNING  d_name, d_street 1, d_street 2, d_city,
             d_state, d_zip
                 INTO pay.dist_name, :d_street_1, :d_street_2, :d_city,
                        :d_state, :d_zip;
             INSERT INTO history (h_c_id, h_c_d_id, h_c_w_id, h_d_id, h_w_id,
h_amount, h_date, h_data)<br>
VALUES (:c_id, :c_d_id, :c_w_id, :d_id, :w_id, :h_amount,<br>
:cr_date, pay.ware_name || ' ' || pay.dist_name);<br>ROLLBACK;
               -- :h_date := to_char (:cr_date, 'DD-MM-YYYY.HH24:MI:SS');
            EYTTT EXCEPTION
                WHEN not serializable OR deadlock OR snapshot too old THEN
ROLLBACK;<br>:retry := :retry + 1;
             END;
         END LOOP;
     END;
tuxserver/blocks/tkvcbnew.sql
             /* new order */<br>serializable
 not_serializable EXCEPTION;
 PRAGMA EXCEPTION_INIT(not_serializable,-8177);
 deadlock EXCEPTION;
         PRAGMA EXCEPTION_INIT(deadlock,-60);
         snanshot\_too\_old PRAGMA EXCEPTION_INIT(snapshot_too_old,-1555);
     BEGIN
         LOOP BEGIN
```

```
 :o_ol_cnt, :o_all_local, :cr_date);
 EXIT;
 EXCEPTION
    WHEN not_serializable OR deadlock OR snapshot_too_old THEN
      ROLLBACK;
       :retry := :retry + 1;
 END;
```

```
END LOOP:
 END;
```
# **tuxserver/blocks/tkvcinin.sql**

```
-- The initnew package for storing variables used in the
-- New Order anonymous block
CREATE OR REPLACE PACKAGE initnew
AS
 TYPE intarray IS TABLE OF INTEGER index by binary_integer;
 TYPE distarray IS TABLE OF VARCHAR(24) index by binary_integer;
 nulldate DATE;
 s_distdistarray;
 idx1arrintarray;
 s_remoteintarray;
 PROCEDURE new_init(idxarr intarray);
END initnew;
/
show errors;
CREATE OR REPLACE PACKAGE BODY initnew AS
    PROCEDURE new_init (idxarr intarray)
    IS
   BEGIN
 -- initialize null date
 nulldate := TO_DATE('09-15-1811', 'MM-DD-YYYY');
 idx1arr := idxarr;
  END new init;
END initnew;
/
show errors
```

```
e^{\pi i t}
```
# **tuxserver/blocks/tkvcpnew.sql**

```
-- New Order Anonymous block
```

```
DECLARE<br>idx
 idx BINARY_INTEGER;
 dummy_local BINARY_INTEGER;
not_serializable EXCEPTION;<br>PRAGMA EXCEPTION_INIT(not_serializable,-8177);<br>deadlock<br>PRAGMA EXCEPTION INIT(deadlock,-60);
 snapshot_too_old EXCEPTION;
 PRAGMA EXCEPTION_INIT(snapshot_too_old,-1555);
      PROCEDURE u1 IS
      BEGIN
FORALL idx IN 1...: o_ol_cnt<br>
SET s_order_cnt = s_order_cnt + 1,<br>
SET s_order_cnt = s_order_cnt + 1,<br>
s_ytd = s_ytd + :ol_quantity (idx),<br>
s_remote_cnt = s_remote_cnt + :s_remote(idx),<br>
s_quantity = s_quantity - :ol_quanti
10),-1,91,0)
 WHERE i_id = :ol_i_id(idx)
 AND s_w_id = :ol_supply_w_id(idx)
RETURNING i_price, i_name, s_quantity, s_dist_01,<br>DECODE (instr(i_data,'original'), 0, 'G',<br>DECODE(instr(s_data,'original'), 0, 'G', 'B'))<br>BULK COLLECT INTO :i_price, :i_name, :s_quantity, initnew.s_dist,
:brand_generic;
      END u1;
      PROCEDURE u2 IS
      BEGIN
                 FORALL idx IN 1 .. :o_ol_cnt
UPDATE stock_item<br>
SET s_order_ont + 1,<br>
S_Ytd = s_ytd + :ol_quantity(idx),<br>
s_remote_cnt = s_remote_cnt + :s_remote(idx),<br>
s_quantity = s_quantity - :ol_quantity(idx) +<br>
DECODE(sign(s_quantity - :ol_quantity(idx) -
10),-1,91,0)<br>WHERE i_id = :ol_i_id(idx)WHERE i id = :ol i id(idx)
AND s_w_id = :ol_supply_w_id(idx)<br>RETURNING i_price, i_name, s_quantity, s_dist_02,<br>DECODE (instr(i_data,'original'), 0, 'G', 'B')<br>DECODE (instr(s_data,'original'), 0, 'G', 'B'))
BULK COLLECT INTO :i_price, :i_name, :s_quantity, initnew.s_dist,<br>
:brand generic;
      END u2;
      PROCEDURE u3 IS
       BEGIN
                 FORALL idx IN 1 .. :o_ol_cnt
 UPDATE stock_item
 SET s_order_cnt = s_order_cnt + 1,
 s_ytd = s_ytd + :ol_quantity(idx),
                   s_remote_cnt = s_remote_cnt + :s_remote(idx),
 s_quantity = s_quantity - :ol_quantity(idx) +
 DECODE(sign(s_quantity - :ol_quantity(idx) -
10),-1,91,0)
                  WHERE i_id = :ol_i_id(idx)
```
 SELECT c\_discount, c\_last, c\_credit INTO :c\_discount, :c\_last, :c\_credit FROM customer WHERE c\_id = :c\_id<br>AND c\_d\_id = :d\_id<br>AND c w\_id = :w\_id;

WHERE d\_id = :d\_id<br>AND w\_id = :w\_id<br>RETURNING d\_tax, d\_next\_o\_id-1, w\_tax<br>INTO :d\_tax, :o\_id, :w\_tax;

UPDATE wh\_dist SET d\_next\_o\_id = d\_next\_o\_id + 1, d\_tax=d\_tax+0

 INSERT INTO new\_order (no\_o\_id, no\_d\_id, no\_w\_id) VALUES (:o\_id , :d\_id, :w\_id);<br>
INSERT INTO orders (o\_id, o\_w\_id, o\_d\_id, o\_c\_id, o\_carrier\_id,<br>
o\_ol\_cnt, o\_all\_local,o\_entry\_d)<br>
VALUES (:o\_id, :w\_id, :d\_id, :c\_id, 11,

AND s\_w\_id = :ol\_supply\_w\_id(idx)<br>RETURNING i\_price, i\_name, s\_quantity, s\_dist\_03,<br>DECODE (instr(i\_data,'original'), 0, 'G', 'B')<br>DECODE (instr(s\_data,'original'), 0, 'G', 'B')) BULK COLLECT INTO :i\_price, :i\_name, :s\_quantity, initnew.s\_dist,<br>
:brand generic; END u3; PROCEDURE u4 IS ...<br>EGIN FORALL idx IN 1 .. :o\_ol\_cnt UPDATE stock\_item<br>
SET s\_order\_ont + 1,<br>
S\_Ytd = s\_ytd + :ol\_quantity(idx),<br>
s\_remote\_cnt = s\_remote\_cnt + :s\_remote(idx),<br>
s\_quantity = s\_quantity - :ol\_quantity(idx) +<br>
DECODE(sign(s\_quantity - :ol\_quantity(idx) -10),-1,91,0)<br>WHERE i id = :0l i id(idx) WHERE i\_iol\_id(idx)<br>
NND s\_w\_id = :ol\_supply\_w\_id(idx)<br>
RND s\_w\_id = :ol\_supply\_w\_id(idx)<br>
RETURNING i\_price, i\_name, s\_quantity, s\_dist\_04,<br>
DECODE (instr(i\_data,'original'), 0, 'Q', 'B'))<br>
BULK COLLECT INTO :i\_price, i\_n END u4; PROCEDURE u5 IS BEGIN FORALL idx IN 1...: o\_ol\_cnt<br>
SET s\_order\_cnt = s\_order\_cnt + 1,<br>
SET s\_order\_cnt = s\_order\_cnt + 1,<br>
s\_ytd = s\_ytd + :ol\_quantity (idx),<br>
s\_remote\_cnt = s\_remote\_cnt + :s\_remote(idx),<br>
s\_quantity = s\_quantity - :ol\_quanti 10),-1,91,0) WHERE i\_iol\_id(idx)<br>
NND s\_w\_id = :ol\_supply\_w\_id(idx)<br>
RETURNING i\_price, i\_name, s\_quantity, s\_dist\_05,<br>
DECODE (instr(i\_data,'original'), 0, 'G', 'B'))<br>
DELODE (instr(i\_data,'original'), 0, 'G', 'B'))<br>
DULK COLLECT INTO END u5; PROCEDURE u6 IS BEGIN FORALL idx IN 1...: o\_ol\_cnt<br>
SET s\_order\_cnt = s\_order\_cnt + 1,<br>
SET s\_order\_cnt = s\_order\_cnt + 1,<br>
s\_ytd = s\_ytd + :ol\_quantity (idx),<br>
s\_remote\_cnt = s\_remote\_cnt + :s\_remote(idx),<br>
s\_quantity = s\_quantity - :ol\_quanti 10),-1,91,0)<br>
WHERE i\_id = :ol\_supply\_w\_id(idx)<br>
AND s\_w\_id = :ol\_supply\_w\_id(idx)<br>
RETURNING i\_price, i\_name, s\_quantity, s\_dist\_06,<br>
DECODE (instr(i\_data,'original'), 0, 'G', 'B'))<br>
DECODE (instr(s\_data,'original'), 0, ' BULK COLLECT INTO :i\_price, :i\_name, :s\_quantity, initnew.s\_dist,<br>
:brand generic; END u6; PROCEDURE u7 IS BEGIN FORALL idx IN 1 .. :o\_ol\_cnt UPDATE stock\_item<br>
SET s\_order\_cnt = s\_order\_cnt + 1,<br>
s\_ytd = s\_ytd + :ol\_quantity(idx),<br>
s\_remote\_cnt = s\_remote\_cnt + :s\_remote(idx),<br>
s\_quantity = s\_quantity - :ol\_quantity(idx) + DECODE(sign(s\_quantity - :ol\_quantity(idx) -10),-1,91,0) WHERE i\_id = :ol\_id(idx)<br>
AND s\_w\_id = :ol\_supply\_w\_id(idx)<br>
RETURNING i\_price, i\_name, s\_quantity, s\_dist\_07,<br>
DECODE (instr(i\_data,'original'), 0, 'or', 'Q'))<br>
DECODE (instr(s\_data,'original'), 0, 'G', 'B')) BULK COLLECT INTO :i\_price, :i\_name, :s\_quantity, initnew.s\_dist,<br>
:brand generic; END u7; PROCEDURE u8 IS BEGIN FORALL idx IN 1 .. :o\_ol\_cnt UPDATE stock\_item<br>
SET s\_order\_ont + 1,<br>
S\_Ytd = s\_ytd + :ol\_quantity(idx),<br>
s\_remote\_cnt = s\_remote\_cnt + :s\_remote(idx),<br>
s\_quantity = s\_quantity - :ol\_quantity(idx) +<br>
DECODE(sign(s\_quantity - :ol\_quantity(idx) -10),-1,91,0)<br>
WHERE i\_id = :ol\_iupply\_w\_id(idx)<br>
AND s\_w\_id = :ol\_supply\_w\_id(idx)<br>
RETURNING i\_price, i\_name, s\_quantity, s\_dist\_08,<br>
DECODE (instr(i\_data,'original'), 0, 'G', 'B'))<br>
DECODE (instr(s\_data,'original'), 0, ' BULK COLLECT INTO :i\_price, :i\_name, :s\_quantity, initnew.s\_dist,<br>
:brand generic; END u8; PROCEDURE u9 IS **BEGIN**  FORALL idx IN 1 .. :o\_ol\_cnt UPDATE stock\_item SET s\_order\_cnt = s\_order\_cnt + 1, s\_ytd = s\_ytd + :ol\_quantity(idx), s\_remote\_cnt = s\_remote\_cnt + :s\_remote(idx), s\_quantity = s\_quantity - :ol\_quantity(idx) + DECODE(sign(s\_quantity - :ol\_quantity(idx) - 10),-1,91,0)

AND s\_w\_id = :ol\_supply\_w\_id(idx)<br>RETURNING i\_price, i\_name, s\_quantity, s\_dist\_09,<br>DECODE (instr(i\_data,'original'), 0, 'G', 'B')<br>DECODE (instr(s\_data,'original'), 0, 'G', 'B')) BULK COLLECT INTO :i\_price, :i\_name, :s\_quantity, initnew.s\_dist,<br>
:brand generic; END u9; PROCEDURE u10 IS BEGIN FORALL idx IN 1 .. :o\_ol\_cnt UPDATE stock\_item SET s\_order\_cnt = s\_order\_cnt + 1,<br>s\_ytd = s\_ytd + :ol\_quantity(idx),<br>s\_remote\_cnt = s\_remote\_cnt + :s\_remote(idx),<br>s\_quantity = s\_quantity - :ol\_quantity(idx) +<br>DECODE(sign(s\_quantity - :ol\_quantity(idx) -10),-1,91,0)<br>WHERE  $i_id = :ol_i_id(idx)$ WHERE i\_iol\_id(idx)<br>
NND s\_w\_id = :ol\_supply\_w\_id(idx)<br>
RND s\_w\_id = :ol\_supply\_w\_id(idx)<br>
RETURNING i\_price, i\_name, s\_quantity, s\_dist\_10,<br>
DECODE (instr(i\_data,'original'), 0, 'Q', 'B'))<br>
BULK COLLECT INTO :i\_price, i\_n END u10; PROCEDURE fix\_items IS rows\_lost BINARY\_INTEGER;<br>max\_index BINARY\_INTEGER; BINARY\_INTEGER: BINARY\_INTEGER; temp\_index<br>BEGIN -- gotta shift price, name, s\_quantity, brand\_generic, s\_dist, ol\_amount idx := 1; -- found 0 bad rows rows\_lost := 0; -- so many rows in out array to begin with max\_index := sql%rowcount; WHILE (max\_index != :o\_ol\_cnt) LOOP -- find item where item ids dont match WHILE (idx <= sql%rowcount AND sql%bulk\_rowcount(idx + rows\_lost) = 1) LOOP  $idx := idx + 1;$  END LOOP; -- shift the items plase<br>
temp\_index := max\_index;<br>
WHILE (temp\_index >= idx + rows\_lost) LOOP<br>
:i\_price(temp\_index + 1) := :i\_price(temp\_index);<br>
:i\_price(temp\_index + 1) := :i\_name(temp\_index);<br>
:s\_quantity(temp\_index + -- values for the non-existent items if not at end IF (idx + rows\_lost <= :o\_ol\_cnt) THEN :i\_price(idx + rows\_lost) := 0; :i\_name(idx + rows\_lost) := NULL; :s\_quantity(idx + rows\_lost) := 0; initnew.s\_dist(idx + rows\_lost) := NULL; :brand\_generic(idx + rows\_lost) := NULL; -- one more bad row rows\_lost := rows\_lost + 1;  $max$   $index := max$   $index + 1$ ; END IF; END LOOP; END fix items; BEGIN LOOP BEGIN UPDATE district SET d\_next\_o\_id = d\_next\_o\_id + 1 WHERE d\_id = :d\_id AND d\_w\_id = :w\_id RETURNING d\_tax, d\_next\_o\_id-1 INTO  $:d$ <sub>tax</sub>,  $io$   $id$ ; SELECT c\_discount, c\_last, c\_credit, w\_tax<br>INTO :c\_discount, :c\_last, :c\_credit , :w\_tax<br>FROM customer , warehouse<br>WHERE c\_id AND c\_d\_id = :d\_id AND c\_w\_id = :w\_id<br>AND w\_id = :w\_id; INSERT INTO new\_order (no\_o\_id, no\_d\_id, no\_w\_id) VALUES (:o\_id, :d\_id, :w\_id); INSERT INTO orders (o\_id,o\_d\_id, o\_w\_id, o\_c\_id, o\_entry\_d, o\_carrier\_id, o\_ol\_cnt, o\_all\_local)<br>
VALUES (:o\_id, :d\_id, :w\_id, :c\_id,<br>
:cr\_date, 11, :o\_ol\_cnt, :o\_all\_local);  ${\tt dummy\_local} \ : = \ {\tt :d\_id} \, ;$  IF (dummy\_local = 1) THEN u1; END IF; IF (dummy\_local = 2) THEN u2; END IF; IF  $(diummv$   $local = 3)$  THEN  $u3$ ; END IF; IF (dummy\_local = 4) THEN  $u4$ ; END IF; IF  $(diummv$   $local = 5)$  THEN  $u5$ ; END IF; IF (dummy local = 6) THEN u6; END IF;

> IF (dummy local = 7) THEN  $u7$ ; END IF; IF  $(diummv$   $local = 8)$  THEN  $UB:$  END IF;

IF  $(diummv$   $local = 9)$  THEN  $u9$ ; END IF;

IF (dummy\_local = 10) THEN u10; END IF;

dummy\_local := sql%rowcount;

```
-- fix the rows if necessary<br>IF (dummy local != :o ol cnt ) THEN fix items; END IF;
-- calculate ol_amount
 FOR idx IN 1 ..:o_ol_cnt LOOP<br>:ol_amount(idx):=:ol_quantity(idx)*:i_price(idx);<br>END LOOP;
             FORALL idx IN 1..:o_ol_cnt
 INSERT INTO order line<br>
(ol_o_id, ol_w_id, ol_number, ol_delivery_d, ol_i_id,<br>
(ol_o_id, ol_w_id, ol_quantity,ol_amount,ol_dist_info)<br>
VALUES (:o_id, :d_id, :w_id, initnew.idxlarr(idx), initnew.nulldate,<br>
.:ol_id(idx), :ol
IF (dummy_local != :o_ol_cnt) THEN
  :o_ol_cnt := dummy_local;
 ROLLBACK;
           END IF;
            EXIT;
             EXCEPTION
                 WHEN not_serializable OR deadlock OR snapshot_too_old THEN
 ROLLBACK;<br>:retry := :retry + 1;
              END;
         END LOOP;
```
#### END;

### **tuxserver/blocks/views.sql**

```
create or replace view wh_cust
 (w_id, w_tax, c_id, c_d_id, c_w_id, c_discount, c_last, c_credit)<br>as select w.w_id, w.w_tax,<br>c.c_id, c.c_d_id, c.c_w_id, c.c_discount, c.c_last, c.c_credit
  from customer c, warehouse w
 where w.w_id = c.c_w_id
/
 create or replace view wh_dist<br>
(w_id, d_id, d.d_id, d.d_idx, d.d_next_o_id, w.w_tax<br>
as select w.w_id, d.d_id, d.d_tax, d.d_next_o_id, w.w_tax<br>
from district d, warehouse w<br>
where w.w_id = d.d_w_id<br>
/
 create or replace view stock_item<br>
i(i_id, s_w_id, i_price, i_name, i_data, s_quantity,<br>
s_order_ont, s_ytd, s_remote_ont,<br>
s_dist_01, s_dist_02, s_dist_03, s_dist_04, s_dist_05,<br>
s_dist_06, s_dist_07, s_dist_08, s_dist_09
 as<br>select i.i_id, s_w_id, i.i_price, i.i_name, i.i_data, s_data, s_quantity,<br>s_order_ont, s_ytd, s_remote_ont,<br>s_dist_02, s_dist_02, s_dist_04, s_dist_05,<br>s_dist_05, s_dist_07, s_dist_08, s_dist_09, s_dist_10<br>from stock s,
```
,<br>exit
# **Appendix B. Database Design**

#### **blocks/initpay.sql**

```
CREATE OR REPLACE PACKAGE initpay
AS
 TYPE rowidarray IS TABLE OF ROWID INDEX BY BINARY_INTEGER;
 row_id rowidarray;
 cust_rowid ROWID;
                               rowidarray;<br>ROWID;<br>VARCHAR2(11);<br>VARCHAR2(11);
 ware_name <br>c_num          BINARY_INTEGER;
 c_num BINARY_INTEGER;
 PROCEDURE pay_init;
END initpay;
/
CREATE OR REPLACE PACKAGE BODY initpay AS
   PROCEDURE pay_init IS
   BEGIN
    N<sub>NULL</sub>;
   END pay_init;
END initpay;
/
exit
```
# **blocks/tkvcinin.sql**

```
The initnew package for storing variables used in the
-- New Order anonymous block
CREATE OR REPLACE PACKAGE initr
AS
 TYPE intarray IS TABLE OF INTEGER index by binary_integer;
 TYPE distarray IS TABLE OF VARCHAR(24) index by binary_integer;
 nulldate DATE;
 s distdistarray;
  idx1arrintarray;
 s_remoteintarray;
 PROCEDURE new_init(idxarr intarray);
END initnew;
/
show errors;
CREATE OR REPLACE PACKAGE BODY initnew AS
   PROCEDURE new_init (idxarr intarray)
 IS
 BEGIN
           -- initialize null date
 nulldate := TO_DATE('09-15-1811', 'MM-DD-YYYY');
 idx1arr := idxarr;
  END new init;
END initnew:
/
show errors
exit
```
### **blocks/views.sql**

```
create or replace view wh_cust<br>
(w_id, w_tax, c_id, c_d_id, c_w_id, c_discount, c_last, c_credit)<br>
as select w.w_id, w.w_tax,<br>
c.c_discount, c.c_last, c.c_credit<br>
from customer c, warehouse<br>
where w.w_id = c.c_w_id<br>
/<br>
/
create or replace view wh_dist
 w_id, d_id, d_tax, d_next_o_id, w_tax )<br>as select w.w_id, d.d_id, d.d_tax, d.d_next_o_id, w.w_tax<br>from district d, warehouse w<br>where w.w_id = d.d_w_id<br>/
create or replace view stock_item
 (i_id, s_w_id, i_price, i_name, i_data, s_data, s_quantity, s_order_cnt, s_ytd, s_remote_cnt,<br>s_dist_01, s_dist_02, s_dist_03, s_dist_04, s_dist_05, s_dist_06, s_dist_07, s_dist_08, s_dist_09, s_dist_10)
 aselect i.i_id, s_w_id, i.i_price, i.i_name, i.i_data, s_data, s_quantity,<br>s_order_cnt, s_ytd, s_remote_cnt,<br>s_dist_01, s_dist_02, s_dist_03, s_dist_04, s_dist_05,<br>s_dist_06, s_dist_07, s_dist_08, s_dist_09, s_dist_10
 from stock s, item i<br>where i.i id = s.s i id
 /
exit
```
#### **build\_dir/addallfiles.sh**

#!/bin/ksh #

BENCH\_HOME=\$ORACLE\_HOME/bench/tpc TPCC\_ADMIN=\$ORACLE\_HOME/bench/tpc/tpcc/scripts/9600w/admin # #Add datafiles to tablespaces in parallel #

crts hist.sh > crts hist.out 2>&1 & wait<br>crts\_cust.sh > crts\_cust.out\_2>&1 & wait crts\_stk.sh > crts\_stk.out 2>&1 & wait

crts\_ord.sh > crts\_ord.out 2>&1 & crts\_ordl.sh > crts\_ordl.out 2>&1 & wait

crts\_nord.sh > crts\_nord.out 2>&1 & crts\_icust1.sh > crts\_icust1.out 2>&1 & crts\_icust2.sh > crts\_icust2.out 2>&1 & wait

crts\_istk.sh > crts\_istk.out 2>&1 & crts\_iord1.sh > crts\_iord1.out 2>&1 & crts\_iord2.sh > crts\_iord2.out 2>&1 & wait

crts\_temp.sh > crts\_temp.out 2>&1 & wait

# **build\_dir/addfile.sh**

# # \$Header: addfile.sh 7030100.1 96/05/02 10:30:04 plai Generic<base> \$ Copyr (c) 1995 Oracle #

```
#==================================================================+
# Copyright (c) 1996 Oracle Corp, Redwood Shores, CA |
# OPEN SYSTEMS PERFORMANCE GROUP |
# All Rights Reserved |
#==================================================================+
# FILENAME
         annan<br>.addfile.sh
# DESCRIPTION
         .........<br>Add datafile to a tablespace.
# USAGE
# addfile.sh <tablespace> <data file> <size>
                                                                              #==================================================================*/
```
FILE=`basename \$2`

```
if [ -d ./outdir ]
the
   echo `date` > ./outdir/${FILE}.addf
fi
```
svrmgrl <<! connect internal alter tablespace \$1 add datafile '\$2' size \$3 reuse; exit; !

if [ -d ./outdir ] then echo `date` >> ./outdir/\${FILE}.addf  $\epsilon$ 

### **build\_dir/alter\_temp.sh**

```
#!/bin/ksh
```
BUILD\_HOME=\$ORACLE\_HOME/bench/tpc/tpcc/scripts/9600w/ BENCH\_HOME=\$ORACLE\_HOME/bench/tpc BENCH\_GEN=\$ORACLE\_HOME/bench/gen GEN\_SQL=SBUILD\_HOME/sql<br>TPCC\_SQL=SBENCH\_HOME/tpcc/source<br>TPCC\_SQL=SBUILD\_HOME/sql<br>TPCC\_STORE=SBENCH\_HOME/cpcc/stored\_proc<br>TPCC\_BIOCKS=SBENCH\_HOME/tpcc/blocks<br>TPCC\_OCRIPTS=SBENCH\_HOME/tpcc/scripts<br>TPCC\_OTILS=SBUILD\_HOME/uti AUDIT\_SQL=\$BENCH\_HOME/tpcc/audit/sql BUILD\_SQL=sql LOAD\_SCRIPTS=\${BUILD\_HOME} OUTDIR=\${BUILD\_HOME}/outdir  $STEP=0$ START=0  $END=0$ CONTINUE=1 PROGNAME=\$0 MULT=9600 PATH=\${PATH}:\${TPCC\_SOURCE}:\${TPCC\_UTILS} export PATH sqlplus system/manager <<! alter user tpcc temporary tablespace temp;

 quit; !

svrmgrl <<! connect internal alter tablespace temp default storage (initial 100M next 100M pctincrease 0); exit;

#### **build\_dir/benchdb.sh**

!

#!/bin/ksh # #==================================================================+ # Copyright (c) 1997 Oracle Corp, Redwood Shores, CA | # OPEN SYSTEMS PERFORMANCE GROUP | # All Rights Reserved | #==================================================================+ ..<br># FILENAME # benchdb.sh ..<br># DESCRIPTION # Usage: benchdb.sh [options] # -n do not create new tpcc database # -c do not run catalog scripts #================================================================== # BENCH\_HOME=\$ORACLE\_HOME/bench/tpc TPCC\_ADMIN=\$ORACLE\_HOME/bench/tpc/tpcc/scripts/9600w/admin while [ "\$#" != "0" ] do case \$1 in -n) shift NO\_CREATE="y" ;; -c) shift NO\_CAT="y" ;; \*) echo "Bad arg: \$1"  $\frac{1}{2}$ exit 1; ;; esac done # # Create database if NO\_CREATE unset # if  $[$  "\$NO\_CREATE" = "" ] then svrmgrl <<! set echo on<br>connect internal connect internal<br>startup pfile=\$TPCC\_ADMIN/p\_create.ora nomount<br>create database tpcc controlfile reuse maxdatafiles 1023<br>datafile '?/dbs/tpcc\_disks/sys1' size 2047M reuse<br>logfile '?/dbs/tpcc\_disks/logt1' size 1023M reuse,<br> exit ! # # Create more rollback segments # svrmgrl <<! connect system/manager create rollback segment s1 storage (initial 200k minextents 2 next 200k);<br>create rollback segment s2 storage (initial 200k minextents 2 next 200k);<br>create rollback segment s3 storage (initial 200k minextents 2 next 200k);<br> create rollback segment s6 storage (initial 200k minextents 2 next 200k);<br>create rollback segment s7 storage (initial 200k minextents 2 next 200k);<br>create rollback segment s8 storage (initial 200k minextents 2 next 200k); create rollback segment s9 storage (initial 200k minextents 2 next 200k);<br>create rollback segment s10 storage (initial 200k minextents 2 next 200k);<br>create rollback segment s11 storage (initial 200k minextents 2 next 200k create rollback segment s25 storage (initial 200k minextents 2 next 200k);<br>create rollback segment s26 storage (initial 200k minextents 2 next 200k);<br>create rollback segment s27 storage (initial 200k minextents 2 next 200k create rollback segment s28 storage (initial 200k minextents 2 next 200k);<br>create rollback segment s29 storage (initial 200k minextents 2 next 200k);<br>create rollback segment s30 storage (initial 200k minextents 2 next 200k disconnect; connect internal; shutdown; exit; ! fi # Startup database with params file that includes new rollback segments # svrmgrl <<! connect internal startup pfile=\$TPCC\_ADMIN/p\_build.ora; exit;

svrmgrl <<! connect system/manager

!

!

wait

wait

#!/bin/ksh

 create tablespace roll datafile '?/dbs/tpcc\_disks/roll1' size 2047M reuse; create tablespace ware datafile '?/dbs/tpcc\_disks/ware1' size 1023M reuse; create tablespace items datafile '?/dbs/tpcc\_disks/item1' size 19M reuse; exit;

# #Add datafiles to tablespaces in parallel #

crts\_hist.sh > crts\_hist.out 2>&1 & crts\_cust.sh > crts\_cust.out 2>&1 & wait crts\_stk.sh > crts\_stk.out 2>&1 &

crts\_ord.sh > crts\_ord.out 2>&1 & crts\_ordl.sh > crts\_ordl.out 2>&1 & crts\_nord.sh > crts\_nord.out 2>&1 & wait

crts\_icust1.sh > crts\_icust1.out 2>&1 & crts\_icust2.sh > crts\_icust2.out 2>&1 & crts\_istk.sh > crts\_istk.out 2>&1 & crts\_iord1.sh > crts\_iord1.out 2>&1 & crts\_iord2.sh > crts\_iord2.out 2>&1 & wait crts\_temp.sh > crts\_temp.out 2>&1 &

# # run catalog if NO\_CAT unset #  $if [$  "\$NO\_CAT" = "" ] the svrmgrl <<! set echo off; connect sys/change\_on\_install; @?/rdbms/admin/catalog; @?/rdbms/admin/catproc; @?/rdbms/admin/catparr; exit; ! fi

### **build\_dir/benchsetup.sh**

```
#
#
#==================================================================+
# Copyright (c) 1998 Oracle Corp, Redwood Shores, CA |
# OPEN SYSTEMS PERFORMANCE GROUP |
                                   All Rights Reserved
       #==================================================================+
# NAME
        :<br>benchsetup
 # DESCRIPTION
         # Usage: benchsetup.sh [options]
#==================================================================
#
BUILD_HOME=$ORACLE_HOME/bench/tpc/tpcc/scripts/9600w/
BENCH_HOME=$ORACLE_HOME/bench/tpc
BENCH_GEN=$ORACLE_HOME/bench/gen
GEN_SQL=$BUILD_HOME/sql
TPCC_SOURCE=$BENCH_HOME/tpcc/source
TPCC_SQL=$BUILD_HOME/sql
TPCC_STORE=$BENCH_HOME/tpcc/stored_proc
TPCC_BLOCKS=$BENCH_HOME/tpcc/blocks
TPCC_SCRIPTS=$BENCH_HOME/tpcc/scripts
TPCC_UTILS=$BUILD_HOME/utils
AUDIT_SQL=$BENCH_HOME/tpcc/audit/sql
BUILD_SQL=sql
BUILD_SQL=SQ1<br>LOAD_SCRIPTS=${BUILD_HOME}
OUTDIR=${BUILD_HOME}/outdir
STEP=0
START=0R = 0CONTINUE=1
PROGNAME=$0
MIII.T=9600PATH=${PATH}:${TPCC_SOURCE}:${TPCC_UTILS}
export PATH
function usage {
  echo "Usage:
echo "Usage: $PROGNAME [<start> <stop>] [<start>] [-step <stepno>]"<br>echo " [<start> <stop>] - allows user to run a specified"<br>echo " [start> <stop>] - allows user to run a specified"
```
echo "Switching Logs ..."

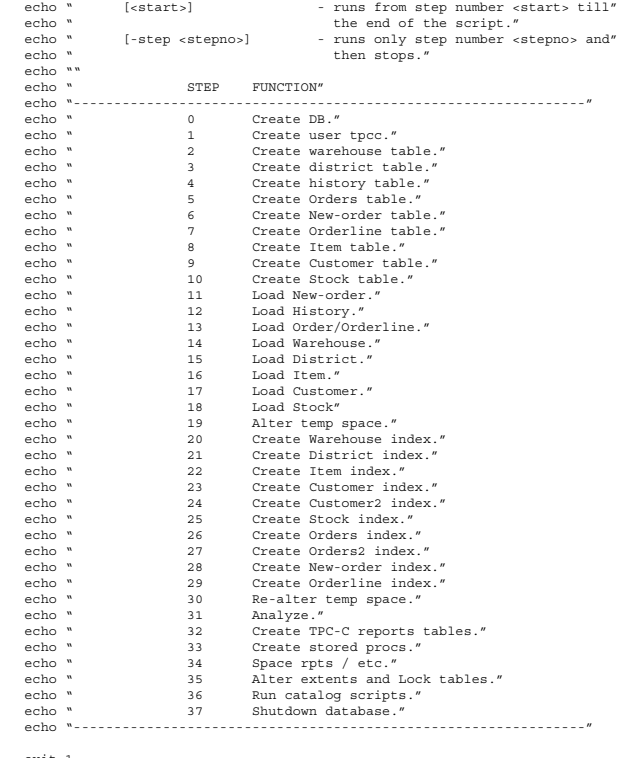

 exit 1; }

function runnable { if [ -a "./stop" ] then exit 1; fi if [ \$STEP -ge \$START ] then if [ \$STEP -le \$END ] then ...<br>STEP=`expr \$STEP + 1`;<br>return 0; return 0; else if [ \$CONTINUE = 0 ] then STEP=`expr \$STEP + 1`;  $\begin{array}{c} \mathtt{u1EP} \texttt{=} \texttt{exp:} \\ \texttt{return 0;} \\ \mathtt{fi} \end{array}$  fi fi fi STEP=`expr \$STEP + 1`; return 1; case \$# in 0) usage usage<br>CONTINUE=0  $\frac{ii}{1}$  esac ;;

} 1) case \$1 in -h) usage  $\mathbf{z}$  ;  $\mathbf{z}$  ; \*) START=\$1 CONTINUE=0  $\mathbf{z}$  ;  $\mathbf{z}$  ; 2) case \$1 in -step) shift START=\$1  $RND = $1$  CONTINUE=1  $\mathbf{z}$  ;  $\mathbf{z}$  ;  $\star$ )  $\overline{\text{START}} = \text{\$1}$  shift END=\$1 CONTINUE=1  $\mathbf{z}$  ;  $\mathbf{z}$  ; esac ;; \*) usage ;; esac if [ ! -d \$BUILD\_HOME ] then mkdir \$BUILD\_HOME fi if [ ! -d \$LOAD\_SCRIPTS ] then mkdir \$LOAD\_SCRIPTS fi

then mkdir \$OUTDIR fi if runnable then \${LOAD\_SCRIPTS}/benchdb.sh > \${OUTDIR}/benchdb.out 2>&1 echo "Switching Logs ..." \${TPCC\_UTILS}/switchlog.sh >> \${OUTDIR}/switchlog.out 2>&1 fi if runnable then \${LOAD\_SCRIPTS}/create\_user.sh > \${OUTDIR}/create\_user.out 2>&1 fi if runnable then \${LOAD\_SCRIPTS}/create\_ware.sh > \${OUTDIR}/create\_ware.out 2>&1 fi if runnable then \${LOAD\_SCRIPTS}/create\_dist.sh > \${OUTDIR}/create\_dist.out 2>&1 fi if runnable then \${LOAD\_SCRIPTS}/create\_hist.sh > \${OUTDIR}/create\_hist.out 2>&1 fi if runnable then \${LOAD\_SCRIPTS}/create\_ordr.sh > \${OUTDIR}/create\_ordr.out 2>&1 fi if runnable then \${LOAD\_SCRIPTS}/create\_nord.sh > \${OUTDIR}/create\_nord.out 2>&1 fi if runnable then \${LOAD\_SCRIPTS}/create\_ordl.sh > \${OUTDIR}/create\_ordl.out 2>&1 fi if runnable then \${LOAD\_SCRIPTS}/create\_item.sh > \${OUTDIR}/create\_item.out 2>&1 fi if runnable then \${LOAD\_SCRIPTS}/create\_cust.sh > \${OUTDIR}/create\_cust.out 2>&1 & fi if runnable then \${LOAD\_SCRIPTS}/create\_stok.sh > \${OUTDIR}/create\_stok.out 2>&1 & fi wait echo "Switching Logs ...' \${TPCC\_UTILS}/switchlog.sh >> \${OUTDIR}/switchlog.out 2>&1 if runnable then \${LOAD\_SCRIPTS}/load\_nord.sh > \${OUTDIR}/load\_nord.out 2>&1 fi if runnable then \${LOAD\_SCRIPTS}/load\_hist.sh > \${OUTDIR}/load\_hist.out 2>&1 fi if runnable then \${LOAD\_SCRIPTS}/load\_ordr.sh > \${OUTDIR}/load\_ordr.out 2>&1 fi echo "Switching Logs ..." \${TPCC\_UTILS}/switchlog.sh >> \${OUTDIR}/switchlog.out 2>&1 if runnable then  ${\rm \AA}$   ${\rm \AA}$   ${\rm \AA$ fi if runnable then \${LOAD\_SCRIPTS}/load\_dist.sh > \${OUTDIR}/load\_dist.out 2>&1 fi if runnable then \${LOAD\_SCRIPTS}/load\_item.sh > \${OUTDIR}/load\_item.out 2>&1 fi if runnable then \${LOAD\_SCRIPTS}/load\_cust.sh > \${OUTDIR}/load\_cust.out 2>&1 & fi if runnable then \${LOAD\_SCRIPTS}/load\_stok.sh > \${OUTDIR}/load\_stok.out 2>&1 & fi wait

if [ ! -d \$OUTDIR ]

\${TPCC\_UTILS}/switchlog.sh >> \${OUTDIR}/switchlog.out 2>&1

if runnable then \${LOAD\_SCRIPTS}/alter\_temp.sh > \${OUTDIR}/alter\_temp.out 2>&1 fi

if runnable then \${LOAD\_SCRIPTS}/create\_iware.sh > \${OUTDIR}/create\_iware.out 2>&1 fi

if runnable then \${LOAD\_SCRIPTS}/create\_idist.sh > \${OUTDIR}/create\_idist.out 2>&1 fi

if runnable then \${LOAD\_SCRIPTS}/create\_iitem.sh > \${OUTDIR}/create\_iitem.out 2>&1 fi

if runnable then \${LOAD\_SCRIPTS}/create\_icust.sh > \${OUTDIR}/create\_icust.out 2>&1 fi

if runnable then \${LOAD\_SCRIPTS}/create\_icust2.sh > \${OUTDIR}/create\_icust2.out 2>&1 fi

if runnable then \${LOAD\_SCRIPTS}/create\_istok.sh > \${OUTDIR}/create\_istok.out 2>&1 fi

if runnable then \${LOAD\_SCRIPTS}/create\_iordr.sh > \${OUTDIR}/create\_iordr.out 2>&1 fi

if runnable then \${LOAD\_SCRIPTS}/create\_iordr2.sh > \${OUTDIR}/create\_iordr2.out 2>&1 fi

if runnable then \${LOAD\_SCRIPTS}/create\_inord.sh > \${OUTDIR}/create\_inord.out 2>&1 fi

if runnable then \${LOAD\_SCRIPTS}/create\_iordl.sh > \${OUTDIR}/create\_iordl.out 2>&1 fi

if runnable then \${LOAD\_SCRIPTS}/realter\_temp.sh > \${OUTDIR}/realter\_temp.out 2>&1 fi

if runnable then sqlplus tpcc/tpcc @\$TPCC\_SQL/tpcc\_ana > \${OUTDIR}/tpcc\_ana.out 2>&1 fi

if runnable then \${LOAD\_SCRIPTS}/tpcc\_reports.sh > \${OUTDIR}/tpcc\_reports.out 2>&1 fi

if runnable then<br>\${LOAD\_SCRIPTS}/tpcc\_stored\_proc.sh > \${OUTDIR}/tpcc\_stored\_prod.out 2>&1<br>\$TPCC\_UTILS/create\_cache\_views.sh > \${OUTDIR}/create\_cache\_views.out 2>&1 fi

if runnable then \${LOAD\_SCRIPTS}/tpcc\_misc.sh > \${OUTDIR}/tpcc\_misc.out 2>&1 fi

if runnable then \${LOAD\_SCRIPTS}/alter.sh > \${OUTDIR}/alter.out 2>&1  $\frac{1}{2}$  {TPCC\_UTILS}/dml.sh >  $\frac{1}{2}$  {OUTDIR}/dml.out 2>&1 fi

if runnable then \${LOAD\_SCRIPTS}/cat.sh > \${OUTDIR}/cat.out 2>&1 fi

if runnable then svrmgrl <<! connect internal;

 alter system switch logfile; alter system switch logfile; shutdown; exit;

# ! fi

**build\_dir/cclust.sql**

rem

rem ==================================================================+ rem CUSTOMER Table on CUST tablespace rem 140 - 2G datafiles rem 2010M extent each rem ================================================================== rem rem rem DROP all first rem drop cluster ccluster including tables; set timing on connect internal alter rollback segment rollcclust offline; drop rollback segment rollcclust; create rollback segment rollcclust tablespace roll storage (initial 1M next 5M maxextents unlimited); alter rollback segment rollcclust online; connect tpcc/tpcc; set transaction use rollback segment rollcclust; rem rem CUSTOMER cluster rem create cluster ccluster ( c\_id number,<br>c\_d\_id number,<br>c\_w\_id number ) singletable hashkeys 288000000 hash is ((c\_id\*96000) + (c\_w\_id\*10) + c\_d\_id) size  $intrans$  pctfree 0 tablespace cust storage (buffer\_pool recycle);

exit;

# **build\_dir/ccstok.sql**

rem rem ==================================================================+ rem STOCK table and cluster created on STOCKS tablespace rem 185 - 2G datafiles rem 2029M extent per datafile rem ================================================================== rem rem rem DROP all first rem drop cluster scluster including tables; set timing on connect internal alter rollback segment rollccstok offline; drop rollback segment rollccstok; create rollback segment rollccstok tablespace roll storage (initial 1M next 5M maxextents unlimited); alter rollback segment rollccstok online; connect tpcc/tpcc; set transaction use rollback segment rollccstok; rem rem STOCK table rem  $\begin{tabular}{ll} \bf create \; cluster \; scluster \; (} \\ {\tt s\_i\_id} & number, \end{tabular}$ s\_i\_id number,<br>s\_w\_id number ) singletable hashkeys 960000000 hash is (s\_i\_id \* 9600 + s\_w\_id) size 350  $intrans$ pctfree 0<br>tablespace stocks tablespace

 storage (freelist groups 4 freelists 11 buffer\_pool keep); rem rem done rem

exit;

# **build\_dir/chks.sh**

#!/bin/ksh TLOAD=`which tpccload | grep "no tpccload in"`  $RRRR=0$ 

```
if [ "${TLOAD}" != "" ]
then
   echo "ERROR:tpccload not found."
echo "SOLUTION:Go to source directory and compile tpccload.ott if"<br>echo "necessary. Also make sure a link called 'tpccload'"<br>echo "exists in the tpc/bin directory. Finally, check your"
    echo "path settings."
    ERRR=1
fi
if [ ! -e "${ORACLE HOME}/rdbms/admin/standard.sql" ]
then<br>
echo "WARNING: Package STANDARD not found in rdbms/admin"<br>
echo "Copying plsql/admin to rdbms/admin ..."<br>
cp ${ORACLE_HOME}/plsql/admin/* ${ORACLE_HOME}/rdbms/admin<br>
fi
TLOAD=`which oracle | grep "no oracle in"`
if [ "${TLOAD}" != "" ]
then
   echo "ERROR:Oracle executable not found."
   ERRR=1
fi
TLOAD=`which sqlplus | grep "no sqlplus in"`
if [ "${TLOAD}" != "" ]
then
 echo "ERROR:Sqlplus executable not found."
   ERRR=1
f:TLOAD=`which sqlldr | grep "no sqlldr in"`
if [ "${TLOAD}" != "" ]
the
   echo "ERROR:Sqlldr executable not found."
   ERRR=1
f:TLOAD=`which svrmgrl | grep "no svrmgrl in"`
if [ "${TLOAD}" != "" ]
the
        ecutable not found."<br>"ERROR:Svrmgrl executable not found."
   ERRR=1
f_iif [ ! -e "${ORACLE_HOME}/bench/tpc/tpcc/blocks/views.sql" ]
then
   echo "ERROR:tpcc/blocks/views.sql not found."
   ERRR=1
fi
if [ ! -e "${ORACLE_HOME}/bench/tpc/tpcc/blocks/initpay.sql" ]
then
   echo "ERROR:tpcc/blocks/initpay.sql not found."
   ERRR=1
f:if [ $ERRR -eq 0 ]
then
 echo "You're clean."
fi
```
### **build\_dir/crdf\_overflow.sh**

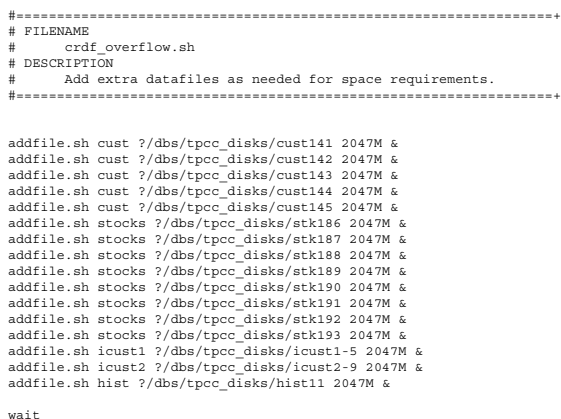

wait

#### **build\_dir/create\_cclust.sh**

#!/bin/ksh

BUILD\_HOME=\$ORACLE\_HOME/bench/tpc/tpcc/scripts/build10/ BENCH\_HOME=\$ORACLE\_HOME/bench/tpc<br>BENCH\_GEN=\$ORACLE\_HOME/bench/gen<br>GEN\_SQL=\$BUILD\_HOME/sql<br>TPCC\_SOURCE=\$BENCH\_HOME/tpcc/source TPCC\_SQL=\$BUILD\_HOME/sql TPCC\_STORE=\$BENCH\_HOME/tpcc/stored\_proc TPCC\_BLOCKS=\$BENCH\_HOME/tpcc/blocks TPCC\_SCRIPTS=\$BENCH\_HOME/tpcc/scripts

TPCC\_UTILS=\$BUILD\_HOME/utils AUDIT\_SQL=\$BENCH\_HOME/tpcc/audit/sql BUILD\_SQL=sql TPCC\_LOADER=\$BUILD\_HOME/loader LOAD\_SCRIPTS=\${BUILD\_HOME}/scripts OUTDIR=\${BUILD\_HOME}/outdir LDIR=\${BUILD\_HOME}/data  $STRP=0$ START=0 END=0 CONTINUE=1 PROGNAME=\$0  $MTU.T=10$ 

PATH=\${PATH}:\${TPCC\_SOURCE}:\${TPCC\_UTILS} export PATH sqlplus tpcc/tpcc @cclust

# **build\_dir/create\_ccstok.sh**

#!/bin/ksh

BUILD\_HOME=\$ORACLE\_HOME/bench/tpc/tpcc/scripts/9600w/ BENCH\_HOME=\$ORACLE\_HOME/bench/tpc BENCH\_GEN=\$ORACLE\_HOME/bench/gen GEN\_SQL=\$BUILD\_HOME/sql TPCC\_SOURCE=\$BENCH\_HOME/tpcc/source TPCC\_SQL=\$BUILD\_HOME/sql TPCC\_STORE=\$BENCH\_HOME/tpcc/stored\_proc TPCC\_BLOCKS=\$BENCH\_HOME/tpcc/blocks TPCC\_SCRIPTS=\$BENCH\_HOME/tpcc/scripts TPCC\_UTILS=\$BUILD\_HOME/utils AUDIT\_SQL=\$BENCH\_HOME/tpcc/audit/sql BUILD\_SQL=sql TPCC\_LOADER=\$BUILD\_HOME/loader LOAD\_SCRIPTS=\${BUILD\_HOME}/scripts OUTDIR=\${BUILD\_HOME}/outdir LDIR=\${BUILD\_HOME}/data  $STRP=0$  $\frac{375}{270}$ END=0 CONTINUE=1 PROGNAME=\$0  $MUT = 9600$ 

PATH=\${PATH}:\${TPCC\_SOURCE}:\${TPCC\_UTILS} export PATH sqlplus tpcc/tpcc @ccstok

# **build\_dir/create\_ctcust.sh**

#!/bin/ksh

BUILD\_HOME=\$ORACLE\_HOME/bench/tpc/tpcc/scripts/build10/ BENCH\_HOME=\$ORACLE\_HOME/bench/tpc BENCH\_GEN=\$ORACLE\_HOME/bench/gen GEN\_SQL=\$BUILD\_HOME/sql TPCC\_SOURCE=\$BENCH\_HOME/tpcc/source TPCC\_SQL=\$BUILD\_HOME/sql TPCC\_STORE=\$BENCH\_HOME/tpcc/stored\_proc TPCC\_BLOCKS=\$BENCH\_HOME/tpcc/blocks TPCC\_SCRIPTS=\$BENCH\_HOME/tpcc/scripts TPCC\_UTILS=\$BUILD\_HOME/utils AUDIT\_SQL=\$BENCH\_HOME/tpcc/audit/sql BUILD\_SQL=sql TPCC\_LOADER=\$BUILD\_HOME/loader LOAD\_SCRIPTS=\${BUILD\_HOME}/scripts OUTDIR=\${BUILD\_HOME}/outdir LDIR=\${BUILD\_HOME}/data  $STRP=0$  $START=0$ END=0 CONTINUE=1 PROGNAME=\$0  $MUT-T=10$ PATH=\${PATH}:\${TPCC\_SOURCE}:\${TPCC\_UTILS} export PATH sqlplus tpcc/tpcc @ctcust

# **build\_dir/create\_ctstok.sh**

#!/bin/ksh

BUILD\_HOME=\$ORACLE\_HOME/bench/tpc/tpcc/scripts/9600w/ BENCH\_HOME=\$ORACLE\_HOME/bench/tpc BENCH\_GEN=\$ORACLE\_HOME/bench/gen GEN\_SQL=\$BUILD\_HOME/sql TPCC\_SOURCE=\$BENCH\_HOME/tpcc/source TPCC\_SQL=\$BUILD\_HOME/sql TPCC\_STORE=\$BENCH\_HOME/tpcc/stored\_proc TPCC\_BLOCKS=\$BENCH\_HOME/tpcc/blocks TPCC\_SCRIPTS=\$BENCH\_HOME/tpcc/scripts TPCC\_UTILS=\$BUILD\_HOME/utils AUDIT\_SQL=\$BENCH\_HOME/tpcc/audit/sql BUILD\_SQL=sql TPCC\_LOADER=\$BUILD\_HOME/loader

LOAD\_SCRIPTS=\${BUILD\_HOME}/scripts OUTDIR=\${BUILD\_HOME}/outdir LDIR=\${BUILD\_HOME}/data  $STRP=0$  $CTPDT=0$ END=0  $CONTINUE=1$ PROGNAME=\$0  $MULT = 9600$ 

PATH=\${PATH}:\${TPCC\_SOURCE}:\${TPCC\_UTILS} export PATH

sqlplus tpcc/tpcc @ctstok

### **build\_dir/create\_cust.sh**

#!/bin/ksh

BUILD\_HOME=\$ORACLE\_HOME/bench/tpc/tpcc/scripts/build10/ BENCH\_HOME=\$ORACLE\_HOME/bench/tpc BENCH\_GEN=\$ORACLE\_HOME/bench/gen GEN\_SQL=\$BUILD\_HOME/sql TPCC\_SOURCE=\$BENCH\_HOME/tpcc/source TPCC\_SQL=\$BUILD\_HOME/sql TPCC\_STORE=\$BENCH\_HOME/tpcc/stored\_proc TPCC\_BLOCKS=\$BENCH\_HOME/tpcc/blocks TPCC\_SCRIPTS=\$BENCH\_HOME/tpcc/scripts TPCC\_UTILS=\$BUILD\_HOME/utils AUDIT\_SQL=\$BENCH\_HOME/tpcc/audit/sql BUILD\_SQL=sql TPCC\_LOADER=\$BUILD\_HOME/loader LOAD\_SCRIPTS=\${BUILD\_HOME}/scripts OUTDIR=\${BUILD\_HOME}/outdir LDIR=\${BUILD\_HOME}/data  $STEP=0$  $START=0$  $END=0$ CONTINUE=1 PROGNAME=\$0  $MTU \cdot T = 10$ 

PATH=\${PATH}:\${TPCC\_SOURCE}:\${TPCC\_UTILS} export PATH

sqlplus tpcc/tpcc @cust

### **build\_dir/create\_dist.sh**

#!/bin/ksh

BUILD\_HOME=\$ORACLE\_HOME/bench/tpc/tpcc/scripts/9600w/ BENCH\_HOME=\$ORACLE\_HOME/bench/tpc BENCH\_GEN=\$ORACLE\_HOME/bench/gen GEN\_SQL=\$BUILD\_HOME/sql TPCC\_SOURCE=\$BENCH\_HOME/tpcc/source TPCC\_SQL=\$BUILD\_HOME/sql TPCC\_STORE=\$BENCH\_HOME/tpcc/stored\_proc<br>TPCC\_BLOCKS=\$BENCH\_HOME/tpcc/blocks<br>TPCC\_SCRIPTS=\$BENCH\_HOME/tpcc/scripts<br>TPCC\_UTILS=\$BUILD\_HOME/utils AUDIT\_SQL=\$BENCH\_HOME/tpcc/audit/sql BUILD\_SQL=sql TPCC\_LOADER=\$BUILD\_HOME/loader LOAD\_SCRIPTS=\${BUILD\_HOME}/scripts OUTDIR=\${BUILD\_HOME}/outdir LDIR=\${BUILD\_HOME}/data  $STEP=0$  $START=0$  $EMD=0$ CONTINUE=1 PROGNAME=\$0  $MTU \cdot T = 9600$ 

PATH=\${PATH}:\${TPCC\_SOURCE}:\${TPCC\_UTILS} export PATH

sqlplus tpcc/tpcc @dist

### **build\_dir/create\_hist.sh**

#!/bin/ksh

BUILD\_HOME=\$ORACLE\_HOME/bench/tpc/tpcc/scripts/9600w/ BENCH\_HOME=\$ORACLE\_HOME/bench/tpc BENCH\_GEN=\$ORACLE\_HOME/bench/gen GEN\_SQL=\$BUILD\_HOME/sql<br>TPCC\_SOURCE=\$BENCH\_HOME/tpcc/source<br>TPCC\_SOURCE=\$BENCH\_HOME/tpcc/stored\_proc<br>TPCC\_BLOCKS=\$BENCH\_HOME/tpcc/blocks<br>TPCC\_BLOCKS=\$BENCH\_HOME/tpcc/blocks<br>TPCC\_BLOCKS=\$BENCH\_HOME/tpcc/scripts TPCC\_UTILS=\$BUILD\_HOME/utils AUDIT\_SQL=\$BENCH\_HOME/tpcc/audit/sql BUILD\_SQL=sql TPCC\_LOADER=\$BUILD\_HOME/loader LOAD\_SCRIPTS=\${BUILD\_HOME}/scripts OUTDIR=\${BUILD\_HOME}/outdir LDIR=\${BUILD\_HOME}/data  $STEP=0$ 

 $START=0$ END=0 CONTINUE=1 PROGNAME=\$0  $MTU \cdot T = 9600$ 

PATH=\${PATH}:\${TPCC\_SOURCE}:\${TPCC\_UTILS} export PATH

sqlplus tpcc/tpcc @hist

### **build\_dir/create\_icust.sh**

#!/bin/ksh

BUILD\_HOME=\$ORACLE\_HOME/bench/tpc/tpcc/scripts/9600w/ BENCH\_HOME=\$ORACLE\_HOME/bench/tpc BENCH\_GEN=\$ORACLE\_HOME/bench/gen GEN\_SQL=\$BUILD\_HOME/sql TPCC\_SOURCE=\$BENCH\_HOME/tpcc/source TPCC\_SQL=\$BUILD\_HOME/sql TPCC\_STORE=\$BENCH\_HOME/tpcc/stored\_proc TPCC\_BLOCKS=\$BENCH\_HOME/tpcc/blocks TPCC\_SCRIPTS=\$BENCH\_HOME/tpcc/scripts TPCC\_UTILS=\$BUILD\_HOME/utils AUDIT\_SQL=\$BENCH\_HOME/tpcc/audit/sql BUILD\_SQL=sql TPCC\_LOADER=\$BUILD\_HOME/loader LOAD\_SCRIPTS=\${BUILD\_HOME}/scripts OUTDIR=\${BUILD\_HOME}/outdir LDIR=\${BUILD\_HOME}/data  $STEP=0$  $START=0$ END=0 CONTINUE=1 PROGNAME=\$0  $MUT = 9600$ PATH=\${PATH}:\${TPCC\_SOURCE}:\${TPCC\_UTILS} export PATH

sqlplus tpcc/tpcc @icust

# **build\_dir/create\_icust2.sh**

#!/bin/ksh

BUILD\_HOME=\$ORACLE\_HOME/bench/tpc/tpcc/scripts/9600w/ BENCH\_HOME=\$ORACLE\_HOME/bench/tpc BENCH\_GEN=\$ORACLE\_HOME/bench/gen GEN\_SQL=\$BUILD\_HOME/sql TPCC\_SOURCE=\$BENCH\_HOME/tpcc/source TPCC\_SQL=\$BUILD\_HOME/sql TPCC\_STORE=\$BENCH\_HOME/tpcc/stored\_proc TPCC\_BLOCKS=\$BENCH\_HOME/tpcc/blocks TPCC\_SCRIPTS=\$BENCH\_HOME/tpcc/scripts TPCC\_UTILS=\$BUILD\_HOME/utils AUDIT\_SQL=\$BENCH\_HOME/tpcc/audit/sql BUILD\_SQL=sql TPCC\_LOADER=\$BUILD\_HOME/loader LOAD\_SCRIPTS=\${BUILD\_HOME}/scripts OUTDIR=\${BUILD\_HOME}/outdir LDIR=\${BUILD\_HOME}/data  $STEP=0$  $START=0$  $RND=0$ CONTINUE=1 PROGNAME=\$0  $MIII.T = 9600$ PATH=\${PATH}:\${TPCC\_SOURCE}:\${TPCC\_UTILS} export PATH

sqlplus tpcc/tpcc @icust2

# **build\_dir/create\_idist.sh**

#### #!/bin/ksh

BUILD\_HOME=\$ORACLE\_HOME/bench/tpc/tpcc/scripts/9600w/ BENCH\_HOME=\$ORACLE\_HOME/bench/tpc BENCH\_GEN=\$ORACLE\_HOME/bench/gen GEN\_SQL=\$BUILD\_HOME/sql TPCC\_SOURCE=\$BENCH\_HOME/tpcc/source TPCC\_SQL=\$BUILD\_HOME/sql TPCC\_STORE=\$BENCH\_HOME/tpcc/stored\_proc TPCC\_BLOCKS=\$BENCH\_HOME/tpcc/blocks TPCC\_SCRIPTS=\$BENCH\_HOME/tpcc/scripts TPCC\_UTILS=\$BUILD\_HOME/utils AUDIT\_SQL=\$BENCH\_HOME/tpcc/audit/sql BUILD\_SQL=sql TPCC\_LOADER=\$BUILD\_HOME/loader LOAD\_SCRIPTS=\${BUILD\_HOME}/scripts OUTDIR=\${BUILD\_HOME}/outdir LDIR=\${BUILD\_HOME}/data  $STEP=0$  $START=0$  $RND=0$ CONTINUE=1 PROGNAME=\$0

 $MIII.T = 9600$ 

PATH=\${PATH}:\${TPCC\_SOURCE}:\${TPCC\_UTILS} export PATH

sqlplus tpcc/tpcc @idist

# **build\_dir/create\_iitem.sh**

#### #!/bin/ksh

BUILD\_HOME=\$ORACLE\_HOME/bench/tpc/tpcc/scripts/9600w/ BENCH\_HOME=\$ORACLE\_HOME/bench/tpc BENCH\_GEN=\$ORACLE\_HOME/bench/gen GEN\_SQL=\$BUILD\_HOME/sql TPCC\_SOURCE=\$BENCH\_HOME/tpcc/source TPCC\_SQL=\$BUILD\_HOME/sql TPCC\_STORE=\$BENCH\_HOME/tpcc/stored\_proc TPCC\_BLOCKS=\$BENCH\_HOME/tpcc/blocks TPCC\_SCRIPTS=\$BENCH\_HOME/tpcc/scripts TPCC\_UTILS=\$BUILD\_HOME/utils AUDIT\_SQL=\$BENCH\_HOME/tpcc/audit/sql BUILD\_SQL=sql TPCC\_LOADER=\$BUILD\_HOME/loader LOAD\_SCRIPTS=\${BUILD\_HOME}/scripts OUTDIR=\${BUILD\_HOME}/outdir LDIR=\${BUILD\_HOME}/data  $STEP=0$  $START=0$  $RND=0$ CONTINUE=1 PROGNAME=\$0  $MIII.T = 9600$ 

PATH=\${PATH}:\${TPCC\_SOURCE}:\${TPCC\_UTILS} export PATH

sqlplus tpcc/tpcc @iitem

#### **build\_dir/create\_iordr.sh**

#!/bin/ksh

BUILD\_HOME=\$ORACLE\_HOME/bench/tpc/tpcc/scripts/9600w/ BENCH\_HOME=\$ORACLE\_HOME/bench/tpc BENCH\_GEN=\$ORACLE\_HOME/bench/gen GEN\_SQL=\$BUILD\_HOME/sql TPCC\_SOURCE=\$BENCH\_HOME/tpcc/source TPCC\_SQL=\$BUILD\_HOME/sql TPCC\_STORE=\$BENCH\_HOME/tpcc/stored\_proc<br>TPCC\_BLOCKS=\$BENCH\_HOME/tpcc/blocks<br>TPCC\_SCRIPTS=\$BENCH\_HOME/tpcc/scripts<br>TPCC\_UTILS=\$BUILD\_HOME/utils AUDIT\_SQL=\$BENCH\_HOME/tpcc/audit/sql BUILD\_SQL=sql TPCC\_LOADER=\$BUILD\_HOME/loader LOAD\_SCRIPTS=\${BUILD\_HOME}/scripts  $\overline{O}$ UTDIR= $\frac{1}{2}$ (BUILD\_HOME) $\overline{O}$ LDIR=\${BUILD\_HOME}/data STEP=0  $START=0$  $RND=0$ CONTINUE=1 PROGNAME=\$0  $MIII.T = 9600$ 

PATH=\${PATH}:\${TPCC\_SOURCE}:\${TPCC\_UTILS} export PATH

sqlplus tpcc/tpcc @iordr

### **build\_dir/create\_iordr2.sh**

#### #!/bin/ksh

BUILD\_HOME=\$ORACLE\_HOME/bench/tpc/tpcc/scripts/9600w/ BENCH\_HOME=\$ORACLE\_HOME/bench/tpc BENCH\_GEN=\$ORACLE\_HOME/bench/gen GEN\_SQL=\$BUILD\_HOME/sql<br>TPCC\_SOURCE=\$BENCH\_HOME/tpcc/source<br>TPCC\_SQL=\$BUILD\_HOME/sql<br>TPCC\_STORE=\$BENCH\_HOME/tpcc/stored\_proc TPCC\_BLOCKS=\$BENCH\_HOME/tpcc/blocks TPCC\_SCRIPTS=\$BENCH\_HOME/tpcc/scripts TPCC\_UTILS=\$BUILD\_HOME/utils AUDIT\_SQL=\$BENCH\_HOME/tpcc/audit/sql BUILD\_SQL=sql TPCC\_LOADER=\$BUILD\_HOME/loader LOAD\_SCRIPTS=\${BUILD\_HOME}/scripts OUTDIR=\${BUILD\_HOME}/outdir LDIR=\${BUILD\_HOME}/data  $STEP=0$ START=0  $RND=0$ CONTINUE=1 PROGNAME=\$0  $MIII.T = 9600$ 

PATH=\${PATH}:\${TPCC\_SOURCE}:\${TPCC\_UTILS} export PATH

sqlplus tpcc/tpcc @iordr2

### **build\_dir/create\_istok.sh**

#!/bin/ksh

BUILD\_HOME=\$ORACLE\_HOME/bench/tpc/tpcc/scripts/9600w/ BENCH\_HOME=\$ORACLE\_HOME/bench/tpc BENCH\_GEN=\$ORACLE\_HOME/bench/gen GEN\_SQL=\$BUILD\_HOME/sql<br>TPCC\_SOURCE=\$BENCH\_HOME/tpcc/source<br>TPCC\_SQL=\$BUILD\_HOME/sql<br>TPCC\_STORE=\$BENCH\_HOME/tpcc/stored\_proc TPCC\_BLOCKS=\$BENCH\_HOME/tpcc/blocks<br>TPCC\_UTILS=\$BUILD\_HOME/utils<br>TPCC\_UTILS=\$BUILD\_HOME/utils<br>BUILD\_SQL=sql<br>BUILD\_SQL=sql<br>TPCC\_LOADER=\$\${BUILD\_HOME}/scripts<br>LOAD\_SCRIPTS=\${BUILD\_HOME}/scripts  $\overline{O}$ UTDIR= $$$ {BUILD\_HOME}/ $\overline{O}$ outdir LDIR=\${BUILD\_HOME}/data STEP=0 START=0  $RND=0$ CONTINUE=1 PROGNAME=\$0  $MIII.T = 9600$ PATH=\${PATH}:\${TPCC\_SOURCE}:\${TPCC\_UTILS} export PATH

sqlplus tpcc/tpcc @istok

#### **build\_dir/create\_item.sh**

#### #!/bin/ksh

BUILD\_HOME=\$ORACLE\_HOME/bench/tpc/tpcc/scripts/9600w/ BENCH\_HOME=\$ORACLE\_HOME/bench/tpc BENCH\_GEN=\$ORACLE\_HOME/bench/gen GEN\_SQL=\$BUILD\_HOME/sql TPCC\_SOURCE=\$BENCH\_HOME/tpcc/source TPCC\_SQL=\$BUILD\_HOME/sql TPCC\_STORE=\$BENCH\_HOME/tpcc/stored\_proc TPCC\_BLOCKS=\$BENCH\_HOME/tpcc/blocks TPCC\_SCRIPTS=\$BENCH\_HOME/tpcc/scripts TPCC\_UTILS=\$BUILD\_HOME/utils AUDIT\_SQL=\$BENCH\_HOME/tpcc/audit/sql BUILD\_SQL=sql<br>TPCC\_LOADER=\$BUILD\_HOME/loader<br>LOAD\_SCRIPTS=\${BUILD\_HOME}/scripts<br>OUTDIR=\${BUILD\_HOME}/outdir LDIR=\${BUILD\_HOME}/data STEP=0 START=0  $RND=0$ CONTINUE=1 PROGNAME=\$0  $MIII.T = 9600$ 

PATH=\${PATH}:\${TPCC\_SOURCE}:\${TPCC\_UTILS} export PATH

sqlplus tpcc/tpcc @item

#### **build\_dir/create\_iware.sh**

#### #!/bin/ksh

BUILD\_HOME=\$ORACLE\_HOME/bench/tpc/tpcc/scripts/9600w/ BENCH\_HOME=\$ORACLE\_HOME/bench/tpc BENCH\_GEN=\$ORACLE\_HOME/bench/gen  $GEN$   $SOL =$   $SRIITLD$   $HOMR/sq1$ TPCC\_SOURCE=\$BENCH\_HOME/tpcc/source TPCC\_SQL=\$BUILD\_HOME/sql TPCC\_STORE=\$BENCH\_HOME/tpcc/stored\_proc TPCC\_BLOCKS=\$BENCH\_HOME/tpcc/blocks<br>TPCC\_SCRIPTS=\$BENCH\_HOME/tpcc/scripts<br>TPCC\_UTILS=\$BNCH\_HOME/utils<br>AUDIT\_SQL=\$BENCH\_HOME/utils<br>BUILD\_SQL=\$RENCH\_HOME/loader<br>TPCC\_LOADER=\$BUILD\_HOME/loader<br>LOAD \_SCRIPTS=\${BUILD\_HOME}/outd LDIR=\${BUILD\_HOME}/data STEP=0 START=0  $END=0$ <br>CONTINUE=1 CONTINUE=1 PROGNAME=\$0 MULT=9600 PATH=\${PATH}:\${TPCC\_SOURCE}:\${TPCC\_UTILS} export PATH

sqlplus tpcc/tpcc @iware

#### **build\_dir/create\_nord.sh**

#!/bin/ksh

BUILD\_HOME=\$ORACLE\_HOME/bench/tpc/tpcc/scripts/9600w/ BENCH\_HOME=\$ORACLE\_HOME/bench/tpc BENCH\_GEN=\$ORACLE\_HOME/bench/gen GEN\_SQL=\$BUILD\_HOME/sql TPCC\_SOURCE=\$BENCH\_HOME/tpcc/source TPCC\_SQL=\$BUILD\_HOME/sql TPCC\_STORE=\$BENCH\_HOME/tpcc/stored\_proc<br>TPCC\_BLOCKS=\$BENCH\_HOME/tpcc/blocks<br>TPCC\_SCRIPTS=\$BENCH\_HOME/tpcc/scripts<br>TPCC\_UTILS=\$BUILD\_HOME/utils  $\overline{\mathtt{AUDIT\_SQL}} \mathtt{SQL} \mathtt{SBERCH\_HOME}/\mathtt{tpec/audit/sql}$ BUILD\_SQL=sql TPCC\_LOADER=\$BUILD\_HOME/loader LOAD\_SCRIPTS=\${BUILD\_HOME}/scripts OUTDIR=\${BUILD\_HOME}/outdir LDIR=\${BUILD\_HOME}/data  $STEP=0$  $START=0$  $RND=0$ CONTINUE=1 PROGNAME=\$0 MULT=9600

PATH=\${PATH}:\${TPCC\_SOURCE}:\${TPCC\_UTILS} export PATH

sqlplus tpcc/tpcc @nord

# **build\_dir/create\_ordl.sh**

#!/bin/ksh

BUILD\_HOME=\$ORACLE\_HOME/bench/tpc/tpcc/scripts/5800w/ BENCH\_HOME=\$ORACLE\_HOME/bench/tpc BENCH\_GEN=\$ORACLE\_HOME/bench/gen GEN\_SQL=\$BUILD\_HOME/sql<br>TPCC\_SOURCE=\$BENCH\_HOME/tpcc/source<br>TPCC\_SQL=\$BUILD\_HOME/sql<br>TPCC\_STORE=\$BENCH\_HOME/tpcc/stored\_proc TPCC\_BLOCKS=\$BENCH\_HOME/tpcc/blocks TPCC\_SCRIPTS=\$BENCH\_HOME/tpcc/scripts TPCC\_UTILS=\$BUILD\_HOME/utils AUDIT\_SQL=\$BENCH\_HOME/tpcc/audit/sql BUILD\_SQL=sql TPCC\_LOADER=\$BUILD\_HOME/loader LOAD\_SCRIPTS=\${BUILD\_HOME}/scripts OUTDIR=\${BUILD\_HOME}/outdir LDIR=\${BUILD\_HOME}/data  $STEP=0$ START=0  $END=0$ CONTINUE=1 PROGNAME=\$0 MULT=5800  $\verb!PATH=\$ \{\verb!PATH\} : \$\{\verb!TPCC_SOWRCE!}\} : \$\{\verb!TPCC_UTILS!}\}$ 

sqlplus tpcc/tpcc @ordl

# **build\_dir/create\_ordr.sh**

#!/bin/ksh

export PATH

BUILD\_HOME=\$ORACLE\_HOME/bench/tpc/tpcc/scripts/5800w/ BENCH\_HOME=\$ORACLE\_HOME/bench/tpc BENCH\_GEN=\$ORACLE\_HOME/bench/gen GEN\_SQL=\$BUILD\_HOME/sql TPCC\_SOURCE=\$BENCH\_HOME/tpcc/source TPCC\_SQL=\$BUILD\_HOME/sql TPCC\_STORE=\$BENCH\_HOME/tpcc/stored\_proc TPCC\_BLOCKS=\$BENCH\_HOME/tpcc/blocks TPCC\_SCRIPTS=\$BENCH\_HOME/tpcc/scripts TPCC\_UTILS=\$BUILD\_HOME/utils AUDIT\_SQL=\$BENCH\_HOME/tpcc/audit/sql BUILD\_SQL=sql TPCC\_LOADER=\$BUILD\_HOME/loader LOAD\_SCRIPTS=\${BUILD\_HOME}/scripts OUTDIR=\${BUILD\_HOME}/outdir LDIR=\${BUILD\_HOME}/data STEP=0  $START=0$  $END = 0$ CONTINUE=1 PROGNAME=\$0 MULT=5800

PATH=\${PATH}:\${TPCC\_SOURCE}:\${TPCC\_UTILS} export PATH

sqlplus tpcc/tpcc @ordr

#### **build\_dir/create\_stok.sh**

#!/bin/ksh

BUILD\_HOME=\$ORACLE\_HOME/bench/tpc/tpcc/scripts/9600w/ BENCH\_HOME=\$ORACLE\_HOME/bench/tpc BENCH\_GEN=\$ORACLE\_HOME/bench/gen GEN\_SQL=\$BUILD\_HOME/sql TPCC\_SOURCE=\$BENCH\_HOME/tpcc/source TPCC\_SQL=\$BUILD\_HOME/sql TPCC\_STORE=\$BENCH\_HOME/tpcc/stored\_proc TPCC\_BLOCKS=\$BENCH\_HOME/tpcc/blocks TPCC\_SCRIPTS=\$BENCH\_HOME/tpcc/scripts TPCC\_UTILS=\$BUILD\_HOME/utils AUDIT\_SQL=\$BENCH\_HOME/tpcc/audit/sql BUILD\_SQL=sql TPCC\_LOADER=\$BUILD\_HOME/loader LOAD\_SCRIPTS=\${BUILD\_HOME}/scripts OUTDIR=\${BUILD\_HOME}/outdir LDIR=\${BUILD\_HOME}/data  $STRP=0$  $START=0$ END=0 CONTINUE=1 PROGNAME=\$0  $MUT-T=9600$ PATH=\${PATH}:\${TPCC\_SOURCE}:\${TPCC\_UTILS} export PATH sqlplus tpcc/tpcc @stok

### **build\_dir/create\_user.sh**

#### #!/bin/ksh

BUILD\_HOME=\$ORACLE\_HOME/bench/tpc/tpcc/scripts/9600w/ BENCH\_HOME=\$ORACLE\_HOME/bench/tpc BENCH GENACLE HOME/bench/gen<br>GEN\_SQL=\$BUILD\_HOME/sql<br>TPCC\_SQL=\$BUILD\_HOME/sql<br>TPCC\_SQL=\$BUILD\_HOME/sql<br>TPCC\_SQL=\$BUILD\_HOME/sql<br>TPCC\_BLOCKS=\$BENCH\_HOME/tpcc/slcred\_proc<br>TPCC\_BLOCKS=\$BENCH\_HOME/tpcc/blocks<br>TPCC\_BLOCKS=\$BENC TPCC\_UTILS=\$BUILD\_HOME/utils AUDIT\_SQL=\$BENCH\_HOME/tpcc/audit/sql BUILD\_SQL=sql TPCC\_LOADER=\$BUILD\_HOME/loader LOAD\_SCRIPTS=\${BUILD\_HOME}/scripts OUTDIR=\${BUILD\_HOME}/outdir LDIR=\${BUILD\_HOME}/data  $STRP=0$  $START=0$ END=0 CONTINUE=1 PROGNAME=\$0  $MUT = 9600$ PATH=\${PATH}:\${TPCC\_SOURCE}:\${TPCC\_UTILS} export PATH svrmgrl <<! rem<br>rem<br>rem ======================== rem ==================================================================+ rem Copyright (c) 1997 Oracle Corp, Redwood Shores, CA | rem OPEN SYSTEMS PERFORMANCE GROUP | rem All Rights Reserved | rem ==================================================================+ rem FILENAME rem tpcc\_user.sql rem DESCRIPTION rem Create user for TPC-C database. rem ================================================================== rem rem rem Create TPCC userid and connect to it. rem connect internal; grant connect,resource,unlimited tablespace to tpcc identified by tpcc; alter user tpcc temporary tablespace temp; connect tpcc/tpcc; exit;

#### **build\_dir/create\_ware.sh**

#### #!/bin/ksh

**.** 

BUILD\_HOME=\$ORACLE\_HOME/bench/tpc/tpcc/scripts/9600w/ BENCH\_HOME=\$ORACLE\_HOME/bench/tpc BENCH\_GEN=\$ORACLE\_HOME/bench/gen GEN\_SQL=\$BUILD\_HOME/sql TPCC\_SOURCE=\$BENCH\_HOME/tpcc/source TPCC\_SQL=\$BUILD\_HOME/sql<br>TPCC\_STORE=\$BENCH\_HOME/tpcc/stored\_proc<br>TPCC\_DTORE=\$BENCH\_HOME/tpcc/blocks<br>TPCC\_UTILS=\$BUILD\_HOME/tpcc/scripts<br>TPCC\_UTILS=\$BUILD\_HOME/utils<br>AUDIT\_SQL=\$BBUCH\_HOME/tpcc/audit/sql BUILD\_SQL=sql TPCC\_LOADER=\$BUILD\_HOME/loader LOAD\_SCRIPTS=\${BUILD\_HOME}/scripts OUTDIR=\${BUILD\_HOME}/outdir LDIR=\${BUILD\_HOME}/data

PATH=\${PATH}:\${TPCC\_SOURCE}:\${TPCC\_UTILS} export PATH

sqlplus tpcc/tpcc @ware

### **build\_dir/crts\_cust.sh**

#9600ware # 140 datafiles, 2047MB each # 2010MB extent/datafile # glennf #==================================================================+ # FILENAME crts\_cust.sh DESCRIPTION ........<br>creates tablespace CUST #==================================================================+ svrmgrl <<! connect system/manager create tablespace cust datafile '?/dbs/tpcc\_disks/cust1' size 2047M reuse extent management local uniform size 2010M nologging ; exit; ! addfile.sh cust ?/dbs/tpcc\_disks/cust2 2047M & addfile.sh cust ?/dbs/tpcc\_disks/cust3 2047M & addfile.sh cust ?/dbs/tpcc\_disks/cust4 2047M &<br>addfile.sh cust ?/dbs/tpcc\_disks/cust5 2047M &<br>addfile.sh cust ?/dbs/tpcc\_disks/cust5 2047M &<br>addfile.sh cust ?/dbs/tpcc\_disks/cust7 2047M &<br>addfile.sh cust ?/dbs/tpcc\_disks/c addfile.sh cust ?/dbs/tpcc\_disks/cust10 2047M & addfile.sh cust ?/dbs/tpcc\_disks/cust11 2047M & addfile.sh cust ?/dbs/tpcc\_disks/cust12 2047M & addfile.sh cust ?/dbs/tpcc\_disks/cust13 2047M & addfile.sh cust ?/dbs/tpcc\_disks/cust14 2047M & addfile.sh cust ?/dbs/tpcc\_disks/cust15 2047M & addfile.sh cust ?/dbs/tpcc\_disks/cust16 2047M & addfile.sh cust ?/dbs/tpcc\_disks/cust17 2047M & addfile.sh cust ?/dbs/tpcc\_disks/cust18 2047M & addfile.sh cust ?/dbs/tpcc\_disks/cust19 2047M & addfile.sh cust ?/dbs/tpcc\_disks/cust20 2047M & addfile.sh cust ?/dbs/tpcc\_disks/cust21 2047M & addfile.sh cust ?/dbs/tpcc\_disks/cust22 2047M & addfile.sh cust ?/dbs/tpcc\_disks/cust23 2047M & addfile.sh cust ?/dbs/tpcc\_disks/cust24 2047M & addfile.sh cust ?/dbs/tpcc\_disks/cust25 2047M & addfile.sh cust ?/dbs/tpcc\_disks/cust26 2047M &<br>addfile.sh cust ?/dbs/tpcc\_disks/cust27 2047M &<br>addfile.sh cust ?/dbs/tpcc\_disks/cust28 2047M &<br>addfile.sh cust ?/dbs/tpcc\_disks/cust29 2047M &<br>addfile.sh cust ?/dbs/tpcc\_dis

addfile.sh cust ?/dbs/tpcc\_disks/cust32 2047M & addfile.sh cust ?/dbs/tpcc\_disks/cust33 2047M & addfile.sh cust ?/dbs/tpcc\_disks/cust34 2047M & addfile.sh cust ?/dbs/tpcc\_disks/cust35 2047M &

addfile.sh cust ?/dbs/tpcc\_disks/cust36 2047M & addfile.sh cust ?/dbs/tpcc\_disks/cust37 2047M & addfile.sh cust ?/dbs/tpcc\_disks/cust38 2047M & addfile.sh cust ?/dbs/tpcc\_disks/cust39 2047M &

addfile.sh cust ?/dbs/tpcc\_disks/cust40 2047M & addfile.sh cust ?/dbs/tpcc\_disks/cust41 2047M & addfile.sh cust ?/dbs/tpcc\_disks/cust42 2047M &

addfile.sh cust ?/dbs/tpcc\_disks/cust43 2047M & addfile.sh cust ?/dbs/tpcc\_disks/cust44 2047M & addfile.sh cust ?/dbs/tpcc\_disks/cust45 2047M & addfile.sh cust ?/dbs/tpcc\_disks/cust46 2047M & addfile.sh cust ?/dbs/tpcc\_disks/cust47 2047M &

addfile.sh cust ?/dbs/tpcc\_disks/cust48 2047M &<br>addfile.sh cust ?/dbs/tpcc\_disks/cust49 2047M &<br>addfile.sh cust ?/dbs/tpcc\_disks/cust50 2047M &<br>addfile.sh cust ?/dbs/tpcc\_disks/cust51 2047M &<br>addfile.sh cust ?/dbs/tpcc\_dis

addfile.sh cust ?/dbs/tpcc\_disks/cust54 2047M & addfile.sh cust ?/dbs/tpcc\_disks/cust55 2047M & addfile.sh cust ?/dbs/tpcc\_disks/cust56 2047M & addfile.sh cust ?/dbs/tpcc\_disks/cust57 2047M &

addfile.sh cust ?/dbs/tpcc\_disks/cust58 2047M & addfile.sh cust ?/dbs/tpcc\_disks/cust59 2047M & addfile.sh cust ?/dbs/tpcc\_disks/cust60 2047M & addfile.sh cust ?/dbs/tpcc\_disks/cust61 2047M &

addfile.sh cust ?/dbs/tpcc\_disks/cust62 2047M & addfile.sh cust ?/dbs/tpcc\_disks/cust63 2047M & addfile.sh cust ?/dbs/tpcc\_disks/cust64 2047M & addfile.sh cust ?/dbs/tpcc\_disks/cust65 2047M & addfile.sh cust ?/dbs/tpcc\_disks/cust66 2047M & addfile.sh cust ?/dbs/tpcc\_disks/cust67 2047M & addfile.sh cust ?/dbs/tpcc\_disks/cust68 2047M & addfile.sh cust ?/dbs/tpcc\_disks/cust69 2047M & addfile.sh cust ?/dbs/tpcc\_disks/cust70 2047M & addfile.sh cust ?/dbs/tpcc\_disks/cust71 2047M & addfile.sh cust ?/dbs/tpcc\_disks/cust72 2047M & addfile.sh cust ?/dbs/tpcc\_disks/cust73 2047M & addfile.sh cust ?/dbs/tpcc\_disks/cust74 2047M & addfile.sh cust ?/dbs/tpcc\_disks/cust75 2047M & addfile.sh cust ?/dbs/tpcc\_disks/cust76 2047M &

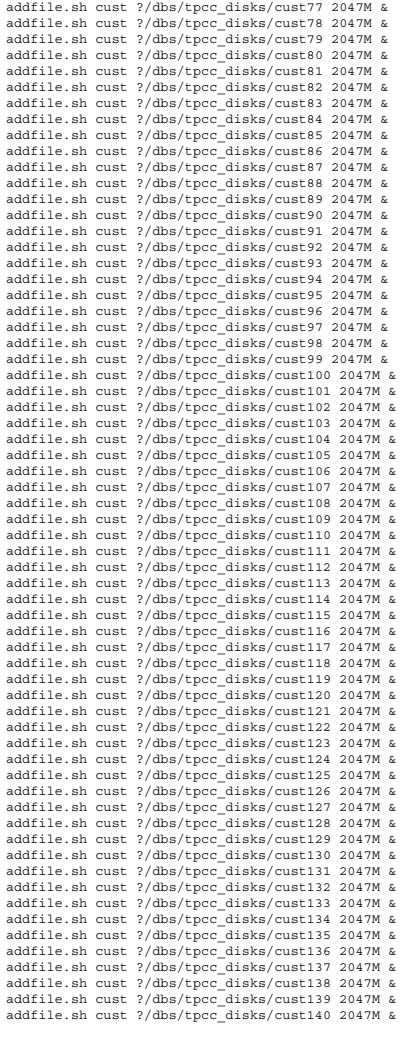

wait

### **build\_dir/crts\_hist.sh**

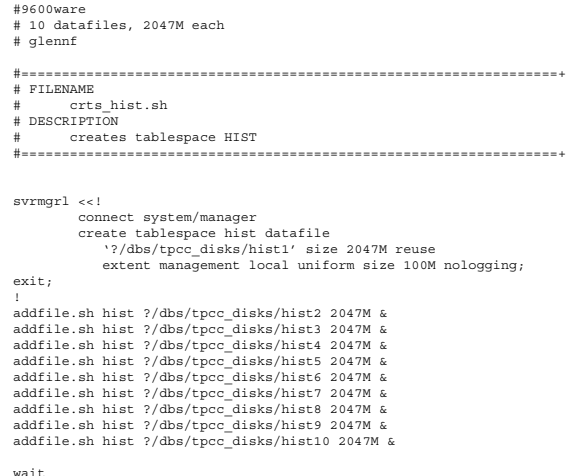

#### **build\_dir/crts\_icust1.sh**

#9600ware # 4 datafiles, 2047M each

```
# glennf
```

```
#==================================================================+
# FILENAME
        ......<br>.exte_icust1_sh
  DESCRIPTION
        wirriow<br>creates tablespace ICUST1
#==================================================================+
svrmgrl <<!
           connect system/manager
 create tablespace icust1 datafile
 '?/dbs/tpcc_disks/icust1-1' size 2047M reuse
               extent management local uniform size 50M nologging ;
exit;
!
addfile.sh icust1 ?/dbs/tpcc_disks/icust1-2 2047M &
addfile.sh icust1 ?/dbs/tpcc_disks/icust1-3 2047M &
addfile.sh icust1 ?/dbs/tpcc_disks/icust1-4 2047M &
```
wait

#### **build\_dir/crts\_icust2.sh**

```
#9600ware
# 8 datafiles, 2047M each
# glennf
#==================================================================+
# FILENAME
# crts_icust2.sh
# DESCRIPTION
# creates tablespace ICUST2
                               #==================================================================+
svrmgrl <<!
 connect system/manager
 create tablespace icust2 datafile
                 '?/dbs/tpcc_disks/icust2-1' size 2047M reuse
                 extent management local uniform size 50M nologging ;
exit;
!
addfile.sh icust2 ?/dbs/tpcc_disks/icust2-1 2047M &
addfile.sh icust2 ?/dbs/tpcc_disks/icust2-2 2047M &
addfile.sh icust2 ?/dbs/tpcc_disks/icust2-3 2047M &
addfile.sh icust2 ?/dbs/tpcc_disks/icust2-4 2047M &
addfile.sh icust2 ?/dbs/tpcc_disks/icust2-5 2047M &
addfile.sh icust2 ?/dbs/tpcc_disks/icust2-6 2047M &
addfile.sh icust2 ?/dbs/tpcc_disks/icust2-7 2047M &
addfile.sh icust2 ?/dbs/tpcc_disks/icust2-8 2047M &
wait
```
# **build\_dir/crts\_iord1.sh**

#9600ware ........<br>7 datafiles, 2047M # glennf #==================================================================+ ..<br># FILENAME ----<br>crts\_iord1.sh # DESCRIPTION ereates tablespace IORD1 #==================================================================+ svrmgrl <<! connect system/manager create tablespace iord1 datafile '?/dbs/tpcc\_disks/iord1-1' size 2047M reuse extent management local uniform size 30M nologging ; exit; l<br>addfile.sh iord1 ?/dbs/tpcc\_disks/iord1-2 2047M &<br>addfile.sh iord1 ?/dbs/tpcc\_disks/iord1-3 2047M &<br>addfile.sh iord1 ?/dbs/tpcc\_disks/iord1-4 2047M &<br>addfile.sh iord1 ?/dbs/tpcc\_disks/iord1-5 2047M &<br>addfile.sh iord1 ?/d wait

**build\_dir/crts\_iord2.sh**

```
#9600ware
# 9 datafiles 2047M
# glennf
          #==================================================================+
# FILENAME
        .....<br>.orte_iord2.sh
# DESCRIPTION
       .........<br>creates tablespace IORD2
```

```
svrmgrl <<!
 connect system/manager
 create tablespace iord2 datafile
                       '?/dbs/tpcc_disks/iord2-1' size 2047M reuse
                    extent management local uniform size 30M nologging ;
exit;
!
addfile.sh iord2 ?/dbs/tpcc_disks/iord2-2 2047M &
addfile.sh iord2 ?/dbs/tpcc_disks/iord2-3 2047M &
addfile.sh iord2 ?/dbs/tpcc_disks/iord2-4 2047M &
addfile.sh iord2 ?/dbs/tpcc_disks/iord2-5 2047M &
addfile.sh iord2 ?/dbs/tpcc_disks/iord2-6 2047M &
addfile.sh iord2 ?/dbs/tpcc_disks/iord2-7 2047M &
addfile.sh iord2 ?/dbs/tpcc_disks/iord2-8 2047M &
addfile.sh iord2 ?/dbs/tpcc_disks/iord2-9 2047M &
wait
```
#==================================================================+

### **build\_dir/crts\_istk.sh**

```
# glennf
#==================================================================+
..<br># FILENAME
               ....<br>crts_istk.sh
# DESCRIPTION
# creates tablespace ISTK
                                                               #==================================================================+
svrmgrl <<!
                  connect system/manager
                 create tablespace istk datafile
  '?/dbs/tpcc_disks/istk1' size 2047M reuse
 extent management local uniform size 50M nologging ;
exit;
 l<br>addfile.sh istk ?/dbs/tpcc_disks/istk2 2047M &<br>addfile.sh istk ?/dbs/tpcc_disks/istk3 2047M &<br>addfile.sh istk ?/dbs/tpcc_disks/istk4 2047M &<br>addfile.sh istk ?/dbs/tpcc_disks/istk5 2047M &<br>addfile.sh istk ?/dbs/tpcc_disks
 addfile.sh istk ?/dbs/tpcc_disks/istk9 2047M &<br>addfile.sh istk ?/dbs/tpcc_disks/istk10 2047M &<br>addfile.sh istk ?/dbs/tpcc_disks/istk11 2047M &<br>addfile.sh istk ?/dbs/tpcc_disks/istk12 2047M &<br>addfile.sh istk ?/dbs/tpcc_disk
```
wait

#9600ware

# 10 datafiles, 2047M

#### **build\_dir/crts\_nord.sh**

```
#9600ware
# 4 datafiles 2047M
# glennf
              #==================================================================+
# FILENAME
        crts_nord.sh
# DESCRIPTION
         .........<br>creates tablespace NORD
#==================================================================+
svrmgrl <<!
           connect system/manager
 create tablespace nord datafile
 '?/dbs/tpcc_disks/nord1' size 2047M reuse
 extent management local uniform size 5M logging;
exit;
!
addfile.sh nord ?/dbs/tpcc_disks/nord2 2047M &
addfile.sh nord ?/dbs/tpcc_disks/nord3 2047M &
addfile.sh nord ?/dbs/tpcc_disks/nord4 2047M &
wait
```
# **build\_dir/crts\_ord.sh**

```
#9600wares
# 8 datafiles, 2047M each, 1200 wares each
# glennf
#==================================================================+
 ----------<br>| FILENAME
        .....<br>crts_ord.sh
# DESCRIPTION
       creates tablespace ORD
#==================================================================+
```

```
svrmgrl <<!<br>
connect system/manager<br>
create tablespace ord datafile<br>
'?/dbs/tpcc_disks/ord1' size 2047M reuse<br>
extent management local uniform size 100M nologging;<br>
!<br>
1,<br>
addfile.sh ord ?/dbs/tpcc_disks/ord2 2047M &
   addfile.sh ord ?/dbs/tpcc_disks/ord3 2047M &<br>addfile.sh ord ?/dbs/tpcc_disks/ord4 2047M &<br>addfile.sh ord ?/dbs/tpcc_disks/ord5 2047M &<br>addfile.sh ord ?/dbs/tpcc_disks/ord5 2047M &<br>addfile.sh ord ?/dbs/tpcc_disks/ord7 2047M
wait
```
# **build\_dir/crts\_ordl.sh**

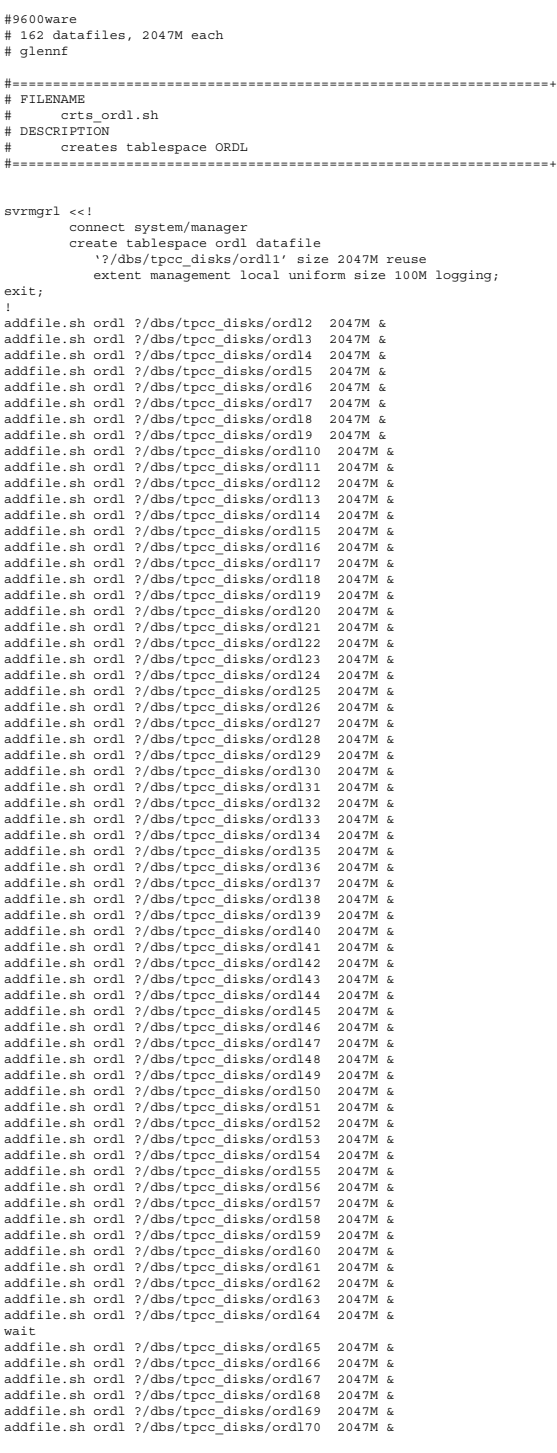

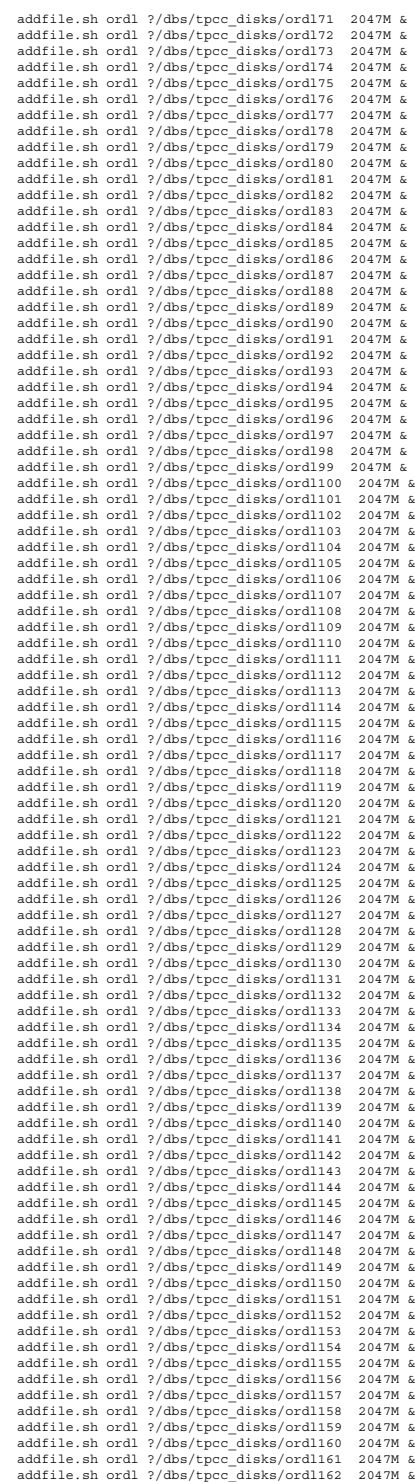

wait

#### **build\_dir/crts\_stk.sh**

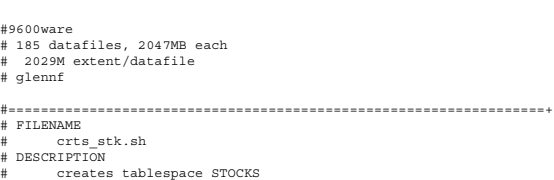

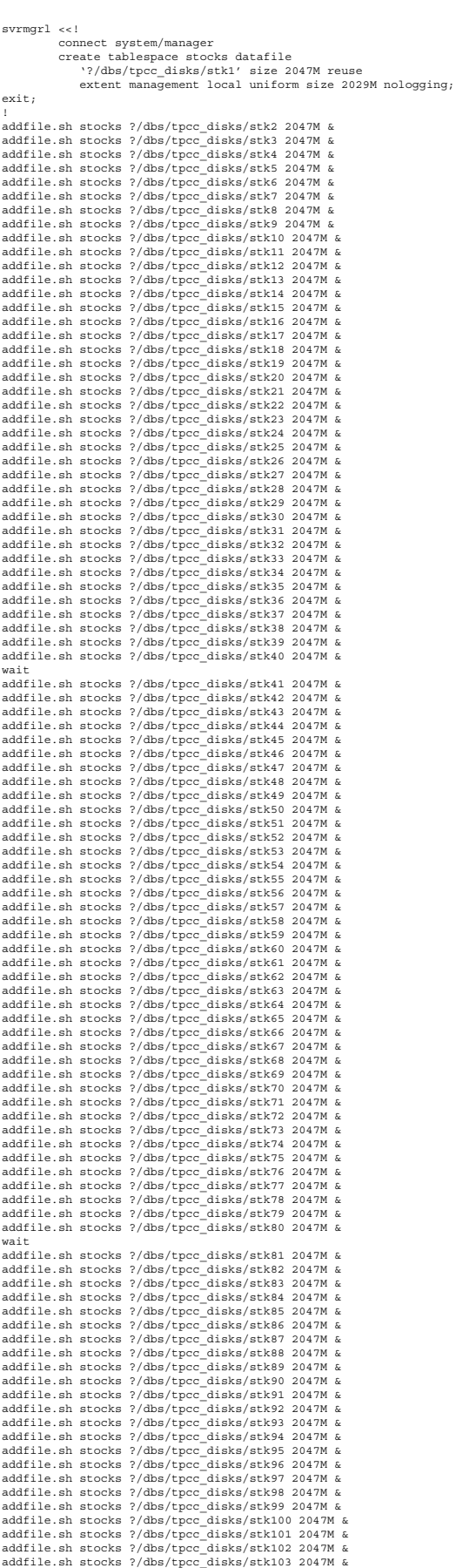

#==================================================================+

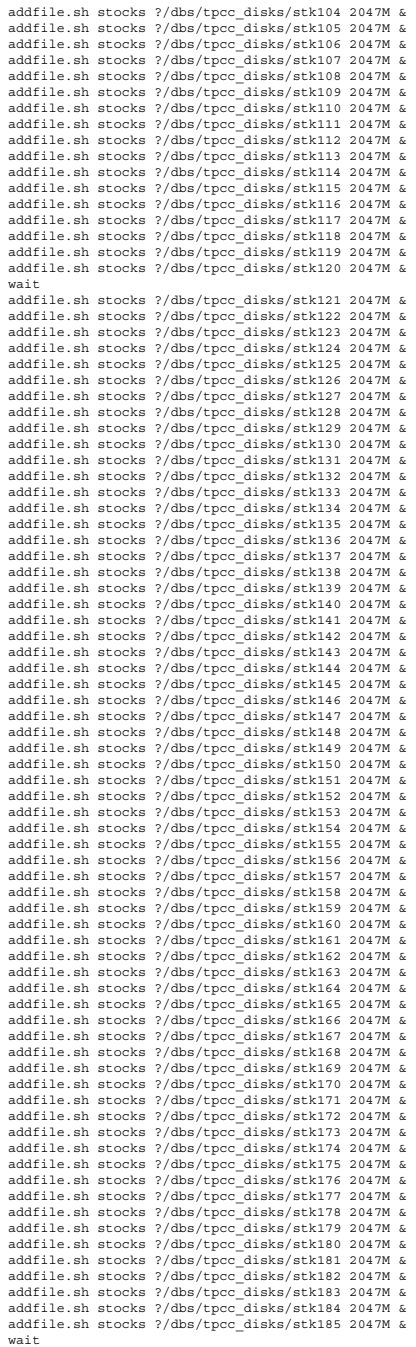

# **build\_dir/crts\_temp.sh**

```
#!/bin/ksh
```

```
#==================================================================+
# FILENAME
# crts_temp.sh
# DESCRIPTION
# creates tablespace TEMP
#==================================================================+
svrmgrl <<!
   connect system/manager
 create tablespace temp datafile
 '?/dbs/tpcc_disks/temp1' size 2047M reuse
 default storage (initial 50M next 50M maxextents unlimited);
                        exit;
!
  addfile.sh temp ?/dbs/tpcc_disks/temp2 2047M &<br>addfile.sh temp ?/dbs/tpcc_disks/temp3 2047M &<br>addfile.sh temp ?/dbs/tpcc_disks/temp4 2047M &<br>addfile.sh temp ?/dbs/tpcc_disks/temp5 2047M &<br>addfile.sh temp ?/dbs/tpcc_disks/t
```
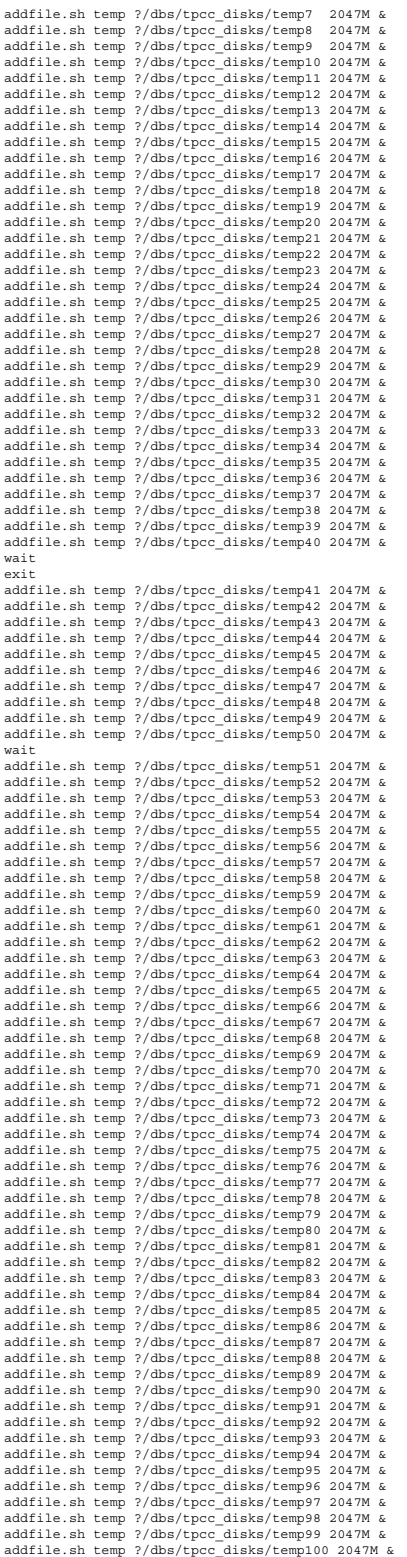

wait

### **build\_dir/cust.sql**

#### rem<br>rem ======== rem ==================================================================+ rem CUSTOMER Table on CUST tablespace<br>rem 140 - 2G datafiles<br>rem 2010M extent each rem 140 - 2G datafiles rem 2010M extent each rem ==================================================================

```
rem
rem DROP all first
rem
 drop cluster ccluster including tables;
 drop table customer;
set timing on
rem
rem CUSTOMER table
rem
             create cluster ccluster (
c_id number,<br>c_d_id number,<br>c_w_id number
 )
singletable
hashkeys 288000000<br>hash is ((c_id*96000) + (c_w_id*10) + c_d_id)<br>size 850
            initrans 3<br>pctfree 0
            pctfree 0<br>tablespace cust
 tablespace cust
 storage (buffer_pool recycle);
             create table customer (
c_id number,<br>c_d_id number,<br>c_w_id number,<br>c_discount number,
            c_credit char(2)<br>c_last char(2)<br>c_last varchar<br>c_first varchar
 c_last varchar2(16),
 c_first varchar2(16),
 c_credit_lim number,
 c_balance number,
 c_ytd_payment number,
 c_payment_cnt number,
 c_delivery_cnt number,
 c_street_1 varchar2(20),
 c_street_2 varchar2(20),
                                      \frac{\text{varchar2}(20)}{\text{char}(2)}.
            c_city<br>c_state<br>c_zip<br>c_phone
 c_zip char(9),
 c_phone char(16),
 c_since date,
 c_middle char(2),
                                      varchar2(500) )
            {\tt cluster \; cluster} \; \left( {\tt c\_id} , \; {\tt c\_d\_id} , \; {\tt c\_w\_id} \right) \text{;}rem
rem done
rem
```
exit;

rem

# **build\_dir/dist.sql**

```
rem
rem ==================================================================+
 rem DISTRICT table created on WARE tablespace
rem ==================================================================
rem
 rem
rem DROP all first
rem
  drop table district;
drop cluster dcluster including tables;
set timing on
rem
rem DISTRICT table
rem
create cluster dcluster (
 d_w_idnumber,
d_idnumber
 )
singletable
 hashkeys96000
hash is(d_w_id - 1) * 10 + d_id
size1536
initrans3
pctfree0
             tablespace ware
             storage (initial 200M next 200M pctincrease 0);
            create table district (<br>d_id number,<br>d_w_id number,
             d_id number,<br>d_ytd number,<br>d_ytd number,<br>d_tax number,<br>d_next_o_id number,
            d_name varchar2(10),
                                     \text{varchar}2(20),
             d_street_2 varchar2(20),
d_city varchar2(20),
           d_name varchar2<br>d_street_1 varchar2<br>d_street_2 varchar2<br>d_city varchar2<br>d_state char(2),<br>zate char(9)
            d_zip
 )
cluster dcluster (d_w_id, d_id);
```
rem rem done rem

exit;

## **build\_dir/hist.sql**

```
rem<br>rem =
                                                     rem ==================================================================+
rem HISTORY table created on HIST tablespace
rem 10 - 2G datafiles<br>rem ===================
               rem ==================================================================
rem
rem
rem DROP all first
rem
           drop table history;
set timing on
rem
rem HISTORY table
rem
           create table history (
h_c_id number,<br>
h_c_d_id number,<br>
h_c_w_id number,<br>
h_d_id number,<br>
h id number,
           h_date date,<br>h_amount number,
           h_amount<br>h_data
                                   humber,<br>varchar2(24)
 )
            tablespace hist
 initrans 4
 pctfree 5
 storage (freelist groups 43 freelists 9);
rem
rem done
rem
```
exit;

# **build\_dir/icust.sql**

```
rem
rem ==================================================================+
rem ICUSTOMER index created on ICUST1 tablespace.
rem Needed for uniqueness only
rem 4 - 2G datafiles
rem ==================================================================
rem
rem
rem DROP all first
rem
         drop index icustomer;
set timing on
rem
rem ICUST1 index
rem
         create unique index icustomer on customer(c_w_id, c_d_id, c_id)
         tablespace icust1
 initrans 3
parallel 32
 pctfree 1
 storage (freelist groups 13 freelists 22);
rem
rem done
rem
```
exit;

# **build\_dir/icust2.sql**

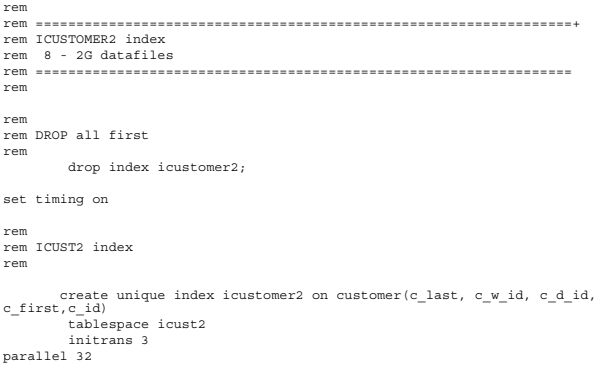

pctfree storage (freelist groups 13 freelists 22);

rem done rem exit;

rem

# **build\_dir/idist.sql**

```
rem<br>rem<br>rem
     rem ==================================================================+
      rem IDISTRICT index created on WARE tablespace
rem ==================================================================
rem
rem
rem DROP all first
rem
           drop index idistrict;
set timing on
rem
rem DISTRICT index
rem
         create unique index idistrict on district(d_w_id, d_id)
           tablespace ware
 initrans 3
parallel 10
 pctfree 5
 storage (initial 40M next 40M pctincrease 0
 maxextents unlimited freelist groups 13 freelists 22);
rem
rem done
rem
```
exit;

# **build\_dir/iitem.sql**

```
rem
rem ==================================================================+
rem IITEM index created on items tablespace
rem Needed for uniqueness only
rem ==================================================================
rem
rem
rem DROP all first
rem
           drop index iitem;
set timing on
rem
rem ITEM index
rem
          create unique index iitem on item(i_id)
 tablespace items
 initrans 4
 pctfree 5
 storage (initial 2M next 1M pctincrease 0
 maxextents unlimited freelist groups 13 freelists 22
 buffer_pool keep);
rem
rem done
rem
           exit;
build_dir/iordr.sql
rem<br>rem =====================
                                              rem ==================================================================+
rem IORDERS index created on IORD1 tablespace<br>rem IORDERS index created on IORD1 tablespace<br>rem 7 - 2a datafiles
rem 7 - 2g datafiles
               rem ==================================================================
```

```
rem
rem
rem DROP all first
rem
         drop index iorders;
set timing on
rem
rem ORDERS index
rem
create unique index iorders on orders(o_w_id, o_d_id, o_id)<br>tablespace iord1<br>initrans 3
parallel 64
 pctfree 1
 storage (freelist groups 13 freelists 22);
```
rem rem done rem

 $e^{i\pi i}$ 

# **build\_dir/iordr2.sql**

```
rem
       rem ==================================================================+
rem IORDERS2 index created on IORD2 tablespace
rem 9 - 2G datafiles
                     rem ==================================================================
rem
rem
--…<br>rem DROP all first
rem
          drop index iorders2;
set timing on
rem
--…<br>rem ORDERS index 2
rem
create unique index iorders2 on orders(o_c_id, o_d_id, o_w_id, o_id)<br>tablespace iord2<br>initrans 4
parallel 64
 pctfree 25
 storage (freelist groups 13 freelists 22);
rem
rem done
rem
          exit;
```
# **build\_dir/istok.sql**

```
rem
rem ==================================================================+
rem ISTOCK index created on ISTK
rem Needed for uniqueness only<br>rem 10 - 2G datafiles
     rem 10 - 2G datafiles
rem ==================================================================
rem
rem
rem DROP all first
rem
          drop index istock;
set timing on
rem
rem STOCK index
rem
          create unique index istock on stock(s_i_id, s_w_id)
          tablespace istk
          initrans 3
parallel 16
         - -。<br>pctfree
          storage (freelist groups 13 freelists 22);
rem
rem done
rem
          exit;
```
# **build\_dir/item.sql**

```
rem
rem ==================================================================+
rem ITEM table and cluster created on ITEMS tablespace
rem ITEM table and clus<br>rem 1 - 20M datafile.<br>rem ==========---
                            rem ==================================================================
rem
rem
rem DROP item cluster and table
rem
 drop cluster icluster including tables;
 drop table item;
           set timing on;
rem
rem ITEM table
rem
           create cluster icluster (
                              number(6,0) )
singletable
          hashkeys 100000<br>hash is i_id<br>size 120
          hash is size 120
 initrans 3
          initrans 3<br>pctfree 0
```
 tablespace items storage (initial 14M next 720K pctincrease 0 buffer\_pool keep);

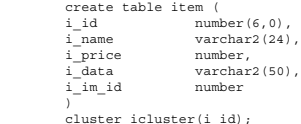

rem rem done rem

exit;

# **build\_dir/iware.sql**

```
rem
rem ==================================================================+
rem IWAREHOUSE index created on WARE tablespace
rem ==================================================================
rem
rem
rem DROP all first
rem
          drop index iwarehouse;
set timing on
rem
rem WAREHOUSE index
rem
       create unique index iwarehouse on warehouse (w_id)
          tablespace ware
          initrans 3
pctfree 1
          storage (initial 30K next 5M pctincrease 0);
rem
rem done
rem
          exit;
```
# **build\_dir/load\_cust.sh**

#### #!/bin/ksh

BUILD\_HOME=\$ORACLE\_HOME/bench/tpc/tpcc/scripts/9600w/ BENCH\_HOME=\$ORACLE\_HOME/bench/tpc BENCH\_GEN=\$ORACLE\_HOME/bench/gen GEN\_SQL=\$BUILD\_HOME/sql<br>TPCC\_SOURCE=\$BENCH\_HOME/tpcc/source<br>TPCC\_SQL=\$BUILD\_HOME/sql<br>TPCC\_STORE=\$BENCH\_HOME/tpcc/stored\_proc TPCC\_BLOCKS=\$BENCH\_HOME/tpcc/blocks TPCC\_SCRIPTS=\$BENCH\_HOME/tpcc/scripts TPCC\_UTILS=\$BUILD\_HOME/utils AUDIT\_SQL=\$BENCH\_HOME/tpcc/audit/sql<br>BUILD\_SQL=sql<br>LOAD\_SCRIPTS=\${BUILD\_HOME}<br>OUTDIR=\${BUILD\_HOME}/outdir  $STRP=0$ START=0 END=0  $CONTINIE=1$ PROGNAME=\$0 MULT=9600 PATH=\${PATH}:\${TPCC\_SOURCE}:\${TPCC\_UTILS} export PATH #

Load customer table (in parallel with loading stock table) #  $T=1$ SW=1 EW=150  $TNC=150$ while [ \$I -le 64 ] do tpccload -M \$MULT -c -b \$SW -e \$EW > \${OUTDIR}/cust\${I}.out 2>&1 & I=`expr \$I + 1` SW=`expr \$SW + \$INC` EW=`expr \$EW + \$INC` done  $rac{1}{2}$ wait

### **build\_dir/load\_dist.sh**

#!/bin/ksh

BUILD\_HOME=\$ORACLE\_HOME/bench/tpc/tpcc/scripts/9600w/ BENCH\_HOME=\$ORACLE\_HOME/bench/tpc BENCH\_GEN=\$ORACLE\_HOME/bench/gen  $GEN$   $SOL =$   $SRIITLD$   $HOMR/sq1$ TPCC\_SOURCE=\$BENCH\_HOME/tpcc/source TPCC\_SQL=\$BUILD\_HOME/sql TPCC\_STORE=\$BENCH\_HOME/tpcc/stored\_proc TPCC\_BLOCKS=\$BENCH\_HOME/tpcc/blocks<br>TPCC\_SCRIPTS=\$BENCH\_HOME/tpcc/scripts<br>TPCC\_UTILS=\$BUILD\_HOME/utils<br>AUDIT\_SQL=\$BENCH\_HOME/tpcc/audit/sql BUILD\_SQL=sql LOAD\_SCRIPTS=\${BUILD\_HOME} OUTDIR=\${BUILD\_HOME}/outdir  $STRP=0$  $\frac{375}{270}$ END=0 CONTINUE=1 PROGNAME=\$0  $MULT = 9600$ PATH=\${PATH}:\${TPCC\_SOURCE}:\${TPCC\_UTILS}

tpccload -M \$MULT -d

#### **build\_dir/load\_hist.sh**

#### #!/bin/ksh

export PATH

BUILD\_HOME=\$ORACLE\_HOME/bench/tpc/tpcc/scripts/9600w/ BENCH\_HOME=\$ORACLE\_HOME/bench/tpc<br>BENCH\_GEN=\$ORACLE\_HOME/bench/gen<br>GEN\_SQL=\$BUILD\_HOME/sql<br>TPCC\_SOURCE=\$BENCH\_HOME/tpcc/source TPCC\_SQL=\$BUILD\_HOME/sql TPCC\_STORE=\$BENCH\_HOME/tpcc/stored\_proc TPCC\_BLOCKS=\$BENCH\_HOME/tpcc/blocks TPCC\_SCRIPTS=\$BENCH\_HOME/tpcc/scripts TPCC\_UTILS=\$BUILD\_HOME/utils AUDIT\_SQL=\$BENCH\_HOME/tpcc/audit/sql BUILD\_SQL=sql TPCC\_LOADER=\$BUILD\_HOME/loader LOAD\_SCRIPTS=\${BUILD\_HOME}/scripts OUTDIR=\${BUILD\_HOME}/outdir LDIR=\${BUILD\_HOME}/data  $STRP=0$  $START=0$  $END = 0$  $CONTINIF = 1$ PROGNAME=\$0 MULT=9600 PATH=\${PATH}:\${TPCC\_SOURCE}:\${TPCC\_UTILS} export PATH if echo "\c" | grep c >/dev/null 2>&1; then<br> $N = ' - n'$  N='-n' else C='\c' fi export N C while [ "\$#" != "0" ] do case \$1 in -mu) shift if [ "\$1" != "" ] then MULT=\$1 shift fi ;; -nd) shift  $NO/DB = "v$  ;; -nt) shift  $NO$ <sup>TAB="</sup> $Y''$  ;; -nx) shift  $NO_$  IND=" $y''$  ;; \*) echo "Bad arg: \$1"  $ext{ 1}$  $\cdot$ ;; esac done if [  $"\$MULT" = " " ]$ then echo \$N "Database multiplier (# of warehouses)? [1]" \$C read MULT if [ "\$MULT" = "" ] then ..<br>MULT−=1 fi fi if [ ! -d \$BUILD\_HOME ] then mkdir \$BUILD\_HOME fi if [ ! -d \$LOAD\_SCRIPTS ] then mkdir \$LOAD\_SCRIPTS fi

if [ ! -d \$LDIR ] then mkdir \$LDIR fi if [ ! -d \$OUTDIR ] the mkdir \$OUTDIR  $f(x)$ # # Load history table #  $#I=1$ #while [ \$I -le 10 ] #do # mknod \${LDIR}/hist\${I}.dat p  $I = \text{expr } $I + 1$ #done # I=1  $SW = 1$  $EW = 300$  $INC=300$ while [ \$I -le 32 ] do tpccload -M \$MULT -h -b \$SW -e \$EW > \${LDIR}/hist\${I}.dat 2> \ \${OUTDIR}/hist\${I}.out & I=`expr \$I + 1` SW=`expr \$SW + \$INC` EW='expr \$EW + \$INC done sleep 30  $#I=1$ #while [ \$I -le 10 ] #do # sqlldr tpcc/tpcc control=\$TPCC\_LOADER/hist.ctl \ # log=\${OUTDIR}/hist\${I}.log \ # bad=\${OUTDIR}/hist\${I}.bad \ # data=\${LDIR}/hist\${I}.dat \ # file=\${ORACLE\_HOME}/dbs/tpcc\_disks/hist\_\${I} \ # discard=\${OUTDIR}/hist\${I}.dsc &  $I='expr $I + 1"$ 

#### #done wait

```
#I=1#while [ $I -le 10 ]
#do
# rm -f ${LDIR}/hist${I}.dat
# I=`expr $I + 1`
#done
```
#### **build\_dir/load\_item.sh**

#### #!/bin/ksh

BUILD\_HOME=\$ORACLE\_HOME/bench/tpc/tpcc/scripts/9600w/ BENCH\_HOME=\$ORACLE\_HOME/bench/tpc<br>BENCH\_GEN=\$ORACLE\_HOME/bench/gen<br>GEN\_SQL=\$BUILD\_HOME/sql<br>TPCC\_SOURCE=\$BENCH\_HOME/tpcc/source TPCC\_SQL=\$BUILD\_HOME/sql<br>TPCC\_STORE=\$BENCH\_HOME/tpcc/stored\_proc<br>TPCC\_BCRIPTS=\$BENCH\_HOME/tpcc/stored\_proc<br>TPCC\_SCRIPTS=\$BENCH\_HOME/tpcc/scripts<br>TPCC\_UTILS=\$BUILD\_HOME/utils<br>AUDII\_SQL=\$BENCH\_HOME/tpcc/audit/sql<br>BUILD\_SQL=\$ OUTDIR=\${BUILD\_HOME}/outdir STEP=0 START=0  $RND=0$  $CONTINIE=1$ PROGNAME=\$0 MULT=9600 PATH=\${PATH}:\${TPCC\_SOURCE}:\${TPCC\_UTILS}

export PATH

tpccload -M \$MULT -i

#### **build\_dir/load\_nord.sh**

#### #!/bin/ksh

BUILD\_HOME=\$ORACLE\_HOME/bench/tpc/tpcc/scripts/9600w/ BENCH\_HOME=\$ORACLE\_HOME/bench/tpc BENCH\_GEN=\$ORACLE\_HOME/bench/gen GEN\_SQL=SBUILD\_HOME/sql<br>TPCC\_SQL=SBENCH\_HOME/tpcc/source<br>TPCC\_SQL=SBUILD\_HOME/sql<br>TPCC\_STORE=SBENCH\_HOME/cpcc/stored\_proc<br>TPCC\_BIOCKS=SBENCH\_HOME/tpcc/blocks<br>TPCC\_OCRIPTS=SBENCH\_HOME/tpcc/scripts<br>TPCC\_OTILS=SBUILD\_HOME/uti AUDIT\_SQL=\$BENCH\_HOME/tpcc/audit/sql BUILD\_SQL=sql TPCC\_LOADER=\$BUILD\_HOME/loader LOAD\_SCRIPTS=\${BUILD\_HOME}/scripts

```
OUTDIR=${BUILD_HOME}/outdir
LDIR=${BUILD_HOME}/data
STEP=0START=0RND=0CONTINUE=1
PROGNAME=$0
MIII.T = 9600PATH=${PATH}:${TPCC_SOURCE}:${TPCC_UTILS}
export PATH
if echo "\c" | grep c >/dev/null 2>&1; then
N='-n'<br>N='-n'
else
 C='\c'
fi
export N C
while [ "$#" != "0" ]
do
    case $1 in
          -mu) shift
 if [ "$1" != "" ]
 then
 MULT=$1
 shift
 fi
 ;;
 -nd) shift
               NO_{D}B =''y'' ;;
 -nt) shift
               NO_TAB="y"
 ;;
 -nx) shift
              NO IND="v" ;;
 *) echo "Bad arg: $1"
 exit 1;
              \cdot;;
    esac
done
if [ "$MULT" = "" ]
then
 echo $N "Database multiplier (# of warehouses)? [1]" $C
 read MULT
 if [ "$MULT" = "" ]
 then
        ..<br>MULT=1
   fi
f:if [ ! -d $BUILD_HOME ]
then
    mkdir $BUILD_HOME
fi
if [ ! -d $LOAD_SCRIPTS ]
then
 mkdir $LOAD_SCRIPTS
fi
if [ ! -d $LDIR ]
then
    mkdir $LDIR
f(x)if [ ! -d $OUTDIR ]
the
   ...<br>mkdir $OUTDIR
fi
#
   Load new-order table
#
#I=1#while [ $I -le 10 ]
#do
# mknod ${LDIR}/neword${I}.dat p
# I=`expr $I + 1`
#done
T=1SW=1EW=150
TNC=150while [ $I -le 64 ]
do
   tpccload -M $MULT -n -b $SW -e $EW > ${LDIR}/neword${I}.dat 2> \
 ${OUTDIR}/neword${I}.out &
 I=`expr $I + 1`
 SW=`expr $SW + $INC`
    EW=`expr $EW + $INC`
done
#sleep 30
#
#I=1
#while [ $I -le 10 ]
#do
   ..<br>J=`expr $I % 1`
# J=`expr $J + 1`
# sqlldr tpcc/tpcc control=$TPCC_LOADER/neword.ctl \
# log=${OUTDIR}/neword${I}.log \<br># bad=${OUTDIR}/neword${I}.bad data=${LDIR}/neword${I}.dat \<br># file=${ORACLE_HOME}/dbs/tpcc_disks/nord_${J} \<br># discard=${OUTDIR}/neword${I}.dsc &
    I = \text{expr } $I + 1#done
wait
```
 $#I=1$ #while [ \$I -le 10 ] #do # rm -f \${LDIR}/neword\${I}.dat # I=`expr \$I + 1` #done

# **build\_dir/load\_ordr.sh**

#### #!/bin/ksh

BUILD\_HOME=\$ORACLE\_HOME/bench/tpc/tpcc/scripts/9600w/ BENCH\_HOME=\$ORACLE\_HOME/bench/tpc BENCH\_GEN=\$ORACLE\_HOME/bench/gen GEN\_SQL=\$BUILD\_HOME/sql<br>TPCC\_SOURCE=\$BENCH\_HOME/tpcc/source<br>TPCC\_SOURCE=\$BENCH\_HOME/tpcc/stored\_proc<br>TPCC\_BLOCKS=\$BENCH\_HOME/tpcc/blocks<br>TPCC\_BLOCKS=\$BENCH\_HOME/tpcc/blocks<br>TPCC\_BLOCKS=\$BENCH\_HOME/tpcc/scripts TPCC\_UTILS=\$BUILD\_HOME/utils AUDIT\_SQL=\$BENCH\_HOME/tpcc/audit/sql BUILD\_SQL=sql TPCC\_LOADER=\$BUILD\_HOME/loader LOAD\_SCRIPTS=\${BUILD\_HOME}/scripts OUTDIR=\${BUILD\_HOME}/outdir LDIR=\${BUILD\_HOME}/data  $STRP=0$  $START=0$ END=0 CONTINUE=1 PROGNAME=\$0  $MULT = 9600$ PATH=\${PATH}:\${TPCC\_SOURCE}:\${TPCC\_UTILS} export PATH if echo "\c" | grep c >/dev/null  $2 > \&1;$  then<br>N='-n' N='-n' else C='\c' fi export N C while [ "\$#" != "0" ] do case \$1 in -mu) shift if [ "\$1" != "" ] then  $MIII.T=51$  MULT=\$1 shift fi ;; -nd) shift NO\_DB="y" ;; -nt) shift NO\_TAB="y" ;; -nx) shift  $NO$ IND=" $y''$  ;; \*) echo "Bad arg: \$1" exit 1; ;; esac done  $if [$  "\$MULT" = "" ] then echo \$N "Database multiplier (# of warehouses)? [1]" \$C read MULT  $[$  "\$MULT" = "" ] then  $MUT-T=1$  $f_i$ fi if [ ! -d \$BUILD\_HOME ] then mkdir \$BUILD\_HOME fi if [ ! -d \$LOAD\_SCRIPTS ] the mkdir \$LOAD\_SCRIPTS  $f(x)$ if [ ! -d \$LDIR ] then <sub>en</sub><br>mkdir \$LDIR fi if [ ! -d \$OUTDIR ] then mkdir \$OUTDIR fi # Load order and order-line table #  $\# \, \mathbb{I} = 1$ #while [ \$I -le 10 ]  $#do$ 

# mknod \${LDIR}/order\${I}.dat p # mknod \${LDIR}/ordline\${I}.dat p

```
I='expr  $I + 1'#done
T=1\overline{CM-1}EW = 300INC=300
while [ $I -le 32 ]
do
 tpccload -M $MULT -o ${LDIR}/ordline${I}.dat -b $SW -e $EW > \
 ${LDIR}/order${I}.dat 2> ${OUTDIR}/order${I}.out &
 I=`expr $I + 1`
 SW=`expr $SW + $INC`
 EW=`expr $EW + $INC`
done
#sleep 30
#
#I=1
#while [ $I -le 10 ]
#do
#
      J='expr SI * 1'J = \exp r \xi J + 1'<br>K = \exp r \xi I + 1'<br>K = \exp r \xi I + 1'# K=`expr $1 * 1<br>
# sqlldr tpcc/tpcc control=$TPCC_LOADBR/order.ctl \<br>
# sqlldr tpcc/tpcc control=$TPCC_LOADBR/order.ctl \<br>
# log=${OUTDIR}/order${1}.log \<br>
# bad=${OUTDIR}/order${1}.log \<br>
# had=${OUTDIR}/order${1}.da dat
#done
wait
#I=1
#while [ $I -le 10 ]
#do
# rm -f ${LDIR}/order${I}.dat
# rm -f ${LDIR}/ordline${I}.dat
```

```
T =`expr ST + 1`
..<br>#done
```
# **build\_dir/load\_stok.sh**

```
#!/bin/ksh
```

```
BUILD_HOME=$ORACLE_HOME/bench/tpc/tpcc/scripts/9600w/
 BENCH_HOME=$ORACLE_HOME/bench/tpc
BENCH_GEN=$ORACLE_HOME/bench/gen
GEN_SQL=$BUILD_HOME/sql
TPCC_SOURCE=$BENCH_HOME/tpcc/source
 TPCC_SQL=$BUILD_HOME/sql
TPCC_STORE=$BENCH_HOME/tpcc/stored_proc
TPCC_BLOCKS=$BENCH_HOME/tpcc/blocks
 TPCC_SCRIPTS=$BENCH_HOME/tpcc/scripts
TPCC_UTILS=$BUILD_HOME/utils
AUDIT_SQL=$BENCH_HOME/tpcc/audit/sql
 BUILD_SQL=sql
LOAD_SCRIPTS=${BUILD_HOME}
OUTDIR=${BUILD_HOME}/outdir
STEP=0START=0END=0CONTINUE=1
PROGNAME=$0
MUT = 9600PATH=${PATH}:${TPCC_SOURCE}:${TPCC_UTILS}
export PATH
```
# Load stock table (in parallel with loading customer table) #  $T=1$ SI=1 EI=1000 INC=1000 while [ \$I -le 100 ] do tpccload -M \$MULT -S -j \$SI -k \$EI > \${OUTDIR}/stk\${I}.out 2>&1 & I=`expr \$I + 1` SI=`expr \$SI + \$INC` EI=`expr \$EI + \$INC` done wait

# **build\_dir/load\_ware.sh**

#### #!/bin/ksh

BUILD\_HOME=\$ORACLE\_HOME/bench/tpc/tpcc/scripts/9600w/ BENCH\_HOME=\$ORACLE\_HOME/bench/tpc BENCH\_GEN=\$ORACLE\_HOME/bench/gen GEN\_SQL=\$BUILD\_HOME/sql TPCC\_SOURCE=\$BENCH\_HOME/tpcc/source

TPCC\_SQL=\$BUILD\_HOME/sql TPCC\_STORE=\$BENCH\_HOME/tpcc/stored\_proc TPCC\_BLOCKS=\$BENCH\_HOME/tpcc/blocks TPCC\_SCRIPTS=\$BENCH\_HOME/tpcc/scripts TPCC\_UTILS=\$BUILD\_HOME/utils AUDIT\_SQL=\$BENCH\_HOME/tpcc/audit/sql BUILD\_SQL=sql LOAD\_SCRIPTS=\${BUILD\_HOME} OUTDIR=\${BUILD\_HOME}/outdir STEP=0 START=0  $RND=0$  $CONTINIE=1$ PROGNAME=\$0  $MIII.T = 9600$ 

PATH=\${PATH}:\${TPCC\_SOURCE}:\${TPCC\_UTILS} export PATH

tpccload -M \$MULT -w

# **build\_dir/nord.sql**

```
rem
rem ==================================================================+
rem NEW_ORDER (IOT)table created on NORD tablespace
rem 4 - 2G datafiles
rem ==================================================================
rem
rem
rem DROP all first
rem
          drop table new_order;
set timing on
rem
rem NEW_ORDER table
rem
create table new_order ( no_w_id number,<br>
no_d_id number,<br>
no_o_id number,<br>
constraint inord primary key (no w_id, no_d_id, no_o_id)
 )
organization index
           tablespace nord
           initrans 4
          pctfree storage (freelist groups 43 freelists 9);
rem
rem done
rem
           exit;
```
# **build\_dir/ordl.sql**

```
rem<br>rem ------------
rem ==================================================================+
rem ORDER_LINE (IOT)table created on IORDL tablespace
rem 162 - 2G datafiles
rem ==================================================================
rem
rem
rem DROP all first
rem
           drop table order_line;
set timing on
rem
rem ORDER_LINE table
rem
          create table order_line (
                          number,<br>number,<br>number,
 ol_d_id number,
 ol_o_id number,
 ol_number number,
 ol_i_id number,
 ol_delivery_d date,
 ol_amount number,
 ol_supply_w_id number,
ol_quantity number,<br>ol_dist_info char(24),<br>constraint iordl primary key (ol_w_id, ol_d_id, ol_o_id, ol_number)
 )
organization index
           tablespace ordl
           initrans 4
          pctfree storage (freelist groups 43 freelists 9);
rem
rem done
rem
           exit;
```
# **build\_dir/ordr.sql**

```
rem
rem ==================================================================+
rem ORDERS table created on ORD tablespace
     8 - 2G datafiles
rem ==================================================================
rem
rem
rem DROP all first
rem
         drop table orders;
set timing on
rem
rem ORDERS table
rem
         create table orders (
        o_id number,<br>owid number.
 o_w_id number,
 o_d_id number,
 o_c_id number,
 o_carrier_id number,
 o_ol_cnt number,
 o_all_local number,
         o_oi_c...<br>o_all_local number,<br>o_entry_d date
 )
          tablespace ord
          initrans 4
 pctfree 5
 storage (freelist groups 43 freelists 9);
rem
rem done
rem
```
exit;

#### **build\_dir/realter\_temp.sh**

#!/bin/ksh

BUILD\_HOME=\$ORACLE\_HOME/bench/tpc/tpcc/scripts/9600w/ BENCH\_HOME=\$ORACLE\_HOME/bench/tpc BENCH\_GEN=\$ORACLE\_HOME/bench/gen GEN\_SQL=\$BUILD\_HOME/sql TPCC\_SOURCE=\$BENCH\_HOME/tpcc/source TPCC\_SQL=\$BUILD\_HOME/sql TPCC\_STORE=\$BENCH\_HOME/tpcc/stored\_proc<br>TPCC\_BLOCKS=\$BENCH\_HOME/tpcc/blocks<br>TPCC\_SCRIPTS=\$BENCH\_HOME/tpcc/scripts<br>TPCC\_UTILS=\$BUILD\_HOME/utils AUDIT\_SQL=\$BENCH\_HOME/tpcc/audit/sql BUILD\_SQL=sql LOAD\_SCRIPTS=\${BUILD\_HOME} OUTDIR=\${BUILD\_HOME}/outdir STEP=0 START=0  $END=0$ CONTINUE=1 PROGNAME=\$0  $MULT=9600$ PATH=\${PATH}:\${TPCC\_SOURCE}:\${TPCC\_UTILS} export PATH

svrmgrl <<! connect internal alter tablespace temp default storage (initial 20K next 20K pctincrease 50); exit;

### **build\_dir/redoroll.sh**

#### #!/bin/ksh

!

# Written by: glennf # Re/Create rollbacksegements export kroll=/tmp/kroll\$\$.sql export onroll=/tmp/onroll\$\$.sql export crroll=/tmp/crroll\$\$.sql print "connect internal" >\$kroll print "\n" >\$onroll  $(6-1)$ ) while  $($  ( $i<=1200)$ ) do print "alter rollback segment t\$i offline;" >>\$kroll print "drop rollback segment t\$i;" >>\$kroll<br>print "CREATE ROLLBACK SEGMENT t\$i" >>\$crroll<br>print "TABLESPACE roll" >>\$crroll<br>print "STORAGE (initial 100K next 100K minextents 2);" >>\$crroll print "alter rollback segment t\$i online;" >>\$onroll ((i=i+1)) done svrmgrl <<!

spool tpcc\_roll.out;

alter rollback segment s1 online; alter rollback segment s2 online; alter rollback segment s3 online; alter rollback segment s4 online; @\$kroll @\$crroll @\$onroll

alter rollback segment s1 offline; alter rollback segment s2 offline; alter rollback segment s3 offline; alter rollback segment s4 offline;

spool off; exit;

 $\mathbf{I}$ 

**build\_dir/stok.sql**

#### rem rem ==================================================================+ rem STOCK table and cluster created on STOCKS tablespace rem 185 - 2G datafiles rem 2029M extent per datafile rem ================================================================== rem rem rem DROP all first rem drop cluster scluster including tables; drop table stock; set timing on rem rem STOCK table rem create cluster scluster<br>s\_i\_id number, number,<br>number  $s_w$ \_id ) singletable hashkeys 960000000 hash is (s\_i\_id \* 9600 + s\_w\_id) size 350 size<br>initrans pctfree 0 tablespace stocks storage (freelist groups 4 freelists 11 buffer\_pool keep);

```
create table stock (<br>s_i_id numb<br>s_w_id numb
s_i_id number,<br>s_w_id number,
s_quantity number,<br>s_ytd number,<br>s_order_cnt number,
              s_remote_cnt number,<br>s_data varchar2(50).
s_data varchar2(50),<br>
s_dist_01 char(24),<br>
s_dist_02 char(24),<br>
s_dist_03 char(24),<br>
s_dist_04 char(24),<br>
s_dist_05 char(24),<br>
s_dist_06 char(24),
 s_dist_07 char(24),
 s_dist_08 char(24),
 s_dist_09 char(24),
              s dist 10 char(24) )
               cluster scluster (s_i_id, s_w_id);
```
rem rem done rem

exit;

# **build\_dir/tpcc\_misc.sh**

#### #!/bin/ksh

BUILD\_HOME=\$ORACLE\_HOME/bench/tpc/tpcc/scripts/9600w/ BENCH\_HOME=\$ORACLE\_HOME/bench/tpc BENCH\_GEN=\$ORACLE\_HOME/bench/gen GEN\_SQL=\$BUILD\_HOME/sql TPCC\_SOURCE=\$BENCH\_HOME/tpcc/source TPCC\_SQL=\$BUILD\_HOME/sql<br>TPCC\_STORE=\$BENCH\_HOME/tpcc/stored\_proc<br>TPCC\_DTORE=\$BENCH\_HOME/tpcc/blocks<br>TPCC\_UTILS=\$BUILD\_HOME/tpcc/scripts<br>TPCC\_UTILS=\$BUILD\_HOME/utils<br>AUDIT\_SQL=\$BBUCH\_HOME/tpcc/audit/sql BUILD\_SQL=sql LOAD\_SCRIPTS=\${BUILD\_HOME} OUTDIR=\${BUILD\_HOME}/outdir  $STEP=0$ START=0

```
RND=0CONTINUE=1
PROGNAME=$0
MIII.T = 8750
```
PATH=\${PATH}:\${TPCC\_SOURCE}:\${TPCC\_UTILS} export PATH

\$TPCC\_UTILS/ext\_all.sh > \${OUTDIR}/ext\_all.out 2>&1

\$TPCC\_UTILS/space\_init.sh \$TPCC\_UTILS/space\_get.sh 105000 8750 \$TPCC\_UTILS/space\_rpt.sh \${OUTDIR}/space.rpt

exit

sqlplus system/manager <<! alter user tpcc temporary tablespace system; quit; !

sqlplus sys/change\_on\_install <<! grant execute on dbms\_lock to public; grant execute on dbms\_pipe to public; grant select on  $v \rightarrow w$  arameter to public; quit; !

sqlplus tpcc/tpcc @\$BUILD\_SQL/plsql\_mon sqlplus tpcc/tpcc @\$BUILD\_SQL/cre\_tab

### **build\_dir/tpcc\_reports.sh**

#### #!/bin/ksh

BUILD\_HOME=\$ORACLE\_HOME/bench/tpc/tpcc/scripts/9600w/ BENCH\_HOME=\$ORACLE\_HOME/bench/tpc BENCH\_GEN=\$ORACLE\_HOME/bench/gen  $GEN$   $SOL =$   $SRIITLD$   $HOMR/sq1$ TPCC\_SOURCE=\$BENCH\_HOME/tpcc/source TPCC\_SQL=\$BUILD\_HOME/sql TPCC\_STORE=\$BENCH\_HOME/tpcc/stored\_proc TPCC\_BLOCKS=\$BENCH\_HOME/tpcc/blocks TPCC\_SCRIPTS=\$BENCH\_HOME/tpcc/scripts TPCC\_UTILS=\$BUILD\_HOME/utils AUDIT\_SQL=\$BENCH\_HOME/tpcc/audit/sql BUILD\_SQL=sql LOAD\_SCRIPTS=\${BUILD\_HOME} OUTDIR=\${BUILD\_HOME}/outdir  $STRP=0$  $START=0$ END=0 CONTINUE=1 PROGNAME=\$0  $MIII.T=9600$ 

PATH=\${PATH}:\${TPCC\_SOURCE}:\${TPCC\_UTILS} export PATH

sqlplus sys/change\_on\_install @\$GEN\_SQL/orst\_cre sqlplus sys/change\_on\_install @\$TPCC\_SQL/c\_stat sqlplus sys/change\_on\_install @\$GEN\_SQL/pst\_c

#### **build\_dir/tpcc\_rol.sh**

# # #==================================================================+ # Copyright (c) 1998 Oracle Corp, Redwood Shores, CA | # OPEN SYSTEMS PERFORMANCE GROUP | # All Rights Reserved | #==================================================================+ ----------<br>FILENAME ......<br>tpccrol.sh ..<br># DESCRIPTION Script file for creating the rollback segments. #================================================================== # svrmgrl <<! connect tpcc/tpcc; host date; set timing on; CREATE ROLLBACK SEGMENT t1 TABLESPACE roll STORAGE (initial 100K next 100K minextents 2); CREATE ROLLBACK SEGMENT t2 TABLESPACE roll STORAGE (initial 100K next 100K minextents 2); CREATE ROLLBACK SEGMENT t3 TABLESPACE roll STORAGE (initial 100K next 100K minextents 2); CREATE ROLLBACK SEGMENT t4 TABLESPACE roll STORAGE (initial 100K next 100K minextents 2); CREATE ROLLBACK SEGMENT t5 TABLESPACE roll STORAGE (initial 100K next 100K minextents 2); CREATE ROLLBACK SEGMENT t6 TABLESPACE roll STORAGE (initial 100K next 100K minextents 2); CREATE ROLLBACK SEGMENT +7

TABLESPACE roll STORAGE (initial 100K next 100K minextents 2); CREATE ROLLBACK SEGMENT t8 TABLESPACE roll STORAGE (initial 100K next 100K minextents 2); CREATE ROLLBACK SEGMENT t9 TABLESPACE roll STORAGE (initial 100K next 100K minextents 2); CREATE ROLLBACK SEGMENT t10 TABLESPACE roll STORAGE (initial 100K next 100K minextents 2); CREATE ROLLBACK SEGMENT t11 TABLESPACE roll STORAGE (initial 100K next 100K minextents 2); CREATE ROLLBACK SEGMENT t12 TABLESPACE roll STORAGE (initial 100K next 100K minextents 2); CREATE ROLLBACK SEGMENT t13 TABLESPACE roll STORAGE (initial 100K next 100K minextents 2); CREATE ROLLBACK SEGMENT t14 TABLESPACE roll STORAGE (initial 100K next 100K minextents 2); CREATE ROLLBACK SEGMENT t15 TABLESPACE roll STORAGE (initial 100K next 100K minextents 2); CREATE ROLLBACK SEGMENT t16 TABLESPACE roll STORAGE (initial 100K next 100K minextents 2); CREATE ROLLBACK SEGMENT t17 TABLESPACE roll STORAGE (initial 100K next 100K minextents 2); CREATE ROLLBACK SEGMENT t18 TABLESPACE roll STORAGE (initial 100K next 100K minextents 2); CREATE ROLLBACK SEGMENT t19 TABLESPACE roll STORAGE (initial 100K next 100K minextents 2); CREATE ROLLBACK SEGMENT t20 TABLESPACE roll STORAGE (initial 100K next 100K minextents 2);

### **build\_dir/tpcc\_stored\_proc.sh**

#### #!/bin/ksh

!

BUILD\_HOME=\$ORACLE\_HOME/bench/tpc/tpcc/scripts/9600w/ BENCH\_HOME=\$ORACLE\_HOME/bench/tpc BENCH\_GEN=\$ORACLE\_HOME/bench/gen  $GEN$   $SOL =$   $SRIITLD$   $HOMR/sq1$ TPCC\_SOURCE=\$BENCH\_HOME/tpcc/source TPCC\_SQL=\$BUILD\_HOME/sql TPCC\_STORE=\$BENCH\_HOME/tpcc/stored\_proc TPCC\_BLOCKS=\$BENCH\_HOME/tpcc/blocks TPCC\_SCRIPTS=\$BENCH\_HOME/tpcc/scripts TPCC\_UTILS=\$BUILD\_HOME/utils  $AUDIT$  SQL=\$BENCH HOME/tpcc/audit/sql BUILD\_SQL=sql LOAD\_SCRIPTS=\${BUILD\_HOME} OUTDIR=\${BUILD\_HOME}/outdir  $STRP=0$  $\frac{375}{270}$ END=0 CONTINUE=1 PROGNAME=\$0  $MUT-T=9600$ 

PATH=\${PATH}:\${TPCC\_SOURCE}:\${TPCC\_UTILS} export PATH

sqlplus tpcc/tpcc @\$TPCC\_BLOCKS/views sqlplus tpcc/tpcc @\$TPCC\_BLOCKS/initpay

### **build\_dir/ware.sql**

```
rem
rem ==================================================================
rem WAREHOUSE table and cluster created on WARE tablespace.
rem 1 - 500M datafile shared with (ware,dist) table and indexes.
rem ==================================================================
rem
rem
rem DROP all first
rem
         drop table warehouse;
drop cluster wcluster including tables;
set timing on
rem
rem WAREHOUSE table
rem
create cluster wcluster (
w_idnumber(5,0)
)
singletable
hashkeys9600
hash isw_id
size1536
initrans3
pctfree0
        .<br>tablespace ware
```

```
 storage (initial 20M next 20M pctincrease 0);
```

```
create table warehouse (\begin{array}{cc} w_id & r \\ w_Ytd & r \\ w_Ltx & r \end{array}、<br>number(5,0),
 w_ytd number,
 w_tax number,
                           w_name varchar2(10),<br>w_street_1 varchar2(20),
                                                       varchar2(20).
 w_street_2 varchar2(20),
 w_city varchar2(20),
                          w_street_1 varchar2<br>w_city varchar2<br>w_city varchar2<br>w_state char(2),<br>w_zin char(9)
                          w<sup>-</sup>zip
 )
cluster wcluster (w_id);
```
rem rem done rem

exit;

#### **build\_dir/admin/afiedt.buf**

alter database tpcc add logfile group 3 '/oracle/app/oracle/product/oracle814.64/dbs/tpcc\_disks/log1' size 40979m /

### **build\_dir/admin/p\_build.buf**

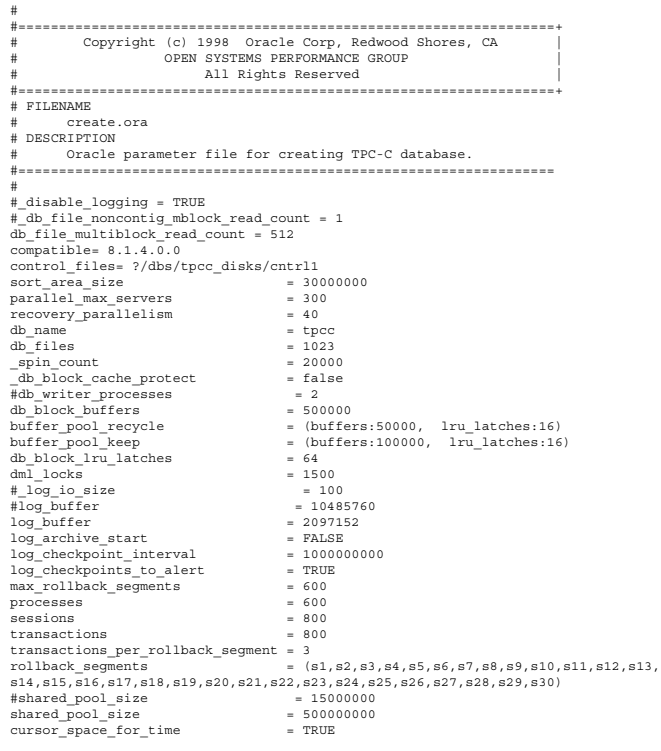

### **build\_dir/admin/p\_create.ora**

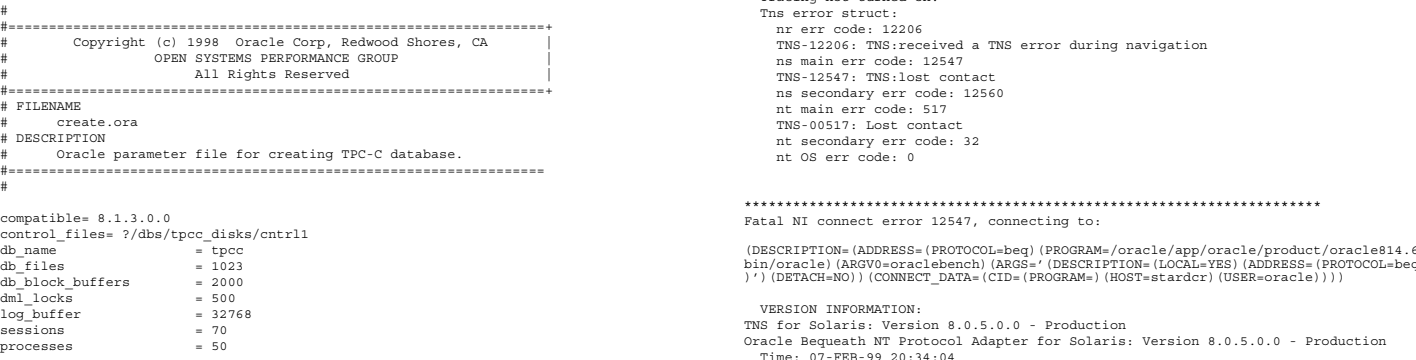

# **build\_dir/admin/sqlnet.log**

\*\*\*\*\*\*\*\*\*\*\*\*\*\*\*\*\*\*\*\*\*\*\*\*\*\*\*\*\*\*\*\*\*\*\*\*\*\*\*\*\*\*\*\*\*\*\*\*\*\*\*\*\*\*\*\*\*\*\*\*\*\*\*\*\*\*\*\*\*\*\* Fatal NI connect error 12547, connecting to: (DESCRIPTION=(ADDRESS=(PROTOCOL=beq)(PROGRAM=/oracle/app/oracle/product/oracle314.64/<br>bin/oracle)(ARGV0=oraclebench)(ARGS='(DESCRIPTION=(LOCAL=YES)(ADDRESS=(PROTOCOL=beq))<br>)')(DETACH=NO))(CONNECT DATA=(CID=(PROGRAM=)(HOST= VERSION INFORMATION: TNS for Solaris: Version 8.0.5.0.0 - Production Oracle Bequeath NT Protocol Adapter for Solaris: Version 8.0.5.0.0 - Production Time: 01-FEB-99 10:09:39 Tracing not turned on. Tns error struct: nr err code: 12206 TNS-12206: TNS:received a TNS error during navigation ns main err code: 12547 TNS-12547: TNS:lost contact ns secondary err code: 12560 nt main err code: 517 TNS-00517: Lost contact nt secondary err code: 32 nt OS err code: 0 \*\*\*\*\*\*\*\*\*\*\*\*\*\*\*\*\*\*\*\*\*\*\*\*\*\*\*\*\*\*\*\*\*\*\*\*\*\*\*\*\*\*\*\*\*\*\*\*\*\*\*\*\*\*\*\*\*\*\*\*\*\*\*\*\*\*\*\*\*\*\* Fatal NI connect error 12547, connecting to: (DESCRIPTION=(ADDRESS=(PROTOCOL=beq)(PROGRAM=/oracle/app/oracle/product/oracle314.64/<br>bin/oracle)(ARGV0=oraclebench)(ARGS='(DESCRIPTION=(LOCAL=YES)(ADDRESS=(PROTOCOL=beq))<br>)')(DETACH=NO))(CONNECT DATA=(CID=(PROGRAM=)(HOST= VERSION INFORMATION: TNS for Solaris: Version 8.0.5.0.0 - Production Oracle Bequeath NT Protocol Adapter for Solaris: Version 8.0.5.0.0 - Production Time: 01-FEB-99 10:09:39 Tracing not turned on. Tns error struct: nr err code: 12206 TNS-12206: TNS:received a TNS error during navigation ns main err code: 12547 TNS-12547: TNS:lost contact ns secondary err code: 12560 nt main err code: 517 TNS-00517: Lost contact nt secondary err code: 32 nt OS err code: 0 \*\*\*\*\*\*\*\*\*\*\*\*\*\*\*\*\*\*\*\*\*\*\*\*\*\*\*\*\*\*\*\*\*\*\*\*\*\*\*\*\*\*\*\*\*\*\*\*\*\*\*\*\*\*\*\*\*\*\*\*\*\*\*\*\*\*\*\*\*\*\* Fatal NI connect error 12547, connecting to: (DESCRIPTION=(ADDRESS=(PROTOCOL=beq)(PROGRAM=/oracle/app/oracle/product/oracle314.64/<br>bin/oracle)(ARGV0=oraclebench)(ARGS='(DESCRIPTION=(LOCAL=YES)(ADDRESS=(PROTOCOL=beq))<br>)')(DETACH=NO))(CONNECT DATA=(CID=(PROGRAM=)(HOST= VERSION INFORMATION: TNS for Solaris: Version 8.0.5.0.0 - Production Oracle Bequeath NT Protocol Adapter for Solaris: Version 8.0.5.0.0 - Production Time: 01-FEB-99 10:09:57 Tracing not turned on. Tns error struct: nr err code: 12206 TNS-12206: TNS:received a TNS error during navigation ns main err code: 12547 TNS-12547: TNS:lost contact ns secondary err code: 12560 nt main err code: 517 TNS-00517: Lost contact nt secondary err code: 32 nt OS err code: 0 \*\*\*\*\*\*\*\*\*\*\*\*\*\*\*\*\*\*\*\*\*\*\*\*\*\*\*\*\*\*\*\*\*\*\*\*\*\*\*\*\*\*\*\*\*\*\*\*\*\*\*\*\*\*\*\*\*\*\*\*\*\*\*\*\*\*\*\*\*\*\* Fatal NI connect error 12547, connecting to: (DESCRIPTION=(ADDRESS=(PROTOCOL=beq)(PROGRAM=/oracle/app/oracle/product/oracle314.64/<br>bin/oracle)(ARGV0=oraclebench)(ARGS='(DESCRIPTION=(LOCAL=YES)(ADDRESS=(PROTOCOL=beq))<br>)')(DETACH=NO))(CONNECT DATA=(CID=(PROGRAM=)(HOST= VERSION INFORMATION: TNS for Solaris: Version 8.0.5.0.0 - Production Oracle Bequeath NT Protocol Adapter for Solaris: Version 8.0.5.0.0 - Production Time: 01-FEB-99 10:09:57 Tracing not turned on. (DESCRIPTION=(ADDRESS=(PROTOCOL=beq)(PROGRAM=/oracle/app/oracle/product/oracle814.64/ bin/oracle)(ARGV0=oraclebench)(ARGS='(DESCRIPTION=(LOCAL=YES)(ADDRESS=(PROTOCOL=beq))

#

 Tracing not turned on. Tns error struct: nr err code: 12206 TNS-12206: TNS:received a TNS error during navigation ns main err code: 12547 TNS-12547: TNS:lost contact ns secondary err code: 12560 nt main err code: 517 TNS-00517: Lost contact nt secondary err code: 32 nt OS err code: 0 \*\*\*\*\*\*\*\*\*\*\*\*\*\*\*\*\*\*\*\*\*\*\*\*\*\*\*\*\*\*\*\*\*\*\*\*\*\*\*\*\*\*\*\*\*\*\*\*\*\*\*\*\*\*\*\*\*\*\*\*\*\*\*\*\*\*\*\*\*\*\* Fatal NI connect error 12547, connecting to:

# (DESCRIPTION=(ADDRESS=(PROTOCOL=beq)(PROGRAM=/oracle/app/oracle/product/oracle314.64/<br>bin/oracle)(ARGV0=oraclebench)(ARGS='(DESCRIPTION=(LOCAL=YES)(ADDRESS=(PROTOCOL=beq))<br>)')(DETACH=NO))(CONNECT DATA=(CID=(PROGRAM=)(HOST=

VERSION INFORMATION:

TNS for Solaris: Version 8.0.5.0.0 - Production Oracle Bequeath NT Protocol Adapter for Solaris: Version 8.0.5.0.0 - Production Time: 07-FEB-99 20:34:05 Tracing not turned on. Tns error struct: nr err code: 12206 TNS-12206: TNS:received a TNS error during navigation ns main err code: 12547 TNS-12547: TNS:lost contact ns secondary err code: 12560 nt main err code: 517 TNS-00517: Lost contact nt secondary err code: 32 nt OS err code: 0

\*\*\*\*\*\*\*\*\*\*\*\*\*\*\*\*\*\*\*\*\*\*\*\*\*\*\*\*\*\*\*\*\*\*\*\*\*\*\*\*\*\*\*\*\*\*\*\*\*\*\*\*\*\*\*\*\*\*\*\*\*\*\*\*\*\*\*\*\*\*\* Fatal NI connect error 12547, connecting to:

(DESCRIPTION=(ADDRESS=(PROTOCOL=beq)(PROGRAM=/oracle/app/oracle/product/oracle314.64/<br>bin/oracle)(ARGV0=oraclebench)(ARGS='(DESCRIPTION=(LOCAL=YES)(ADDRESS=(PROTOCOL=beq))<br>)')(DETACH=NO))(CONNECT DATA=(CID=(PROGRAM=)(HOST=

VERSION INFORMATION:

TNS for Solaris: Version 8.0.5.0.0 - Production Oracle Bequeath NT Protocol Adapter for Solaris: Version 8.0.5.0.0 - Production Time: 07-FEB-99 20:36:26

 Tracing not turned on. Tns error struct: nr err code: 12206 TNS-12206: TNS:received a TNS error during navigation ns main err code: 12547 TNS-12547: TNS:lost contact ns secondary err code: 12560 nt main err code: 517 TNS-00517: Lost contact nt secondary err code: 32 nt OS err code: 0

#### \*\*\*\*\*\*\*\*\*\*\*\*\*\*\*\*\*\*\*\*\*\*\*\*\*\*\*\*\*\*\*\*\*\*\*\*\*\*\*\*\*\*\*\*\*\*\*\*\*\*\*\*\*\*\*\*\*\*\*\*\*\*\*\*\*\*\*\*\*\*\* Fatal NI connect error 12547, connecting to:

(DESCRIPTION=(ADDRESS=(PROTOCOL=beq)(PROGRAM=/oracle/app/oracle/product/oracle314.64/<br>bin/oracle)(ARGV0=oraclebench)(ARGS='(DESCRIPTION=(LOCAL=YES)(ADDRESS=(PROTOCOL=beq))<br>)')(DETACH=NO))(CONNECT DATA=(CID=(PROGRAM=)(HOST= VERSION INFORMATION:

TNS for Solaris: Version 8.0.5.0.0 - Production Oracle Bequeath NT Protocol Adapter for Solaris: Version 8.0.5.0.0 - Production Time: 07-FEB-99 20:36:26 Tracing not turned on. Tns error struct: nr err code: 12206 TNS-12206: TNS:received a TNS error during navigation ns main err code: 12547 TNS-12547: TNS:lost contact ns secondary err code: 12560 nt main err code: 517 TNS-00517: Lost contact nt secondary err code: 32

nt OS err code: 0

# **build\_dir/loader/dist.ctl**

-- -- \$Header: cust.ctl 7030100.1 95/08/07 15:46:36 plai Generic<base> \$ Copyr (c) 1994 Oracle -- -- ==================================================================+ -- Copyright (c) 1994 Oracle Corp, Redwood Shores, CA | -- OPEN SYSTEMS PERFORMANCE GROUP | -- All Rights Reserved | -- ==================================================================+  $FILENAME$  $\texttt{cust.ctl}$ -- DESCRIPTION<br>-- This is This is a SOL\*Loader control file. It is used for loading customers to the tpcc database. USAGE -- sqlldr[st] <user\_name>/<password> <SQL\*Loader control file> -- ==================================================================\*/ OPTIONS (DIRECT = TRUE, PARALLEL = TRUE) UNRECOVERABLE LOAD DATA APPEND

APPEND

FIELDS TERMINATED BY WHITESPACE OPTIONALLY ENCLOSED BY '"' (

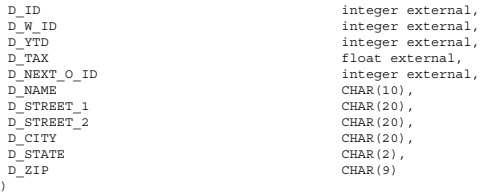

### **build\_dir/loader/hist.ctl**

-- -- \$Header: hist.ctl 7030100.1 95/08/07 15:47:23 plai Generic<base> \$ Copyr (c) 1994 Oracle --

- -- ==================================================================+ -- Copyright (c) 1994 Oracle Corp, Redwood Shores, CA | -- OPEN SYSTEMS PERFORMANCE GROUP |
- 
- -- All Rights Reserved
- -- ==================================================================+
- -- ==========<br>-- FILENAME<br>-- hist hist.ctl
- -- DESCRIPTION
- This is a SQL\*Loader control file. It is used for
- loading history rows to the tpcc database
- -- USAGE  $\texttt{sglddr}[\texttt{st}]$ <user\_name>/<password> <sQL\*Loader control file>

-- ==================================================================\*/

OPTIONS (DIRECT = TRUE, PARALLEL = TRUE)

```
UNRECOVERABLE
```
LOAD DATA

(

)

```
APPEND
```
INTO TABLE history **APPEND** 

FIELDS TERMINATED BY WHITESPACE OPTIONALLY ENCLOSED BY '"'

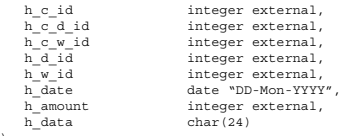

#### **build\_dir/loader/neword.ctl**

-- -- \$Header: neword.ctl 7030100.1 95/08/07 15:47:44 plai Generic<base> \$ Copyr (c) 1994 Oracle --

```
-- ==================================================================+
-- Copyright (c) 1994 Oracle Corp, Redwood Shores, CA |
-- OPEN SYSTEMS PERFORMANCE GROUP |
```

```
--<br>-- and Rights Reserved<br>-- and and an analyzing proportional contract and an analyzing proportional contract and any set of \lambda-- ==================================================================+
```

```
{\tt FILENAME}-- neword.ctl
```
- -- DESCRIPTION
- -- This is a SQL\*Loader control file. It is used for -- loading new orders to the tpcc database.
- 
- -- USAGE
- sqlldr[st] <user name>/<password> <SQL\*Loader control file> -- ==================================================================\*/

OPTIONS (DIRECT = TRUE, PARALLEL = TRUE)

```
UNRECOVERABLE
```

```
LOAD DATA
APPEND
```
(

)

INTO TABLE new\_order

APPEND FIELDS TERMINATED BY WHITESPACE OPTIONALLY ENCLOSED BY '"'

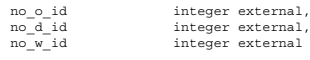

### **build\_dir/loader/order.ctl**

-- -- \$Header: order.ctl 7030100.1 95/08/07 15:54:01 plai Generic<base> \$ Copyr (c) 1994 Oracle

-- -- ==================================================================+ -- Copyright (c) 1994 Oracle Corp, Redwood Shores, CA | -- OPEN SYSTEMS PERFORMANCE GROUP |

INTO TABLE district

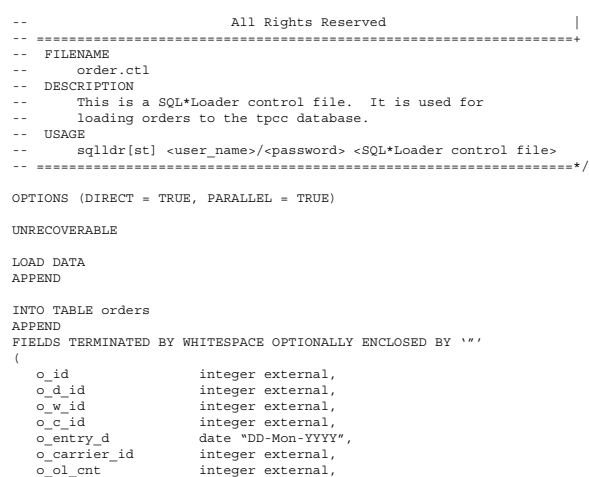

#### **build\_dir/loader/ordline.ctl**

o\_all\_local integer external

)

-- -- \$Header: ordline.ctl 7030100.1 95/08/07 15:54:11 plai Generic<base> \$ Copyr (c) 1994 Oracle --

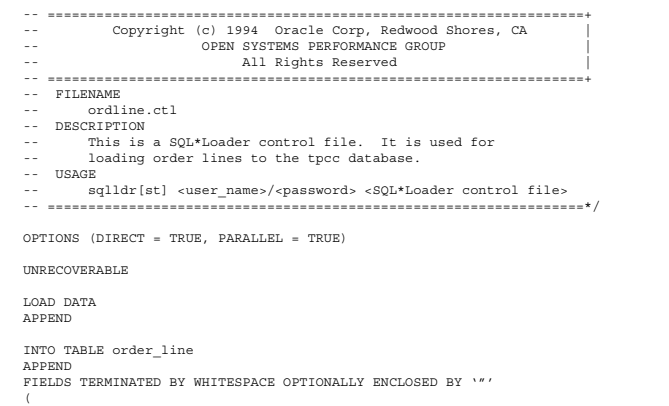

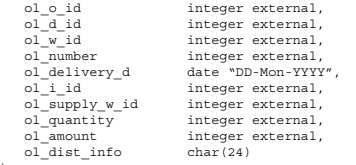

### **build\_dir/loader/stock.ctl**

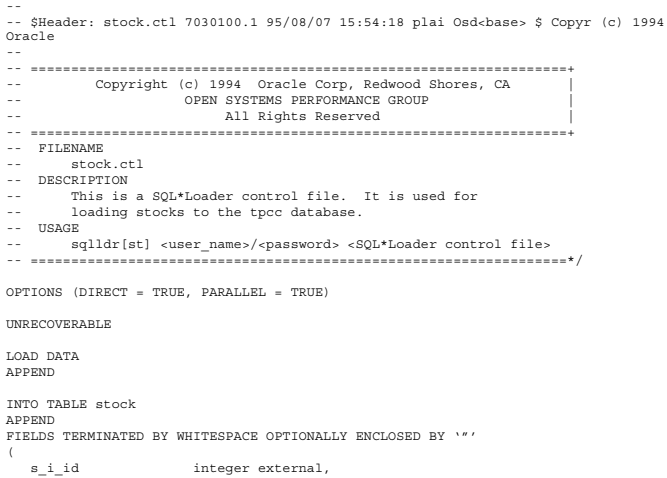

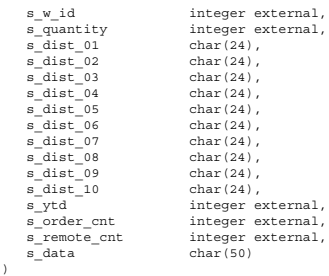

## **build\_dir/loader/tpcc.h**

/\* \* \$Header: tpcc.h 7030100.1 95/07/19 15:10:55 plai Generic<base> \$ Copyr (c) 1993 Oracle \*/

/\*==================================================================+ | Copyright (c) 1995 Oracle Corp, Redwood Shores, CA | | OPEN SYSTEMS PERFORMANCE GROUP | | All Rights Reserved | +==================================================================+ | FILENAME

```
 | tpcc.h
```
| DESCRIPTION

 | Include file for TPC-C benchmark programs. +==================================================================\*/

#ifndef TPCC\_H #define TPCC\_H

#include <stdio.h> #include <stdlib.h> #include <ctype.h> #include <string.h>

#include <oratypes.h> #include <oci.h #include <ocidfn.h>

typedef struct cda\_def csrdef; typedef struct cda\_def ldadef;

/\* TPC-C transaction functions \*/

extern int TPCinit (); extern int TPCnew (); extern int TPCpay (); extern int TPCord (); extern int TPCdel (); extern int TPCsto (); extern int TPCexit (); extern int TPCdumpinit (); extern int TPCdumpnew (); extern int TPCdumppay (); extern int TPCdumpord (); extern int TPCdumpdel (); extern int TPCdumpsto (); extern int TPCdumpexit ();

/\* Error codes \*/

#define RECOVERR -10

```
#define OCI_HTYPE_STM OCI_HTYPE_STMT
#define OCI_ATTR_ROWCNT OCI_ATTR_ROW_COUNT
 #define OCI_HTYPE_ERR OCI_HTYPE_ERROR
#define OCI_ATTR_SRVRCTXT OCI_ATTR_SERVER
#define OCI_HTYPE_STM     OCI_HTYPE_STMT<br>#define OCI_ATTR_ROWCNT     OCI_ATTR_ROW_COUNT<br>#define OCI_ATTR_SERR     OCI_HTYPE_ERROR<br>#define OCI_ATTR_USERCTXT     OCI_ATTR_SESSION<br>#define OCI_ATTR_USERCTXT    OCI_ATTR_SESSION
```
#define IRRECERR -20 #define NOERR 111 #define DEL\_ERROR -666 #define DEL\_DATE\_LEN 7 #define NDISTS 10 #define NITEMS 15 #define SQL\_BUF\_SIZE 8192 #endif

# **build\_dir/loader/tpccload.c**

```
#ifdef RCSID<br>static char *RCSid :
static char *RCSid =
 "$Header: tpccload.c 7030100.1 96/05/13 16:20:36 plai Generic<base> $ Copyr (c)
1993 Oracle";
#endif /* RCSID */
/*==================================================================+
 | Copyright (c) 1994 Oracle Corp, Redwood Shores, CA |
 | OPEN SYSTEMS PERFORMANCE GROUP |
 | All Rights Reserved |
            +==================================================================+
   | FILENAME
 | tpccload.c
 | DESCRIPTION
```
 $\overline{)}$ 

-w load warehouse table<br>-d load district table | -d load district table | -c load customer table -i load item table<br>-s load stock table | -s load stock table (cluster around s\_w\_id)<br>| -S load stock table (cluster around s\_i\_id) -h load history table | -n load new-order table | -o <oline file> load order and order-line table | -b <ware#> beginning warehouse number | -e <ware#> ending warehouse number | -j <item#> beginning item number (with -S) | -k <item#> ending item number (with -S) | -g generate rows to standard output +==================================================================\*/ #include <stdio.h> #include <stdlib.h> #include <string.h> #include <unistd.h> #include <time.h> #include <sys/types.h> #include "tpcc.h" #define DISTARR 10/\* district insert array size\*/ #define CUSTARR 100/\* customer insert array size\*/<br>#define STOCARR 100/\* stock insert array size\*/<br>#define ITEMARR 100/\* item insert array size\*/<br>#define HISTARR 100 /\* item insert array size\*/<br>#define ORDEARR 100 /\* order #define DISTFAC 10/\* max. disctrict id\*/ #define CUSTFAC 3000/\* max. customer id\*/ #define STOCFAC 100000/\* max. stock id\*/ #define ITEMFAC 100000/\* max. item id\*/ #define HISTFAC 30000 /\* history / warehouse \*/ #define ORDEFAC 3000 /\* order / district \*/ #define NEWOFAC 900 /\* new order / district \*/ #define C 0 0 /\* constant in non-uniform dist. eqt. \*/<br>#define CNUM1 1 /\* first constant in non-uniform dist. eqt. \*/<br>#define CNUM2 2 /\* second constant in non-uniform dist. eqt. \*/<br>#define CNUM3 3 /\* third constant in non #define SEED 2 /\* seed for random functions \*/ #define SQLTXTW "INSERT INTO warehouse (w\_id, w\_ytd, w\_tax, w\_name, w\_street\_1,<br>w\_street\_2, w\_city, w\_state, w\_zip) VALUES (:w\_id, 30000000, :w\_tax, :w\_name,<br>:w\_street\_1, \ :w\_street\_2, :w\_city, :w\_state, :w\_zip)" #define SQLTXTD "INSERT INTO district (d.id, d.w.id, d.tax, d.next\_o\_id,<br>d.name, d.street\_1, d.street\_2, d\_city, d\_state, d\_zip) VALUES (:d\_id, d.j.d.)<br>:d\_w\_id,300000, :d\_tax, \.ctret\_1, :d street\_2, :d city, :d state, :d #define SQLTXTC "INSERT INTO customer (C\_ID, C\_D\_ID, C\_M\_ID, C\_FIRST, C\_MIDDLE,<br>C\_LAST, C\_STREET\_1, C\_STREET\_2, C\_CITY, C\_STATE, C\_PIONE, C\_STATCE, C\_CREDITT\_<br>C\_CREDITT\_LIM, C\_DISCOUNT, C\_BALANCE, C\_YID\_PAYMENT, C\_PAYMENT\_  $: c_2$ ip,  $: c_1$ <br>0,  $: c_2$ data) #define SQLTXTH "INSERT INTO history (h\_c\_id, h\_c\_d\_id, h\_c\_w\_id, h\_d\_id, h\_w\_id,<br>h\_date, h\_amount, h\_data) VALUES (:h\_c\_id, :h\_c\_d\_id, :h\_c\_w\_id, \<br>ih d\_id, :h w\_id, SYSDATE, 1000, :h\_data)" #define SQLTXTS "INSERT INTO stock (s\_i\_id, s\_w\_id, s\_quantity,s\_dist\_01, s\_dist\_02,<br>s\_dist\_03, s\_dist\_04, s\_dist\_05, s\_dist\_05, s\_dist\_07, s\_dist\_05, s\_dist\_05,<br>s\_dist\_10, s\_ytd, s\_order\_cnt, s\_remote\_cnt, s\_data) \<br>VALUE #define SQLTXTI "INSERT INTO item (I\_ID,I\_IM\_ID,I\_NAME,I\_PRICE,I\_DATA) VALUES (:i\_id,<br>:i\_im\_id, :i\_name, :i\_price, \<br>.i\_data)" #define SQLTXTO1 "INSERT INTO orders (O\_ID,<br>O\_D\_ID,O\_W\_ID,O\_C\_ID,O\_ENTRY\_D,O\_CARRIER\_ID,O\_OL\_CNT,O\_ALL\_LOCAL) \<br>VALUES (:o\_id, :o\_d\_id, :o\_w\_id, :o\_id, \<br>SYSDATE, :o\_carrier\_id, :o\_ol\_cnt, 1)" #define SQLTXTO2 "INSERT INTO orders (O\_ID,<br>O\_D\_ID,O\_W\_ID,O\_C\_ID,O\_ENTRY\_D,O\_CARRIER\_ID,O\_OL\_CNT,O\_ALL\_LOCAL) \<br>VALUES (:o\_id, :o\_d\_id, :o\_w\_id, :o\_c\_id, \<br>SYSDATE, 11, :o\_ol\_cnt, 1)" #define SQLTATOLL "INSERT INTO order line (OL\_O\_ID, OL\_ID, OL\_M\_ID, OL\_NUMBER,<br>OL\_DELIVERY\_D, OL\_I\_ID, OL\_SUPPLY\_M\_ID, OL\_QUANTITY, OL\_AMOUNT, OL\_DIST\_INFO) \<br>VALUES (:ol\_o\_id, :ol\_d\_id, \<br>.ol\_wid, .ol\_number, SYSDATE, :ol #define SQLTXTOL2 "INSERT INTO order line (OL O ID, OL D ID, OL W ID, OL NUMBER,<br>OL\_DELIVERY\_D, OL\_I\_ID, OL\_SUPPLY\_W\_ID, OL\_QUANTITY, OL\_AMOUNT, OL\_DIST\_INFO) \<br>VALUES (:ol\_o\_id, :ol\_number, to date('01-Jan-1811'), :ol i i ol\_amount, \<br>"ol dist info)" #define SQLTXTNO "INSERT INTO new\_order (no\_o\_id, no\_d\_id, no\_w\_id) VALUES (:no\_o\_id, no\_w\_id)"  $:no_w_id)$ ldadef tpclda; csrdef curw, curd, curc, curh, curs, curi, curo1, curo2, curo11, curo12, curno; nsigned long tpchda[256] static char \*lastname[] = { "BAR", "OUGHT" "ABLE", "PRI", "PRES", "ESE",

"ANTI", "CALLY", "ATION", "EING" }; char num9[10]; char num16[17]; char str2[3]; char str24[15][25]; int randperm3000[3000]; myusage() { fprintf (stderr, "\n"); fprintf (stderr, "Usage:\ttpccload -M <multiplier> [options]\n"); fprintf (stderr, "options:\n"); fprintf (stderr, "\t-A :\tload all tables\n"); fprintf (stderr, "\t-w :\tload warehouse table\n"); fprintf (stderr, "\t-d :\tload district table\n"); fprintf (stderr, "\t-c :\tload customer table\n"); fprintf (stderr, "\t-i :\tload item table\n"); fprintf (stderr, "\t-s :\tload stock table (cluster around s\_w\_id)\n"); fprintf (stderr, "\t-S :\tload stock table (cluster around s\_i\_id)\n"); fprintf (stderr, "\t-h :\tload history table\n"); fprintf (stderr, "\t-n :\tload new-order table\n"); fprintf (stderr, "\t-o <oline file> :\tload order and order-line table\n"); fprintf (stderr, "\t-b <ware#> :\tbeginning warehouse number\n"); fprintf (stderr, "\t-e <ware#> :\tending warehouse number\n"); fprintf (stderr, "\t-j <item#> :\tbeginning item number (with -S)\n"); fprintf (stderr, "\t-k <item#> :\tending item number (with -S)\n"); fprintf (stderr, "\t-g :\tgenerate rows to standard output\n"); fprintf (stderr, "\n"); exit(1); } errrpt (lda, cur) csrdef \*lda; csrdef \*cur; { text msg[2048]; if (cur->rc) { oerhms (lda, cur->rc, msg, 2048); fprintf (stderr, "TPC-C load error: %s\n", msg); } } quit () { if (oclose (&curw)) errrpt (&tpclda, &curw); if (oclose (&curd)) errrpt (&tpclda, &curd); if (oclose (&curc)) errrpt (&tpclda, &curc); if (oclose (&curh)) errrpt (&tpclda, &curh); if (oclose (&curs)) errrpt (&tpclda, &curs); if (oclose (&curi)) errrpt (&tpclda, &curi); if (oclose (&curo1)) errrpt (&tpclda, &curo1); if (oclose (&curo2)) errrpt (&tpclda, &curo2); if (oclose (&curol1)) errrpt (&tpclda, &curol1); if (oclose (&curol2)) errrpt (&tpclda, &curol2); if (oclose (&curno)) errrpt (&tpclda, &curno); if (ologof (&tpclda)) fprintf (stderr, "TPC-C load error: Error in logging off\n"); }

main (argc, argv)

```
int argc;
char *argv[];
```

```
{
```

```
 char *uid="tpcc/tpcc";
```

```
 text sqlbuf[1024];
```

```
 int scale=0;
 int i, j;
 int loop;
     int loopcount;
     int cid;
     int dwid;
     int cdid;
     int cwid;
 int sid;
 int swid;
     int olcnt;
     int nrows;
     int row;
     int w_id;
 char w_name[11];
 char w_street_1[21];
 char w_street_2[21];
 char w_city[21];
 char w_state[2];
 char w_zip[9];
     int w_tax;
    int d id[10];
 int d_w_id[10];
 char d_name[10][11];
 char d_street_1[10][21];
 char d_street_2[10][21];
 char d_city[10][21];
 char d_state[10][2];
 char d_zip[10][9];
 int d_tax[10];
     int c_id[100];
 int c_d_id[100];
 int c_w_id[100];
    char c_f first [100] [17];
 char c_last[100][17];
 char c_street_1[100][21];
    char c<sup>-street-2[100][21];</sup>
 char c_city[100][21];
 char c_state[100][2];
 char c_zip[100][9];
    char c_phone [100] [16]
     char c_credit[100][2];
 int c_discount[100];
 char c_data[100][501];
 int i_id[100];
 int i_im_id[100];
 int i_price[100];
 char i_name[100][25];
 char i_data[100][51];
int s_i id(100);<br>
int s_w id(100);<br>
int s_w id(100);<br>
char s_u diatt_01(100)(24);<br>
char s_u dist_02(100)(24);<br>
char s_u dist_03(100)(24);<br>
char s_u dist_05(100)(24);<br>
char s_u dist_05(100)(24);<br>
char s_u dist_05(
 char s_dist_09[100][24];
 char s_dist_10[100][24];
 char s_data[100][51];
int h_w_id[100];<br>
int h_d_id[100];<br>
int h_c_id[100];<br>
char h_data[100][25];
     int o_id[100];
int o_d_id[100];<br>
int o_w_id[100];<br>
int o_c_id[100];<br>
int o_carrier_id[100];<br>
int o_ol_cnt[100];
 int ol_o_id[15];
 int ol_d_id[15];
 int ol_w_id[15];
    int_0 ol_number[15];
 int ol_i_id[15];
 int ol_supply_w_id[15];
    int ol amount [15];
    char oI\_dist\_info[15][24]; int no_o_id[100];
 int no_d_id[100];
 int no_w_id[100];
     char sdate[30];
 double begin_time, end_time;
 double begin_cpu, end_cpu;
 double gettime(), getcpu();
 extern int getopt();
 extern char *optarg;
    extern int optind, opterr;
     char*argstr="M:AwdcisShno:b:e:j:k:g";
 int opt;
 int do_A=0;
 int do_w=0;
 int do_d=0;
 int do_i=0;
 int do_c=0;
 int do_s=0;
 int do_S=0;
    int doh=0;
                                                                                                                                                            int do_o=0;
 int do_n=0;
 int gen=0;
                                                                                                                                                                int bware=1;
                                                                                                                                                                int eware=0;
                                                                                                                                                                int bitem=1;
                                                                                                                                                                int eitem=0;
                                                                                                                                                               FILE *olfp=NULL;
                                                                                                                                                               char olfname[100];
                                                                                                                                                          /*--------------------------------------------------------------+
                                                                                                                                                            | Parse command line -- look for scale factor.|
 +--------------------------------------------------------------*/
                                                                                                                                                               if (\text{arge} == 1) {
                                                                                                                                                                    myusage ();
                                                                                                                                                                }
                                                                                                                                                           while ((opt = getopt (argc, argv, argstr)) != -1) {<br>switch (opt) {<br>case '?': myusage ();
                                                                                                                                                            break;
 case 'M': scale = atoi (optarg);
 break;
                                                                                                                                                                        case 'A': do_A = 1;<br>break;
                                                                                                                                                            break;
 case 'w': do_w = 1;
                                                                                                                                                                                           break;
                                                                                                                                                                         case 'd': \frac{d}{d} = 1;<br>break;
                                                                                                                                                            break;
 case 'c': do_c = 1;
                                                                                                                                                                                          break;
                                                                                                                                                                         case 'i': \frac{1}{\omega} = 1;<br>break;
                                                                                                                                                            break;
 case 's': do_s = 1;
                                                                                                                                                                                          break;
                                                                                                                                                                         case 'S': \frac{1}{1} = 1;<br>break;
                                                                                                                                                            break;
 case 'h': do_h = 1;
                                                                                                                                                            break;
 case 'n': do_n = 1;
 break;
                                                                                                                                                                         case 'o': do_0 = 1; strcpy (olfname, optarg);
                                                                                                                                                            break;
 case 'b': bware = atoi (optarg);
                                                                                                                                                            break;
 case 'e': eware = atoi (optarg);
                                                                                                                                                            break;
 case 'j': bitem = atoi (optarg);
                                                                                                                                                                                          break;
                                                                                                                                                                          case 'k': eitem = atoi (optarg);
                                                                                                                                                                                           break;
                                                                                                                                                                        \begin{aligned} \text{case} \quad \text{``g':} \quad & \text{gen = 1;} \\ \text{break:} \end{aligned} break;
 default: fprintf (stderr, "THIS SHOULD NEVER HAPPEN!!!\n");
 fprintf (stderr, "(reached default case in getopt ())\n");
                                                                                                                                                                                        mvusage ():
                                                                                                                                                                    }
                                                                                                                                                               }
                                                                                                                                                           /*-------------------------------------------------------------*|
|Rudimentary error checking |
|*-------------------------------------------------------------*/
                                                                                                                                                                if (scale < 1) {
                                                                                                                                                                     fprintf (stderr, "Invalid scale factor: '%d'\n", scale);
                                                                                                                                                                     myusage ();
                                                                                                                                                                }
                                                                                                                                                            if (!(do_A || do_w || do_d || do_c || do_i || do_s || do_S || do_h || do_o ||
 do_n)) {
                                                                                                                                                                     fprintf (stderr, "What should I load???\n");
                                                                                                                                                                      myusage ();
                                                                                                                                                                }
                                                                                                                                                           if (gen && (do_A || (do_w + do_d + do_c + do_i + do_s + do_S + do_h + do_o +<br>
do_n > 1)) {<br>
fprintf (stderr, "Can only generate table one at a time\n");
                                                                                                                                                                     myusage ();
                                                                                                                                                               \overline{1} if (do_S && (do_A || do_s)) {
 fprintf (stderr, "Cluster stock table around s_w_id or s_i_id?\n");
 myusage ();
 }
                                                                                                                                                            if (eware <= 0)
 eware = scale;
 if (eitem <= 0)
                                                                                                                                                                    eitem = STOCFAC;
                                                                                                                                                            if (do_S) {
 if ((bitem < 1) || (bitem > STOCFAC)) {
 fprintf (stderr, "Invalid beginning item number: '%d'\n", bitem);
 myusage ();
                                                                                                                                                                     }
                                                                                                                                                            if ((eitem < bitem) || (eitem > STOCFAC)) {
 fprintf (stderr, "Invalid ending item number: '%d'\n", eitem);
                                                                                                                                                                         myusage ();
                                                                                                                                                                     }
                                                                                                                                                               }
                                                                                                                                                            if ((bware < 1) || (bware > scale)) {
 fprintf (stderr, "Invalid beginning warehouse number: '%d'\n", bware);
                                                                                                                                                                      myusage ();
                                                                                                                                                            }
                                                                                                                                                            if ((eware < bware) || (eware > scale)) {
 fprintf (stderr, "Invalid ending warehouse number: '%d'\n", eware);
                                                                                                                                                                     myusage ();
                                                                                                                                                                }
```

```
 if (gen && do_o) {
 if ((olfp = fopen (olfname, "w")) == NULL) {
 fprintf (stderr, "Can't open '%s' for writing order lines\n", olfname);
           myusage ();
 }
    }
                                               /*--------------------------------------------------------------+
 | Prepare to insert into database.|
  +--------------------------------------------------------------*/
      .<br>sdate (sdate);
    if (!gen) {
       /* log on to Oracle */
 if (orlon (&tpclda, (ub1 *) tpchda, (text *) uid, -1, (text *) 0, -1, 0)) {
 fprintf (stderr, "TPC-C load error: Error in logging on\n");
 errrpt (&tpclda, &tpclda);
 exit (1);
        }
        fprintf (stderr, "\nConnected to Oracle userid '%s'.\n", uid);
        /* turn off auto-commit */
        if (ocof (&tpclda)) {
 errrpt (&tpclda, &tpclda);
 ologof (&tpclda);
           ext(1); }
        /* open cursors */
       if (oopen (&curw, &tpclda, (text *) 0, -1, -1, (text *) uid, -1)) {
 errrpt (&tpclda, &curw);
 ologof (&tpclda);
 exit (1);
        }
 if (oopen (&curd, &tpclda, (text *) 0, -1, -1, (text *) uid, -1)) {
 errrpt (&tpclda, &curd);
 oclose (&curw);
           ologof (&tpclda);
           ext(1); }
 if (oopen (&curc, &tpclda, (text *) 0, -1, -1, (text *) uid, -1)) {
 errrpt (&tpclda, &curc);
 oclose (&curw);
           oclose (&curd);
 ologof (&tpclda);
 exit (1);
        }
 if (oopen (&curh, &tpclda, (text *) 0, -1, -1, (text *) uid, -1)) {
 errrpt (&tpclda, &curh);
           oclose (&curw);
           oclose (&curd);
            oclose (&curc);
           ologof (&tpclda);
           exit (1);
        }
       if (oopen (&curs, &tpclda, (text *) 0, -1, -1, (text *) uid, -1)) {
 errrpt (&tpclda, &curs);
 oclose (&curw);
 oclose (&curd);
           oclose (&curc);
 oclose (&curh);
 ologof (&tpclda);
          exit (1);
        }
        if (oopen (&curi, &tpclda, (text *) 0, -1, -1, (text *) uid, -1)) {
 errrpt (&tpclda, &curi);
 oclose (&curw);
            oclose (&curd);
           oclose (&curc);
           oclose (&curh);
           oclose (&curs);
            ologof (&tpclda);
          ext(1); }
 if (oopen (&curo1, &tpclda, (text *) 0, -1, -1, (text *) uid, -1)) {
 errrpt (&tpclda, &curo1);
           oclose (&curw);
            oclose (&curd);
           oclose (&curc);
           oclose (&curh);
 oclose (&curs);
 oclose (&curi);
 ologof (&tpclda);
          ext(1);
        }
        if (oopen (&curo2, &tpclda, (text *) 0, -1, -1, (text *) uid, -1)) {
 errrpt (&tpclda, &curo2);
 oclose (&curw);
 oclose (&curd);
           oclose (&curc);
           oclose (&curh);
            oclose (&curs);
           oclose (&curi);
           oclose (&curo1);
 ologof (&tpclda);
 exit (1);
        }
 if (oopen (&curol1, &tpclda, (text *) 0, -1, -1, (text *) uid, -1)) {
 errrpt (&tpclda, &curol1);
           oclose (&curw);
```

```
 oclose (&curd);
 oclose (&curc);
 oclose (&curh);
                 oclose (&curs);
                 oclose (&curi);
                  oclose (&curo1);
 oclose (&curo2);
 ologof (&tpclda);
                 ext(1); }
 if (oopen (&curol2, &tpclda, (text *) 0, -1, -1, (text *) uid, -1)) {
 errrpt (&tpclda, &curol2);
 oclose (&curw);
                 oclose (&curd);
 oclose (&curc);
 oclose (&curh);
 oclose (&curs);
 oclose (&curi);
 oclose (&curo1);
 oclose (&curo2);
 oclose (&curol1);
 ologof (&tpclda);
                 ext(1); }
 if (oopen (&curno, &tpclda, (text *) 0, -1, -1, (text *) uid, -1)) {
 errrpt (&tpclda, &curno);
                oclose (&curw);<br>oclose (&curd);
oclose (&curc);<br>
oclose (&curs);<br>
oclose (&curs);<br>
oclose (&cura);<br>
oclose (&curo2);<br>
oclose (&curo2);<br>
oclose (&curo2);<br>
oclose (&curo12);<br>
ologof (&tpclda);<br>
exit (1);
           }
           /* parse statements */
 sprintf ((char *) sqlbuf, SQLTXTW);
 if (oparse (&curw, sqlbuf, -1, 0, 1)) {
 errrpt (&tpclda, &curw);
                \sin i \cosext (1): }
 sprintf ((char *) sqlbuf, SQLTXTD);
 if (oparse (&curd, sqlbuf, -1, 0, 1)) {
 errrpt (&tpclda, &curd);
                 quit ();
                ext(1);
           }
 sprintf ((char *) sqlbuf, SQLTXTC);
 if (oparse (&curc, sqlbuf, -1, 0, 1)) {
 errrpt (&tpclda, &curc);
 quit ();
                ext (1): }
 sprintf ((char *) sqlbuf, SQLTXTH);
 if (oparse (&curh, sqlbuf, -1, 0, 1)) {
 errrpt (&tpclda, &curh);
 quit ();
 exit (1);
           }
 sprintf ((char *) sqlbuf, SQLTXTS);
 if (oparse (&curs, sqlbuf, -1, 0, 1)) {
 errrpt (&tpclda, &curs);
 quit ();
 exit (1);
           }
 sprintf ((char *) sqlbuf, SQLTXTI);
 if (oparse (&curi, sqlbuf, -1, 0, 1)) {
 errrpt (&tpclda, &curi);
 quit ();
 exit (1);
           }
 sprintf ((char *) sqlbuf, SQLTXTO1);
 if (oparse (&curo1, sqlbuf, -1, 0, 1)) {
 errrpt (&tpclda, &curo1);
 quit ();
 exit (1);
           }
 sprintf ((char *) sqlbuf, SQLTXTO2);
 if (oparse (&curo2, sqlbuf, -1, 0, 1)) {
 errrpt (&tpclda, &curo2);
                 quit ();
                ext (1); }
 sprintf ((char *) sqlbuf, SQLTXTOL1);
 if (oparse (&curol1, sqlbuf, -1, 0, 1)) {
 errrpt (&tpclda, &curol1);
                quit ();
                 ext (1); }
 sprintf ((char *) sqlbuf, SQLTXTOL2);
 if (oparse (&curol2, sqlbuf, -1, 0, 1)) {
 errrpt (&tpclda, &curol2);
                quit ():
                   exit (1);
           }
```

```
 sprintf ((char *) sqlbuf, SQLTXTNO);
 if (oparse (&curno, sqlbuf, -1, 0, 1)) {
 errrpt (&tpclda, &curno);
               \text{unit} ();
                 exit (1);
           }
           /* bind variables */
           /* warehouse */
if (obndrv (&curw, (text *) ":w_id", -1, (ub1 *) &w_id, sizeof (w_id),<br>
SQLT_INT, -1, (sb2 *) 0, (text *) 0, -1, -1)) {<br>
errrpt (&tpclda, &curw);
               \sin i \cos\overline{ext} (1);
           }
if (obndrv (&curw, (text *) ":w_name", -1, (ub1 *) w_name, 11,<br>
SQLT_STR, -1, (sb2 *) 0, (text *) 0, -1, -1)) {<br>
errrpt (&tpclda, &curw);
                quit ();
               ext (1); }
if (obndrv (&curw, (text *) ":w_street_1", -1, (ub1 *) w_street_1, 21, \text{SQL}<br>
SQLT_STR, -1, (sb2 *) 0, (text *) 0, -1, -1)) {<br>
errrpt (&tpclda, &curw);
                quit ();
               ext (1): }
if (obndrv (&curw, (text *) ":w_street_2", -1, (ub1 *) w_street_2, 21, \text{SQL}<br>
SQLT_STR, -1, (sb2 *) 0, (text *) 0, -1, -1)) {<br>
errrpt (&tpclda, &curw);
               quit ();
               ext (1): }
 if (obndrv (&curw, (text *) ":w_city", -1, (ub1 *) w_city, 21,
 SQLT_STR, -1, (sb2 *) 0, (text *) 0, -1, -1)) {
 errrpt (&tpclda, &curw);
                quit ();
               ext(1); }
 if (obndrv (&curw, (text *) ":w_state", -1, (ub1 *) w_state, 2,
 SQLT_CHR, -1, (sb2 *) 0, (text *) 0, -1, -1)) {
 errrpt (&tpclda, &curw);
 quit ();
 exit (1);
           }
if (obndrv (&curw, (text *) ":w_zip", -1, (ub1 *) w_zip, 9,<br>
SQLT_CHR, -1, (sb2 *) 0, (text *) 0, -1, -1)) {<br>
errrpt (&tpclda, &curw);
 quit ();
 exit (1);
           }
if (obndrv (&curw, (text *) ":w_tax", -1, (ub1 *) &w_tax, sizeof (w_tax),<br>SQLT_INT, -1, (sb2 *) 0, (text *) 0, -1, -1)) {<br>errrpt (&tpclda, &curw);
 quit ();
 exit (1);
           }
           /* district */
if (obndrv (&curd, (text *) ":d_id", -1, (ub1 *) d_id, sizeof (int),<br>
SQLT_INT, -1, (sb2 *) 0, (text *) 0, -1, -1)) {<br>
errrpt (&tpclda, &curd);
                quit ();
               ext (1): }
if (obndrv (&curd, (text *) ":d_w_id", -1, (ub1 *) d_w_id, sizeof (int),<br>
SQLT_INT, -1, (sb2 *) 0, (text *) 0, -1, -1)) {<br>
errrpt (&tpclda, &curd);
               quit ();
               ext (1): }
if (obndrv (&curd, (text *) ":d_name", -1, (ub1 *) d_name, 11,<br>
\text{SQL}^T \text{STR}, -1, (sb2 *) 0, (text *) 0, -1, -1)) {<br>
errrpt (&tpclda, &curd);
               quit ();
               ext(1); }
if (obndrv (&curd, (text *) ":d_street_1", -1, (ub1 *) d_street_1, 21, \text{SQL}<br>
SQLT_STR, -1, (sb2 *) 0, (text *) 0, -1, -1)) {<br>
errrpt (&tpclda, &curd);
               quit
               ext (1); }
if (obndrv (&curd, (text *) ":d_street_2", -1, (ub1 *) d_street_2, 21,<br>
SQLT_STR, -1, (sb2 *) 0, (text *) 0, -1, -1)) {<br>
errrpt (&tpclda, &curd);
 quit ();
 exit (1);
           }
 if (obndrv (&curd, (text *) ":d_city", -1, (ub1 *) d_city, 21,
 SQLT_STR, -1, (sb2 *) 0, (text *) 0, -1, -1)) {
 errrpt (&tpclda, &curd);
 quit ();
 exit (1);
           }
 if (obndrv (&curd, (text *) ":d_state", -1, (ub1 *) d_state, 2,
 SQLT_CHR, -1, (sb2 *) 0, (text *) 0, -1, -1)) {
 errrpt (&tpclda, &curd);
```

```
 quit ();
 exit (1);
 }
if (obndrv (&curd, (text *) ":d_zip", -1, (ub1 *) d_zip, 9,<br>
SQLT_CHR, -1, (sb2 *) 0, (text *) 0, -1, -1)) {<br>
errrpt (&tpclda, &curd);
 quit ();
 exit (1);
          }
if (obndrv (&curd, (text *) ":d_tax", -1, (ub1 *) d_tax, sizeof (int),<br>
SQLT_INT, -1, (sb2 *) 0, (text *) 0, -1, -1)) {<br>
errrpt (&tpclda, &curd);
               \sin t ();
                 exit (1);
          }
          /* customer */
if (obndrv (&curc, (text *) ":c_id", -1, (ub1 *) c_id, sizeof (int),<br>
SQLT_INT, -1, (sb2 *) 0, (text *) 0, -1, -1)) {<br>
errrpt (&tpclda, &curc);
 quit ();
 exit (1);
          }
if (obndrv (&curc, (text *) ":c_d_id", -1, (ub1 *) c_d_id, sizeof (int),<br>
SQLT_INT, -1, (sb2 *) 0, (text *) 0, -1, -1)) {<br>
errrpt (&tpclda, &curc);
 quit ();
 exit (1);
          }
if (obndrv (&curc, (text *) ":c_w_id", -1, (ub1 *) c_w_id, sizeof (int),<br>
SQLT_INT, -1, (sb2 *) 0, (text *) 0, -1, -1)) {<br>
errrpt (&tpclda, &curc);
 quit ();
 exit (1);
          }
if (obndrv (&curc, (text *) ":c_first", -1, (ub1 *) c_first, 17,<br>
\text{SQLT\_STR}, -1, \text{(ab2)} + 0, (text *) 0, -1, -1)) {<br>
errrpt (&tpclda, &curc);
               quit ():
                ext (1); }
 if (obndrv (&curc, (text *) ":c_last", -1, (ub1 *) c_last, 17,
 SQLT_STR, -1, (sb2 *) 0, (text *) 0, -1, -1)) {
 errrpt (&tpclda, &curc);
 quit ();
 exit (1);
          }
if (obndrv (&curc, (text *) ":c_street_1", -1, (ub1 *) c_street_1, 21, \text{SQL}<br>
SQLT_STR, -1, (sb2 *) 0, (text *) 0, -1, -1)) {<br>
errrpt (&tpclda, &curc);
               \sin t ();
               ext (1); }
if (obndrv (&curc, (text *) ":c_street_2", -1, (ub1 *) c_street_2, 21, \text{SQL}<br>
SQLT_STR, -1, (sb2 *) 0, (text *) 0, -1, -1)) {<br>
errrpt (&tpclda, &curc);
                quit ();
               ext (1); }
if (obndrv (&curc, (text *) ":c_city", -1, (ub1 *) c_city, 21,<br>
\text{SQLT\_STR}, -1, (sb2 *) 0, (text *) 0, -1, -1)) {<br>
errrpt (&tpclda, &curc);
                quit ();
              ext (1); }
 if (obndrv (&curc, (text *) ":c_state", -1, (ub1 *) c_state, 2,
 SQLT_CHR, -1, (sb2 *) 0, (text *) 0, -1, -1)) {
 errrpt (&tpclda, &curc);
               quit ();
              ext (1): }
if (obndrv (&curc, (text *) ":c_zip", -1, (ub1 *) c_zip, 9,<br>
SQLT_CHR, -1, (sb2 *) 0, (text *) 0, -1, -1)) {<br>
errrpt (&tpclda, &curc);
 quit ();
 exit (1);
          }
 if (obndrv (&curc, (text *) ":c_phone", -1, (ub1 *) c_phone, 16,
 SQLT_CHR, -1, (sb2 *) 0, (text *) 0, -1, -1)) {
 errrpt (&tpclda, &curc);
 quit ();
 exit (1);
          }
if (obndrv (&curc, (text *) ":c_credit", -1, (ub1 *) c_credit, 2,<br>
\text{SQLT}CHR, -1, (sb2 *) 0, (text *) 0, -1, -1)) {<br>
errrpt (&tpclda, &curc);
 quit ();
 exit (1);
          }
 if (obndrv (&curc, (text *) ":c_discount", -1, (ub1 *) c_discount,
 sizeof (int), SQLT_INT, -1, (sb2 *) 0, (text *) 0, -1,
 -1)) {
 errrpt (&tpclda, &curc);
 quit ();
               ext (1); }
```

```
 errrpt (&tpclda, &curc);
 quit ();
 exit (1);
          }
         /* item */if (obndrv (&curi, (text *) ":i_id", -1, (ub1 *) i_id, sizeof (int),<br>
SQLT_INT, -1, (sb2 *) 0, (text *) 0, -1, -1)) {<br>
errrpt (&tpclda, &curi);
               quit ();
              ext (1): }
if (obndrv (&curi, (text *) ":i_im_id", -1, (ub1 *) i_im_id, sizeof (int),<br>
\text{SQLT\_INT}, -1, (sb2 *) 0, (text *) 0, -1, -1)) {<br>
errrpt (&tpclda, &curi);<br>
quit ();
              ext (1): }
if (obndrv (&curi, (text *) ":i_name", -1, (ub1 *) i_name, 25,<br>SQLT STR, -1, (sb2 *) 0, (text *) 0, -1, -1)) {
              errrpt (&tpclda, &curi);
 quit ();
 exit (1);
          }
if (obndrv (&curi, (text *) ":i_price", -1, (ub1 *) i_price,<br>sizeof (int), SQLT_INT, -1, (sb2 *) 0, (text *) 0, -1,<br>-1)) {
                errrpt (&tpclda, &curi);
 quit ();
 exit (1);
          }
 if (obndrv (&curi, (text *) ":i_data", -1, (ub1 *) i_data, 51,
 SQLT_STR, -1, (sb2 *) 0, (text *) 0, -1, -1)) {
 errrpt (&tpclda, &curi);
               quit ();
              ext (1): }
          /* stock */
if (obndrv (&curs, (text *) ":s_i_id", -1, (ub1 *) s_i_id, sizeof (int),<br>
SQLT_INT, -1, (sb2 *) 0, (text *) 0, -1, -1)) {<br>
errrpt (&tpclda, &curs);
 quit ();
 exit (1);
          }
if (obndrv (&curs, (text *) ":s_w_id", -1, (ub1 *) s_w_id, sizeof (int),<br>
SQLT_INT, -1, (sb2 *) 0, (text *) 0, -1, -1)) {<br>
errrpt (&tpclda, &curs);
 quit ();
 exit (1);
          }
 if (obndrv (&curs, (text *) ":s_quantity", -1, (ub1 *) s_quantity,
 sizeof (int), SQLT_INT, -1, (sb2 *) 0, (text *) 0, -1, -1)) {
 errrpt (&tpclda, &curs);
 quit ();
 exit (1);
          }
if (obndrv (&curs, (text *) ":s_dist_01", -1, (ub1 *) s_dist_01, 24,<br>
SQLT_CHR, -1, (sb2 *) 0, (text *) 0, -1, -1)) {<br>
errrpt (&tpclda, &curs);
              \sin i \cosext (1): }
if (obndrv (&curs, (text *) ":s_dist_02", -1, (ub1 *) s_dist_02, 24,<br>
SQLT_CHR, -1, (sb2 *) 0, (text *) 0, -1, -1)) {<br>
errrpt (&tpclda, &curs);
               quit ();
              ext (1): }
if (obndrv (&curs, (text *) ":s_dist_03", -1, (ub1 *) s_dist_03, 24,<br>
SQLT_CHR, -1, (sb2 *) 0, (text *) 0, -1, -1)) {<br>
errrpt (&tpclda, &curs);
               quit ();
              ext (1): }
if (obndrv (&curs, (text *) ":s_dist_04", -1, (ub1 *) s_dist_04, 24,<br>
SQLT_CHR, -1, (sb2 *) 0, (text *) 0, -1, -1)) {<br>
errrpt (&tpclda, &curs);
 quit ();
 exit (1);
          }
if (obndrv (&curs, (text *) ":s_dist_05", -1, (ub1 *) s_dist_05, 24,<br>
SQLT_CHR, -1, (sb2 *) 0, (text *) 0, -1, -1)) {<br>
errrpt (&tpclda, &curs);
 quit ();
 exit (1);
          }
if (obndrv (&curs, (text *) ":s_dist_06", -1, (ub1 *) s_dist_06, 24,<br>
SQLT_CHR, -1, (sb2 *) 0, (text *) 0, -1, -1)) {<br>
errrpt (&tpclda, &curs);
 quit ();
 exit (1);
          }
if (obndrv (&curs, (text *) ":s_dist_07", -1, (ub1 *) s_dist_07, 24,<br>
SQLT_CHR, -1, (sb2 *) 0, (text *) 0, -1, -1)) {<br>
errrpt (&tpclda, &curs);
 quit ();
 exit (1);
          }
```

```
if (obndrv (&curs, (text *) ":s_dist_08", -1, (ub1 *) s_dist_08, 24,<br>
SQLT_CHR, -1, (sb2 *) 0, (text *) 0, -1, -1)) {<br>
errrpt (&tpclda, &curs);
 quit ();
 exit (1);
           }
if (obndrv (&curs, (text *) ":s_dist_09", -1, (ub1 *) s_dist_09, 24,<br>
SQLT_CHR, -1, (sb2 *) 0, (text *) 0, -1, -1)) {<br>
errrpt (&tpclda, &curs);
 quit ();
 exit (1);
           }
if (obndrv (&curs, (text *) ":s_dist_10", -1, (ub1 *) s_dist_10, 24,<br>
SQLT_CHR, -1, (sb2 *) 0, (text *) 0, -1, -1)) {<br>
errrpt (&tpclda, &curs);
 quit ();
 exit (1);
           }
 if (obndrv (&curs, (text *) ":s_data", -1, (ub1 *) s_data, 51,
 SQLT_STR, -1, (sb2 *) 0, (text *) 0, -1, -1)) {
 errrpt (&tpclda, &curs);
               quit ();
                 exit (1);
           }
          /* history */
if (obndrv (&curh, (text *) ":h_c_id", -1, (ub1 *) h_c_id, sizeof (int),<br>
SQLT_INT, -1, (sb2 *) 0, (text *) 0, -1, -1)) {<br>
errrpt (&tpclda, &curh);
 quit ();
 exit (1);
           }
if (obndrv (&curh, (text *) ":h_c_d_id", -1, (ub1 *) h_d_id, sizeof (int),<br>
SQLT_INT, -1, (sb2 *) 0, (text *) 0, -1, -1)) {<br>
errrpt (&tpclda, &curh);
 quit ();
 exit (1);
           }
if (obndrv (&curh, (text *) ":h_c_w_id", -1, (ub1 *) h_w_id, sizeof (int),<br>
SQLT_INT, -1, (sb2 *) 0, (text *) 0, -1, -1)) {<br>
errrpt (&tpclda, &curh);
 quit ();
 exit (1);
           }
if (obndrv (&curh, (text *) ":h_d_id", -1, (ub1 *) h_d_id, sizeof (int),<br>
SQLT_INT, -1, (sb2 *) 0, (text *) 0, -1, -1)) {<br>
errrpt (&tpclda, &curh);
 quit ();
 exit (1);
           }
if (obndrv (&curh, (text *) ":h_w_id", -1, (ub1 *) h_w_id, sizeof (int),<br>
SQLT_INT, -1, (sb2 *) 0, (text *) 0, -1, -1)) {<br>
errrpt (&tpclda, &curh);
 quit ();
 exit (1);
           }
 if (obndrv (&curh, (text *) ":h_data", -1, (ub1 *) h_data, 25,
 SQLT_STR, -1, (sb2 *) 0, (text *) 0, -1, -1)) {
 errrpt (&tpclda, &curh);
               quit ();
               ext (1): }
           /* order_line (delivered) */
 if (obndrv (&curol1, (text *) ":ol_o_id", -1, (ub1 *) ol_o_id,
 sizeof (int), SQLT_INT, -1, (sb2 *) 0, (text *) 0, -1, -1)) {
 errrpt (&tpclda, &curol1);
 quit ();
 exit (1);
           }
 if (obndrv (&curol1, (text *) ":ol_d_id", -1, (ub1 *) ol_d_id,
 sizeof (int), SQLT_INT, -1, (sb2 *) 0, (text *) 0, -1, -1)) {
 errrpt (&tpclda, &curol1);
 quit ();
 exit (1);
           }
 if (obndrv (&curol1, (text *) ":ol_w_id", -1, (ub1 *) ol_w_id,
 sizeof (int), SQLT_INT, -1, (sb2 *) 0, (text *) 0, -1, -1)) {
 errrpt (&tpclda, &curol1);
 quit ();
 exit (1);
           }
if (obndrv (&curol1, (text *) ":ol_number", -1, (ub1 *) ol_number,<br>
sizeof (int), SQLT_INT, -1, (sb2 *) 0, (text *) 0, -1, -1)) {<br>
quit ();<br>
exit (1);
           }
if (obndrv (&curoll, (text *) ":ol_i_id", -1, (ub1 *) ol_i_id,<br>sizeof (int), SQLT_INT, -1, (sb2 *) 0, (text *) 0, -1, -1)) {<br>errrpt (&tpclda, &curoll);<br>quit ();<br>exit (1);
           }
if (obndrv (&curol1, (text *) ":ol_supply_w_id", -1,<br>
(ub1 *) ol_supply_w_id, sizeof (int), SQLT_INT, -1,<br>
(sb2 *) 0, (text *) 0, -1, -1)) {
                errrpt (&tpclda, &curol1);
```

```
\text{unit} ();
                 exit (1);
          }
 if (obndrv (&curol1, (text *) ":ol_dist_info", -1, (ub1 *) ol_dist_info,
 24, SQLT_CHR, -1, (sb2 *) 0, (text *) 0, -1, -1)) {
 errrpt (&tpclda, &curol1);
               quit () :
               ext (1); }
          /* order_line (not delivered) */
 if (obndrv (&curol2, (text *) ":ol_o_id", -1, (ub1 *) ol_o_id,
 sizeof (int), SQLT_INT, -1, (sb2 *) 0, (text *) 0, -1, -1)) {
 errrpt (&tpclda, &curol2);
 quit ();
 exit (1);
          }
 if (obndrv (&curol2, (text *) ":ol_d_id", -1, (ub1 *) ol_d_id,
 sizeof (int), SQLT_INT, -1, (sb2 *) 0, (text *) 0, -1, -1)) {
 errrpt (&tpclda, &curol2);
 quit ();
 exit (1);
          }
if (obndrv (&curol2, (text *) ":ol_w_id", -1, (ub1 *) ol_w_id,<br>sizeof (int), SQLT_INT, -1, (sb2 *) 0, (text *) 0, -1, -1)) {
               errrpt (&tpclda, &curol2);
 quit ();
 exit (1);
          }
 if (obndrv (&curol2, (text *) ":ol_number", -1, (ub1 *) ol_number,
 sizeof (int), SQLT_INT, -1, (sb2 *) 0, (text *) 0, -1, -1)) {
 errrpt (&tpclda, &curol2);
               quit ();
               ext (1); }
if (obndrv (&curol2, (text *) ":ol_i_id", -1, (ub1 *) ol_i_id,<br>sizeof (int), SQLT_INT, -1, (sb2 *) 0, (text *) 0, -1, -1)) {<br>errpt (&tpclda, &curol2);
               \sin i ();
               ext (1); }
if (obndrv (&curol2, (text *) ":ol_supply_w_id", -1,<br>
(ub1 *) ol_supply_w_id, sizeof (int), SQLT_INT, -1,<br>
(sb2 *) 0, (text *) 0, -1, -1)) {
                errrpt (&tpclda, &curol2);
 quit ();
 exit (1);
          }
if (obndrv (&curol2, (text *) ":ol_amount", -1, (ub1 *) ol_amount,<br>sizeof (int), SQLT_INT, -1, (sb2 *) 0, (text *) 0, -1, -1)) {<br>errrpt (&tpclda, &curol2);
               quit ();
               ext (1); }
if (obndrv (&curol2, (text *) ":ol_dist_info", -1, (ub1 *) ol_dist_info,<br>
24, SQLT_CHR, -1, (sb2 *) 0, (text *) 0, -1, -1)) {<br>
errrpt (&tpclda, &curol2);<br>
quit ();
               ext (1); }
          /* orders (delivered) */
 if (obndrv (&curo1, (text *) ":o_id", -1, (ub1 *) o_id, sizeof (int),
 SQLT_INT, -1, (sb2 *) 0, (text *) 0, -1, -1)) {
 errrpt (&tpclda, &curo1);
               quit
              ext (1); }
if (obndrv (&curo1, (text *) ":o_d_id", -1, (ub1 *) o_d_id, sizeof (int),<br>
SQLT_INT, -1, (sb2 *) 0, (text *) 0, -1, -1)) {<br>
errrpt (&tpclda, &curo1);
 quit ();
 exit (1);
          }
if (obndrv (&curo1, (text *) ":o_w_id", -1, (ub1 *) o_w_id, sizeof (int),<br>
SQLT_INT, -1, (sb2 *) 0, (text *) 0, -1, -1)) {<br>
errrpt (&tpclda, &curo1);
 quit ();
 exit (1);
          }
if (obndrv (&curo1, (text *) ":o_c_id", -1, (ub1 *) o_c_id, sizeof (int),<br>
\text{SQLT\_INT}, -1, (sb2 *) 0, (text *) 0, -1, -1)) {<br>
errrpt (&tpclda, &curo1);<br>
quit ();
               ext (1); }
 if (obndrv (&curo1, (text *) ":o_carrier_id", -1, (ub1 *) o_carrier_id,
 sizeof (int), SQLT_INT, -1, (sb2 *) 0, (text *) 0, -1, -1)) {
               errrpt (&tpclda, &curo1);<br>
\frac{1}{2} quit ();
               ext (1); }
if (obndrv (&curo1, (text *) ":o_ol_cnt", -1, (ub1 *) o_ol_cnt,<br>sizeof (int), SQLT_INT, -1, (sb2 *) 0, (text *) 0, -1, -1)) {<br>errrpt (&tpclda, &curo1);
               quit () ;
               ext (1);
```

```
 /* orders (not delivered) */
 if (obndrv (&curo2, (text *) ":o_id", -1, (ub1 *) o_id, sizeof (int),
 SQLT_INT, -1, (sb2 *) 0, (text *) 0, -1, -1)) {
 errrpt (&tpclda, &curo2);
 quit ();
 exit (1);
         }
if (obndrv (&curo2, (text *) ":o_d_id", -1, (ub1 *) o_d_id, sizeof (int),<br>
SQLT_INT, -1, (sb2 *) 0, (text *) 0, -1, -1)) {<br>
errrpt (&tpclda, &curo2);
 quit ();
 exit (1);
         }
if (obndrv (&curo2, (text *) ":o_w_id", -1, (ub1 *) o_w_id, sizeof (int),<br>
SQLT_INT, -1, (sb2 *) 0, (text *) 0, -1, -1)) {<br>
errrpt (&tpclda, &curo2);
 quit ();
 exit (1);
         }
if (obndrv (&curo2, (text *) ":o_c_id", -1, (ub1 *) o_c_id, sizeof (int),<br>
SQLT_INT, -1, (sb2 *) 0, (text *) 0, -1, -1)) {<br>
errrpt (&tpclda, &curo2);
 quit ();
 exit (1);
         }
if (obndrv (&curo2, (text *) ":o_ol_cnt", -1, (ub1 *) o_ol_cnt,<br>sizeof (int), SQLT_INT, -1, (sb2 *) 0, (text *) 0, -1, -1)) {<br>errrpt (&tpclda, &curo2);
 quit ();
 exit (1);
         }
         /* new order */
if (obndrv (&curno, (text *) ":no_o_id", -1, (ub1 *) no_o_id,<br>sizeof (int), SQLT_INT, -1, (sb2 *) 0, (text *) 0, -1, -1)) {<br>errrpt (&tpclda, &curno);
 quit ();
 exit (1);
         }
 if (obndrv (&curno, (text *) ":no_d_id", -1, (ub1 *) no_d_id,
 sizeof (int), SQLT_INT, -1, (sb2 *) 0, (text *) 0, -1, -1)) {
            errrpt (&tpclda, &curno);
 quit ();
 exit (1);
         }
 if (obndrv (&curno, (text *) ":no_w_id", -1, (ub1 *) no_w_id,
 sizeof (int), SQLT_INT, -1, (sb2 *) 0, (text *) 0, -1, -1)) {
            errrpt (&tpclda, &curno);
 quit ();
 exit (1);
        }
    }
                  /*--------------------------------------------------------------+
  | Initialize random number generator|
     srand (SEED);
    srand48 (SEED);
     initperm ();
                                      /*--------------------------------------------------------------+
 | Load the WAREHOUSE table.|
    +--------------------------------------------------------------*/
 if (do_A || do_w) {
 nrows = eware - bware + 1;
 fprintf (stderr, "Loading/generating warehouse: w%d - w%d (%d rows)\n",
 bware, eware, nrows);
        begin time = gettime ();
        begin_cpu = getcpu ();
        for (loop = bware; loop <= eware; loop++) {
w_tax = (rand () % 2001);<br>
randstr (w_street_1, 10, 20);<br>
randstr (w_street_2, 10, 20);<br>
randstr (w_city, 10, 20);<br>
randstr (w_city, 10, 20);<br>
randstr (str2, 2, 2);<br>
randnum (num9, 9);
             num9[4] = num9[5] = num9[6] = num9[7] = num9[8] = '1';if (gen) {<br> \quad [ \ 30000000 d<br>s s<br>s s s s<br>s s s s s sprintf ("%d 30000000 %d %s %s %s %s %s\n", loop, w_tax,<br>w_name, w_street_1, w_street_2, w_city, str2, num9);<br>fflush (stdout);
 }
              else {
 w_id = loop;
 strncpy (w_state, str2, 2);
 strncpy (w_zip, num9, 9);
                  if (oexec (&curw)) {
                       errrpt (&tpclda, &curw);
 orol (&tpclda);
 fprintf (stderr, "Aborted at warehouse %d\n", loop);
 quit ();
                      ext (1); }
```
 else if (ocom (&tpclda)) { errrpt (&tpclda, &tpclda); orol (&tpclda);

```
 fprintf (stderr, "Aborted at warehouse %d\n", loop);
                   quit ();<br>exit (1);
exit (1);<br> }<br> }
       end time = gettime ():end_cpu = getcpu ();<br>fprintf (stderr, "Done.  %d rows loaded/generated in %10.2f sec. (%10.2f<br>cpu)\n\n",
                  nrows, end_time - begin_time, end_cpu - begin_cpu);
    }
                             /*--------------------------------------------------------------+
 | Load the DISTRICT table.|
                                        +--------------------------------------------------------------*/
 if (do_A || do_d) {
 nrows = (eware - bware + 1) * DISTFAC;
       fprintf (stderr, "Loading/generating district: w%d - w%d (%d rows)\n",
                    bware, eware, nrows);
 begin_time = gettime ();
 begin_cpu = getcpu ();
       dwid = bware - 1;
       for (row = 0; row < nrows; ) {
            dwid++;
for (i = 0; i < DISTARR; i++, row++) {<br>
d_tax[i] = (rand () % 2001);<br>
randstr (d_name[i], 6, 10);<br>
randstr (d_street_1[i], 10, 20);<br>
randstr (d_street_2[i], 10, 20);
 randstr (d_city[i], 10, 20);
 randstr (str2, 2, 2);
 randnum (num9, 9);
 num9[4] = num9[5] = num9[6] = num9[7] = num9[8] = '1';
if (gen) {<br>
/* print ("%d %d %s %s %s %s %s %d 30000.0 3001\n",<br>
i + 1, dwid, d_name[i], d_street_1[i], d_street_2[i],<br>
d\_city[i], str2, num9, d_tax[i]); */<br>
/* Reordered columns */<br>
print f ("%d %d 3000000 %d 3001 %s %s %
d_street_2[i], d_city[i], str2, num9 );<br>d_street_2[i], d_city[i], str2, num9 );<br>}
                else {
d_id[i] = i + 1;<br>d_w_id[i] = dwid;<br>strncpy (d_state[i], str2, 2);<br>strncpy (d_zip[i], num9, 9);
               }
           }
 if (gen) {
 fflush (stdout);
 }
            else {
                if (oexn (&curd, DISTARR, 0)) {
 errrpt (&tpclda, &curd);
 orol (&tpclda);
                    fprintf (stderr, "Aborted at warehouse %d, district 1\n", dwid);
quit ();<br>exit (1);
 }
                else if (ocom (&tpclda)) {
 errrpt (&tpclda, &tpclda);
 orol (&tpclda);
                     fprintf (stderr, "Aborted at warehouse %d, district 1\n", dwid);
quit ();<br>exit (1);
\begin{array}{c} \uparrow \\ \uparrow \end{array} }
end_time = gettime ();<br>
end_cpu = getcpu ();<br>
fprintf (stderr, "Done. §d rows loaded/generated in $10.2f sec. ($10.2f<br>
cpu)\n\n",
                   nrows, end_time - begin_time, end_cpu - begin_cpu);
    }
 | Load the CUSTOMER table.|
   +--------------------------------------------------------------*/
if (do_A || do_c) {<br>nrows = (eware - bware + 1) * CUSTFAC * DISTFAC;
 fprintf (stderr, "Loading/generating customer: w%d - w%d (%d rows)\n ",
 bware, eware, nrows);
       begin time = gettime();
       begin_p = getcpu ()
       \texttt{cid} = 0; cdid = 1;
 cwid = bware;
        loopcount = 0;for (row = 0; row < new; nrows; ) {
                       f(t) i < CUSTARR; i++, row++) {
 cid++;
 if (cid > CUSTFAC) { /* cycle cust id */
cid = 1; \sqrt{\star} cheap mod \star/
                                                    \frac{1}{t} cheap mod */<br>\frac{1}{t} shift district cycle */
 if (cdid > DISTFAC) {
                      cdid = 1;<br>cwid++;
                                                     /* shift warehouse cycle */
```

```
 }
\begin{array}{ll} c\_id[i] = cid; \ c\_d\_id[i] = cdid; \ c\_w\_id[i] = cvid; \ c\_w\_id[i] = cvid; \ \hline f (cid <= 1000) \end{array}r = 1000;<br>randlastname (c_1 = 1);
                  else
randlastname (c_last[i], NURand (255, 0, 999, CNUM1));<br>c_credit[i][1] = 'C';
                 if (rand() < 10) c_credit[i][0] = 'G';
else<br>
c_credit[i][0] = 'B';<br>
c_discount[i] = (rand () \$ 5001);<br>
randstr (c_first[i], 8, 16);<br>
randstr (c_street_1[i], 10, 20);<br>
randstr (c_citreet_2[i], 10, 20);<br>
randstr (c_citret_2[i], 10, 20);<br>
randstr (str2, 2, 2);<br>

 randnum (num16, 16);
 randstr (c_data[i], 300, 500);
 if (gen) {
 printf ("%d %d %d %s OE %s %s %s %s %s %s %s %s %cC 5000000 %d -1000
1000 1 0 %s\n",
cid, cdid, cwid, c_first[i], c_last[i],<br>c_street_1[i], c_street_2[i], c_city[i], str2, num9,<br>num16, sdate, c_credit[i][0], c_discount[i], c_data[i]);
 }
                  else {
 strncpy (c_state[i], str2, 2);
 strncpy (c_zip[i], num9, 9);
 strncpy (c_phone[i], num16, 16);
                 }
             }
 if (gen) {
 fflush (stdout);
 }
              else {
                  if (oexn (&curc, CUSTARR, 0)) {
                      errrpt (&tpclda, &curc);
 orol (&tpclda);
 fprintf (stderr, "Aborted at w_id %d, d_id %d, c_id %d\n",
 c_w_id[0], c_d_id[0], c_id[0]);
 quit ();
                     ext{ (1)};
 }
                  else if (ocom (&tpclda)) {
                      errrpt (&tpclda, &tpclda);
orol (&tpclda);<br>fprintf (stderr, "Aborted at w_id %d, d_id %d, c_id %d\n",<br>c w_id[0], c_d_id[0], c_id[0]);
quit ();<br>exit (1);
                 }
            }
 if ((++loopcount) % 50)
 fprintf (stderr, ".");
             else
                  fprintf (stderr, " %d rows committed\n ", row);
         }
        end time = gettime ();
 end_cpu = getcpu ();
 fprintf (stderr, "Done. %d rows loaded/generated in %10.2f sec. (%10.2f
cpu)\n\n",
                   nrows, end time - begin time, end cpu - begin cpu);
   }
                              /*--------------------------------------------------------------+
 | Load the ITEM table.|
                                               +--------------------------------------------------------------*/
 if (do_A || do_i) {
 nrows = ITEMFAC;
        fprintf (stderr, "Loading/generating item: (%d rows)\n ", nrows);
        begin_time = gettime ();
        begin cpu = getcpu ();
        loopcount = 0;
        for (row = 0; row < nrows; ) {
for (i = 0; i < ITEMARR; i++, row++) {<br>
i_im_id[i] = (rand () % 10000) + 100);<br>
i_price[i] = ((rand () % 9901) + 100);<br>
randdatastr (i_name[i], 14, 24);<br>
randdatastr (i_data[i], 26, 50);
 if (gen) {
 printf ("%d %d %s %d %s\n", row + 1, i_im_id[i], i_name[i],
 i_price[i], i_data[i]);
 }
                  else {
                     i id[i] = row + 1;
                 }
             }
 if (gen) {
 fflush (stdout);
 }
             else {
                  if (oexn (&curi, ITEMARR, 0)) {
 errrpt (&tpclda, &curi);
 orol (&tpclda);
                      fprintf (stderr, "Aborted at i_id %d\n", i_id[0]);
```
quit ();

```
 exit (1);
 }
                 else if (ocom (&tpclda)) {
                   errrpt (&tpclda, &tpclda);
 orol (&tpclda);
 fprintf (stderr, "Aborted at i_id %d\n", i_id[0]);
                     quit ();
                    ext(1):\begin{array}{c} \uparrow \\ \uparrow \end{array} if ((++loopcount) % 50)
 fprintf (stderr, ".");
            else
                fprintf (stderr, " %d rows committed\n ", row);
        }
       end time = qettime ();
end_cpu = getcpu ();<br>fprintf (stderr, "Done.  %d rows loaded/generated in %10.2f sec. (%10.2f<br>cpu)\n\n",
                   nrows, end_time - begin_time, end_cpu - begin_cpu);
    }
/*--------------------------------------------------------------+
 | Load the STOCK table.|
                                   +--------------------------------------------------------------*/
    if (do_A || do_s) {
        nrows = (eware - bware + 1) * STOCFAC;
        fprintf (stderr, "Loading/generating stock: w%d - w%d (%d rows)\n ",
                    bware, eware, nrows);
        begin_time = gettime ();
        begin_cpu = getcpu ();
 sid = 0;
 swid = bware;
       loopcount = 0;for (row = 0; row < nrows; ) {<br>
for (i = 0; i < STOCRAR; i++, row++) {<br>
if (++sid > STOCFAC) { /* cheap mod */
 sid = 1;
 swid++;
 }
 s_quantity[i] = (rand () % 91) + 10;
 randstr (str24[0], 24, 24);
 randstr (str24[1], 24, 24);
 randstr (str24[2], 24, 24);
 randstr (str24[3], 24, 24);
 randstr (str24[4], 24, 24);
                 randstr (str24[5], 24, 24);
                 randstr (str24[6], 24, 24);
 randstr (str24[7], 24, 24);
 randstr (str24[8], 24, 24);
 randstr (str24[9], 24, 24);
                 randdatastr (s_data[i], 26, 50);
                if (gen) {
                     printf ("%d %d %d %s %s %s %s %s %s %s %s %s %s 0 0 0 %s\n",
 sid, swid, s_quantity[i], str24[0], str24[1], str24[2],
 str24[3], str24[4], str24[5], str24[6], str24[7],
 str24[8], str24[9], s_data[i]);
 }
else {<br>s_i_id[i] = sid;<br>s w_id[i] = swid;
strncpy (s_dist_01[i], str24[0], 24);<br>strncpy (s_dist_02[i], str24[1], 24);<br>strncpy (s_dist_03[i], str24[2], 24);<br>strncpy (s_dist_04[i], str24[3], 24);<br>strncpy (s_dist_05[i], str24[3], 24);<br>strncpy (s_dist_05[i], str24[5]
                }
            }
 if (gen) {
 fflush (stdout);
 }
            else {
                if (oexn (&curs, STOCARR, 0)) {
errrpt (&tpclda, &curs);<br>orol (&tpclda);<br>fprintf (stderr, "Aborted at w_id %d, s_i_id %d\n", s_w_id[0],
\begin{align} s_i = i \cdot d[0]; \text{ g} = \text{dist}(0); \end{align} }
                 else if (ocom (&tpclda)) {
errrpt (&tpclda, &tpclda);<br>orol (&tpclda);<br>fprintf (stderr, "Aborted at w_id %d, s_i_id %d\n", s_w_id[0],
                                s_i_id[0]);
quit ();<br>exit (1);
               }
            }
            if ((++loopcount) % 50)
                 fprintf (stderr, ".");
            else
                fprintf (stderr, " %d rows committed\n ", row);
        }
 end_time = gettime ();
 end_cpu = getcpu ();
```

```
 fprintf (stderr, "Done. %d rows loaded/generated in %10.2f sec. (%10.2f
\text{cpu}) \n\n'
                      nrows, end_time - begin_time, end_cpu - begin_cpu);
    }
/*--------------------------------------------------------------+
 | Load the STOCK table (cluster around s_i_id).|
 +--------------------------------------------------------------*/
   if (do S) \{nrows = (eitem - bitem + 1) * (eware - bware + 1); fprintf (stderr, "Loading/generating stock: i%d - i%d, w%d - w%d (%d rows)\n
                      bitem, eitem, bware, eware, nrows);
        begin time = gettime ();
        begin_crmc = getcrmc ();
         sid = bitem;
 swid = bware - 1;
 loopcount = 0;
        for (row = 0; row < nrows; ) {
for (i = 0; i < STOCARR; i++, row++) {<br>if (++swid > eware) { /* cheap mod */
                      swid = bware;
                     sid++;
 }
                 s<sup>1</sup>/<sub>5</sub> quantity[i] = (rand () s 91) + 10;
 randstr (str24[0], 24, 24);
 randstr (str24[1], 24, 24);
 randstr (str24[2], 24, 24);
 randstr (str24[3], 24, 24);
 randstr (str24[4], 24, 24);
 randstr (str24[5], 24, 24);
 randstr (str24[6], 24, 24);
 randstr (str24[7], 24, 24);
 randstr (str24[8], 24, 24);
 randstr (str24[9], 24, 24);
 randdatastr (s_data[i], 26, 50);
if (gen) {<br>
printf ("%d %d %d %s %s %s %s %s %s %s %s %s %s 0 0 0 %s\n",<br>
sid, swid, s_quantity[i], str24[0], str24[1], str24[2],<br>
str24[8], str24[9], s_data[i]);<br>
}<br>
}
                  else {
s_i idil = soi;<br>singli = soi;<br>strncpy (s_dist_01[i], str24[0], 24);<br>strncpy (s_dist_02[i], str24[1], 24);<br>strncpy (s_dist_03[i], str24[2], 24);<br>strncpy (s_dist_04[i], str24[3], 24);<br>strncpy (s_dist_06[i], str24[3], 24);<br>
                  }
             }
 if (gen) {
 fflush (stdout);
 }
              else {
 if (oexn (&curs, STOCARR, 0)) {
 errrpt (&tpclda, &curs);
orol (&tpclda);<br>fprintf (stderr, "Aborted at w_id %d, s_i_id %d\n", s_w_id[0],<br>guit ();<br>quit ();
                      ext (1): }
                  else if (ocom (&tpclda)) {
                      errrpt (&tpclda, &tpclda);
orol (&tpclda);<br>fprintf (stderr, "Aborted at w_id %d, s_i_id %d\n", s_w_id[0],<br>s_i_id[0]);
                      quit ();
                      ext (1);\rightarrow \rightarrow \rightarrow if ((++loopcount) % 50)
 fprintf (stderr, ".");
              else
                  fprintf (stderr, " %d rows committed\n ", row);
         }
end_time = gettime ();<br>
end_cpu = getcpu ();<br>
fprintf (stderr, "Done. %d rows loaded/generated in %10.2f sec. (%10.2f<br>
cpu)\n\n",
                      nrows, end_time - begin_time, end_cpu - begin_cpu);
    }
                                       /*--------------------------------------------------------------+
  | Load the HISTORY table.|
    +--------------------------------------------------------------*/
 if (do_A || do_h) {
 nrows = (eware - bware + 1) * HISTFAC;
 fprintf (stderr, "Loading/generating history: w%d - w%d (%d rows)\n ",
 bware, eware, nrows);
        begin time = qettime ();
        begin_cpu = getcpu ();
```
 $cid = 0$ ;

",

```
 cdid = 1;
 cwid = bware;
        loopcount = 0;
 for (row = 0; row < nrows; ) {
 for (i = 0; i < HISTARR; i++, row++) {
 cid++;
 if (cid > CUSTFAC) { /* cycle cust id */
cid = 1; /* cheap mod */
                                                      \frac{1}{4} cheap mod */<br>\frac{1}{4} shift district cycle */
 if (cdid > DISTFAC) {
                     c \text{did} = 1;<br>c \text{wid}++; cwid++; /* shift warehouse cycle */
}
 }
h_c_id[i] = cid;<br>h_d_id[i] = cdid;<br>h_w_id[i] = cwid;<br>randstr (h_data[i], 12, 24);
 if (gen) {
 printf ("%d %d %d %d %d %s 1000 %s\n", cid, cdid, cwid, cdid,
                              cwid, sdate, h data[i]);
                }
            }
 if (gen) {
 fflush (stdout);
 }
            else {
                if (oexn (&curh, HISTARR, 0)) {
errrpt (&tpclda, &curh);<br>orol (&tpclda);<br>fprintf (stderr, "Aborted at w_id %d, d_id %d, c_id %d\n",<br>h w_id[0], h d_id[0], h c_id[0]);
quit ();<br>exit (1);
 }
 else if (ocom (&tpclda)) {
 errrpt (&tpclda, &tpclda);
 orol (&tpclda);
 fprintf (stderr, "Aborted at w_id %d, d_id %d, c_id %d\n",
 h_w_id[0], h_d_id[0], h_c_id[0]);
 quit ();
                   quit ();<br>exit (1);
               }
            }
           if ((+1)oopcount) % (0) fprintf (stderr, ".");
           else
                fprintf (stderr, " %d rows committed\n ", row);
        }
end_time = gettime ();<br>
end_cpu = getcpu ();<br>
fprintf (stderr, "Done. %d rows loaded/generated in %10.2f sec. (%10.2f<br>
cpu)\n\n",
                    nrows, end_time - begin_time, end_cpu - begin_cpu);
    }
                                                   /*--------------------------------------------------------------+
  | Load the ORDERS and ORDER-LINE table.|
   +--------------------------------------------------------------*/
 if (do_A || do_o) {
 nrows = (eware - bware + 1) * ORDEFAC * DISTFAC;
fprintf (stderr, "Loading/generating orders and order-line: w%d - w%d (%d ord, ~%d ordl)\n ",
                    bware, eware, nrows, nrows * 10);
       begin time = gettime();
       begin_egin_cpu = getcpu ();
       \texttt{cid} = 0; cdid = 1;
 cwid = bware;
        \begin{array}{rcl} \text{loopcount} & = & 0 \\ \end{array}for (row = 0; row < nrows; ) {
for (i = 0; i < ORDEARR; i++, row++) {<br>cid++;
if (cid > ORDEFAC) {<br>
cid = 1; /* cheap mod */<br>
cidid++; /* cheap mod */<br>
if (cdid > DISTFAC) {<br>
cidid = 1;<br>
cidid = 1;
                        \frac{1}{x} cwid++; \frac{1}{x} /* shift warehouse cycle */
               \rightarrow }
o\_carrier\_id[i] = rand() % 10 + 1;<br>o\_ol cnt[i] = olcnt = rand() % 11 + 5;
                if (gen) {
if (cid < 2101) {<br>
printf ("%d %d %d %d %s %d %d 1\n", cid, cdid, cwid,<br>
randperm3000[cid - 1], sdate,o_carrier_id[i],<br>
o ol cnt[i]);
 }
                      else {
 /* set carrierid to 11 instead of null */
 printf ("%d %d %d %d %s 11 %d 1\n", cid, cdid, cwid,
 randperm3000[cid - 1], sdate, o_ol_cnt[i]);
                    }
 }
                 else {
o_id[i] = cid;<br>o_d_id[i] = cdid;<br>o_w_id[i] = cwid;<br>o c id[i] = randperm3000[cid - 1];
                 }
for (j = 0; j < 0 \ldots) cnt[i]; j++) {<br>ol i id[j] = sid = lrand48 () \ \ 100000 + 1;
```

```
\begin{aligned} \text{if} \quad (\text{cid} \; < \; 2101) \\ \text{ol\_amount[j]} \; &= \; 0 \, ; \end{aligned} ol_amount[j] = 0;
 else
 ol_amount[j] = (lrand48 () % 999999 + 1) ;
 randstr (str24[j], 24, 24);
                    if (gen)
if (cid < 2101) {<br>fprintf (olfp, "$d %d %d %d %s %d %d 5 %ld %s\n", cid,<br>cdid, cwid, j + 1, sdate, ol_i_id[j], cwid,<br>ol_amount[j], str24[j]);
}<br>
else {<br>
/* Insert a default date instead of null date */<br>
fprintf (olfp, "%d %d %d 01-Jan-1811 %d %d 5 %ld %s\n", cid,<br>
cdid, cwid, j + 1, ol_i_id[j], cwid,<br>
ol_amount[j], str24[j]);<br>
}
else {<br>
ol_o_id[j] = cid;<br>
ol_wid[j] = cwid;<br>
ol_wimber[j] = j + 1;<br>
ol_number[j] = j + 1;<br>
ol_supply_w_id[j] = cwid;<br>
ol_supply_vid[j] = cwid;<br>
strncpy (ol_dist_info[j], str24[j], 24);
}
 }
 if (gen) {
 fflush (olfp);
 }
                 else {
                    \frac{1}{1} (cid \epsilon 2101) {
 if (oexn (&curol1, olcnt, 0)) {
 errrpt (&tpclda, &curol1);
orol (&tpclda);<br>fprintf (stderr, "Aborted at w_id %d, d_id %d, o_id %d\n",<br>cwid, cdid, cid);<br>quit ();
                             ext(1): }
                          else if (ocom (&tpclda)) {
                              errrpt (&tpclda, &tpclda);
 orol (&tpclda);
 fprintf (stderr, "Aborted at w_id %d, d_id %d, o_id %d\n",
 cwid, cdid, cid);
                             cy<br>quit ();
                        ext (1); }
}
                      else {
if (oexn (&curol2, olcnt, 0)) {<br>errrpt (&tpclda, &curol2);<br>orol (&tpclda);<br>fprintf (stderr, "Aborted at w_id %d, d_id %d, o_id %d\n",
 cwid, cdid, cid);
 quit ();
                             ext(1): }
                          else if (ocom (&tpclda)) {
                             errrpt (&tpclda, &tpclda);
 orol (&tpclda);
 fprintf (stderr, "Aborted at w_id %d, d_id %d, o_id %d\n",
 cwid, cdid, cid);
                             quit ();<br>exit (1);
\begin{array}{c} \begin{array}{c} \text{exit (1)} \, , \end{array} \\[0.2cm] \begin{array}{c} \begin{array}{c} \end{array} \\[0.2cm] \begin{array}{c} \end{array} \end{array} \end{array} }
 if (gen) {
 fflush (stdout);
 }
             else {
                 if (cid < 2101) {
if (oexn (&curo1, ORDEARR, 0)) {<br>errrpt (&tpclda, &curo1);<br>orol (&tpclda);<br>fprintf (stderr, "Aborted at w_id %d, d_id %d, o_id %d\n ",
                                      cwid, cdid, cid);
 quit ();
 exit (1);
}
 else if (ocom (&tpclda)) {
 errrpt (&tpclda, &tpclda);
                          orol (&tpclda);
                          fprintf (stderr, "Aborted at w_id %d, d_id %d, o_id %d\n ",
 cwid, cdid, cid);
 quit ();
                        ext(1);
                    }
 }
                 else {
 if (oexn (&curo2, ORDEARR, 0)) {
 errrpt (&tpclda, &curo2);
 orol (&tpclda);
                         fprintf (stderr, "Aborted at w_id %d, d_id %d, o_id %d\n ",
                                     cwid, cdid, cid);
                          quit ();
                         ext(1);}
                     j<br>else if (ocom (&tpclda)) :
                                   erration (acportua);<br>(&tpclda, &tpclda);
                        errrpt (&tpclda,<br>orol (&tpclda);
                          fprintf (stderr, "Aborted at w_id %d, d_id %d, o_id %d\n ",
                                      cwid, cdid, cid);
 quit ();
 exit (1);
\begin{array}{c} \uparrow \\ \downarrow \end{array}
```

```
if ((+1)oopcount) % (0) fprintf (stderr, ".");
           else
              se<br>fprintf (stderr, " %d orders committed\n   ", row);
       }
       end time = qettime ();
end_cpu = getcpu ();<br>fprintf (stderr, "Done. §d orders loaded/generated in §10.2f sec. ($10.2f<br>cpu)\n\n",
                  nrows, end_time - begin_time, end_cpu - begin_cpu);
    }
/*--------------------------------------------------------------+
 | Load the NEW-ORDER table.|
 +--------------------------------------------------------------*/
 if (do_A || do_n) {
 nrows = (eware - bware + 1) * NEWOFAC * DISTFAC;
 fprintf (stderr, "Loading/generating new-order: w%d - w%d (%d rows)\n ",
 bware, eware, nrows);
       begin time = gettime ();
       begin_egin_cpu = getcpu ();
       \text{cid} = 0; cdid = 1;
 cwid = bware;
       loopcount = 0;for (row = 0; row < nrows; ) {<br>
for (i = 0; i < NEWOARR; i++, row++) {
 cid++;
 if (cid > NEWOFAC) {
 cid = 1;
 cdid++;
                   if (cdid > DISTFAC) {
 cdid = 1;
 cwid++;
\} if (gen) {
 printf ("%d %d %d\n", cid + 2100, cdid, cwid);
 }
                else {
 no_o_id[i] = cid + 2100;
 no_d_id[i] = cdid;
 no_w_id[i] = cwid;
               }
           }
 if (gen) {
 fflush (stdout);
 }
            else {
 if (oexn (&curno, NEWOARR, 0)) {
 errrpt (&tpclda, &curno);
 orol (&tpclda);
 fprintf (stderr, "Aborted at w_id %d, d_id %d, o_id %d\n ",
 cwid, cdid, cid + 2100);
 quit ();
                  ext (1): }
               else if (ocom (&tpclda)) {
                  errrpt (&tpclda, &tpclda);<br>orol (&tpclda);
 orol (&tpclda);
 fprintf (stderr, "Aborted at w_id %d, d_id %d, o_id %d\n ",
 cwid, cdid, cid + 2100);
                   quit ();
                  ext (1); }
           }
 if ((++loopcount) % 45)
 fprintf (stderr, ".");
           else
               fprintf (stderr, " %d rows committed\n ", row);
        }
       end time = \sigmaettime ();
 end_cpu = getcpu ();
 fprintf (stderr, "Done. %d rows loaded/generated in %10.2f sec. (%10.2f
cpu)\n\n",
                nrows, end_time - begin_time, end_cpu - begin_cpu);
    }
/*--------------------------------------------------------------+
  | clean up and exit.|
   +--------------------------------------------------------------*/
    if (olfp)
        fclose (olfp);
 if (!gen)
 quit ();
 exit (0);
}
initperm ()
{
    int i;
 int pos;
 int temp;
    /* init randperm3000 */
   for (i = 0; i < 3000; i++)random3000[i] = i + 1;
```

```
for (i = 3000; i > 0; i--) {
  pos = rand () % i;<br>temp = randperm3000[i - 1];<br>randperm3000[i - 1] = randperm3000[pos];<br>randperm3000[pos] = temp;
        }
 }
randstr (str, x, y)
 char *str;
 int x;
 int y;
\leftarrow int i, j;
 int len;
  len = (rand () \} (y - x + 1)) + x;<br>
for (i = 0; i < len; i++) {<br>
i = rand () \} 62;<br>
if (j < 0;<br>
if (j < 0;<br>
str[i] = (char) (j + 'a');<br>
else if (j < 52)<br>
str[i] = (char) (j - 26 + 'A');<br>
else
                  str[i] = (char) (j - 52 + '0'); }
 str[len] = '\0';
 }
 randdatastr (str, x, y)
 char *str;
  int x;
int y;
 {
        int i, j;
        int len;
        int pos;
        len = (rand () % (y - x + 1)) + x;for (i = 0; i < len; i++) {<br>
j = rand( ) \nbrace if (j < 26)<br>
if (j < 26)<br>
else if (j < 52)<br>
else if (j < 52)<br>
else if (j = (char) (j - 26 + 'A') ; else
                  str[i] = (char) (j - 52 + '0');
   }
 str[len] = '\0';
 if ((rand () % 10) == 0) {
   pos = (rand () % (len - 8));
 str[pos] = 'O';
 str[pos + 1] = 'R';
 str[pos + 2] = 'I';
  str[pos + 3] = 'G';<br>str[pos + 4] = 'I';<br>str[pos + 5] = 'N';<br>str[pos + 6] = 'L';<br>str[pos + 7] = 'L';
        }
}
randnum (str, len)
 char *str;
 int len;
 {
       int i;
  for (i = 0; i < len; i++)<br>
str[i] = (char) (rand () \text{\$ 10 + '0')$};<br>
str[len] = '\0';
 }
 randlastname (str, id)
 char *str;
  int id;
 {
       id = id * 1000; strcpy (str, lastname[id / 100]);
 strcat (str, lastname[(id / 10) % 10]);
 strcat (str, lastname[id % 10]);
 }
 NURand (A, x, y, cnum)
```

```
int A, x, y, cnum;
```

```
{
      int a, b;
  a = lrand48 () % (A + 1);
 b = (lrand48 () % (y - x + 1)) + x;
 return ((((a | b) + cnum) % (y - x + 1)) + x);
}
sysdate (sdate)
char *sdate;
{
```

```
 time_t tp;
 struct tm *tmptr;
    time (&tp);
 tmptr = localtime (&tp);
 strftime (sdate, 29, "%d-%b-%Y", tmptr);
```
#### }

)

### **loader/ware.ctl**

-- -- \$Header: cust.ctl 7030100.1 95/08/07 15:46:36 plai Generic<base> \$ Copyr (c) 1994 Oracle

```
--
-- ==================================================================+
-- Copyright (c) 1994 Oracle Corp, Redwood Shores, CA |
-- OPEN SYSTEMS PERFORMANCE GROUP |
-- All Rights Reserved |
-- ==================================================================+
-- FILENAME
-- cust.ctl
-- DESCRIPTION
-- This is a SQL*Loader control file. It is used for<br>-- loading customers to the thos database
          loading customers to the tpcc database.
    -- USAGE
-- sqlldr[st] <user_name>/<password> <SQL*Loader control file>
                                            -- ==================================================================*/
OPTIONS (DIRECT = TRUE, PARALLEL = TRUE)
UNRECOVERABLE
LOAD DATA
APPEND
INTO TABLE warehous
APPEND
FIELDS TERMINATED BY WHITESPACE OPTIONALLY ENCLOSED BY '"'
(
 \begin{tabular}{ll} $\texttt{W\_ID}$ & integer external, \\ $\texttt{W\_T} \texttt{W\_Y} \texttt{ID}$ & integer external, \\ $\texttt{W\_Y} \texttt{A} \texttt{M}$ & float external, \\ $\texttt{W\_NAME}$ & \texttt{CHAR (10)}$ \end{tabular} W_YTD integer external,
 W_TAX float external,
 W_NAME CHAR(10)
 WSTREET_1 CHAR(20)<br>
WSTREET_2 CHAR(20)
W_STREET_2 CHAR(20)<br>
W_CITY CHAR(20)
  W_STATE CHAR(2)
 W_ZZIP
```
### **build\_dir/sql/tpcc\_ana.sql**

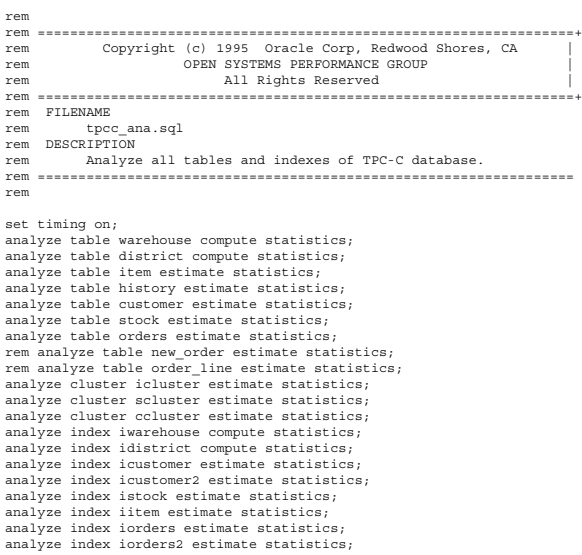

analyze index inew\_order estimate statistics; analyze index iorder\_line estimate statistics;  $quit;$ 

# **build\_dir/utils/Makefile**

# # \$Header: Makefile 7030100.1 96/05/21 14:49:09 plai Generic<base> \$ Copyr (c) 1995 Oracle

# #==================================================================+ # Copyright (c) 1996 Oracle Corp, Redwood Shores, CA | # OPEN SYSTEMS PERFORMANCE GROUP | # All Rights Reserved |

#==================================================================+ ..<br># FILENAME wawe<br>Makefile # DESCRIPTION

# Makefile bench/tpc/tpcc/scripts/utils directory ..<br>#---------------#

all: setup

#

#

include \$(ORACLE\_HOME)/bench/buildtools/prefix.mk

setup: \$(CHMOD) 755 \*.sh

files:

compile:

load:

cleanup:

### **build\_dir/utils/bsize.sh**

# # \$Header: bsize.sh 7010000.1 95/01/12 16:01:21 plai Generic<base> \$ Copyr (c) 1994 Oracle #

```
#==================================================================+
# Copyright (c) 1994 Oracle Corp, Belmont, CA |
# OPEN SYSTEMS PERFORMANCE GROUP |
# All Rights Reserved |
#==================================================================+
# FILENAME
        bsize.sh
# DESCRIPTION
         ---<br>Get Oracle data block size.
  Usage: bsize.sh
#==================================================================*/
svrmgrl > /tmp/bsize.$$ <<!
    connect internal
    show parameter db_block_size
    exit
!
```
awk '/db\_block\_size/ {print \$3}' < /tmp/bsize.\$\$ rm -f /tmp/bsize.\$\$

# **build\_dir/utils/create\_cache\_views.sh**

```
#!/bin/sh
# set -x
#
# This script creates four views that when queried will return
# the total number of buffers in the buffer cache and the total
  number of cloned buffers from each of the database's tablespaces.
#
  This assumes that each table and index is in its own tablespace.
# If this is not the case, another query can be used which uses the
# database's object tables to decipher the different objects. However,
# this query is slower.
#
# This script assumes 7.3.x. If you are using V7.2.x or below, please
# replace svrmgrl with sqldba lmode=y.
#
# Modification History:
#
# wbattist 16-Jun-1996 Create two additional views to keep
# track of the number of clones in each
                                       tablespace.
 #
                                      Add the state check for the cbf view
                                        to ensure that cloned blocks are not
                                        counted.
#
svrmgrl <<EOF
set echo on
connect internal
drop view cbf;
create view cbf as
  select distinct(dbarfil) file#, count(1) blocks
 from x\$hh
     where dbarfil > 0 and state <> 3
```

```
 group by dbarfil;
drop view cbt;
create view cbt as
    select ts\$.name name,sum(cbf.blocks) buffers
 from cbf, file\$, ts\$
 where cbf.file#=file\$.file# and file\$.ts#=ts\$.ts#
 group by file\$.ts#, ts\$.name;
drop view cbfcln;
create view cbfcln as
 select distinct(dbarfil) file#, count(1) blocks
  from x\$bh
     where dbarfil > 0
 group by dbarfil;
drop view cbtcln;
create view cbtcln as
select ts\$.name name,sum(cbfcln.blocks) buffers<br>from cbfcln, file\$, ts\$<br>where cbfcln.file#=file\$.file# and file\$.ts#=ts\$.ts#
 group by file\$.ts#, ts\$.name;
EOF
```
### **build\_dir/utils/dfile.sh**

# # \$Header: dfile.sh 7010000.1 95/01/12 16:01:49 plai Generic<base> \$ Copyr (c) 1994 Oracle #

```
#==================================================================+
# Copyright (c) 1994 Oracle Corp, Belmont, CA |
# OPEN SYSTEMS PERFORMANCE GROUP |
# All Rights Reserved |
#==================================================================+
# FILENAME
         dfile sh
# DESCRIPTION
       .........<br>List all datafiles.
  Usage: dfile.sh
             #==================================================================*/
svrmgrl > /tmp/bsize.$$ <<!
 connect internal
 show parameter db_block_size
    exit
!
BSIZE=`awk '/db_block_size/ {print $3}' < /tmp/bsize.$$`
rm -f /tmp/bsize.$$
sqlplus sys/change_on_install <<!
 set pagesize 1000
   select file id, substr(file_name,1,35) file_name.
 substr(tablespace_name,1,8) tspace, blocks,
 blocks * $BSIZE / 1048576 size_MB
 from dba_data_files
    order by file_id;
    exit;
```
### **build\_dir/utils/dfile\_init.sh**

!

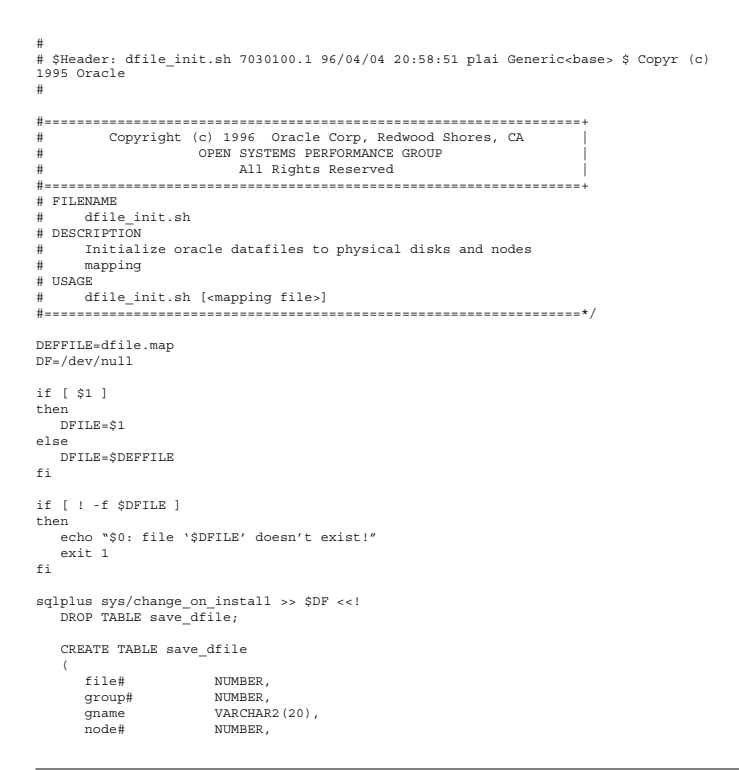

```
nname VARCHAR2(20),<br>disk# NUMBER
 disk# NUMBER,
 dname VARCHAR2(20)
    );
    EXIT;
!
cat > ll$$.ctl <<!
LOAD DATA
INFILE *
INTO TABLE save_dfile
APPEND
FIELDS TERMINATED BY WHITESPACE
(
    file# integer external,
 group# integer external,
 gname char(20),
 node# integer external,
 nname char(20),
 disk# integer external,
   dname char(20)
)
BEGINDATA
!
cat ll$$.ctl $DFILE > l$$.ctl
rm -f ll$$.ctl
```
sqlldr sys/change\_on\_install control=l\$\$.ctl rows=100 >> \$DF

if [ -s l\$\$.dsc -o -s l\$\$.bad ] then echo "SQL\*Loader failure: l\$\$" else rm -f l\$\$.ctl l\$\$.bad l\$\$.dsc l\$\$.log l\$\$.LOG fi

### **build\_dir/utils/dml.sh**

# # \$Header: dml.sh 7030100.1 96/05/02 10:22:52 plai Generic<base> \$ Copyr (c) 1995 Oracle #

```
#==================================================================+
# Copyright (c) 1996 Oracle Corp, Redwood Shores, CA |
# OPEN SYSTEMS PERFORMANCE GROUP |
# All Rights Reserved |
#==================================================================+
# FILENAME
       dml.sh
..<br># DRSCRIPTION
         Disable table locks for TPC-C tables.
# USAGE
# dml.sh
                  #==================================================================*/
sqlplus tpcc/tpcc <<!
                                        alter table warehouse disable table lock;
```
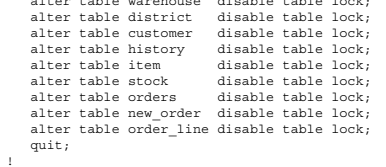

# **build\_dir/utils/ext\_all.sh**

```
#
# $Header: ext_all.sh 7030100.1 95/07/17 13:44:35 plai Generic<base> $ Copyr (c) 1995
Oracle
#
#==================================================================+
# Copyright (c) 1995 Oracle Corp, Belmont, CA |
# OPEN SYSTEMS PERFORMANCE GROUP |
# All Rights Reserved |
#==================================================================+
..<br># FILENAME
         ...<br>ext_all.sh
# DESCRIPTION
         List all extents of TPC-C database.
# Usage: ext_all.sh
                #==================================================================*/
 extent.sh WARE
freeext.sh WARE
extent.sh ITEMS
freeext.sh ITEMS
extent.sh HIST
freeext.sh HIST
extent.sh STOCKS
freeext.sh STOCKS
```

```
extent.sh CUST
freeext.sh CUST
```
extent.sh ORD freeext.sh ORD

extent.sh NORD freeext.sh NORD

extent.sh ORDL freeext.sh ORDL

extent.sh ISTK freeext.sh ISTK

extent.sh ICUST1 freeext.sh ICUST1

extent ch ICUST2 freeext.sh ICUST2

extent.sh IORD1 freeext.sh IORD1

extent.sh IORD2 freeext.sh IORD2

extent.sh INORD

freeext.sh INORD

extent.sh IORDL freeext.sh IORDL

#### **build\_dir/utils/extent.sh**

# # \$Header: extent.sh 7010000.1 95/01/12 16:02:18 plai Generic<base> \$ Copyr (c) 1994 Oracle # #==================================================================+ # Copyright (c) 1994 Oracle Corp, Belmont, CA | # OPEN SYSTEMS PERFORMANCE GROUP | All Rights Reserved #==================================================================+ FILENAME  ${\tt extent}$ .sh # DESCRIPTION # List all extents in the specified tablespace # (or all tablespaces if none is specified). # Usage: extent.sh [<tablespace\_name in cap>] #==================================================================\*/

svrmgrl > /tmp/bsize.\$\$ <<! connect internal show parameter db\_block\_size exit

BSIZE=`awk '/db\_block\_size/ {print \$3}' < /tmp/bsize.\$\$` rm -f /tmp/bsize.\$\$

if [ \$1 ] then

!

sqlplus sys/change\_on\_install <<! select substr(tablespace\_name,1,8) tspace,<br>substr(segment\_ame,1,10) segment, substr(segment\_type,1,8) type,<br>extent\_id, file\_id, blocks, blocks \* \$BSIZE / 1048576 size\_MB from dba\_extents<br>where tablespace\_name = '\$1'<br>order by tablespace name, segment name, extent id, file id; select substr(tablespace name, 1,8) tspace, substr(segment\_name,1,10) segment, sum(blocks) tot\_blk, sum(blocks) \* \$BSIZE / 1048576 size\_MB from dba\_extents

where tablespace\_name = '\$1' group by tablespace\_name, segment\_name order by tablespace\_name, segment\_name;

!

exit;

else sqlplus sys/change\_on\_install <<! select substr(tablespace\_name,1,8) tspace,<br>substr(segment\_ame,1,10) segment, substr(segment\_type,1,8) type,<br>extent\_id, file\_id, blocks, blocks \* \$BSIZE / 1048576 size\_MB from dba\_extents order by tablespace\_name, segment\_name, extent\_id, file\_id; select substr(tablespace\_name,1,8) tspace, substr(segment\_name,1,10) segment, sum(blocks) tot\_blk, sum(blocks) \* \$BSIZE / 1048576 size\_MB from dba\_extents group by tablespace\_name, segment\_name order by tablespace\_name, segment\_name; exit;

! fi

#### **build\_dir/utils/fio.sh**

#

# \$Header: fio.sh 7030100.1 96/04/04 19:25:50 plai Generic<base> \$ Copyr (c) 1995 Oracle #

```
#==================================================================+
# Copyright (c) 1996 Oracle Corp, Redwood Shores, CA |
# OPEN SYSTEMS PERFORMANCE GROUP |
# All Rights Reserved |
#==================================================================+
..<br># FILENAME
           fio.sh
# DESCRIPTION
          Show I/Os from/to all datafiles.
  Usage: fio.sh
#==================================================================*/
sqlplus sys/change_on_install <<!<br>set pagesize 1000<br>select file id, substr(file name,1,35) file name,
 phyrds, phywrts
 from dba_data_files t1, v\$filestat t2
 where t1.file_id = t2.file#
```
**build\_dir/utils/freeext.sh**

 order by file\_id; exit; !

# # \$Header: freeext.sh 7010000.1 95/01/12 16:02:56 plai Generic<base> \$ Copyr (c) 1994 Oracle #

#==================================================================+

```
# Copyright (c) 1994 Oracle Corp, Belmont, CA |
# OPEN SYSTEMS PERFORMANCE GROUP |
                                All Rights Reserved
#==================================================================+
 # FILENAME
          freeext.sh
# DESCRIPTION
# List all free extents in the specified tablespace
# (or all tablespaces if none is specified).
# Usage: freeext.sh [<tablespace_name in cap>]
#==================================================================*/
svrmgrl > /tmp/bsize.$$ <<!
     connect internal
     show parameter db_block_size
     exit
!
\verb|BSIZE='awk }\verb|'/db_block_size/ \{print \; \verb|$3\}' \; < \; \verb|/tmp/bsize.\; \verb|$$`rm -f /tmp/bsize.$$
if [ $1 ]
then
   sqlplus sys/change on install <<!
select substr(tablespace_name,1,8) tspace, file_id, block_id, blocks,<br>blocks * $BSIZE / 1048576 size_MB<br>from dba_free_space<br>where tablespace name = '$1'
         order by tablespace_name, file_id, block_id;
        select substr(tablespace_name,1,8) tspace, sum(blocks) tot_blk,
                 sum(blocks) * SBSIZE / 1048576 size MBfrom dba_free_space<br>where tablespace name = '$1'
 group by tablespace_name
 order by tablespace_name;
         exit;
!
else
sqlplus sys/change_on_install <<!<br>select substr(tablespace_name,1,8) tspace, file_id, block_id, blocks,<br>blocks * $BSIZE / 1048576 size MB
         from dba_free_space
         order by tablespace_name, file_id, block_id;
         select substr(tablespace_name,1,8) tspace, sum(blocks) tot_blk,
                 sum(blocks) * SBSIZE / 1048576 size MP from dba_free_space
 group by tablespace_name
 order by tablespace_name;
         exit;
!
fi
```
#### **build\_dir/utils/space\_get.sh**

```
#
# $Header: space_get.sh 7030100.2 96/05/02 10:10:46 plai Generic<base> $ Copyr (c)
1994 Oracle
#
#==================================================================+
# Copyright (c) 1995 Oracle Corp, Redwood Shores, CA |
# OPEN SYSTEMS PERFORMANCE GROUP |
```
```
# All Rights Reserved |
      #==================================================================+
..<br># FILENAME
          space_get.sh
# DESCRIPTION
          erriow<br>Get sizes of tables, indexes and tablespaces.
   # Usage: space_get.sh [<tpm> <# of warehouses>]
#==================================================================*/
if [ $1 ]
then
    TPM=$1
     if [ $2 ]
     then
        NWARE=$2
    else
         echo "Usage: space_get.sh [<tpm> <# of warehouses>]"
     exit 0;
 fi
else
 TPM=115
     NWARE=10
f_isvrmgrl > /tmp/bsize.$$ <<!
     connect internal
    show parameter db_block_size
 exit
!
\verb|BSIZE='awk }\verb|'db_llock_size/ \{print \; \$\} ' \; < \; / \text{tmp/bsize}.\$\$`rm -f /tmp/bsize.$$
sqlplus sys/change_on_install <<!
     delete from tpcc_data;
     delete from tpcc_space;
    delete from tpcc_totspace;
     insert into tpcc_data
         select substr(table_name,1,11), 'TABLE',
 substr(tablespace_name,1,6), blocks,
 round(blocks * 0.05), 0,
 blocks + round(blocks * 0.05)
         from dba_tables
          where owner = 'TPCC' AND tablespace_name <> 'SYSTEM';
     insert into tpcc_data
select substr(segment_name,1,11), substr(segment_type,1,5),<br>substr(tablespace_name,1,6), sum(blocks),<br>round(sum(blocks) * 0.05), 0,
                  sum(blocks) + round(sum(blocks) * 0.05)
 from dba_extents
 where owner = 'TPCC' AND segment_type = 'INDEX' AND
 tablespace_name <> 'SYSTEM'
         group by segment_name, segment_type, tablespace_name;
     insert into tpcc_data
select 'SYSTEM', 'SYS', 'SYSTEM', sum(blocks), 0, 0, sum(blocks)<br>from dba_data_files<br>where tablespace_name = 'SYSTEM';
 insert into tpcc_data
 select 'ROLL_SEG', 'SYS', substr(tablespace_name,1,6),
 sum(blocks), 0, 0, sum(blocks)
 from dba_data_files
 where tablespace_name like 'ROLL%'
 group by tablespace_name;
     update tpcc_data
 set five_pct = 0,
 daily_grow = round(blocks * $TPM / 62.5 / $NWARE),
 total = blocks + round(blocks * $TPM / 62.5 / $NWARE)
 where segment = 'HISTORY' OR segment = 'ORDERS' OR
 segment = 'ORDER_LINE';
     insert into tpcc_space
        select substr(tablespace name, 1, 6), sum(blocks), 0,
 0, 0, 0
 from dba_data_files
        group by tablespace name;
    update tpcc_spa
        set required =
\sim (1) \sim (1)
             select sum(total)
 from tpcc_data
 where tpcc_data.tspace = tpcc_space.tspace
 )
        .<br>where tspace in
\sim (1) \sim (1)
           select tspace from tpcc_data
        \lambda.
     update tpcc_space
        set static =
\sim (1) \sim (1)
             select sum(total)
 from tpcc_data
 where tpcc_data.tspace = tpcc_space.tspace
 )
        ,<br>where tspace in
\sim (1) \sim (1)
            select tspace from tpcc_data
         );
 update tpcc_space
 set static = 0,
             dynamic =
        \left( select sum(blocks)
 from tpcc_data
 where tpcc_data.tspace = tpcc_space.tspace
                                                                                                                                      where tspace in ('HIST', 'ORD', 'ORDL');
                                                                                                                              update tpcc_space
 set oversize = blocks - required;
                                                                                                                              insert into tpcc_totspace
 select $TPM, $NWARE, sum(static), sum(dynamic), sum(oversize), 0, 0, 0
                                                                                                                                     from tpcc_space;
                                                                                                                                  update tpcc_totspace
                                                                                                                                     set daily qrow =\left( select sum(daily_grow)
                                                                                                                                        from tpcc_data
                                                                                                                                      );
                                                                                                                              update tpcc_totspace
 set space180 = static + 180 * daily_grow;
                                                                                                                                 exit;
                                                                                                                             !
                                                                                                                            build_dir/utils/space_get.sh.ops
                                                                                                                            #!/bin/sh
                                                                                                                             #
# ident "@(#)space_get.sh1.195/12/20SMI"
                                                                                                                             #
                                                                                                                             #==================================================================+
                                                                                                                                          Copyright (c) 1995 Oracle Corp, Redwood Shores, CA
                                                                                                                             # OPEN SYSTEMS PERFORMANCE GROUP |
# All Rights Reserved |
                                                                                                                             #==================================================================+
                                                                                                                            # FILENAME
                                                                                                                             # space_get.sh
# DESCRIPTION
                                                                                                                                      ........<br>Get sizes of tables, indexes and tablespaces.
                                                                                                                             # Usage: space_get.sh [<tpm> <# of warehouses>]
#==================================================================*/
                                                                                                                            if f f f -1 f 2 1then
                                                                                                                                    echo "Usage: space_get.sh <tpm> <# of warehouses>"
                                                                                                                                    exit 1;
                                                                                                                            else
                                                                                                                             TPM=$1
                                                                                                                            NWARE=$2
                                                                                                                            f_isvrmgrl > /tmp/bsize.$$ <<!
                                                                                                                                  connect internal
                                                                                                                                 show parameter db_block_size
                                                                                                                              exit
                                                                                                                             !
                                                                                                                             BSIZE=`awk '/db_block_size/ {print $3}' < /tmp/bsize.$$`
rm -f /tmp/bsize.$$
                                                                                                                            sqlplus sys/change on install <<!
                                                                                                                                  delete from tpcc_data;
                                                                                                                              delete from tpcc_space;
 delete from tpcc_totspace;
                                                                                                                                 insert into tpcc_data
                                                                                                                                     select substr(table_name,1,11), 'TABLE',
                                                                                                                              substr(tablespace_name,1,14),
 blocks,
 round(blocks * 0.05), 0,
 blocks + round(blocks * 0.05)
                                                                                                                              from dba_tables
 where owner = 'TPCC' AND tablespace_name <> 'SYSTEM' AND
                                                                                                                                              tablespace name is not null;
                                                                                                                                      insert into tpcc_data
                                                                                                                                     select substr(table_name,1,11), 'TABLE',
                                                                                                                                               substr(tablespace_name,1,14),
                                                                                                                              sum(blocks),
 round(sum(blocks) * 0.05) , 0,
 sum(blocks) + round(sum(blocks) * 0.05)
                                                                                                                                     from dba_tab_partitions group by table_name, tablespace_name;
                                                                                                                             insert into tpcc_data<br>
select substr(segment_name,1,11), substr(segment_type,1,5),<br>
substr(tablespace_name,1,14), sum(blocks),<br>
round(sum(blocks) * 0.05), 0,
                                                                                                                              sum(blocks) + round(sum(blocks) * 0.05)
 from dba_extents
 where owner = 'TPCC' AND segment_type = 'INDEX' OR
segment_type = 'INDEX PARTITION'
                                                                                                                             group by segment_name, tablespace_name,segment_type;<br>remAND tablespace_name <> 'SYSTEM' OR tablespace_name is null<br>rem group by segment name, segment type, tablespace name;
                                                                                                                             insert into tpcc_data<br>select 'SYSTEM', 'SYS', 'SYSTEM', sum(blocks), 0, 0, sum(blocks)<br>from dba_data_files<br>where tablespace_name = 'SYSTEM';
                                                                                                                             insert into tpcc_data<br>select 'ROLL_SEG', 'SYS', 'ROLL', sum(blocks), 0, 0, sum(blocks)<br>from dba_data_files<br>where tablespace_name_in ('TABLESPACE21', 'TABLESPACE22');
                                                                                                                                  update tpcc_data
```
)

```
 where segment = 'HISTORY' OR segment = 'ORDERS' OR
                segment = 'ORDER_LINE';
 insert into tpcc_space
 select substr(tablespace_name,1,14), sum(blocks), 0,
 0, 0, 0
 from dba_data_files
      grom dba_data_files<br>group by tablespace_name;
    update tpcc_space
        set required =
\sim (1) \sim (1)
           select sum(total)
 from tpcc_data
 where tpcc_data.tspace = tpcc_space.tspace
 )
       ,<br>where tspace in
\sim (1) \sim (1)
         select segment from tpcc data
       );
    update tpcc_space
      set static
\sim (1) \sim (1)
           select sum(total)
 from tpcc_data
 where tpcc_data.tspace = tpcc_space.tspace
 )
        where tspace in
\sim (1) \sim (1)
           select tspace from tpcc_data
       );
 update tpcc_space
 set static = 0,
 dynamic =
       \left( select sum(blocks)
 from tpcc_data
 where tpcc_data.tspace = tpcc_space.tspace
 )
 where tspace in ('TABLESPACE2', 'TABLESPACE3', 'TABLESPACE6', 'TABLESPACE7',
'TABLESPACE8', 'TABLESPACE9');
    update tpcc_space
        set oversize = blocks - required;
    insert into tpcc_totspace
       select $TPM, $NWARE, sum(static), sum(dynamic), sum(oversize), 0, 0, 0
      from tpcc_space;
    update tpcc_totspace
       set daily_grow =
\sim (1) \sim (1)
           select sum(daily_grow)
          from tpcc_data
       );
 update tpcc_totspace
 set space180 = static + 180 * daily_grow;
    exit;
!
```
## **build\_dir/utils/space\_init.sh**

# # \$Header: space\_init.sh 7030100.1 95/07/17 14:01:06 plai Generic<base> \$ Copyr (c) 1994 Oracle #

```
#==================================================================+
# Copyright (c) 1995 Oracle Corp, Redwood Shores, CA |
# OPEN SYSTEMS PERFORMANCE GROUP |
# All Rights Reserved |
                                         #==================================================================+
 FILENAME
         space init.sh
# DESCRIPTION
# Create tables for space calculations.
# Usage: space_init.sh
#==================================================================*/
sqlplus sys/change_on_install <<!
    drop table tpcc_data;
 drop table tpcc_space;
 drop table tpcc_totspace;
    create table tpcc_data (
 segment varchar2(11),
 type varchar2(5),
       tspace varchar2(6),<br>blocks number.
                       number,
 five_pct number,
 daily_grow number,
        total number
   \lambda:
   create table tpcc_space<br>tspace varchar2<br>blocks number,
                       \bar{\text{varchar2}}(6),
                        number,<br>number,
       required<br>static
                       number,<br>number,
       dynamic number<br>oversize number
       oversize size );
    create table tpcc_totspace (
        tpm number,
```

```
nware number,<br>static number,
                           number,<br>number,
        dynamic number,<br>oversize number.
       oversize number<br>daily_grow number
 daily_grow number,
 daily_spre number,
 space180 number
    );
    create unique index itpcc_data on tpcc_data (segment);
   create unique index itpcc_space on tpcc_space (tspace);
    quit;
!
```
## **build\_dir/utils/space\_rpt.sh**

# # \$Header: space\_rpt.sh 7030100.1 95/07/17 14:01:54 plai Generic<base> \$ Copyr (c) 1994 Oracle #

```
#==================================================================+
# Copyright (c) 1995 Oracle Corp, Redwood Shores, CA |
# OPEN SYSTEMS PERFORMANCE GROUP |
                                  All Rights Reserved
#==================================================================+
# FILENAME
# space_rpt.sh
# DESCRIPTION
# Generate space report and save it in the specified file
# (or space.rpt if none is specified).
# Usage: space_rpt.sh [report_file_name]
#==================================================================*/
if [ $1 ]
then
    RPTFILE=$1
else
 RPTFILE="space.rpt"
fi
cat > space_in.$$ <<!
    set space 2
 set pagesize 2000
 set echo off
 set termout off
    set verify off
     set feedback off
     spool $RPTFILE
   select tpm, nware from tpcc totspace;
    select * from tpcc_data order by segment;
   select * from tpcc_space order by tspace;
    select static, dynamic, oversize, daily_grow, daily_spre, space180
        from tpcc totspace;
     spool off;
    quit;
!
sqlplus sys/change_on_install @space_in.$$ > /dev/null 2>&1
```
rm space\_in.\$\$

## **build\_dir/utils/space\_upd.sh**

```
#
# $Header: space_upd.sh 7030100.1 95/07/17 14:02:17 plai Generic<base> $ Copyr (c)
1995 Oracle
#
#==================================================================+
# Copyright (c) 1995 Oracle Corp, Redwood Shores, CA |
                         OPEN SYSTEMS PERFORMANCE GROUP
                               All Rights Reserved
         #==================================================================+
# FILENAME
# space_upd.sh
# DESCRIPTION
          .......<br>Update space related to TPM and number of warehouses.
# Usage: space_upd.sh [<tpm> <# of warehouses>]
#==================================================================*/
if [ $1 ]
then
    TPM=$1
     if [ $2 ]
    then
        NWARE=$2
    else
        echo "Usage: space_get.sh [<tpm> <# of warehouses>]"
        exit 0;
    fi
else
     echo "Using defaults: TPM = 115, NWARE = 10"
    TPM=115
     NWARE=10
fi
svrmgrl > /tmp/bsize.$$ <<!
        nect internal
```

```
 show parameter db_block_size
       exit
 !
 BSIZE=`awk '/db_block_size/ {print $3}' < /tmp/bsize.$$`
rm -f /tmp/bsize.$$
sqlplus sys/change on install <<!
  update tpcc_data
 set five_pct = 0,
 daily_grow = round(blocks * $TPM / 62.5 / $NWARE),<br>
total = blocks + round(blocks * $TPM / 62.5 / $NWARE)<br>
where segment = 'HISTORY' OR segment = 'ORDERS' OR<br>
segment = 'ORDER LINE';
      update tpcc_spa
             set required =
                    \epsilon select sum(total)
  from tpcc_data
 where tpcc_data.tspace = tpcc_space.tspace
  )
 where tspace in ('HIST', 'ORD', 'ORDL');
      update tpcc_space
             set static = 0,
                     oversize = blocks - required,
                     dynamic =
 \sim (and \sim 0.000 \sim 0.000 \sim 0.000 \sim 0.000 \sim 0.000 \sim 0.000 \sim 0.000 \sim 0.000 \sim 0.000 \sim 0.000 \sim 0.000 \sim 0.000 \sim 0.000 \sim 0.000 \sim 0.000 \sim 0.000 \sim 0.000 \sim 0.000 \sim 0.000 \ select sum(blocks)
  from tpcc_data
 where tpcc_data.tspace = tpcc_space.tspace
  )
 where tspace in ('HIST', 'ORD', 'ORDL');
  update tpcc_totspace
 set tpm = $TPM,
 nware = $NWARE,
 dynamic =
 (
                           select sum(dynamic)
                        serect sum (dynamic)
                    \lambda.
                     oversize =
 \sim (and \sim 0.000 \sim 0.000 \sim 0.000 \sim 0.000 \sim 0.000 \sim 0.000 \sim 0.000 \sim 0.000 \sim 0.000 \sim 0.000 \sim 0.000 \sim 0.000 \sim 0.000 \sim 0.000 \sim 0.000 \sim 0.000 \sim 0.000 \sim 0.000 \sim 0.000 \ select sum(oversize)
                         from tpcc_space
 \qquad \qquad),
                     daily_grow =
 \sim (and \sim 0.000 \sim 0.000 \sim 0.000 \sim 0.000 \sim 0.000 \sim 0.000 \sim 0.000 \sim 0.000 \sim 0.000 \sim 0.000 \sim 0.000 \sim 0.000 \sim 0.000 \sim 0.000 \sim 0.000 \sim 0.000 \sim 0.000 \sim 0.000 \sim 0.000 \ select sum(daily_grow)
  from tpcc_data
 );
  update tpcc_totspace
 set space180 = static + 180 * daily_grow;
      exit;
!
```
## **build\_dir/utils/switchlog.sh**

```
#
# $Header: switchlog.sh 7030100.1 96/05/02 10:20:11 plai Generic<base> $ Copyr (c)
1995 Oracle
#
#==================================================================+
# Copyright (c) 1996 Oracle Corp, Redwood Shores, CA |
# OPEN SYSTEMS PERFORMANCE GROUP |
# All Rights Reserved |
        #==================================================================+
# FILENAME
        {\tt switchlog.sh}# DESCRIPTION
        Switch to next log file twice.
# USAGE
# switchlog.sh
                                 #==================================================================*/
svrmgrl lmode=y <<!
 connect internal;
 alter system switch logfile;
 alter system switch logfile;
     exit;
!
```
## **build\_dir/utils/undml.sh**

```
#
# $Header: undml.sh 7030100.2 96/05/02 10:29:30 plai Generic<base> $ Copyr (c) 1995
Oracle
#
#==================================================================+
# Copyright (c) 1996 Oracle Corp, Redwood Shores, CA |
# OPEN SYSTEMS PERFORMANCE GROUP |
# All Rights Reserved |
                                    #==================================================================+
# FILENAME
# undml.sh
# DESCRIPTION
      Enable table locks for TPC-C tables.
```
#### # USAGE

 $#$  undml.sh #==================================================================\*/

sqlplus tpcc/tpcc <<!

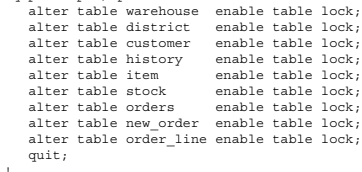

## **Appendix C. Tunable Parameters**

This Appendix contains the configuration information for the operating system, the RDBMS and Tuxedo.

### **Operating System Configuration Values**

The Solaris kernel configuration parameters set in the file /etc/system are given below.

## **Solaris Configuration File for Sun Starfire Enterprise 10000**

```
set msgsys:msginfo_msgmap=200
set msgsys:msginfo_msgmni=100
set msgsys:msginfo_msgtql=80
set msgsys:msginfo_msgseg=2048
set shmsys:shminfo_shmmax=68719476736
set shmsys:shminfo_shmseg=200
set semsys:seminfo_semmap=100
set semsys:seminfo_semmni=1000
set semsys:seminfo_semmns=4000
set semsys:seminfo_semmnu=800
set semsys:seminfo_semmsl=512
set semsys:seminfo_semume=100
* BEGIN RAID Manager addition
* DO NOT EDIT from BEGIN above to END below...
forceload: drv/sd
forceload: drv/rdnexus
forceload: drv/rdriver
* END RAID Manager addition
set maxphys=1048576<br>* vxvm cm
  vxvm START (do not remove)
forceload: drv/vxio
forceload: drv/vxspec
* vxvm_END (do not remove)
set vxio:vol maxio=8192
set vxio:vol_maxkiocount=8192
set vxio:voliomem_chunk_size=1048576
set vxio:voliomem_kvmap_size=15728640
```
set autoup=900

## **Solaris configuration file for the client systems:**

set pt\_cnt=4096 set shmsys:shminfo\_shmmax=0xfffffffff set shmsys:shminfo\_shmseg=600 set shmsys:shminfo\_shmmni=10 set msgsys:msginfo\_msgmni=4096 set msgsys:msginfo\_msgmax=2048 set msgsys:msginfo\_msgmnb=200000 set msgsys:msginfo\_msgmap=200000 set msgsys:msginfo\_msgseg=10000 set msgsys:msginfo\_msgssz=2048 set msgsys:msginfo\_msgtql=5000 set semsys:seminfo\_semmns=5000 set semsys:seminfo\_semmni=5000 set semsys:seminfo\_semmsl=5000 set semsys:seminfo\_semmap=5000 set semsys:seminfo\_semume=1 set semsys:seminfo\_semmnu=5000  $\text{set}$  autoup = 300

## **Oracle initialization File**

bump\_highwater\_mark\_count =  $100$ \_db\_aging\_stay\_count = 1 \_db\_block\_cache\_protect = FALSE \_db\_block\_hash\_buckets = 33554432 \_db\_file\_noncontig\_mblock\_read\_count = 1 \_enable\_list\_io = FALSE \_log\_simultaneous\_copies = 128 \_spin\_count = 20000 background\_core\_dump = PARTIAL buffer\_pool\_keep = (buffers:12582912, lru\_latches:40) buffer\_pool\_recycle = (buffers:200000, lru\_latches:40) compatible = 8.1.4.0.0 compatibiles = (?/dbs/tpcc\_disks/cntrll)<br>cpu\_count = 64<br>cursor\_space\_for\_time = TRUE = TRUE  $cpu\_count$ cursous<br>cursor\_space\_for\_time = TRUE<br>dbblock.buffers = 16777216 db\_block\_buffers = 16777216<br>db\_block\_ru\_latches = 120<br>db\_block\_max\_dirty\_target = 8388608<br>db\_file\_multiblock\_read\_count = 1<br>db\_files = 1000  $db_name$  = tpcc db\_writer\_processes = 10 distributed\_transactions = 0<br>dml locks = 2300 dml\_locks = 2300 enqueue\_resources=35000

fast start io target =  $0$ hash\_join\_enabled = FALSE log\_archive\_start = FALSE  $log\_buffer = 20971520$ log\_checkpoint\_interval = 0 log\_checkpoint\_timeout = 1500 log\_checkpoints\_to\_alert = TRUE<br>max\_rollback\_seqments = 1250  $max_{\text{real}}$  rollback\_segments = 125<br>  $max_{\text{real}}$  = 300 parallel\_max\_servers = 300 processes = 2300 = 64<br>
rocl)<br>
(c1, t2, t3, t4, t5, t6, t7, t8, t9, t10, t11, t112, t13, t14, t15, t16, t17, t18, t19, t20, t21, t22, t23,<br>
(1, t2, t3, t46, t49, t50, t51, t52, t53, t53, t53, t53, t53, t53, t83, t64, t41, t42, t43, t44, t4<br>  $s$ essions =  $2300$ <br>
shared\_pool\_size = 3000000000<br>
timed statistics =  $F$  ALSEtimed  $\bar{\text{statistics}}$ transaction\_auditing = FALSE<br>transactions transactions = 3000 transactions\_per\_rollback\_segment = 1

## **Tuxedo initialization file**

# # The tuxconfig file is the same for each of the # 32 clients. # \*RESOURCES IPCKEY 40001 MASTER c1 PERM 0666 MODEL SHM LDBAL Y MAXACCESSERS 4000 MAXSERVERS 500 MAXSERVICES 100 SCANUNIT 30 SANITYSCAN 5 BLOCKTIME 10 BBLOUERY 60 \*MACHINES c1 LMID=c1 ROOTDIR="/export/home/tuxedo"

 APPDIR="/export/home/dbbench/tuxedo" TUXCONFIG="/export/home/dbbench/tuxedo/tuxconfig.c1" ULOGPFX="/export/home/dbbench/tuxedo/ULOGc1"

\*GROUPS group1 LMID=c1 GRPNO=1

#### \*SERVERS

tpcc\_srv\_del SRVGRP=group1 SRVID=1 ROADDR=delg1 REPLYQ=N CLOPT="-A -- 1" tpcc\_srv\_del SRVGRP=group1 SRVID=2 RQADDR=delq2 REPLYQ=N CLOPT="-A -- 2"

tpcc\_srv\_newo SRVGRP=group1 SRVID=2001 MIN=9 REPLYQ=Y

tpcc\_srv\_ords SRVGRP=group1 SRVID=12 MIN=1 REPLYQ=Y

tpcc\_srv\_paym SRVGRP=group1 SRVID=13 MIN=3 REPLYQ=Y

tpcc\_srv\_stock SRVGRP=group1 SRVID=16 MIN=7 REPLYQ=Y

\*SERVICES **NEWO** PAYM ORDS DEL STOCK

## **Appendix D. Disk Storage**

#### This Appendix contains the 180-day space calculations.

These calculations are used to determine the storage requirements for 8 hours worth of logical logs as well as the 180day space requirements.

Using the oracle statistic "redo blocks written", one can derive the how man redo blocks are written per new order transaction. This data was gathered over the entire run at full load of 115395.73 tpmC.

Compute redo blocks per NewOrder -------------------------------- Total number of redo blocks written(oracle): 165539724 Total number of new order transactions: 5906423

Redo Blocks per NewOrder = 165539724/5906423 = 28.0270

8 Hours Log Space ----------------- redo block size = 512 bytes  $= 512$  bytes<br> $= (28.0270 * 512)/1024 = 14.0135$  KB

8 hours log space = (14.0135 \* 115395.73 \* 8 \* 60)/1024^2 = 740.2487 GB

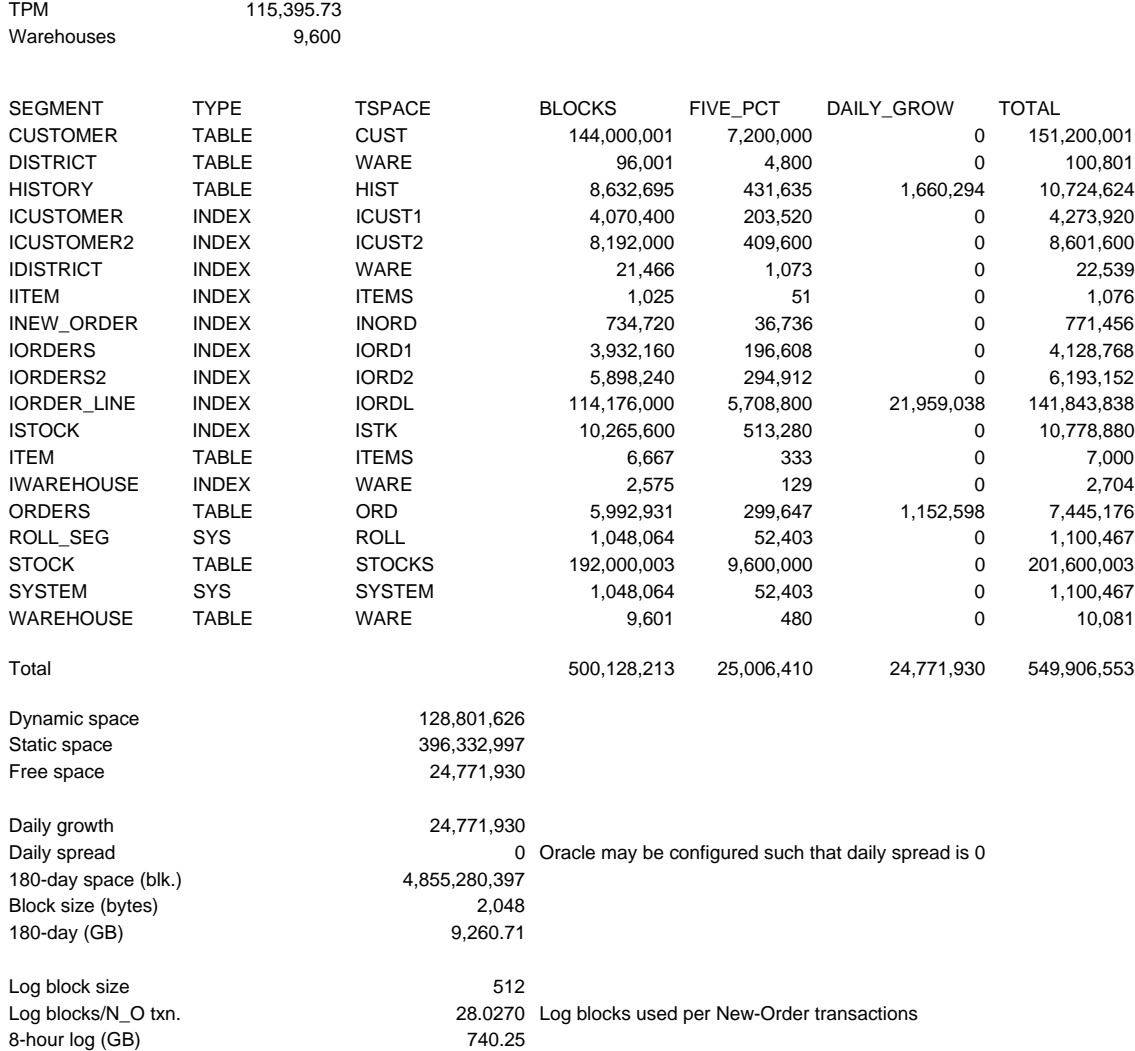

## **Appendix E. Driver Scripts**

The following code sections show how the transactions are generated and how statistics are gathered. Each of the transaction functions generates the input data for that transaction, sends it to the client, reads the output form and computes keying, response and think time statistics.

#### This is the main loop of the RTE

 $/*$  run for ramp up without capturing the stats  $*/$ i=0; in\_ramp = 1; while (1) { tx\_type = do\_menu();/\* Select transaction \*/ switch (tx\_type) { case NEWORDER: do\_neworder(); break; case PAYMENT: do\_payment(); break; case DELIVERY: do\_delivery(); break; case ORDSTAT: do\_ordstat(); break; case STOCKLEVEL: do\_stocklevel(); break; default: fprintf(stderr, "%s: Slave %d: Internal error. Tx-type = %d\n", hostname, slave\_num, tx\_type); cleanup(-1); } .<br>end time = gettime(); if ( end\_time >= control->end\_rampup && end\_time < control->end\_stdystate ) in\_ramp = 0; else in\_ramp = 1; if (end\_time >= control->end\_rampdown) break; } ,<br>The do menu function selects the transaction to execute based on the weighted distribution algorithm. int do\_menu() { int val, result, menu\_start, menu\_end, menu\_resp; char ch; /\* Read menu line from client \*/ /\* Choose tx. type\*/ /\* Now select menu and compute menu response time \*/  $menu\_start = gettime()$ ; /\* Write menu selection to client \*/ /\* Read input form for this transaction type \*/ menu\_end = gettime(); menu\_resp = menu\_end - menu\_start; if ( ! in\_ramp) { statsp->menu\_resp += menu\_resp;  $/*$  Post in histogram bucket  $*$ if ((menu\_resp / MENU\_BUCKET) < MENU\_MAX) statsp->menu\_hist[menu\_resp / MENU\_BUCKET]++; else statsp->menu\_hist[MENU\_MAX - 1]++;<br>if (menu\_resp > statsp->menu\_max) if (menu\_resp > statsp->menu\_max) statsp->menu\_max = menu\_resp; } return(result); } /\* \* Function: do\_neworder \* This function executes the neworder transaction \* It generates all the input fields, sends it to the \* client over the keying time, measures the response \* time, reads the results and delays for the think time. \*/  $*$  The code for the other transactions is similar  $*$ do\_neworder() { struct newo\_fld no; struct items\_fld \*itemp = no.items; int ol\_cnt, rbk, remote = 0, i, x; char \*bufp = fldbuf; int start\_time, end\_time, key\_time, resp\_time, elapse\_time, del; start\_time = gettime(); /\* Now wait for keying time \*/ poll (0, 0, NEWO\_KEY); /\* Generate all input data \*/ no.d\_id = random(1, 10);<br>no.c\_id = NURand(1023, 1, 3000, CONST\_CID);<br>ol\_cnt = random(1, 100);/\* trans. to be rolledback \*/<br>rbk = random(1, 100);/\* trans. to be rolledback \*/<br>sprintf(bufp, "\$02d\$04d", no.d\_id, no.c\_id); bufp += strlen(bufp);<br>
/\* Generate all the item fields \*/<br>
for (i=0; i < ol\_cnt; i++, itemp++) {<br>
itemp->ol\_i\_id = NURand(8191, 1, 100000, CONST\_IID);<br>
itemp->ol\_id = NURand(8191, 1, 100000, CONST\_IID);<br>
/\* If last item an

if ( x > 1) itemp->ol\_supply\_w\_id = W\_ID; else {  $\frac{d}{dx}$  Select a warehouse other than w id \*/  $\frac{1}{d}$ x = random(1, control->scale); } while (x == W\_ID); itemp->ol\_supply\_w\_id = x; remote++; }<br>itemp->ol\_quantity = random(1, 10);<br>sprintf(bufp, "%04d%06d%02d",itemp->ol\_supply\_w\_id,<br>itemp->ol\_id, itemp->ol\_quantity);<br>bufp += strlen(bufp); } strcpy(bufp, leave\_key); bufp  $+= 2;$ /\* Compute keying time info \*/ end\_time = gettime();<br>key\_time = end\_time - start\_time;<br>start time = end time; /\* Now send fields to client \*/ /\* Read output screen from client \*/ end\_time = gettime();<br>/\* Store elapse time info for thruput \*/<br>elapse time = end time - control->start time; /\* compute the how long it took to run the tx \*/<br>resp\_time = end\_time - start\_time + control->newo\_delta;<br>/\* Wait think time \*/<br>del = delay(control->newo\_think, 5\*control->newo\_think);<br>poll(0, 0, del + control->newo\_delta) statsp->newo\_rbkcnt++; statsp->newo\_remote += remote;<br>statsp->newo\_olcnt += ol\_cnt;<br>statsp->newo\_key += key\_time;<br>/\* Save keying time in histogram bucket \*/<br>statsp->newo\_resp += (double) resp\_time;/\* sum up the response time \*/<br>/\* Save response

}

 $x = \text{random}(1, 100);$ 

## **Appendix F. Screen Layout**

This Appendix contains the screen form layouts for the 5 transactions.

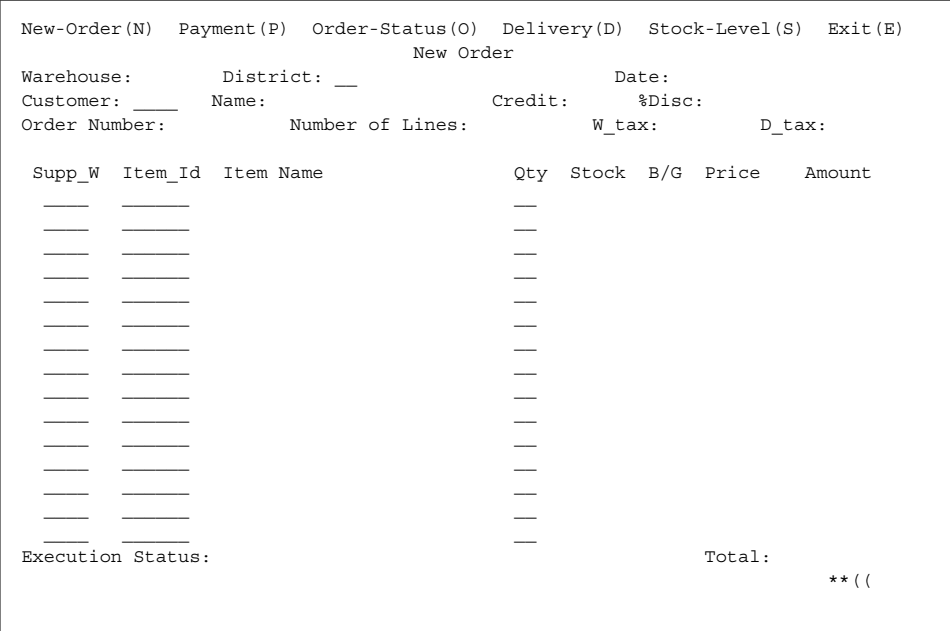

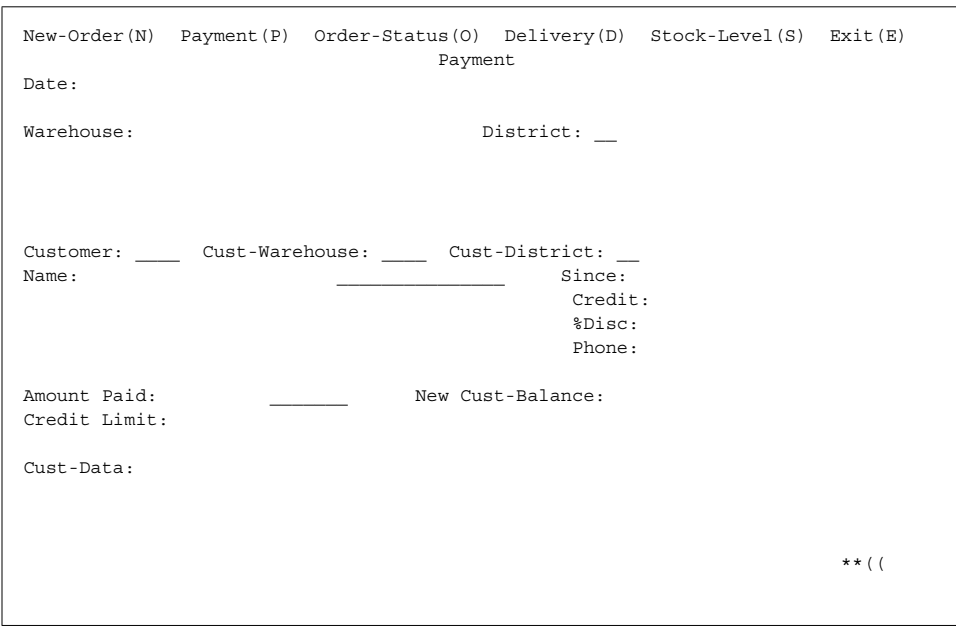

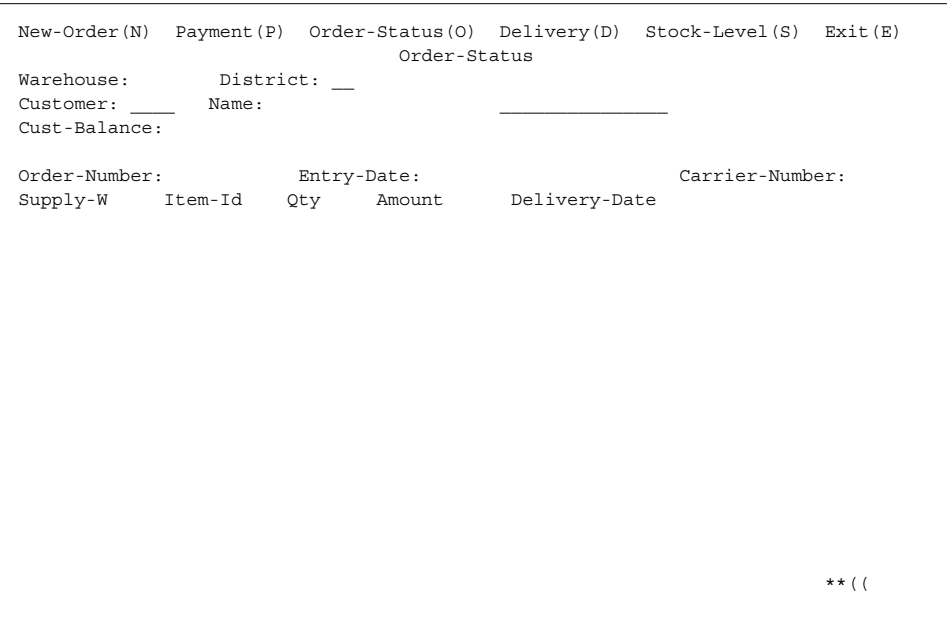

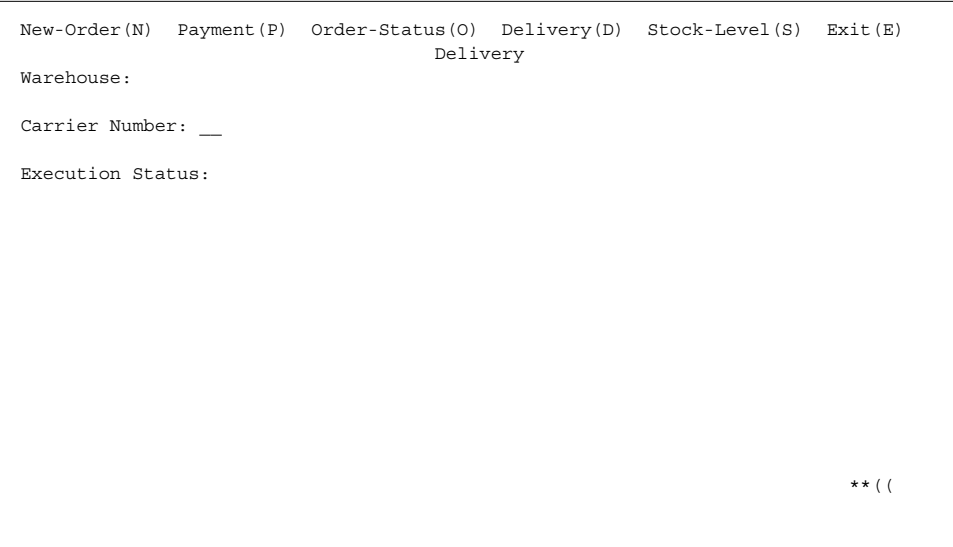

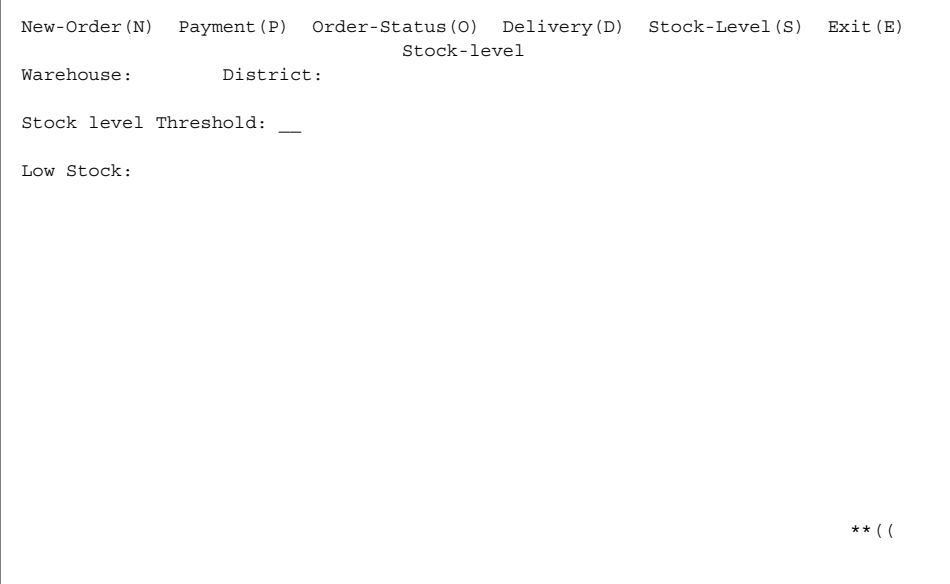

## **Appendix G. Price Quotes**

The following pages contain the pricing quotes for the hardware and software included in this FDR.

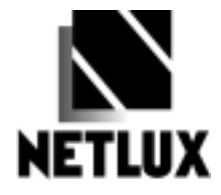

14180 Live Oak Ave., Unit E Baldwin Park, Ca. 91760

## **NETLUX 1-800-789-1780**

Phone#626-851-9737<br>Fax #626-851-9837

March 22, 1999

Sun Microsystems Inc.

## Quotation

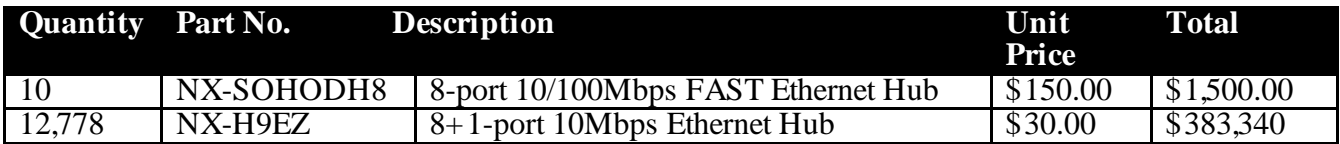

Terms and Conditions: FOB Origin Quote Valid for 90 days 5 Year Warranty

Sincerely, Martin Parry **NETLUX** 

# 371

THE ENTERPRISE MIDDLEWARE SOLUTION

2315 N. First Street San Jose, CA 95131 Direct Phone: 408-570-8353 Fax: 408-570-8901

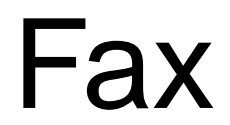

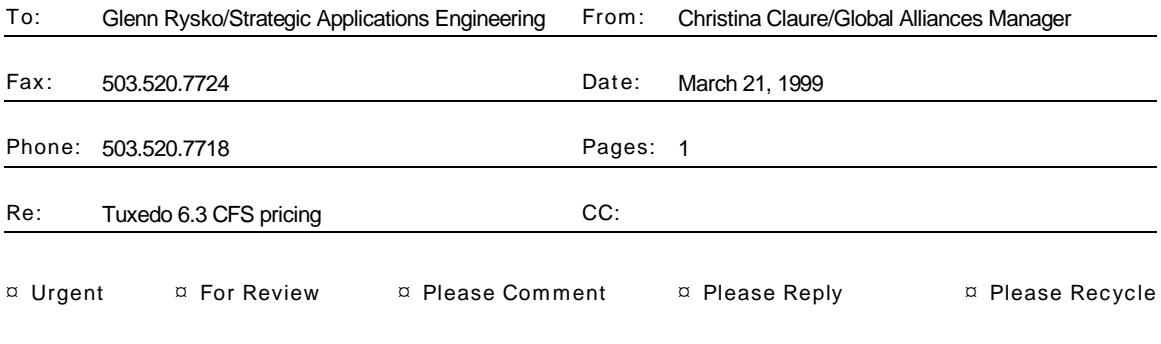

Dear Glenn,

For purposes of your benchmarking activity, we recommend the use of BEA TUXEDO 6.3 available through our Core Functionality Services (CFS) program. I understand the computer that will be used for this benchmark will be a single processor workstation or server, and therefore will be subject to Tier 1 Pricing as follows:

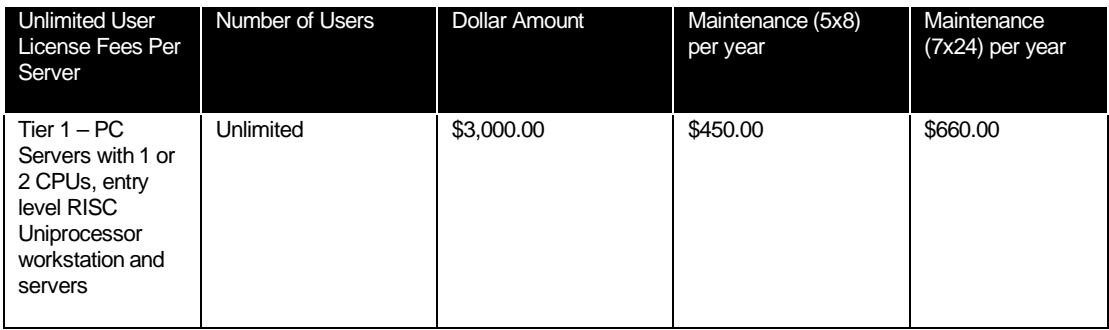

This quote is good for 90 days. Please contact me at 408-570-8019 if you have any questions.

Sincerely,

Christina Claure

Global Alliances Manager

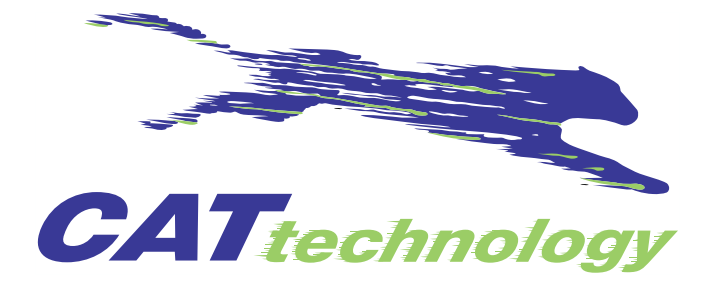

**Brad Carlile Dick Crouch Dick Crouch Dick Crouch Dick Crouch Dick Crouch Manager, Strategic Applications Engineering CAT Technology, Inc.**<br>
Sun Microsystems. Inc. Care and the Catalogy of the CAT Technology, Inc. **Sun Microsystems, Inc. 1900 Camera Avenue**<br> **Sun Avenue**<br> **Suite 2011**<br> **Suite 2011** er and Suite 201 Suite 201 Suite 201 Suite 201 Suite 201 Suite 201 Suite 201 Suite 201 Suite 201 San Jose, CA<br>Beaverton, OR 97008 San Jose, CA 95124 **Beaverton, OR 97008 (503) 520-7622 Phone: 408-369-7878**

#### **Sales Quotation**

Quote Number:RO0129901 Date: March 22,1999 Valid for 90 days FOB: Warehouse Terms: Net 30, 1 1/2% per month after 30 days

**(408) 369-7870**

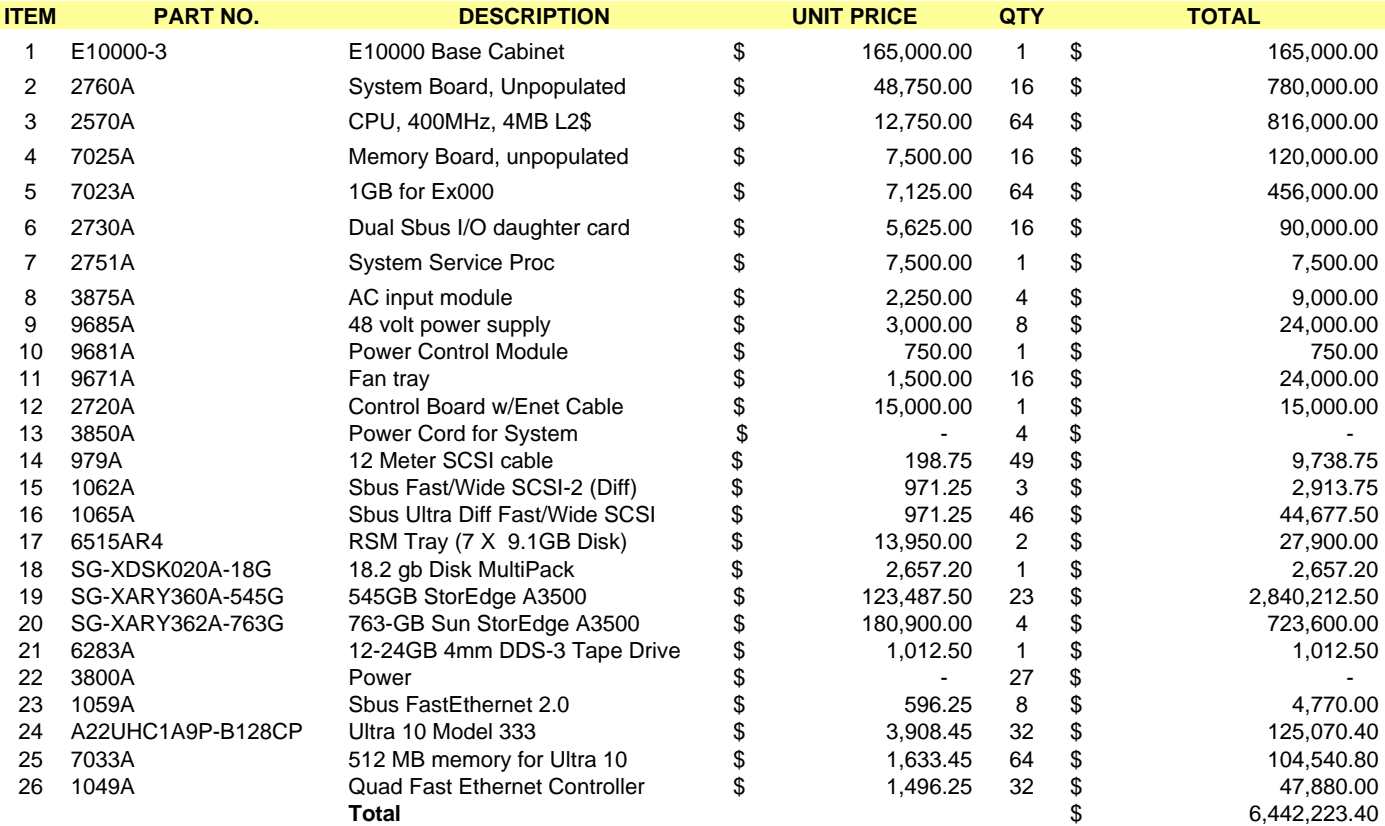

3/23/99 3:07 PM Page 1